#### **AGENDA BOARD OF LICENSE COMMISSIONERS** May 20, 2020

Due to the current COVID-19 pandemic, and in lieu of public appearance, notice is hereby given that the public hearing will be held remotely by conference call with the Board of License **Commissioners for Worcester County.** 

Please review the attached page following the agenda that provides directions for joining and participating in the meeting.

- 12:50 Administrative Matters and Approval of Minutes
- 1:00 Application for Transfer of a Class "D" B/W/L 7 Day License From O'Donnell Brothers Holdings, LLC to Billwen Enterprises, LLC Crawl Street Tavern/501 South Baltimore Avenue, Ocean City
- 1:15 Meeting/Pizza Tugo's Class "B" B/W/L 7 Day License Request to change the location of live entertainment 9935 Stephen Decatur Highway/Ocean City
- 1:30 Application for a Class "B" B/W/L 7 Day License T/A: Sunset Island Bar & Grille 1 Beach Side Drive/Ocean City
- 1:40 Application for Transfer of a Class "B" B/W/L 7 Day License From Route 50 Diner, Inc. to Ocean Taps, LLC Request to Designate as Multiple License #3 Route 50 Taphouse/12806 Ocean Gateway, Ocean City
- 1:55 Application for Transfer of a Class "A" B/W 7 Day License From Prayosha, LLC to 28 Snow Hill 2020, LLC Duck In II/5610 E. Market Street, Snow Hill
- 2:10 Application for a Class "H" B/W/L 7 Day License T/A: Cambria Hotel 13 St. Louis Avenue/Ocean City
- 2:25 Application for a Class "B" B/W 7 Day License T/A: Casita Linda 218 North Baltimore Avenue/Ocean City

Agenda - May 20, 2020 **Board of License Commissioners** Page 2

- 2:35 Application for a Class "B" B/W/L 7 Day License T/A: Annabelle's BBQ & Creamery 6401 Coastal Highway #1/Ocean City
- 2:50 Application for a Class "B" B/W/L 7 Day License T/A: Fenwick Inn Hotel Request to Designate as Multiple License #2 13801 Coastal Highway/Ocean City
- 3:05 Application for a Class "B" B/W/L 7 Day License T/A: Globe Request to Designate as Multiple License #2 12 Broad Street/Berlin
- 3:15 Application for a Class "B" B/W 7 Day License T/A: Hilton Tru Hotel 3401 Coastal Highway/Ocean City
- 3:30 Miscellaneous and other business

# **Joining and Participating in the May 20, 2020 Board of License Commissioners Webinar**

Zoom is a web-based application that offers the ability to join and participate in a meeting in a variety of ways. Below we will provide you with the instructions for joining the meeting by telephone, by computer, or both. You can also download the Zoom Mobile App for iOS or Android, and the Zoom desktop app for Windows and Mac users, however THIS IS NOT REQUIRED.

There will not be any video participation as a part of the meeting. The only visual that may be provided will be a copy of the agenda on the screen. All staff reports, site plans and exhibits will be provided in the meeting "packet" which can be found on the Worcester County website in the Meeting File Archives: <http://www.co.worcester.md.us/departments/commissioners/minutes> The full case packet including the application, adjoiner notifications and other required documents can be reviewed by contacting the Department.

NOTE: **PRE-REGISTRATION IS REQUIRED FOR ALL PARTICIPANTS**. Please register by Noon the day before the meeting (May 19, 2020). Pre-registration can be completed with a valid email address by using the below link: **[https://us02web.zoom.us/webinar/register/WN\\_oZTRHnFdTXGgn82zRAAXQQ](https://us02web.zoom.us/webinar/register/WN_oZTRHnFdTXGgn82zRAAXQQ)**

Once registration has been complete, you will receive a follow up email providing instructions on how to join the meeting. You may join the meeting by telephone only, by computer or both**. \*Please do not forward the link received in your confirmation email;** this link is tailored specifically to the registered individual. If another individual would like to join the meeting, they must pre-register as well.

**If you have concerns or would like clarification on the process, please contact our office as soon as possible. We will be unable available to assist you at the time of the meeting.**

### **To Join by Telephone:**

- 1. Please dial the telephone number provided in the Webinar Confirmation email, received after you have registered.
- **2.** When prompted, please enter this Webinar ID to join the meeting: **897-8015-7784**
- 3. When prompted, please enter this password: **135467**
- 4. If you have first joined by computer or mobile device. You will be prompted to enter your unique Participant ID. To skip this step, press #.

### **To Join by Computer:**

Click on the link provided in your Webinar Confirmation email. \*Please do not forward this individualized link. If another individual would like to join the meeting, they will need to pre-register as well.

If you have a computer with a microphone and speakers, you can participate directly on your computer. If you do not have these features built in, a pop-up screen should automatically provide you with the information needed to call into the meeting following the same steps above. If it doesn't, please follow the instructions below:

- Click "Join Audio" in the meeting controls at the top of the screen.
- Click "Phone Call" and follow the instructions provided for dialing in: If this is your first time using Zoom, select the country you're calling from in the flag drop-down menu, and call one of the numbers provided.
- Enter the Webinar ID **897-8015-7784** followed by #.
- Enter your unique participant ID followed by #.

# **Participating:**

To prevent background noises during the presentation, everyone is automatically muted upon joining the meeting.

# **Applicants:**

**If you are an applicant or presenter,** when it is your turn to participate your case will be read aloud. You will be asked to **raise your "virtual" hand by pressing \*9** if you joined the audio by **telephone. If you have joined the meeting through the computer, please click the Raise Hand button**. Once your hand has been raised the Host can unmute you.

Once staff has read the case, you will be asked to state your full name and address for the record then be sworn in by the Board Attorney. The Chairman of the Board will ask you if you have any additions or corrections to the case as it was read. You will then be prompted to explain your request.

Following your testimony, the Chairman will ask if the Board has any questions for you; the Chairman will then ask if anyone from the public would like to speak. Once all comments have be heard, you will be given an opportunity to make closing remarks. The Chairman will then request a member of the Board make a motion on your case. When your case is complete, you will be muted and may leave the meeting.

## **Receiving Public Comment:**

**If you are not a presenter but would like to speak on a particular case**, raise your "virtual" hand when the Chairman asks for public comments. **Raise your "virtual hand by pressing \*9 if you joined the audio by telephone. If you have joined the meeting through the computer, please click the Raise Hand button**. The Host will call on you in the order "virtual" hands are raised. The Host will address you by name (if you entered it on the computer) or by the last four digits of your phone number if your name is not available virtually.

You will be asked to state your full name and address for the record then be sworn in by the Board Attorney. The Chairman of the Board will ask if you are speaking for or against the application and why. **We are requesting that all participants please limit comments to 2 minutes.** Once complete, the Chairman will ask if the Board has any questions for you**.** When complete, you will be muted.

For any questions regarding this process, please contact Jessica Edwards at [jedwards@co.worcester.md.us](mailto:jedwards@co.worcester.md.us) or (410) 632-1200, extension 1139.

#### **Worcester County Board of License Commissioners Open Meetings Act Minutes March 4, 2020**

Time: 12:58 p.m. Location: Worcester County Governmental Center, Board Room, Room 1102

#### **Attendance:**

License Commissioners **R. Charles Nichols Reese Cropper III** 

Staff: **B. Randall Coates, Esquire** April R. Payne, Liquor License Administrator Harold (Skip) Cook, Board Investigator Kelly L. Henry, Technical Services Manager Carol J. Ross, Data Research Manager

#### **Call to Order** 1.

#### **H. Administrative Matters**

Review and Approval of Minutes, November 26, 2019, the Board of License Commissioners reviewed the minutes and a motion was made by Commissioner Cropper, seconded by Commissioner Nichols to approve the minutes as submitted.

#### Ш. **Closed Session - Administrative Matters**

There were no items to be discussed in Closed Session; therefore a motion by Commissioner Cropper, seconded by Commissioner Nichols, to reconvene in Open Session.at 12:59 p.m. in the Board Room.

#### IV. **Open Session**

There were no items to be discussed in the Open Session; therefore, a motion was made by Commissioner Cropper seconded by Commissioner Nichols, to reconvene in Open Session.

#### V. **Adjournment**

With no items to be discussed in Open Session, a motion was made by Commissioner Cropper, seconded by Commissioner Nichols to adjourn at 1:00 p.m.

#### WORCESTER COUNTY BOARD OF LICENSE COMMISSIONERS MINUTES FOR SELLOS OVEN AND BAR MARCH 4, 2020

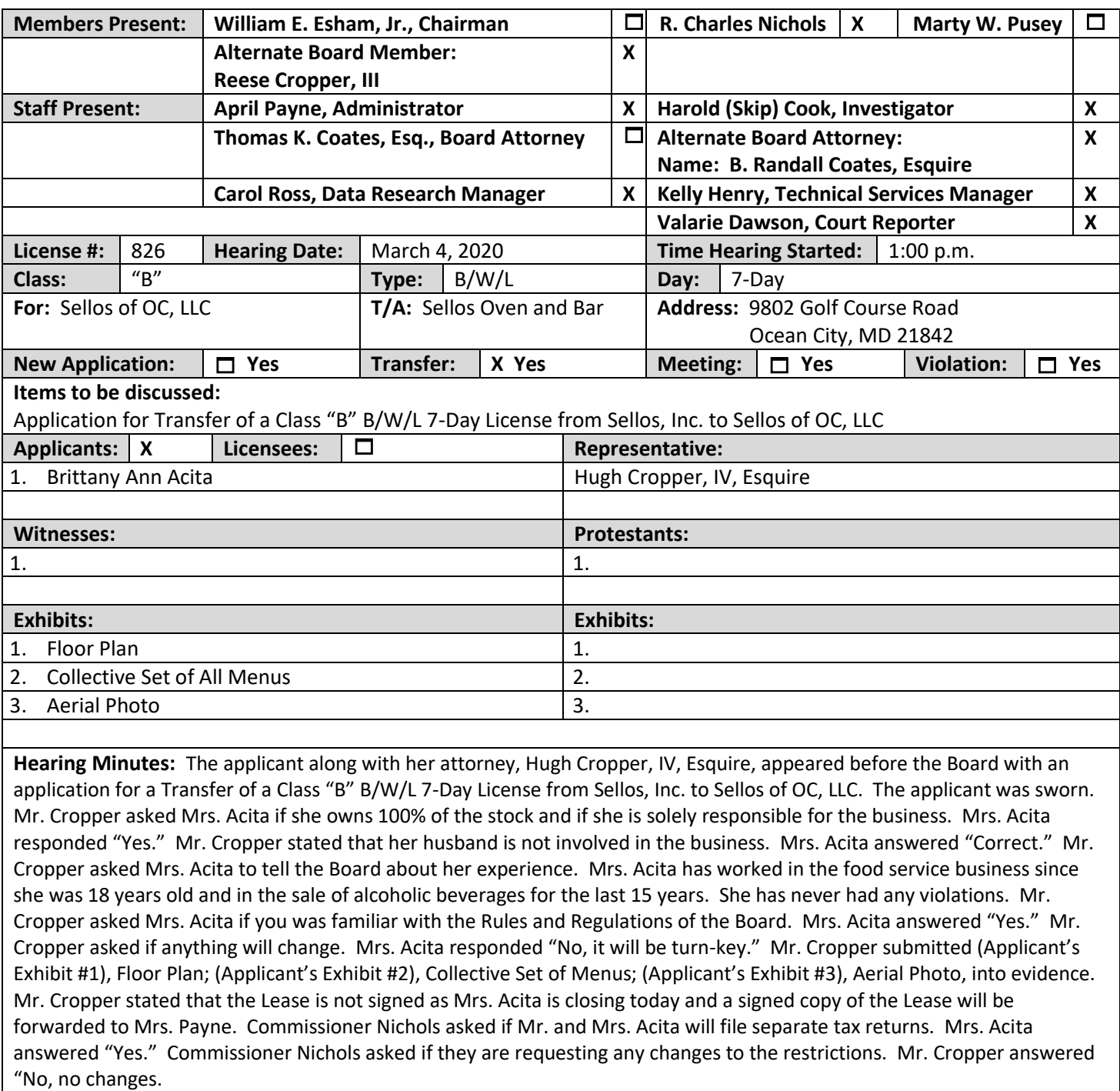

The Board approved the Transfer of a Class "B" B/W/L 7-Day License from Sello's Inc., to Sellos of OC, LLC.

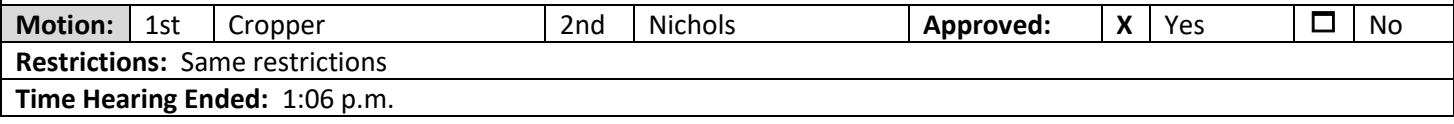

#### WORCESTER COUNTY BOARD OF LICENSE COMMISSIONERS MINUTES FOR SINEPUXENT BREWING COMPANY **MARCH 4, 2020**

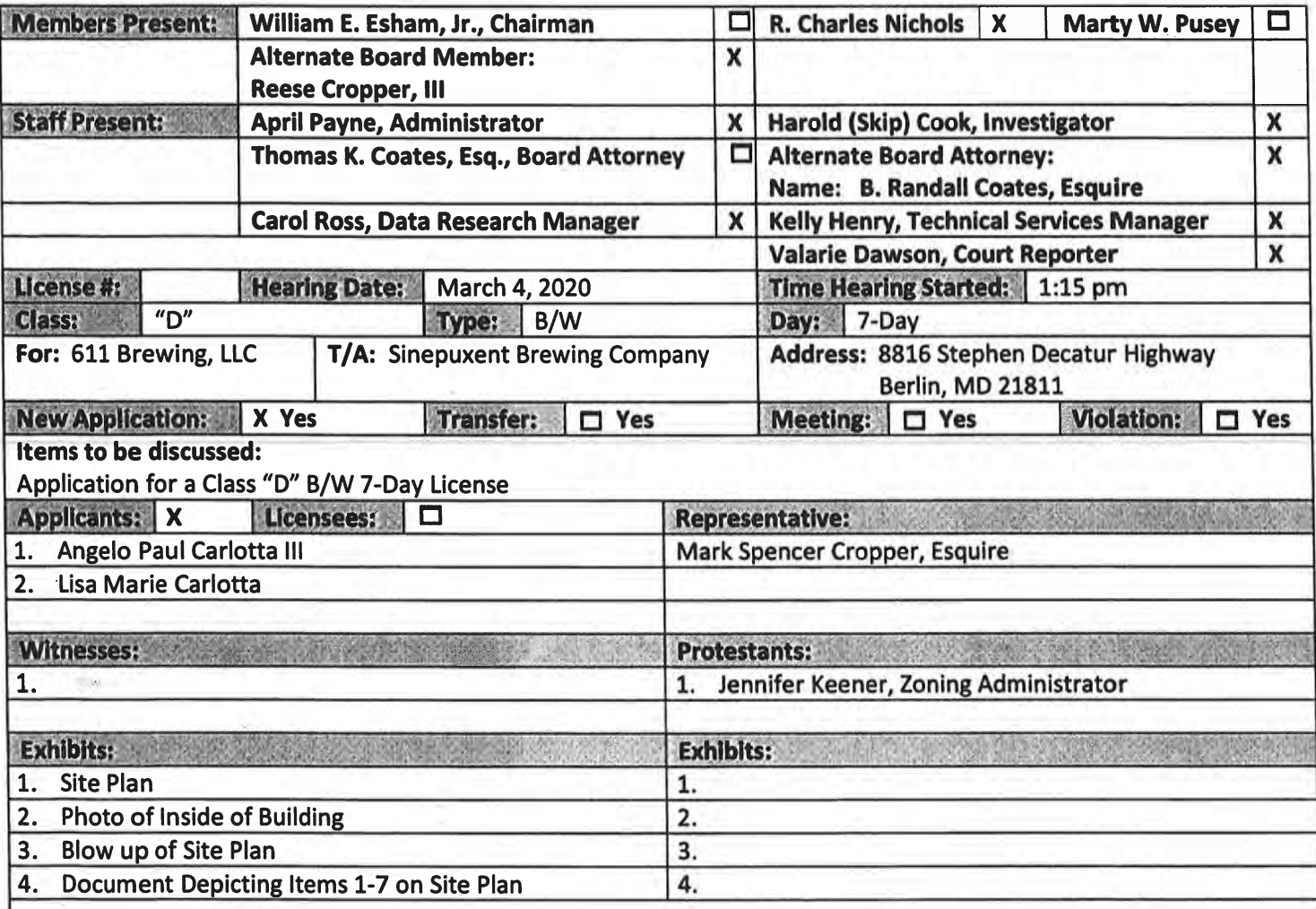

Hearing Minutes: The applicants along with their attorney, Mark Spencer Cropper, Esquire, appeared before the Board with an application for a Class "D" B/W License. The applicants and witness were sworn. Mr. Spencer introduced himself to the Board. Mr. Cropper asked Mr. and Mrs. Carlotta if the information on the application is accurate today as when it was submitted. Mr. and Mrs. Carlotta responded "Yes." Mr. Carlotta will be the Resident Agent and he secured the signatures for the application. Mr. Cropper submitted (Applicant's Exhibit #1), Site Plan into evidence. Each board member and Mrs. Payne received a smaller version of the site plan. Mr. Cropper asked Mr. Carlotta how long he has been in business. Mr. Carlotta answered "Six years ago and it started out as a roadside stand." Continually, Mr. Carlotta stated that they have been before the Board of Zoning Appeals for the brew operation and are ready to start the process of construction a new building. Mr. Cropper stated that the existing structure will house the mini brew operation and upon completion of the new building, the entire brew process will move to the new building. Mr. Cropper submitted (Applicant's Exhibit #2), Photo of Inside of the Building, into evidence. Mr. Cropper stated that there will not be any changes to the interior as shown on the exhibit. Mr. Carlotta answered "Correct." Mr. Cropper submitted (Applicant's Exhibit #3), Blow up of Site Plan, into evidence. Referring to the exhibit, Mr. Cropper pointed out the existing fence associated with the Roadside Stand to the Board. Mr. Carlotta added "That is correct." Mr. Cropper submitted (Applicant's Exhibit #4), Document Depicting Items 1-7 on Site Plan. Into evidence. Mr. Cropper explained the exhibit to the Board noting each page regarding the existing and proposed fencing and signage. Mr. Cropper noted the proposed locations for the requested entertainment. Commissioner

#### **WORCESTER COUNTY BOARD OF LICENSE COMMISSIONERS** MINUTES FOR SINEPUXENT BREWING COMPANY **MARCH 4, 2020**

Nichols asked where the entertainment would be located on the larger Site Plan. Mr. Carlotta answered that the entertainment would be in the northwest corner of the building and no seating would be lost. Mr. Cropper added that there will not be a stage. Mr. Carlotta responded that they will not build a stage and will not have a DJ. Mr. Carlotta added that he has worked at Harborside and has experience in the sales of alcoholic beverages and entertainment. Mr. Cropper asked Mr. Carlotta if all servers will be TIPS or TAM certified. Mr. Carlotta answered "Yes." Mr. Cropper asked the applicants if they will be active in the business. Both Mr. and Mrs. Carlotta answered "Yes." Mr. Carlotta added that they are at the business about 12 hours a day. Mrs. Carlotta added that she is very active in the business. Mr. Cropper asked about the neighboring subdivision of Bayside. Mr. Carlotta stated that most of the residents of Bayside are their customers and that they are excited about the new building. Mr. Cropper asked Mr. Carlotta about the relationship between the Class "D" B/W 7-Day License and the Class 7 Brewery License issued by the State of Maryland. Mr. Cropper asked Mr. Carlotta it they need the Class "D" License. Mr. Carlotta answered that they are not a restaurant, they are a brew operation. Mrs. Jennifer Keener, Zoning Administrator, was sworn in. Mrs. Keener stated that there is currently a non-conversation agreement in place on the property and all approvals should be contingent on approvals from Worcester County. Mr. Cropper stated that it is their intended plan to remove the non-conversionagreement and have the new building licensed. Commissioner Nichols asked the applicants if they have applied to the State of Maryland for the Class 7 License. Mr. Carlotta answered "Yes." The Board asked if they have a copy of the application for the Class 7 License. The applicants did not have a copy of the application; however, Mr. Cropper noted that it would be forwarded to Mrs. Payne. The Board asked about the entertainment and the type of proposed fencing. Mr. Carlotta stated that they are good neighbors and will continue to be respectfully of their neighbors regarding entertainment. Commissioner Nichols asked if the fence was depicted on the Site Plan in purple. Mr. Carlotta answered "Correct." Commissioner Cropper asked how patrons would enter into the fenced area and what type of fence is proposed. Mr. Cropper answered that patrons would enter from the porch. Commissioner Nichols stated that the Board is looking at public safety. Mr. Carlotta added that they are also concerned about safety and the fence can be whatever deemed by the Board. Mr. Cropper stated that they have met with the Zoning staff and believe that they will be able to phase the plan for Zoning approval. Commissioner Nichols asked if the Site Plan could be highlighted to reflect the changes and the location of the entertainment. Mrs. Payne asked that the changes be marked on the submitted exhibit. Commissioner Nichols asked if they have applied to the Office of the Comptroller and asked if they had a copy of the application.

A break was taken at 1:42 p.m. The hearing resumed at 1:51 p.m. Commissioner Cropper stated that the Board has questions regarding the application to the Comptroller and correspondence from the Comptroller's office. Mr. Carlotta stated that he has an email regarding the additional documents and that the Class "D" License is required in order for the Class "7" License to be issued. The Board requested a copy of the Class 7 application.

The Board tentatively approved the application for a Class "D" B/W 7-Day License pending the required documentation and all approvals from Worcester County.

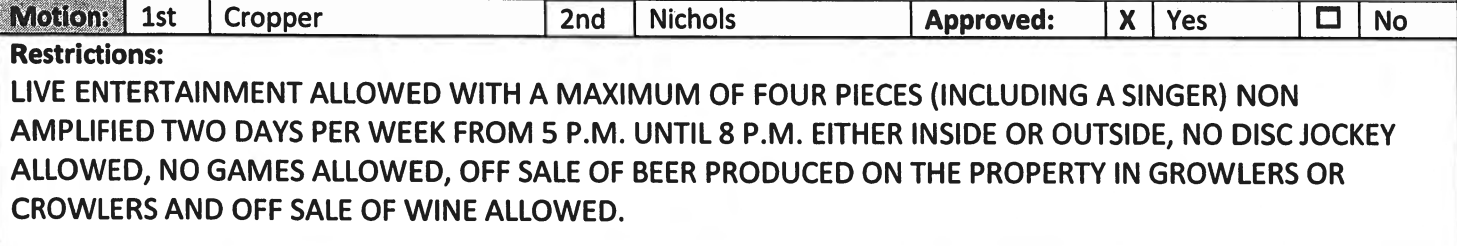

Time Hearing Ended: 1:54 p.m.

#### **WORCESTER COUNTY BOARD OF LICENSE COMMISSIONERS** MINUTES FOR ALLLEYOOPS MIDTOWN **MARCH 4, 2020**

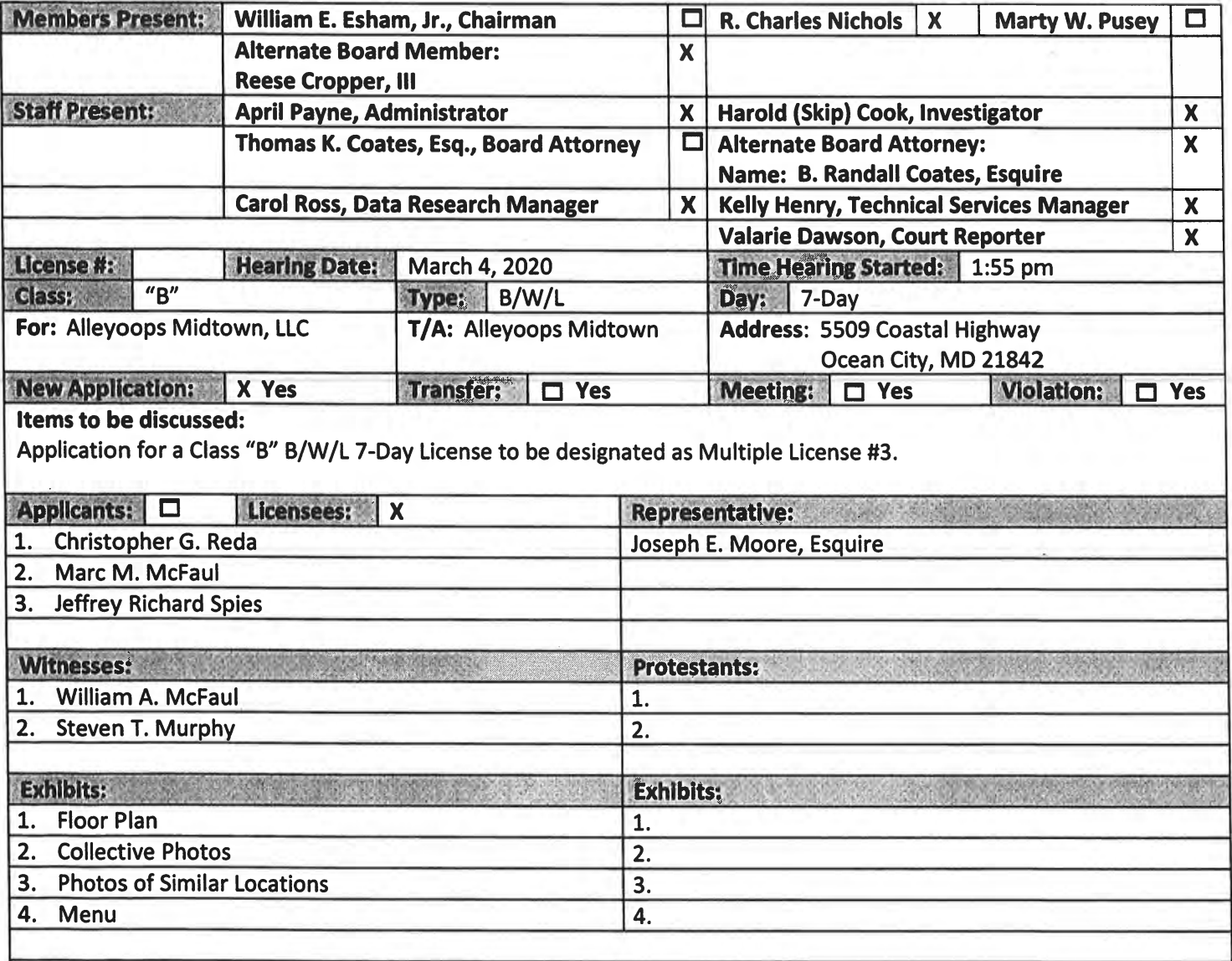

Hearing Minutes: The Licensees and witnesses along with their attorney, Joseph E. Moore, Esquire, appeared before the Board with an application for a Class "B" B/W/L 7-Day License to be Designate as Multiple License #3. The Licensees and witnesses were sworn. Mr. Moore introduced himself to the Board and stated that the premises is the old OC Brewing Company. Mr. Moore submitted (Applicant's Exhibit #1), Floor Plan, into evidence and asked Mr. Reda to explain the exhibit to the Board. Mr. Reda stated that the Floor Plan is very similar to the 133<sup>rd</sup> Street dining layout as the dining area is first when you enter the premises with the games on the west side. Mr. Moore asked if they are a family-type business. Mr. Reda answered that they are defiantly a family-oriented business and have tried to re-create the family activity area, almost identical to the Ropewalk restaurant with a family area outside. Mr. Moore submitted (Applicant's Exhibit #2), Collective Photos, into evidence. Mr. Moore asked Mr. Redo to tell the Board about the photos. Mr. Redo stated that they have an antique rescue ambulance for the front of the property which was highlighted in yellow. Mr. Moore asked if they had made any changes to the premises. Mr. Redo answered that they have pulled the deck up and replaced it with sand out front and have replaced the front area with three courses of block to keep the sand in and have plans for a six-foot glass enclosed area. Mr. Moore asked how would patrons

#### WORCESTER COUNTY BOARD OF LICENSE COMMISSIONERS MINUTES FOR ALLLEYOOPS MIDTOWN **MARCH 4, 2020**

access the enclosed front area. Mr. Redo answered that patrons would have to go through the restaurant to access the front area. Mr. Moore submitted (Applicant's Exhibit #3), Photos of Similar Locations, into evidence. Mr. Moore noted that the exhibit depicts Big Peckers' glass enclosure, Pancakes and Ribs' outdoor service, and Guidos Burritos' outdoor service. Mr. Moore stated that they are being proactive by building the 6-ft glass enclosure to protect diners. Mr. Moore submitted (Applicant's Exhibit #4), Menu, into evidence. Mr. Redo stated that the menu is the same as at the other restaurants and all servers will be certified. Mr. Moore added that there was only one noise complaint and it was resolved and they are very aware of noise and being good neighbors. Mr. Moore stated that Mr. Spies will be the Resident Agent as he is also the Resident Agent on the other two Licenses. Mr. Moore asked Mr. Spies if he secured the signatures and if he understands the Rules and Regulations of the Board. Mr. Spies answered "Yes and I understand." Commissioner Nichols asked if there was anyone present at the hearing who was for or against the application. No one responded. Commissioner Cropper stated that glass enclosure looks like it goes right up to the sidewalk. Mr. Reda answered that it is five-feet from the sidewalk. Commissioner Nichols stated that the other facilities are much farther away from the highway and they do not have a Tiki Bar. Mr. Moore stated that Nick's Ribs if right off the highway. Commissioner Nichols stated that he is concerned about public safety. Commissioner Cropper asked if there is a space between the block and glass in which a drink could be passed through. Mr. Reda answered "No, the block and glass are tight." Commissioner Nichols asked "Why do you need a tiki bar on Coastal Highway?" Commissioner Nichols added that he is concerned about sitting a precence with noise and a tiki bar. Mr. MacFaul stated that they will be good neighbors and control the noise. Commissioner Nichols stated that he is not comfortable about a tiki bar on Coastal Highway. Mr. Moore asked if they could reposition the tiki bar towards the back of the building. Commissioner Cropper stated that the front area on similar properties does have dining patrons but there is not bar outside. Commissioner Nichols added that a bar will stand out on Coastal Highway. Mr. Moore asked if it could be an outdoor service bar. Commissioner Nichols asked if they could move it. Mr. Redo stated that it is already been built. Mr. McFaul added that they could decrease the seating. Commissioner Nichols responded that the Tiki Bar needs to move as he is concerned for public safety. Commissioner Cropper agreed. The Board stated that the Tiki Bar should be located within the interior of the building.

A break was taken at 2:32 p.m. The hearing resumed at 2:36 p.m. Mr. Moore stated that they would like to have service in the area and will move the Tiki Bar to the inside of the building. A garage door will close off the Tiki Bar from the front area and it will become a service bar. Commissioner Nichols asked the change to be noted on the Site Plan. A revised site plan will be forwarded to Mrs. Payne. Commissioner Nichols stated that the Tiki Bar will be moved into the interior of the building and will be a service bar with no seats due to concerns about public safety.

The Board tentatively approved the Application for a Class "B" B/w/L 7-Day License and a Request to Designate as Multiple License #3 with the following restrictions:

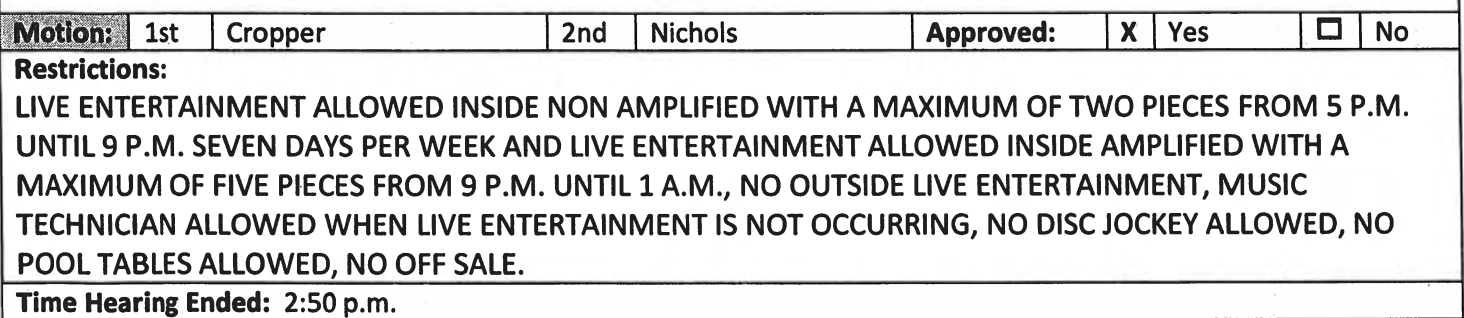

#### **WORCESTER COUNTY BOARD OF LICENSE COMMISSIONERS** MINUTES FOR MULLIGAN'S RESTAURANT **MARCH 4, 2020**

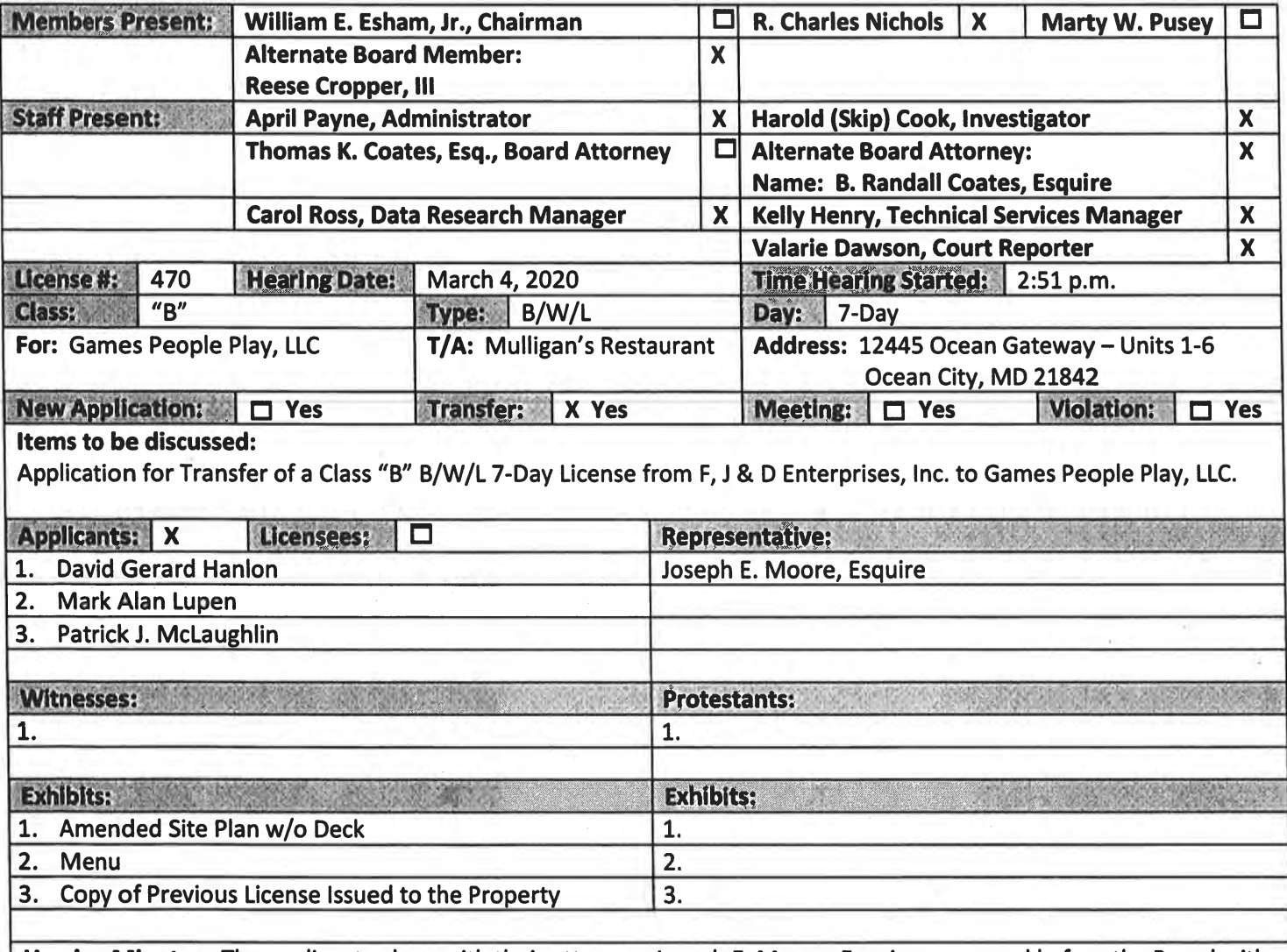

Hearing Minutes: The applicants along with their attorney, Joseph E. Moore, Esquire, appeared before the Board with an application for transfer of a Class "B" B/W/L 7-Day License from F, J & D Enterprises, Inc. to Games People Play, LLC. The applicants were sworn. Mr. Moore introduced himself to the Board and submitted (Applicant's Exhibit #1), Amended Site Plan w/o Deck. Mr. Moore stated that originally they intended to have an outside deck but have decided not to build the deck at this time even though they do have approval from the condominium owners. Mr. Hanlon added that they will come back to Board should they decide to build the deck. Mr. Moore stated that basically, everything will remain the same, there will be no changes. Mr. McLaughlin will be the Resident Agent and he secured all the signatures for the application. Mr. Moore asked him if he understands the Rules and Regulations of the Board. Mr. McLaughlin responded "Yes." Mr. Moore stated that Mr. McLaughlin is not employed at the premises. Mr. McLaughlin stated that he is not employed. Mr. Moore asked Mr. Hanlon about the type of service they are requesting. Mr. Hanlon answered that they would like onsite only as they are full-service restaurant. Mr. Moore submitted (Applicant's Exhibit #2), Menu, and (Applicant's Exhibit #3, Copy of Previous License Issued to the Pinto evidence. Mr. Hanlon added that they have updated the menu as it is not the same menu as the previous owners. Mr. Moore asked Mr. Hanlon about his experience. Mr. Hanlon stated that he has held a license for KY West and he is TAM certified. Mr. Moore asked Mr. Lupean about his experience. Mr. Lupean stated that he will be actively involved in the

#### WORCESTER COUNTY BOARD OF LICENSE COMMISSIONERS MINUTES FOR MULLIGAN'S RESTAURANT **MARCH 4, 2020**

marketing. Commissioner Cropper asked about the parking lot why the outside deck was not being built. Mr. Hanlon stated that after meeting with Mr. Paul Miller, Plan Reviewer, from the Department of Development, Review and Permitting, they would not build the deck at this time. Mrs. Payne stated that they can come back after the County has approved the plans for the deck and ask for the area to be licensed. Commissioner Nichols stated that the deck will be removed from the request on the application before the Board. Commissioner Nichols asked about the DJ. Mr. Moore stated that they would only need a DJ for special events. Commissioner Nichols stated that they may call Mrs. Payne for specific requests.

The Board tentatively approved the Transfer of a Class "B" B/W/L 7-Day License from F J & D Enterprises, Inc. to Games People Play, LLC with the following restrictions:

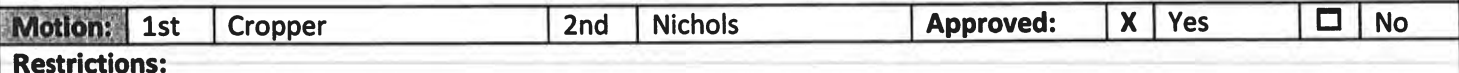

LIVE ENTERTAINMENT ALLOWED WITH A MAXIMUM OF FIVE PIECES, MUSIC TECHNICIAN ALLOWED WHEN LIVE ENTERTAINMENT IS NOT OCCURRING, SIX POOL TABLES ALLOWED, 14 GAMES ALLOWED, NO DISC JOCKEY ALLOWED, NO OFF SALE

Time Hearing Ended: 3:03 p.m.

#### **WORCESTER COUNTY BOARD OF LICENSE COMMISSIONERS** MINUTES FOR PRINCESS ROYALE HOTEL **MARCH 4, 2020**

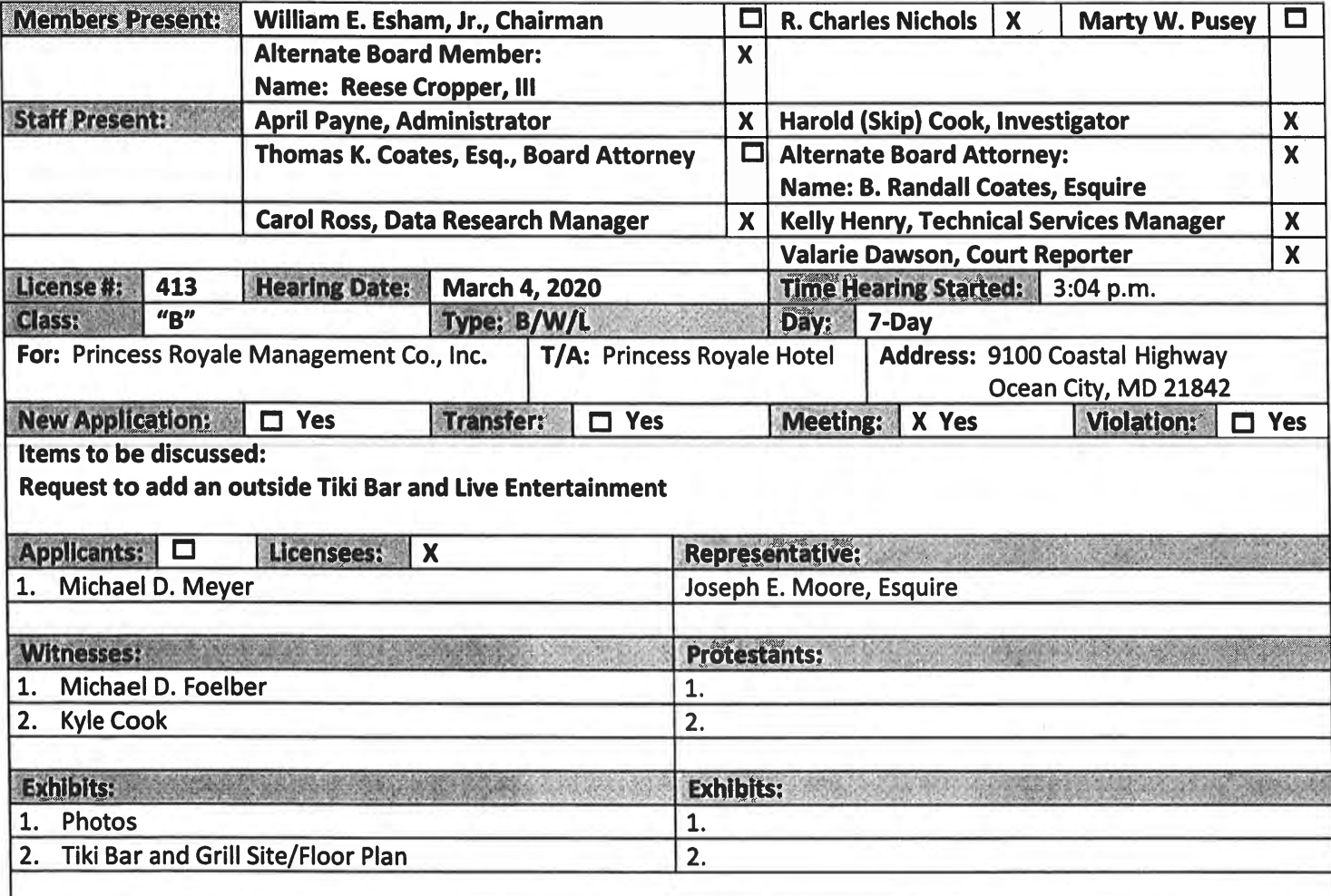

Hearing Minutes: The Licensee and witnesses along with their attorney, Joseph R. Moore, Esquire, appeared before the Board with a Request to add an outside Tiki Bar and live Entertainment. The Licensee and witnesses were sworn. Mr. Moore submitted (Applicant's Exhibit #1), Photos, into evidence. Mr. Moore than asked Mr. Meyer if the atrium shown in the photos was a licensed area. Mr. Meyers answered "Correct." Mr. Moore asked Mr. Meyer if there is an ingress from the beach to the hotel and what controls are in place. Mr. Meyer stated that service personnel and signage are visible to the right of the licensed area from the beach. Mr. Moore noted that the proposed outdoor Tiki Bar and Grill has a hostess stand with beach access. Mr. Meyer answered "Correct, they will not be able to take alcoholic beverages off the premises." Mr. Moore stated" So the area is controlled?" Mr. Meyer answered "Yes." Mr. Moore asked if the hotel is a full-service hotel. Mr. Meyer answered "Correct." Mr. Moore asked Mr. Meyer if the request is necessary to accompany the public. Mr. Meyer answered "Yes." Mr. Moore asked if all servers will be TAM certified. Mr. Meyer answered "Yes." Mr. Moore asked Mr. Foelber about the violation. Mr. Foelber stated that there had only been one violation. Mr. Moore added that the police are always told to answer truthfully; however, on this one particular time, the police cadet answered that they were 21. Commissioner Cropper asked about the beach access. Mr. Meyer stated that the hostess stand will be staffed and that they have 24-7 security. Mr. Foelber added that they have signage. Commissioner Nichols asked if the Tiki Bar would be constructed in the area of the hot tubs and if there would be any changes in service. Mr. Moore noted the location of the proposed Tiki Bar and Mr. Cook stated that everything will remain the same and the entertainment would be from noon till 9:00 p.m.

### WORCESTER COUNTY BOARD OF LICENSE COMMISSIONERS MINUTES FOR PRINCESS ROYALE HOTEL **MARCH 4, 2020**

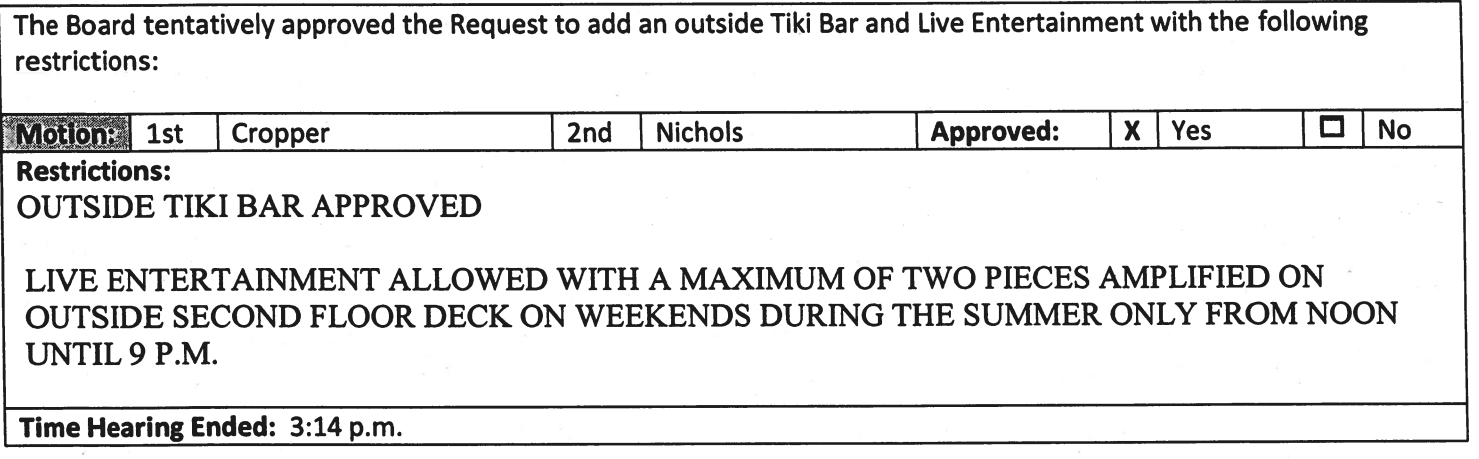

### WORCESTER COUNTY BOARD OF LICENSE COMMISSIONERS MINUTES FOR BAYSIDE SKILLET **MARCH 4, 2020**

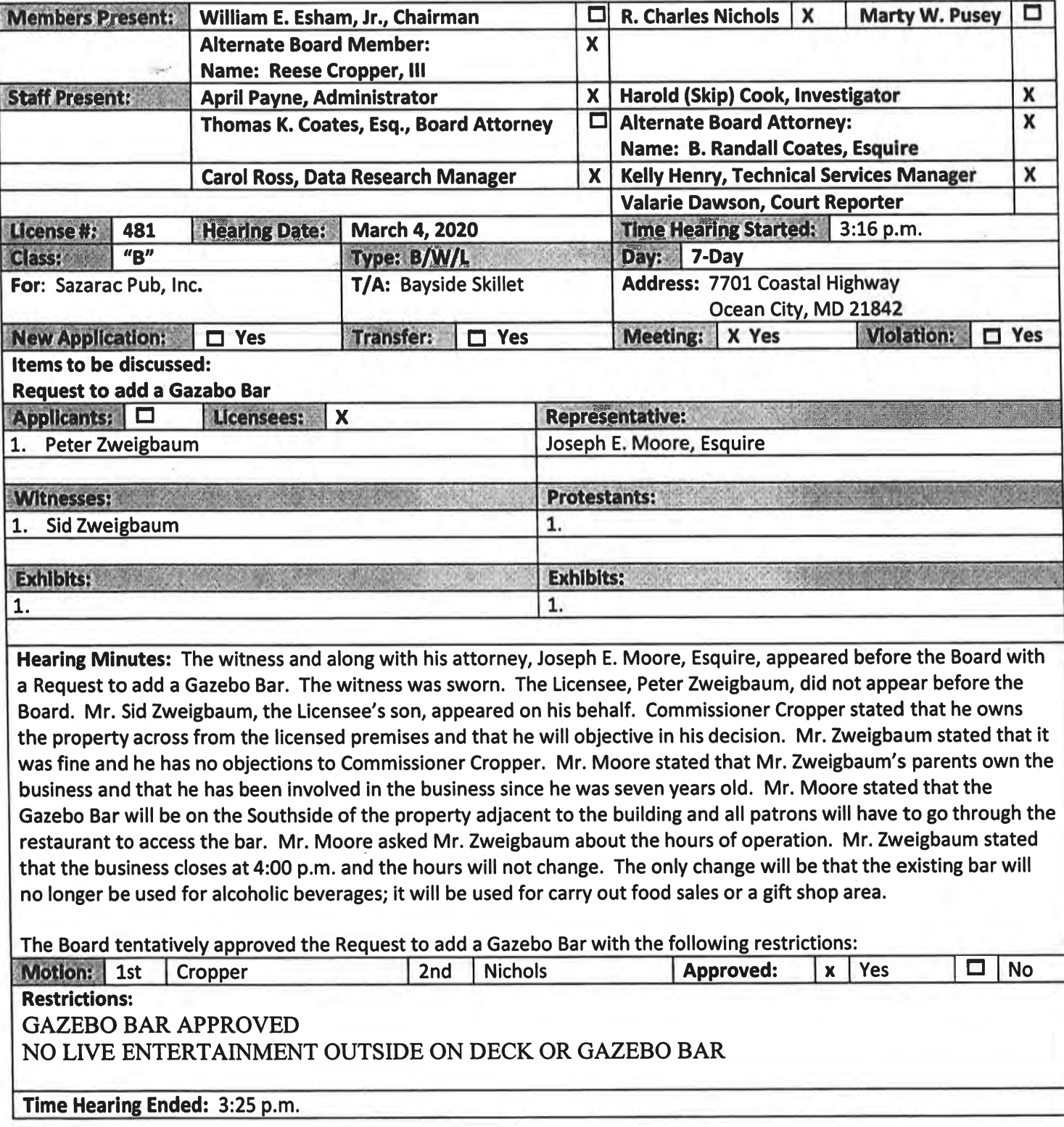

### **BOARD OF LICENSE COMMISSIONERS FOR WORCESTER COUNTY**

#### **REPORT OF INVESTIGATION**

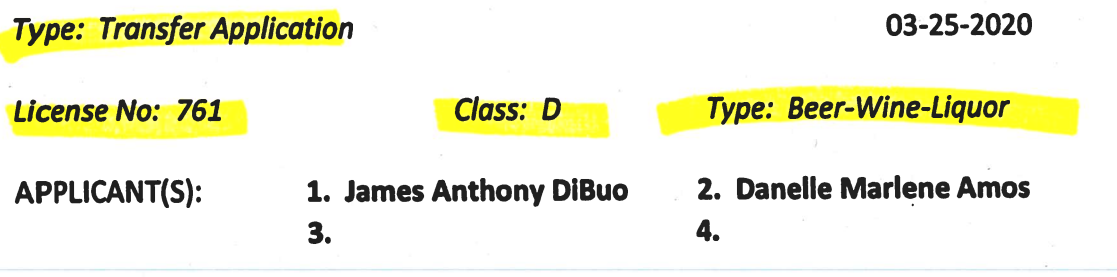

**TRADE NAME: Crawl Street Tavern** 

**CORP: Billwen Enterprises, LLC** 

#### **LOCATION: 501 South Baltimore Avenue, Ocean City**

RESTRICTIONS: Live entertainment allowed seven nights per week with a maximum of five pieces including a disc jockey, no off sale, two pool tables allowed, one shufflebowl allowed, one golden tee game allowed, one lucky strike game allowed, one touch screen bar top game allowed, one juke box allowed

Mr. DiBuo holds 90% of Billwen Enterprises, LLC. Ms. Amos holds 10% of the LLC, is the Resident Agent, and obtained the signatures on the application. Mr. DiBuo has never had an alcoholic beverage license, but he has worked selling and serving alcohol on a part time basis for over 30 years. Ms. Amos is also the current Resident Agent on this license.

Mr. DiBuo will manage the business. The property is about 2,000 SF of inside space that will have 20 seats at the bar and 32 seats at tables. There will be no outside seating. This will be a tavern serving food. Servers/bartenders will check identification, but on busy nights ID will be checked at the door.

Mr. DiBuo requests that the current restrictions (see above) be retained. Hours of operation will be 10 AM  $-$  2 AM seven (7) days per week from April through October, and from 10 AM  $-$  2 AM Thursday through Sunday the rest of the year. There will be 10 employees and all who handle alcohol will be TAM trained. Mr. DiBuo is also going to attend this training.

**Harold F. Cook Board Investigator**  April R. Payne Liquor License Administrator

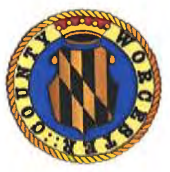

**Worcester County Board of License Commissioners** 

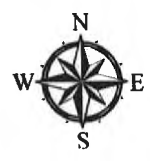

Transfer of Class "D" Beer Wine Liquor 7 Day License From O'Donnell Brothers Holdings, LLC to Billwen Enterprises, LLC Lucky Anchor Bar & Grill to Crawl Street Tavern -License No. 761

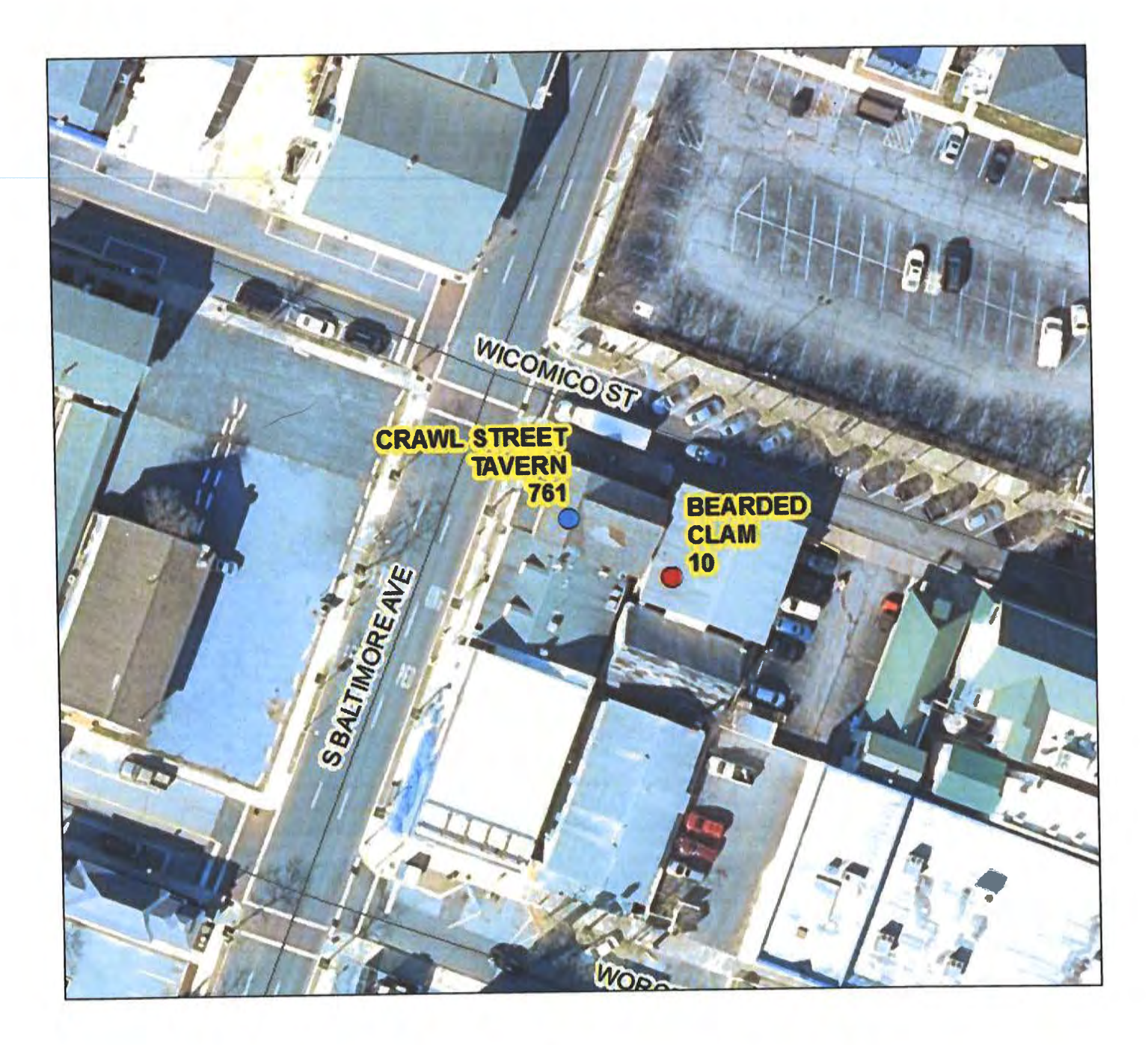

Development Review & Permitting-Technical Services Division Prepared April 2020-Aerial Imagery March 2019

# Worcester County Board of License Commissioners **TRANSFER APPLICATION** From O'Donnell Brothers Holdings, LLC to Billwen Enterprises, LLC Lucky Anchor Bar & Grill to Crawl Street Tavern-License No. 761

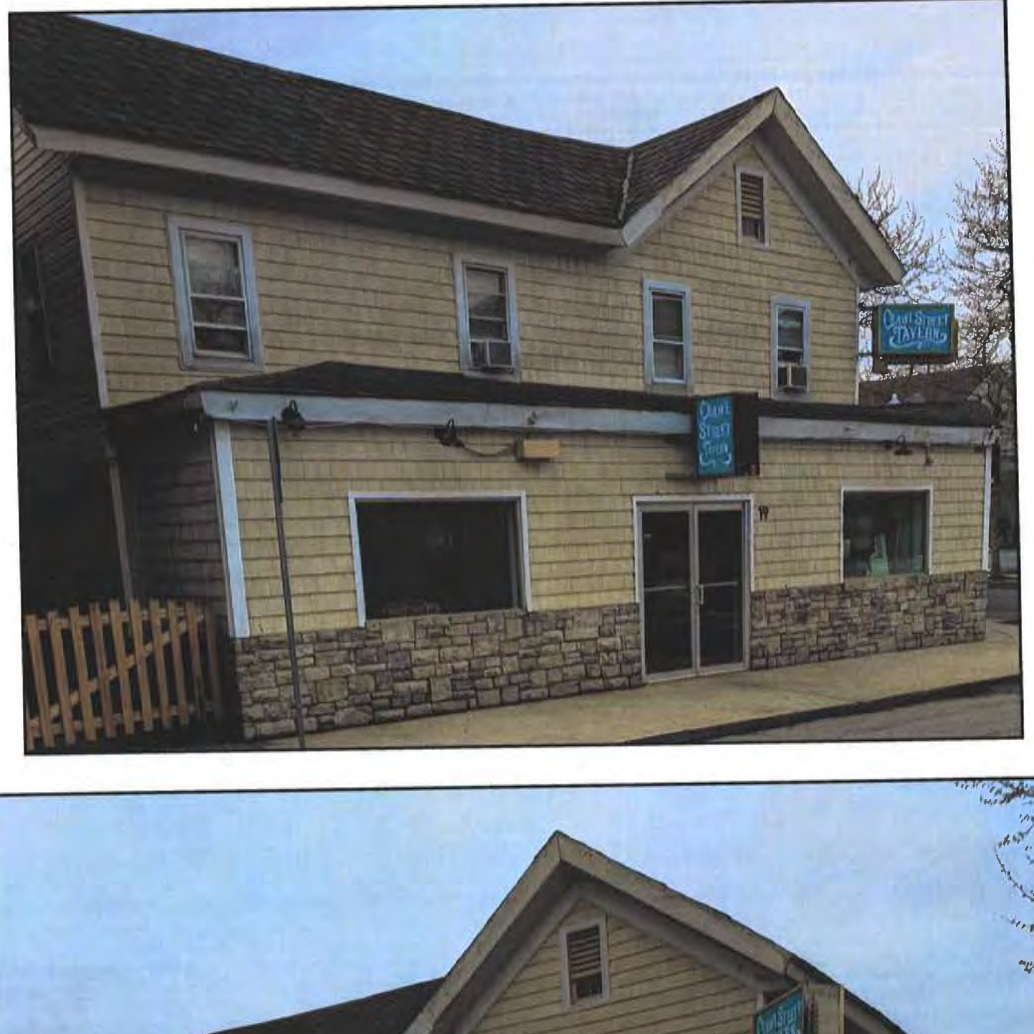

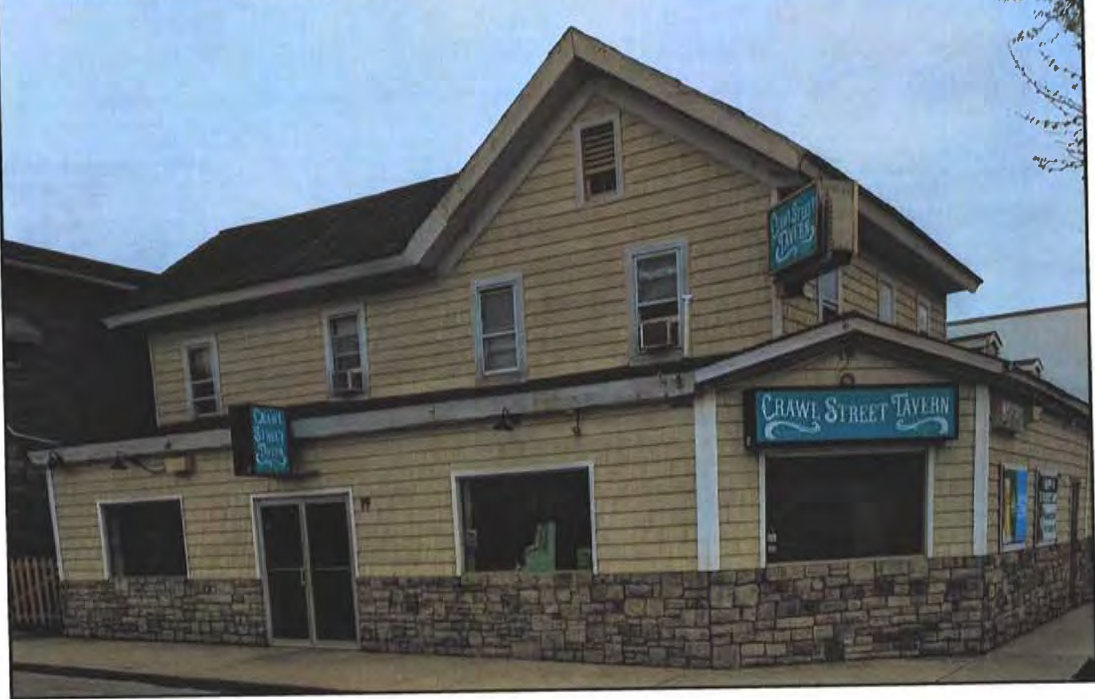

Pictures taken by: Harold "Skip" Cook, Board Investigator on April 15, 2020

Department of Development Review & Permitting-Technical Services Division-April 2020

Applications Must Be On Original Forms - No Copies Accepted - Must Be Completed IN BLACK INK ONLY!

 $\ddot{\phantom{0}}$ 

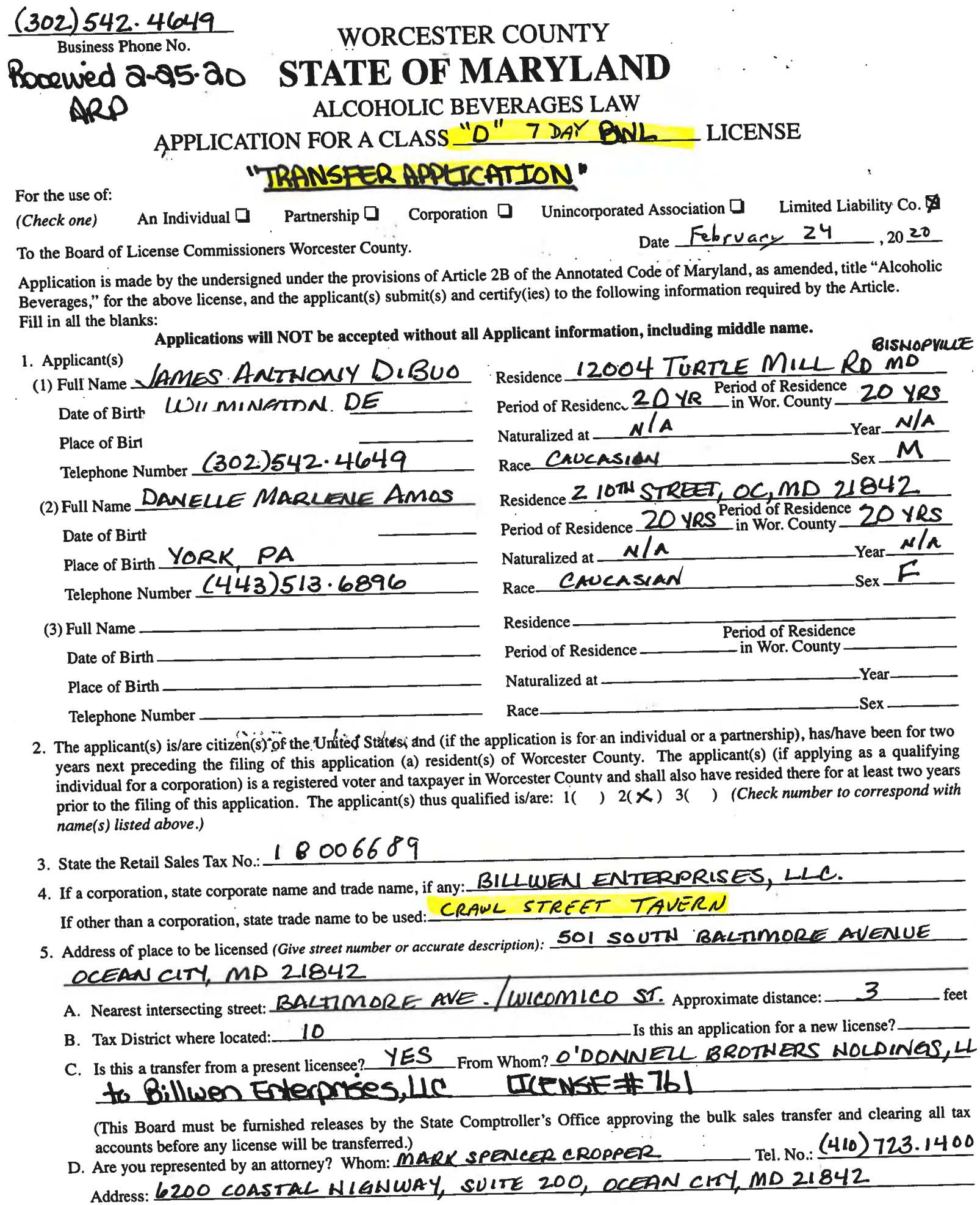

 $\bar{z}$ 

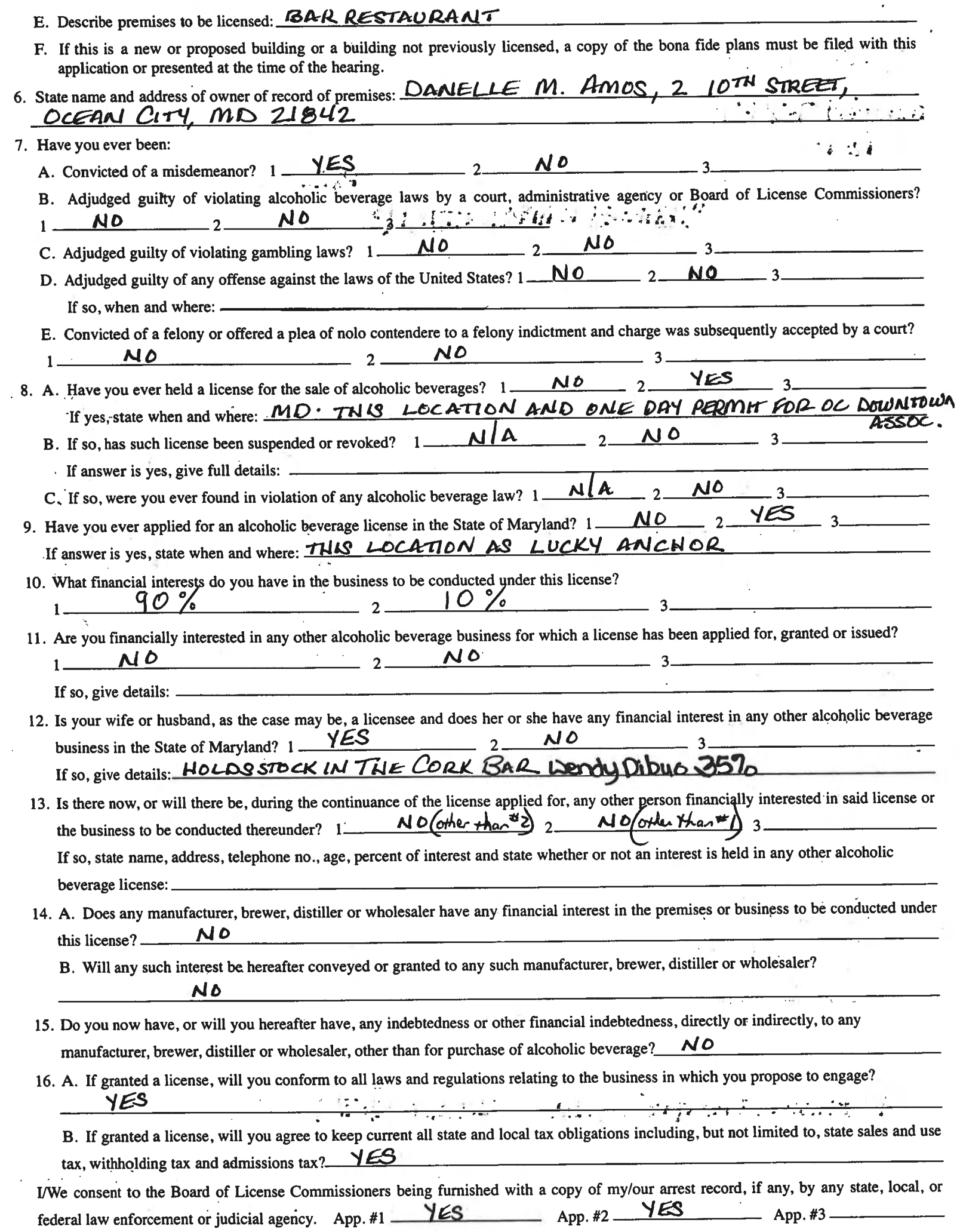

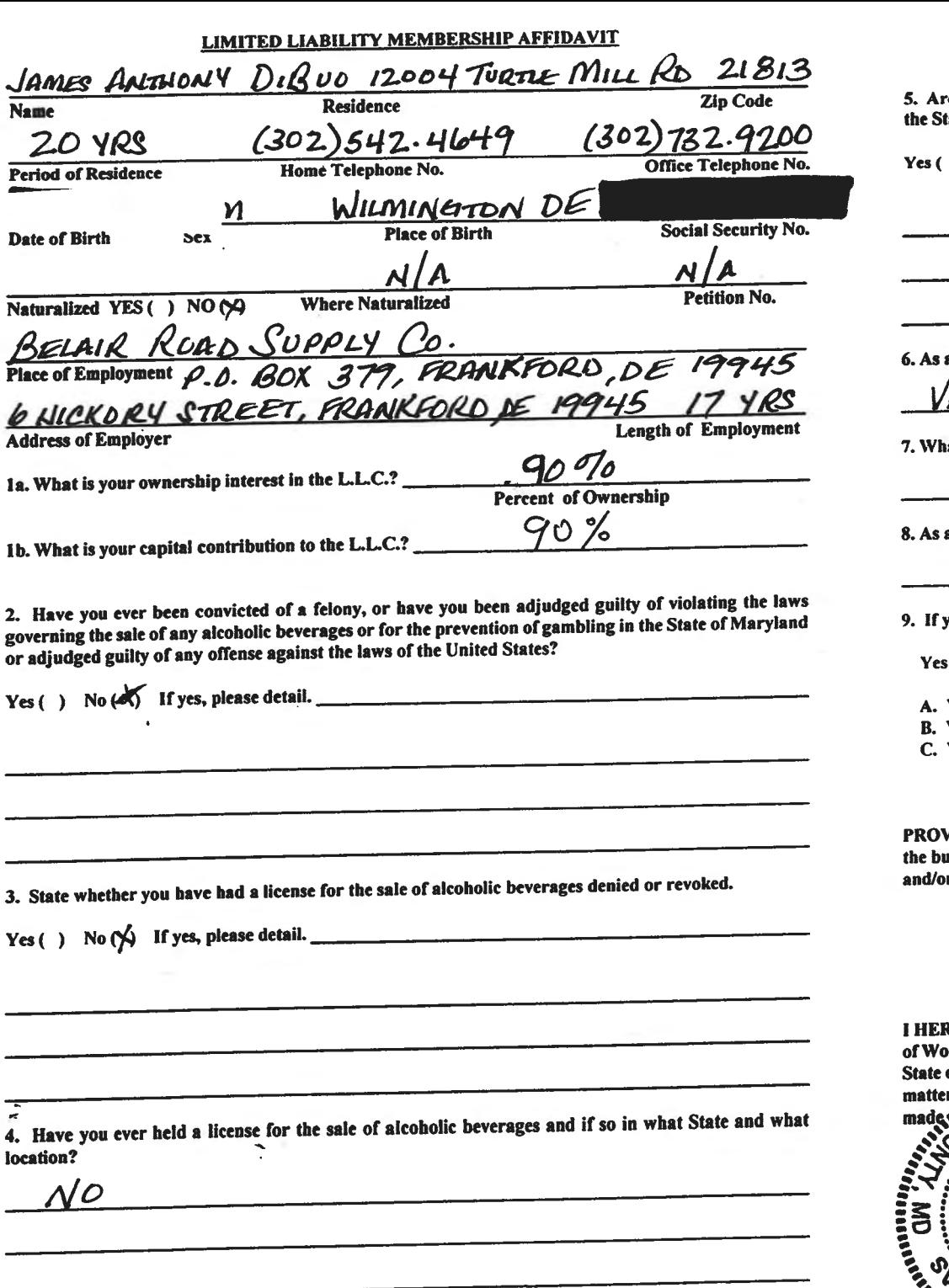

n

re you financially interested in any other place of business that has an alcoholic beverage license in ate of Maryland?

 $\big)$  No  $\bigotimes$  If yes, please detail.

a member, how much time will you spend on the licensed premises?

**QXY** LITTLE

at profit will you derive in proportion to the percentage of ownership?

 $90000$ 

a member, have you read the Rules and Regulations of the Board?

YES

you are the qualified Resident Agent, do you meet all of the following requirements?

 $N/A$ 

 $( )$  No( )

You have resided in Worcester County for two years.

You own property in Worcester County.

You are a registered voter in Worcester County.

VIDE COPY(ies) OF ANY AND ALL AGREEMENTS / CONTRACTS relative to the operation of usiness to be conducted under the alcoholic beverage license. (Inclusive of managerial agreements r sales contracts.)

Signature of Member

REBY CERTIFY THAT BEFORE ME, a Notary Public in and for the State of Maryland, County<br>precester, personally appeared <u>James AMTHAMY DIBUO</u> In said County and<br>on this  $\sqrt{G}$  day of  $\sqrt{G}$  DRLIC R 4, 200 Q and made oath i  $\bigwedge_{i=1}^{\infty}$  and we can in one for the the theorem.<br>  $\bigwedge_{i=1}^{\infty}$  and the solution of the set comply with all statements

 $6487079$ d and Official Seal th **Notary Public My Commission Expires:** *PARTALI***N V** 

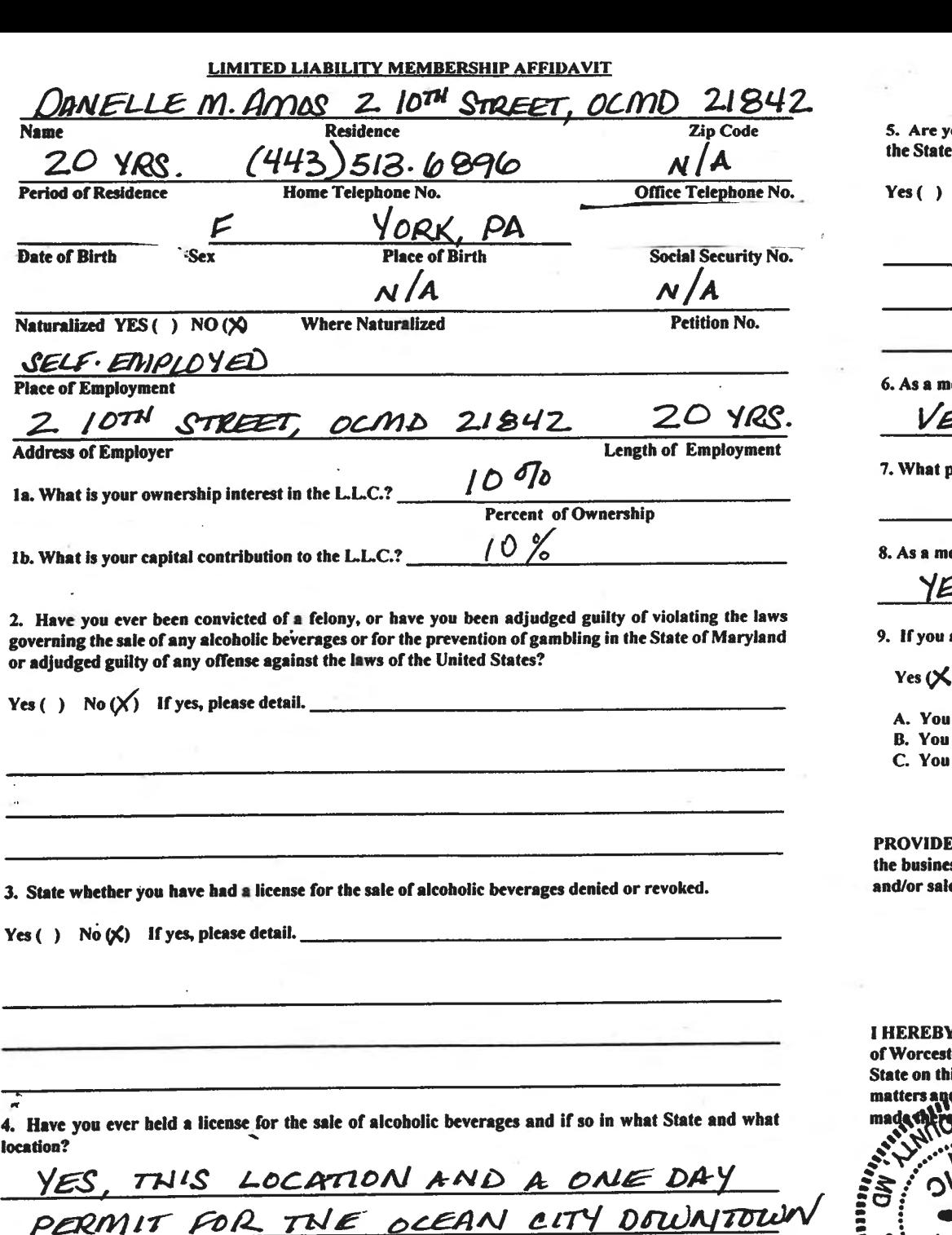

ASSOCIATION.

-1

ou financially interested in any other place of business that has an alcoholic beverage license in of Maryland?

No  $\chi$ ) If yes, please detail.

ember, how much time will you spend on the licensed premises?

**TRY LITTLE** 

orofit will you derive in proportion to the percentage of ownership?

 $10$ 

ember, have you read the Rules and Regulations of the Board?

 $\mathcal{S}% _{M_{1},M_{2}}^{\alpha,\beta}(\varepsilon)=\left( \mathcal{S}% _{M_{1},M_{2}}^{\alpha,\beta}\right) ^{\ast}$ 

are the qualified Resident Agent, do you meet all of the following requirements?

 $\lambda$  No( )

have resided in Worcester County for two years.

own property in Worcester County.

are a registered voter in Worcester County.

COPY(ies) OF ANY AND ALL AGREEMENTS / CONTRACTS relative to the operation of ss to be conducted under the alcoholic beverage license. (Inclusive of managerial agreements es contracts.)

**Signature of Member** 

CERTIFY THAT BEFORE ME, a Notary Public in and for the State of Maryland, County er, personally appeared DAAIELLE M. AMOS In said County and is  $215t$  day of  $\sqrt{4c_0^2+c_1^2+c_2^2+c_3^2}$ ,  $20\sqrt{2}$ , and made oath in due form of law that the

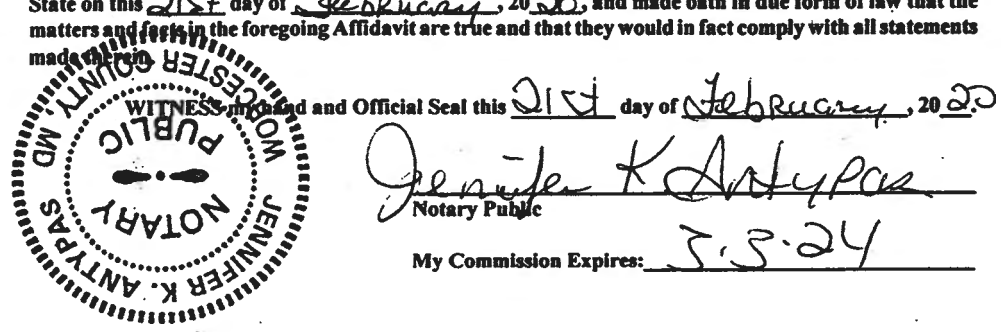

#### WORCESTER COUNTY BOARD OF LICENSE COMMISSIONERS

#### TRANSFER OF LOCATION OR ASSIGNMENT OF LICENSE

The purpose of this application is to: transfer LOCATION from  $(a)$ 

 $(b)$ 

To

ă.

transfer or ASSIGN from O'Donnell Brothers Holdings, LLC

To Billwen Enterprises LLC

I/We, the Transferors, do hereby make oath in due form of law that law that I/we have fully complied with all provisions of law and all regulations during the time that my/our license for the abovenamed premises has been in effect and that no indictment or complaint is pending against me/us or any of my/our employees in any court of this State or before the Board of License Commissioners, and that I/we do hereby consent to the transfer (or cancellation) of said license to be the above-named Transferee.

Februar  $2020$ AS WITNESS my/our hand(s) and seal(s) this 20 day of (SEAL) (SEAL) (SEAL) COUNTY OF  $\mathcal{N}_i$  COMICO **STATE G** day of  $\mathcal{L}$ ebcuary 30 $\partial\mathcal{U}$ , personally and made oath in due form of law that the above appeared statementus AS WITNESS MY HAND AND OFFICIAL SEAL. **Notary Public** My Commission expires:  $3 - 24 - 202$ COUNTY OF WICOMICO **STATE OF** day of  $\overline{Feb}$ r Uar  $\sqrt{20}$ , personally I hereby certify appeared Share and made oath in due form of law that the above statement is his/her-a AS WITNESS MY HAND AND OFFICIAL SEAL.  $M_{D}$ **Notary Public** My Commission expires:  $3 - 24 - 2020$ COUNTY OF Wicomico STATE OF <sup>\</sup> 20  $\partial$ O, personally day of February I hereby c and made oath in due form of law that the above appeared Dang statement is his/her act TNESS MY HAND AND OFFICIAL SEAL. AS WY **Notary Public** My Commission expires:  $3 - 24 - 2020$ 

I/We hereby authorize the Comptroller, his duly authorized deputies, inspectors and clerks, the Board of License Commissioners of Worcester County, its duly authorized agents and employees, any peace officer of Worcester County, to inspect without warrant, the premises upon which said business is to be conducted, and any and all parts of the building in which said business is to be conducted, at any and all hours, and further state that I/We have personally obtained the signatures of the ten citizens to the certificate which is a part hereof.

(Extract from the law: If any affidavit or oath required under the provisions of this Act shall contain any false statements, the offender shall be deemed guilty of perjury, and upon indictment and conviction thereof shall be subject to the penalties provided by the law for that crime.)

Give name(s) and add 12004 TURTLE MILL RD BISHOPVILLE, MD 21813 MANAGING MEMBER (title) (residence) 210台 MEMBER OCEAN CITY, MD 21842  $(iitle)$ residence) (residence) (title)  $(name)$ Applicants mu If applicant is a Corporation, President or Vice-President must sign: (Signature of Pres. or Vice-Pres.) (Signature of applicant) 3. (Signature of applicant) COUNTY OF WORCESteen  $D_{10}$  $D_{12}$ STATE OF  $TQ$  WIT: THIS CERTIFIES, That on the  $215t$  day of  $\pm 2.816884$ , 20  $20$ , before the subscriber, a Notary Public of the State of ANTHONY DIBUO lames personally appeared <u>SelgORe</u> Me AILITTERIA and in instruction, and made oath in due form of law that the statements therein are true to the best of the app his/their Phowlesse Rand and notarial seal. 5- S- JK (Seal) COUNTY OF US ORCCESTUR Curo TO WIT: **STATE OF** THIS CERTIFIES, That on the 215 day of  $\frac{1}{2}$ e be 11  $\frac{1}{2}$ , 20  $\frac{1}{2}$ , before the subscriber, a Notary Public of the State of personally appeared De hore m2 DANFLIF AN regions application, and made oath in due form of law that the statements therein are true to the best of the applicant(s)-barned in his/their kno ial seal. (Seal) **COUNTY OF\_** TO WIT: **STATE OF** tan si THIS CERTIFIES, That on the <u>\_\_\_\_\_</u> day of \_ personally appeared <u>equal</u>

the applicant(s) named in the foregoing application, and made oath in due form of law that the statements therein are true to the best of his/their knowledge and belief.

WITNESS my hand and notarial seal.

#### STATEMENT OF OWNER OF PREMISES REQUIRED IN CONNECTION WITH ALCOHOLIC BEVERAGES LAW OF MARYLAND

STREET TAVERI I/WE HEREBY CERTIFY, That I am/we the owner(s) of record of the property known as CRAUI

FORMERLY INDUN AS LUCKY ANCHOR, SOIS BALTIMORE AVE., OCMD 21842 named in the aforegoing application made to the Board of License Commissioners under the Alcoholic Beverage Laws of Maryland; that I/we assent to the granting of the license applied for; that I/we hereby authorize the State Comptroller, his duly authorized deputies, inspectors and clerks, the Board of License Commissioners for Worcester County, its duly authorized agents and employees, and any peace officer of such county to inspect and search, without warrant, the premises upon which the business is to be conducted, and any and all parts of the building in which said business is to be conducted, at any and all hours.  $2020$ WITNESS, our/my hand(s) and seal(s) this 21 \$7 FEBRUARY day of  $-$ (seal) (seal) (seal) (seal) **COUNTY OF** TO WIT: **STATE** before the subscriber, a Notary Public of the State of 20. day of That on the personally appeared DANELCE AMOS M. act. ed the second of the aforegoing statement to be and & and notarial seal. hairt **PUBLIC** (Seal)

(The following certificates must be signed by at least ten persons.)

mini

#### SIGNATURES MUST BE OBTAINED BY THE RESIDENT, IF APPLICATION IS FOR CORPORATION.

We the undersigned reputable citizens (real estate owners, registered voters with Worcester County and reside within the tax district in which the business covered by the aforegoing application is to be conducted) certify that each of us has been personally acquainted with the applicant for the length of time indicated after our respective names; that we have examined the application of the applicant and that we have good reason to believe that all of the statements contained in said application are true, and that we are familiar with the premises upon which the proposed business is to be conducted and we believe such premises are suitable for the conduct of the business of retail dealer in alcoholic beverages, and that we are of the opinion that the applicant is a suitable person to obtain the license I enoth of time acquainted with applicant(s). If not applied for:

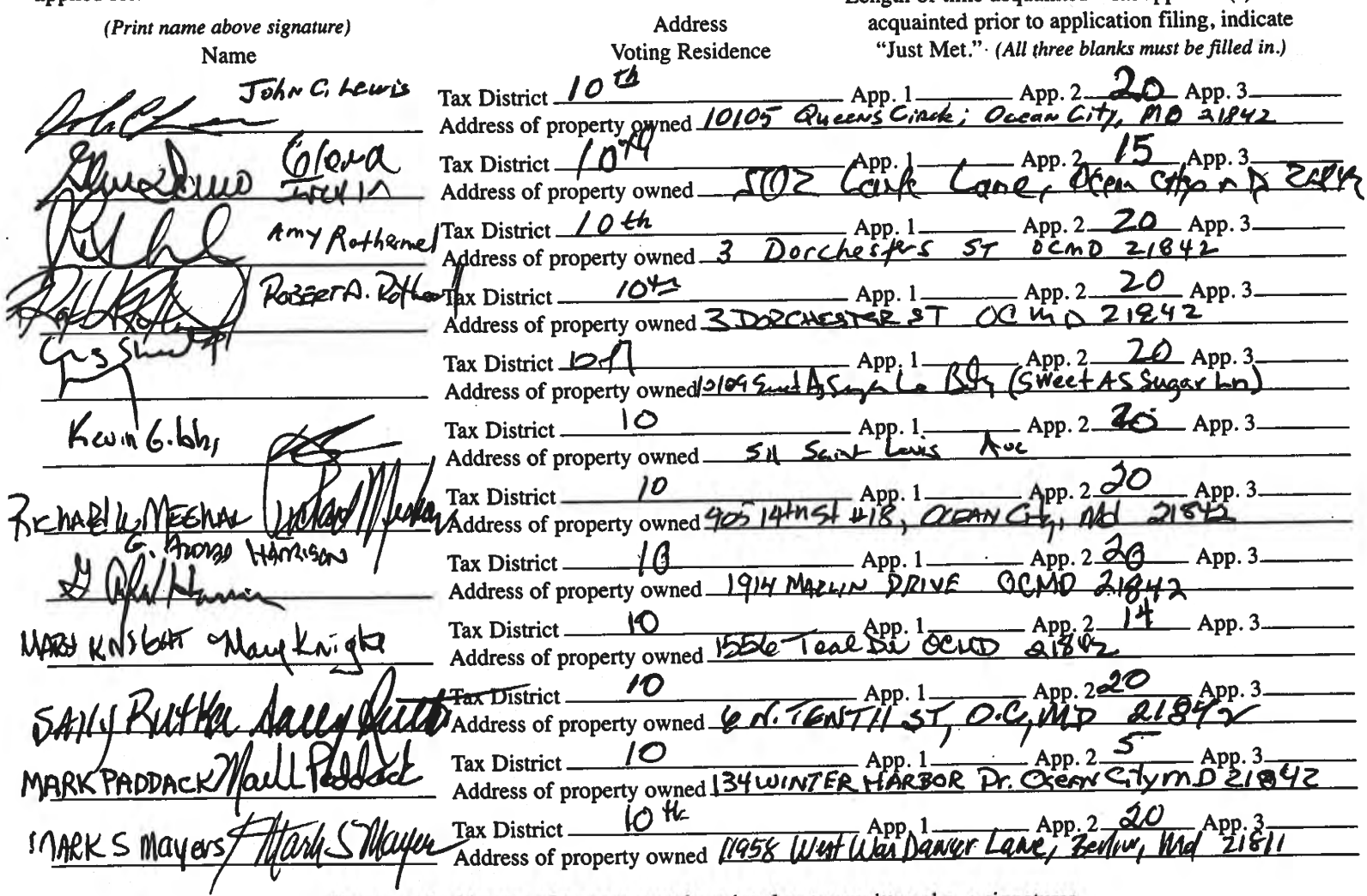

Names and addresses of signers must be printed or typewritten above signatures.

#### **BOARD OF LICENSE COMMISSIONERS FOR WORCESTER COUNTY**

#### **REPORT OF INVESTIGATION**

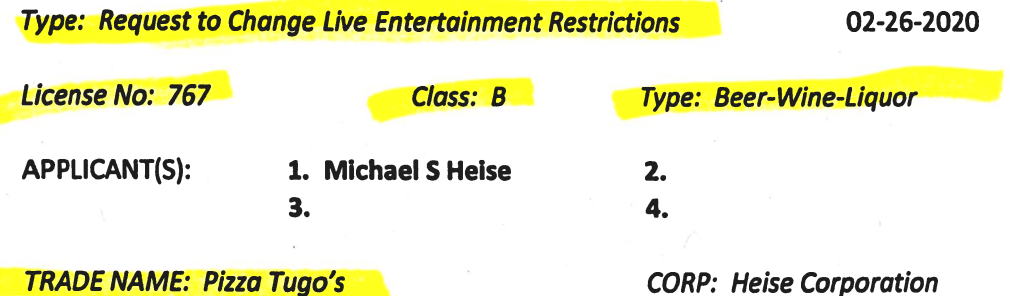

## **LOCATION: 9935 Stephen Decatur Highway Unit #1, Ocean City**

RESTRICTIONS: Live entertainment non amplified allowed outside on second floor Tiki Bar area with a maximum of two pieces two nights per week from 5 P.M. until Midnight - curtains must cover performing entertainment area, no off sale, no disc jockey allowed, no dance floor allowed, four arcade games allowed on the first floor in the westerly most dining room, no more than twelve games allowed in a designated room on the second floor, two ping pong tables allowed on the upstairs exterior deck, adult supervision and monitoring of children at all times on the upstairs exterior deck

This property currently has 130 inside seats at tables and an inside bar with 22 seats in about 4,500 SF of space on the first floor, 100 inside seats at tables in about 2,500 SF of space on the second floor, and an outside Tiki Bar with 40 seats in about 1,500 SF of space on the second floor. Mr. Heise requests his live entertainment restriction (in bold above) be changed to the following:

Live entertainment amplified allowed inside on the second floor with a maximum of two pieces two nights per week from 5 P.M. until Midnight

To affect this change, Mr. Heise will move the live entertainment from outside on the second floor Tiki Bar area to a place inside a roll up door that opens onto the Tiki Bar outdoor area. The live entertainment would be positioned just inside this door, facing the Tiki Bar area. The roll up door would be open at all times when live entertainment is present. There will be no other changes to the current restrictions.

**Harold F. Cook Board Investigator** 

April R. Payne **Liquor License Administrator** 

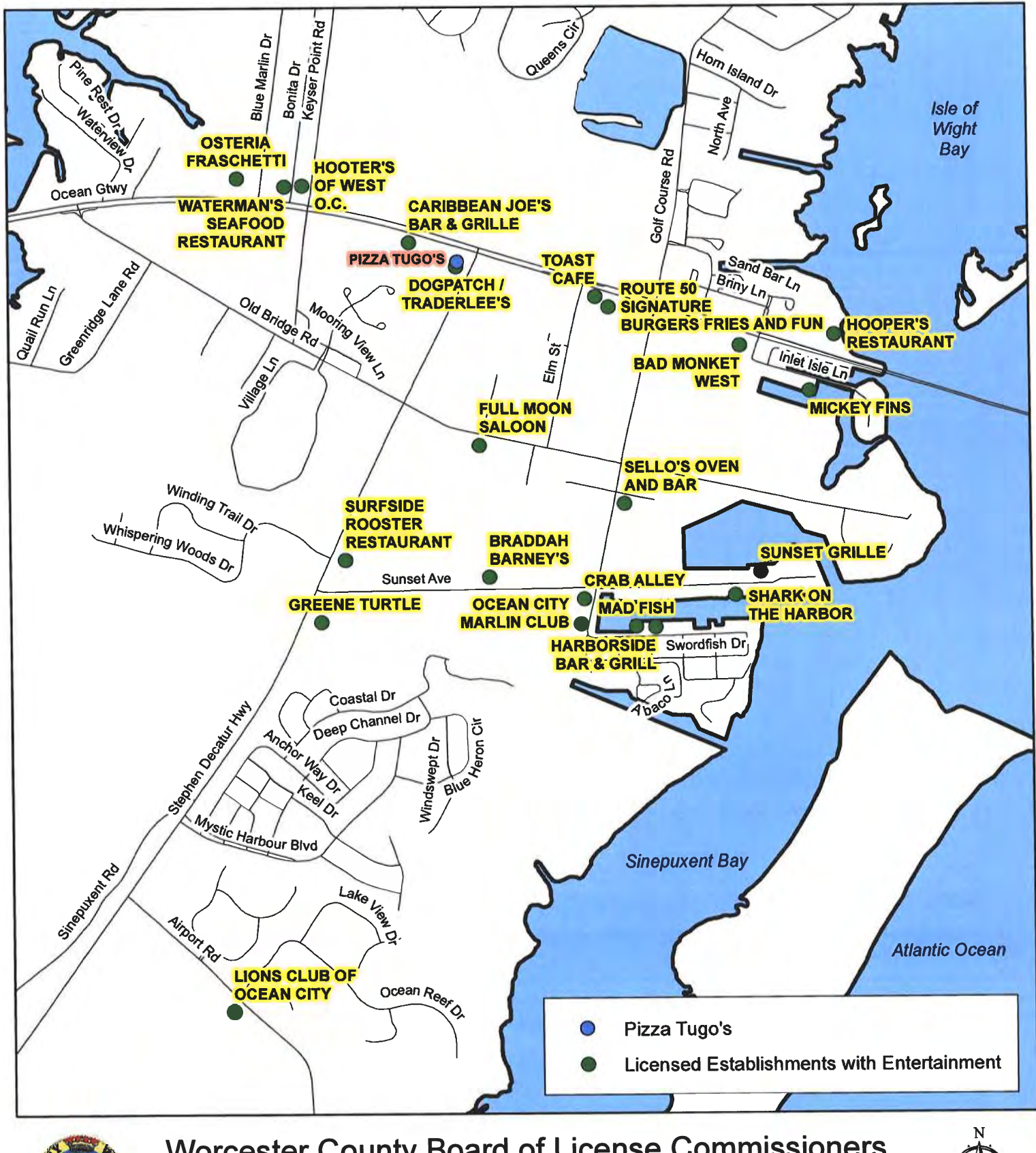

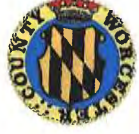

**Worcester County Board of License Commissioners Request to Relocate Entertainment Pizza Tugo's** 

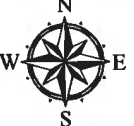

Development Review & Permitting - Technical Services Division April 2020

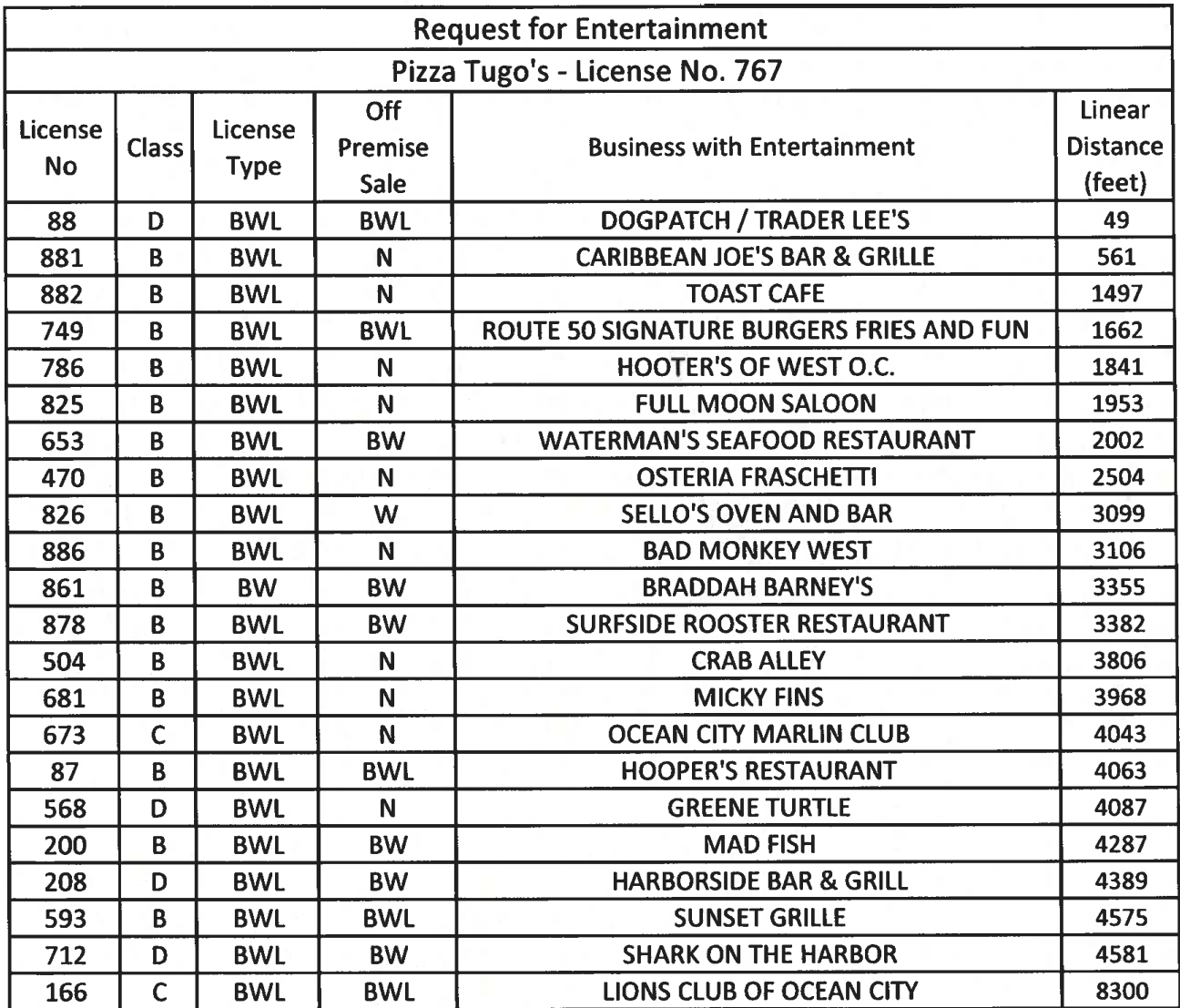

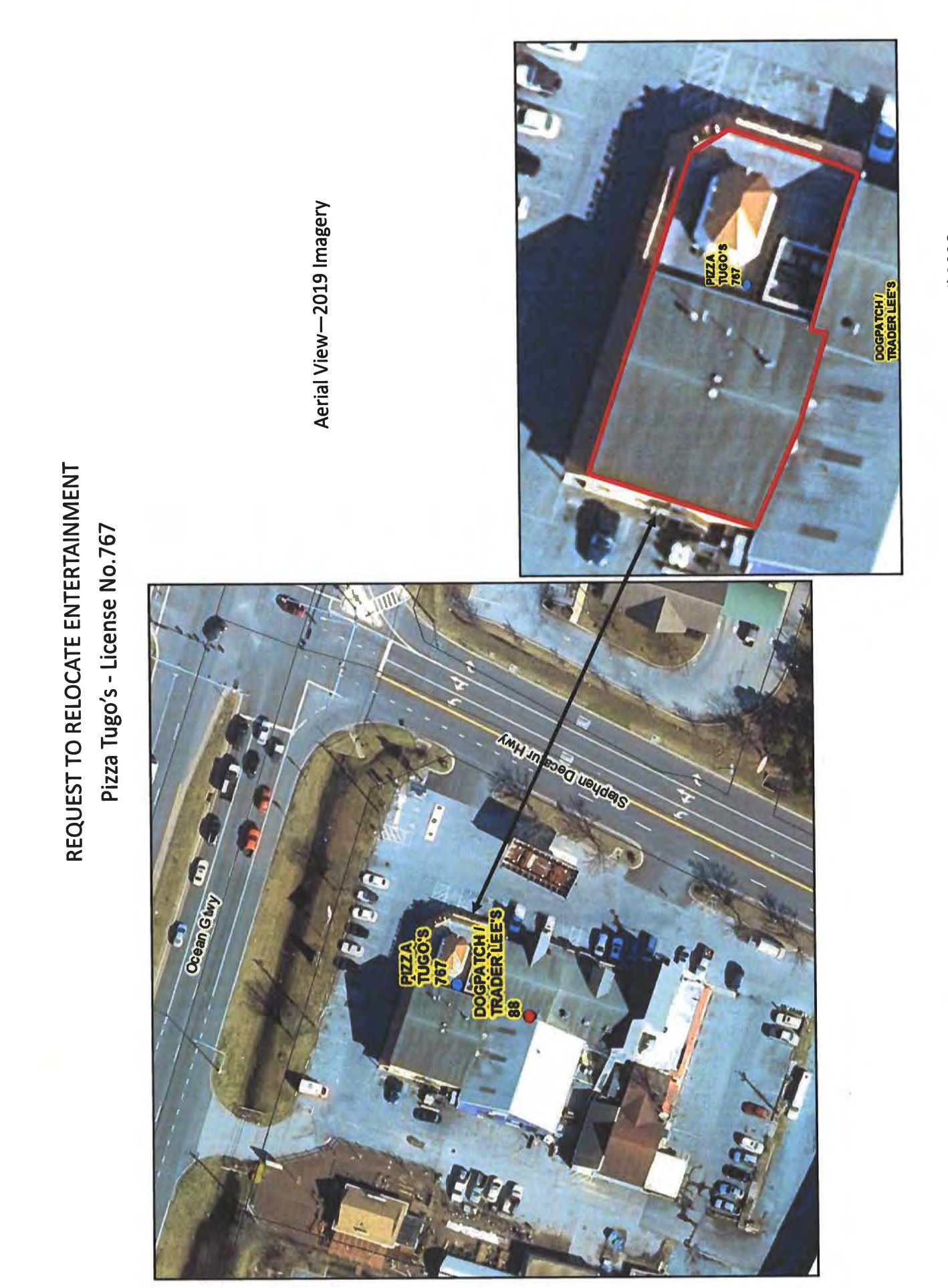

DEPARTMENT OF DEVELOPMENT REVIEW AND PERMITTING-Technical Services Division-April 2020

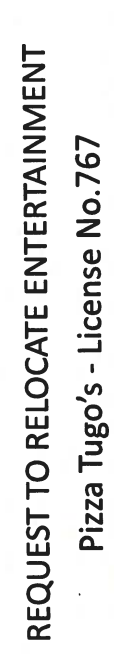

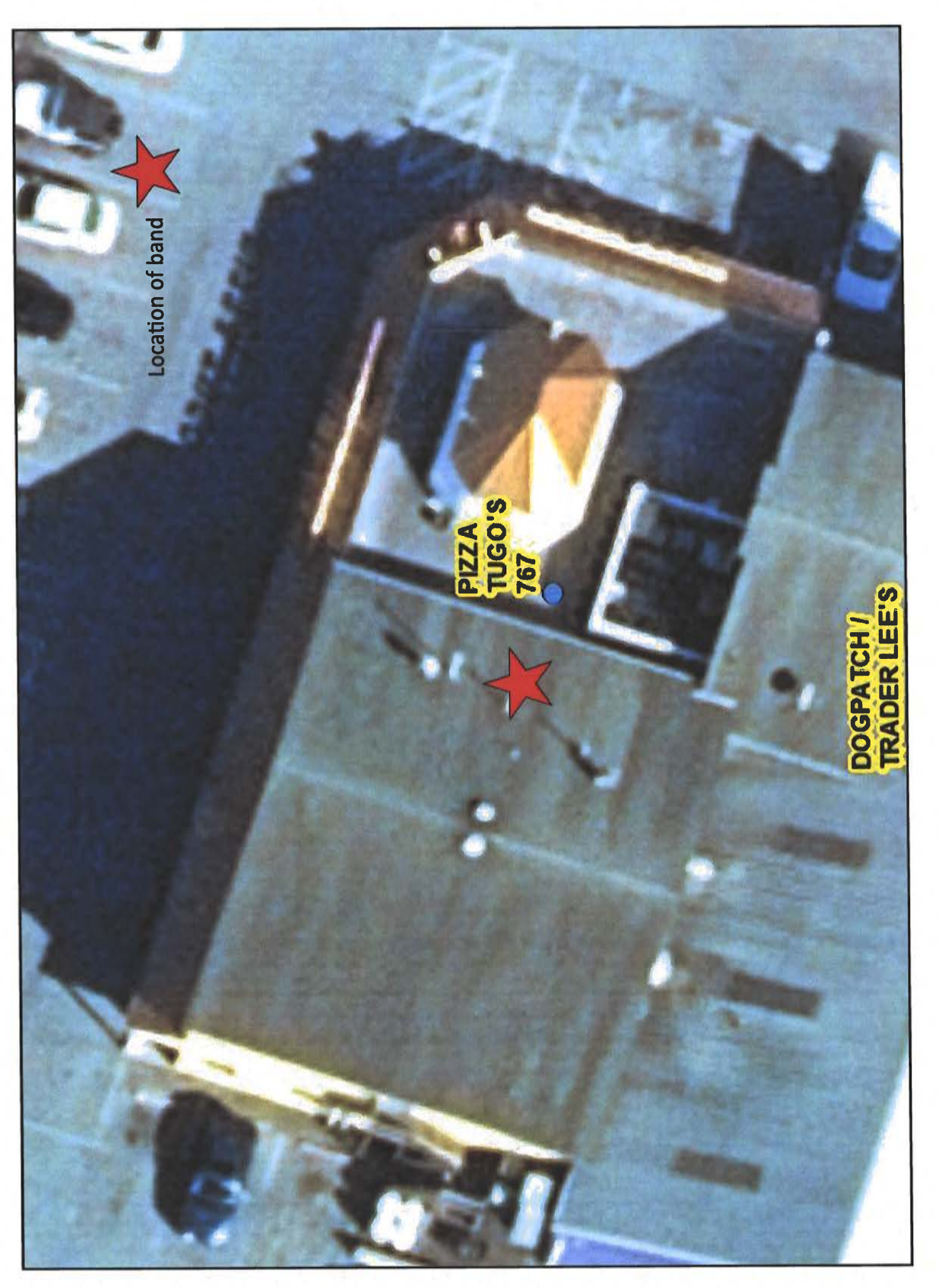

DEPARTMENT OF DEVELOPMENT REVIEW AND PERMITTING-Technical Services Division-April 2020

REQUEST TO RELOCATE ENTERTAINMENT Pizza Tugo's - License No.767

Front - View from Ocean Gateway / US Route 50

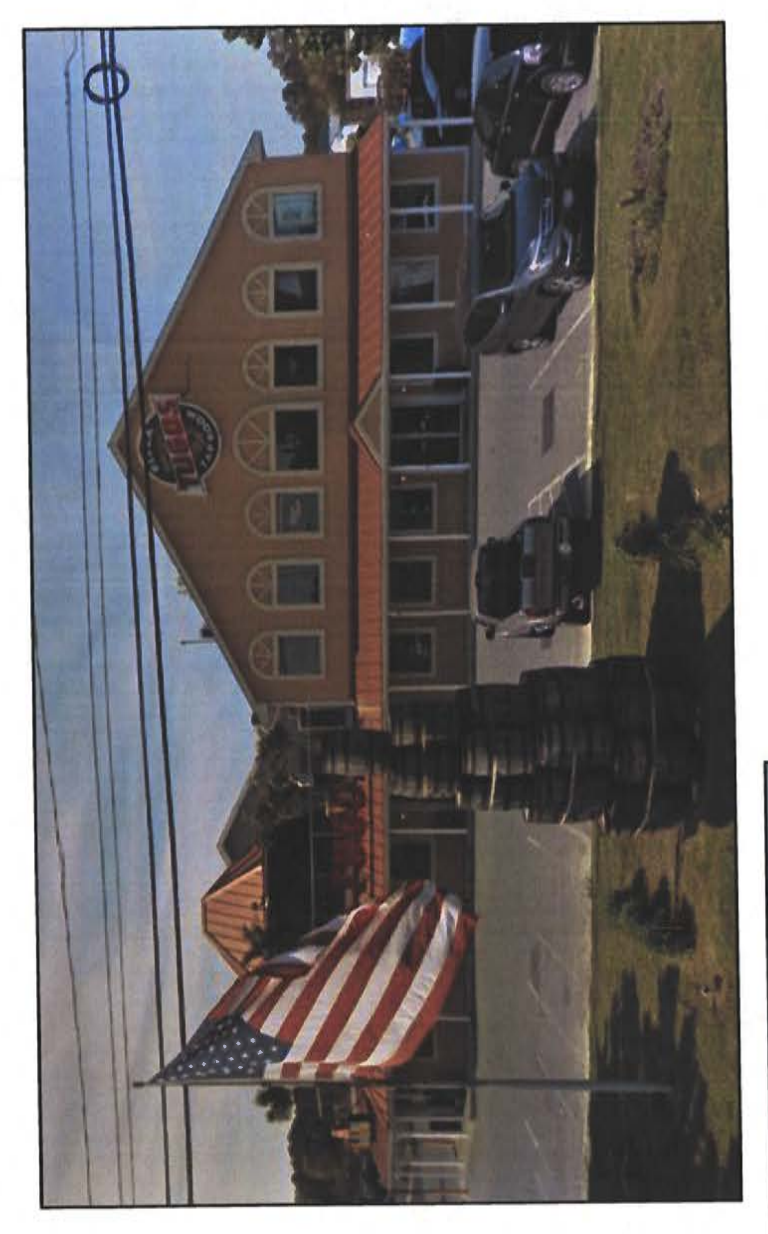

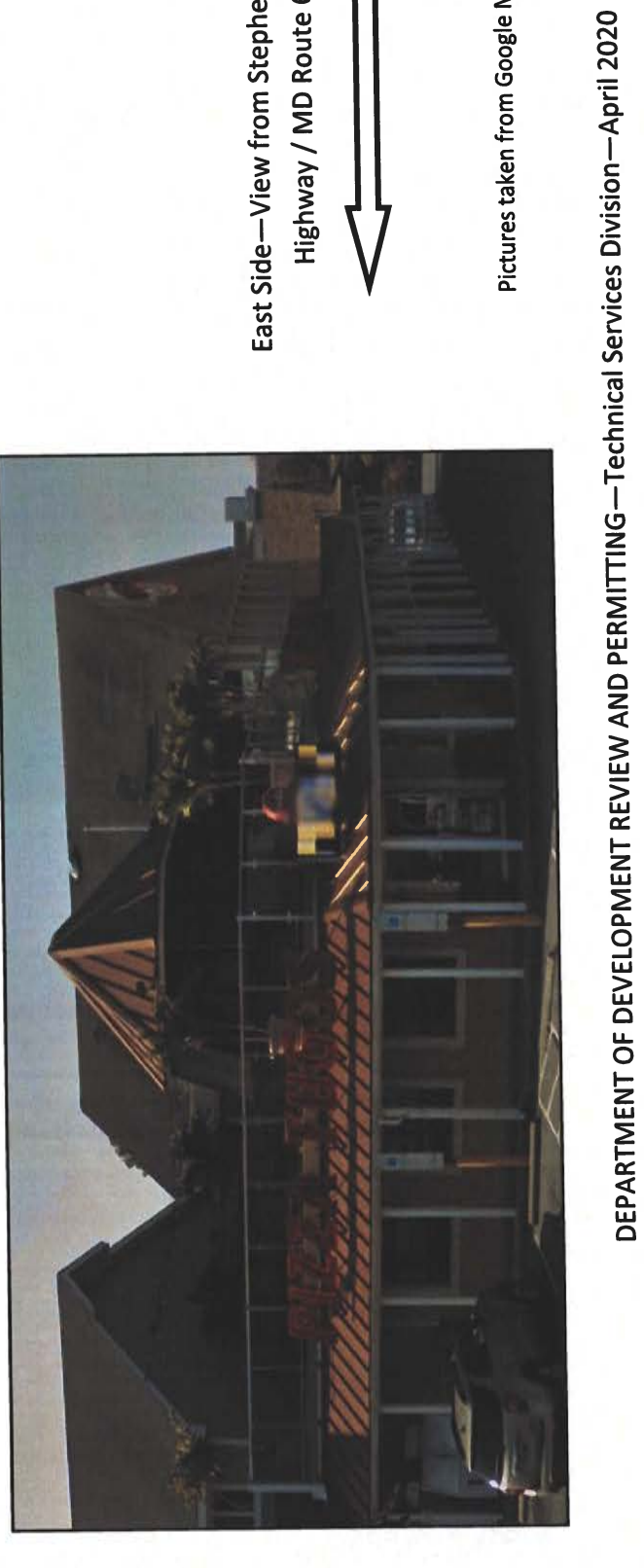

Pictures taken from Google Maps

East Side-View from Stephen Decatur Highway / MD Route 611

**LAW OFFICES** 

# **BOOTH CROPPER & MARRINER**

A PROFESSIONAL CORPORATION

9923 STEPHEN DECATUR HIGHWAY, D-2 OCEAN CITY, MARYLAND 21842  $(410)$  213-2681

FAX (410) 213-2685

EMAIL: hcropper@bbcmlaw.com

February 18, 2020

**EASTON OFFICE** 130 N. WASHINGTON ST.

**EASTON, MD 21601** (410) 822-2929 FAX (410) 820-6586

> **WEBSITE** www.bbcmlaw.com

Ms. April R. Payne, Administrator Worcester County Board of **License Commissioners One West Market Street** Snow Hill, Maryland 21863

Dear Ms. Payne:

**CURTIS H. BOOTH** 

**HUGH CROPPER IV** 

**LYNDSEY J. RYAN** 

THOMAS C. MARRINER\*

**ELIZABETH ANN EVINS** 

\*ADMITTED IN MD & DC

I represent Mr. Scott Heise and Pizza Tugo's, West Ocean City.

Last year, Pizza Tugo's was approved for entertainment on the outside deck, specifically no more than two pieces, non-amplified. The approval was subject to certain conditions and improvements to the premises.

On behalf of my client, I would like to amend our approval to move the two pieces inside, directly inside the garage doors leading to the open deck. The two pieces will be fully enclosed.

Since they would be inside, I would also like to request that we remove the restriction that it be non-amplified, so that the music can be amplified.

Our check in the amount of \$100.00 is enclosed.

Please let me know if you require anything else. Have a great day.

Very truly yours,

Hugh Cropper IV

HC/tgb

Mr. Scott Heise, Pizza Tugo's  $CC:$ 

TEL: 410-632-1908 (ext. 1120) FAX: 410-632-3008

EYMIDIT

**MEMBERS** WILLIAM E. ESHAM. JR. CHAIRMAN R. CHARLES NICHOLS **MARTY W. PUSEY** 

**BOARD OF LICENSE COMMISSIONERS** 

Morcester County

**GOVERNMENT CENTER** ONE WEST MARKET STREET - ROOM 1201 SNOW HILL, MARYLAND 21863

June 20, 2019

**ATTORNEY THOMAS K. COATES** 

**LIQUOR LICENSE ADMINISTRATOR** APRIL R. PAYNE apayne@co.worcester.md.us

6/24/19

Hugh Cropper, IV, Esquire 9923 Stephen Decatur Highway, D-2 Ocean City, Maryland 21842

> Meeting/Pizza Tugo's RE: Class "B" B/W/L 7 Day License Request for live entertainment outside at Tiki Bar on second floor 9935 Stephen Decatur Highway Unit #1/Ocean City

Dear Mr. Cropper:

At their meeting on June 19, 2019 the Worcester County Board of License Commissioners **tentatively approved** the following change in the license restrictions:

LIVE ENTERTAINMENT NON AMPLIFIED ALLOWED OUTSIDE ON SECOND FLOOR TIKI BAR AREA WITH A MAXIMUM OF TWO PIECES TWO NIGHTS PER WEEK FROM 5 P.M. UNTIL MIDNIGHT - CURTAINS MUST COVER PERFORMING ENTERTAINMENT **AREA** 

Mr. Heise will be required to obtain any and all required permits from Development Review and Permitting and/or the county. Furthermore, he will need to schedule an inspection with me prior to having any live entertainment on the second floor tiki bar area. Please make vour client aware of this information.

**Citizens and Government Working Together** 

If I can be of any other assistance, please do not hesitate to contact me.

FOR THE WORCESTER COUNTY BOARD OF LICENSE COMMISSIONERS,

ANY KYA

April R. Payne **Liquor License Administrator** 

**ARP** 

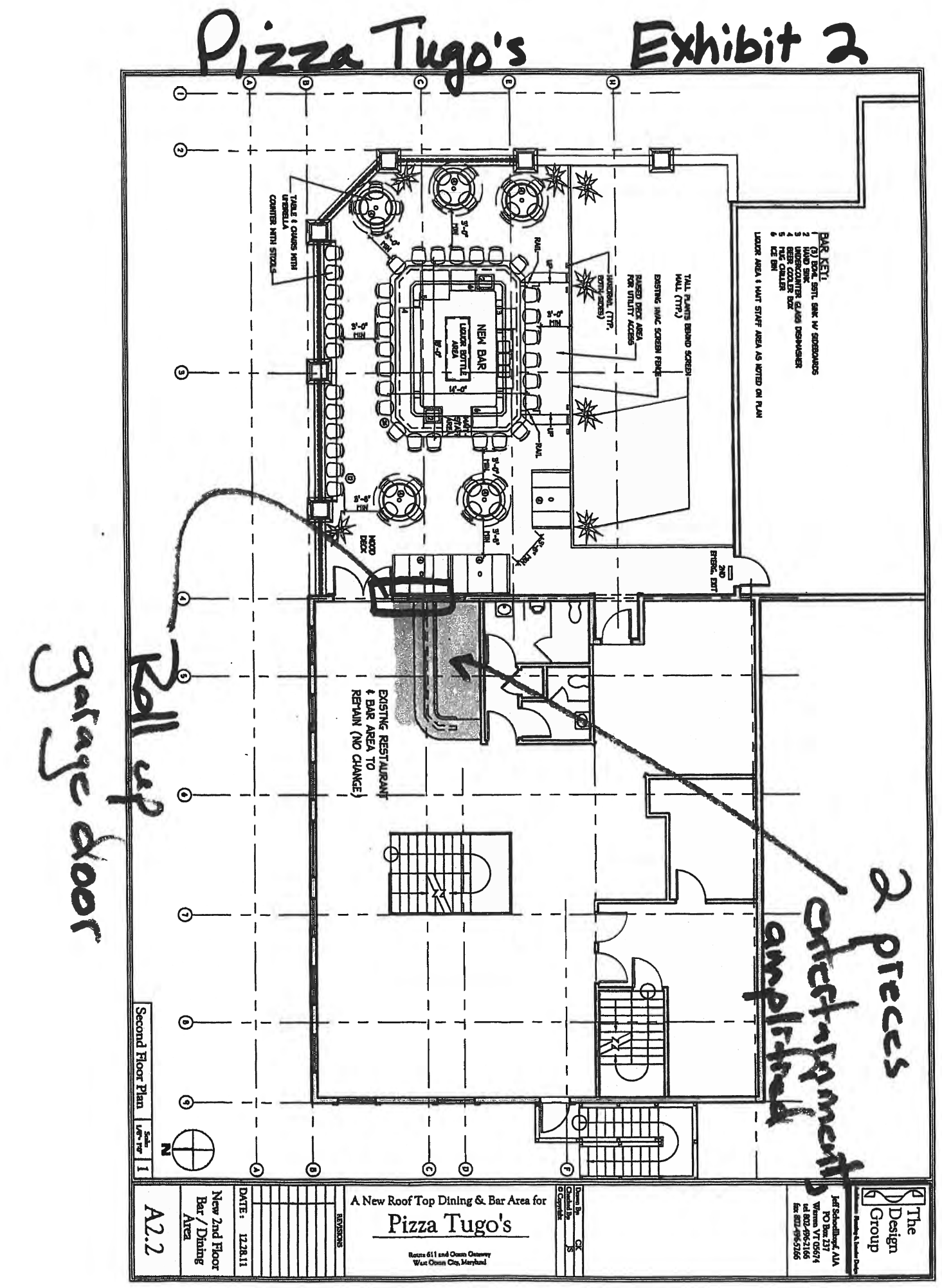

#### **BOARD OF LICENSE COMMISSIONERS FOR WORCESTER COUNTY**

#### **REPORT OF INVESTIGATION**

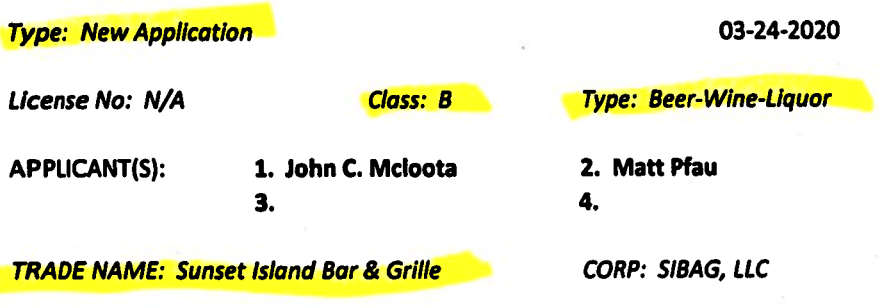

**LOCATION: 1 Beach Side Drive, Ocean City** 

Mr. Mcloota is the Resident Agent and holds 2% of SIBAG, LLC. He obtained the signatures on the application. Mr. Mcloota held a license for the Talbot Street Café in 1989-90. There were no violations. Mr. Pfau has never had a license, but he has been the Director of Operations for the four (4) Taste of Italy locations in Delaware and Maryland for the last four (4) years.

This property is in the Clubhouse Building of Sunset Island, a private community in Ocean City, and will serve the owners, renters and guests of this community. Mr. Pfau will manage the business. It was most recently licensed as "Sanibel's at Sunset Island".

Like Sanibel's, this property will have a 12,300 SF pool deck on the first floor with chaise lounges and seats for 200. Adjacent to the pool deck will be a 2,000 SF outside dining area with 28 seats at tables. Upstairs, there will be a 1,000 SF outside dining area, directly over the first floor outside dining area, which will seat 30 at tables. Inside upstairs will be a 1,300 SF dining room with 60 seats at tables, and a 625 SF bar with six (6) seats at the bar, 12 seats at tables, and another nine (9) seats at a bar rail. There will be another bar with 10-12 seats outside near the pool deck. Food and beverages will be served in all areas, but customers will not be allowed to take open containers of alcoholic beverages from one area to another.

The applicants request live entertainment five (5) nights per week, up to three (3) pieces, amplified, from 6 PM  $-9$ PM. The band would be outside facing the pool deck. There will be no disc jockey, pool tables, games, etc. Operating hours will be 11 AM - 11 PM seven (7) days per week from May 1<sup>st</sup> through September 30<sup>th</sup> and closed the rest of the year. There will be about 50 employees, and those who handle alcohol will be TAM trained. The business will use a wristband system, with colors changing daily, and anyone under 45 years of age will be asked for identification.

**Harold F. Cook Board Investigator**  April R. Payne **Liquor License Administrator** 

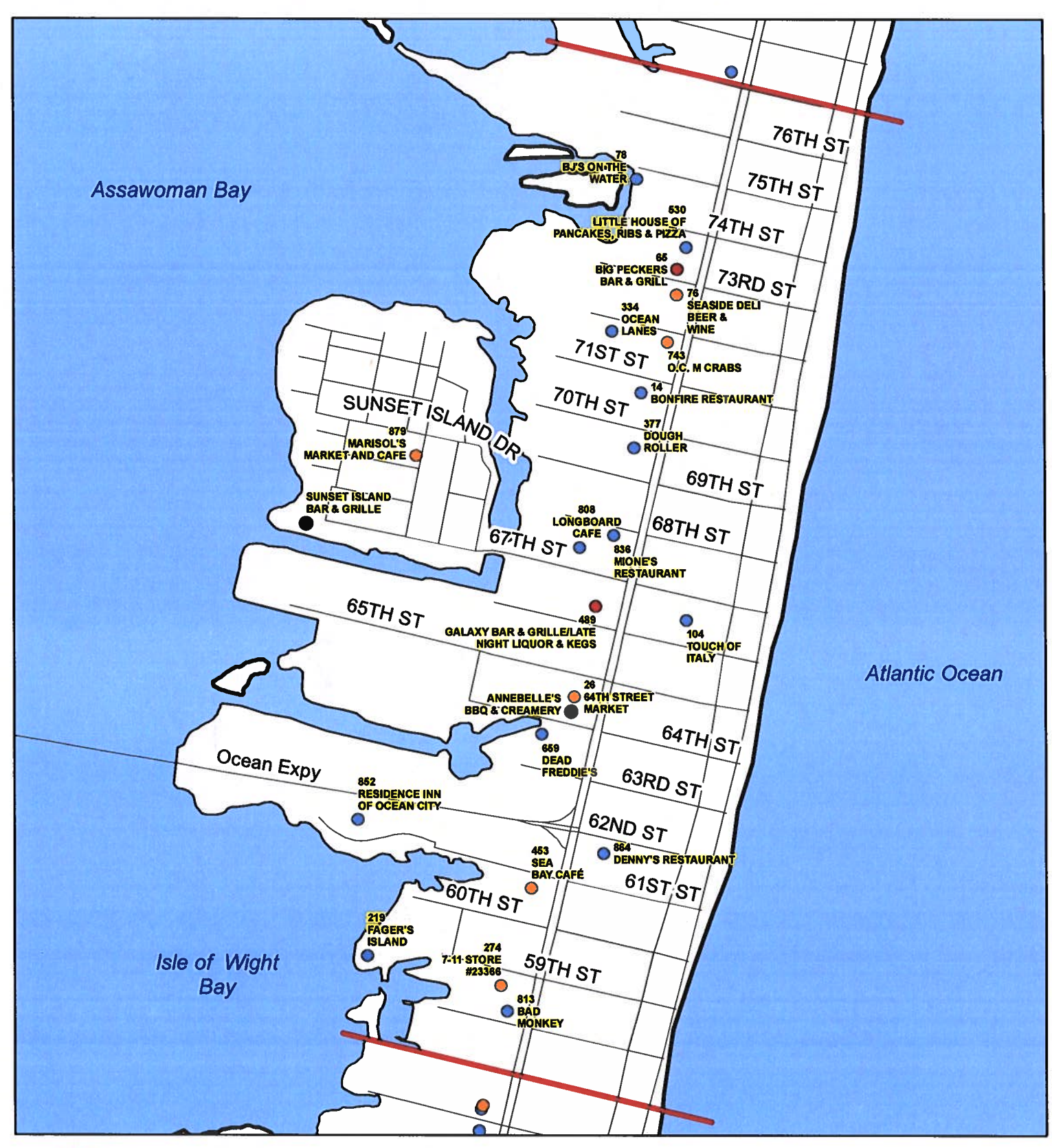

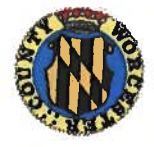

**Worcester County Board of License Commissioners New Application: Sunset Island Bar & Grille** 

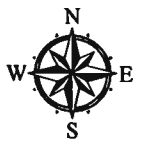

Development Review & Permitting - Technical Services Division **April 2020**
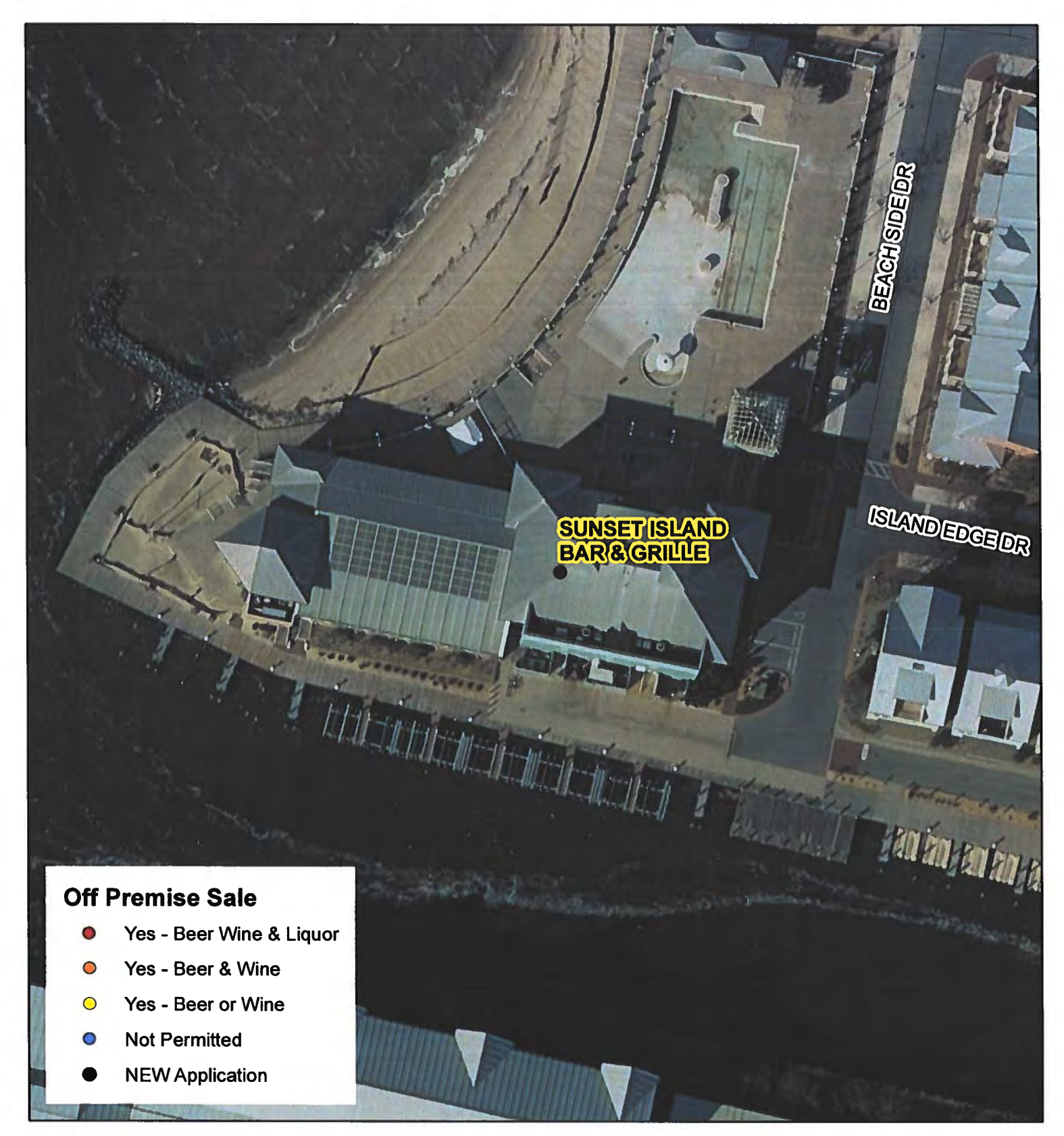

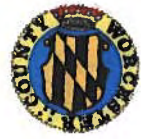

Worcester County Board of License Commissioners **New Application: Sunset Island Bar & Grille** 

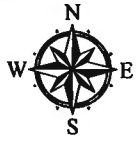

Development Review & Permitting - Technical Services Division **April 2020** 

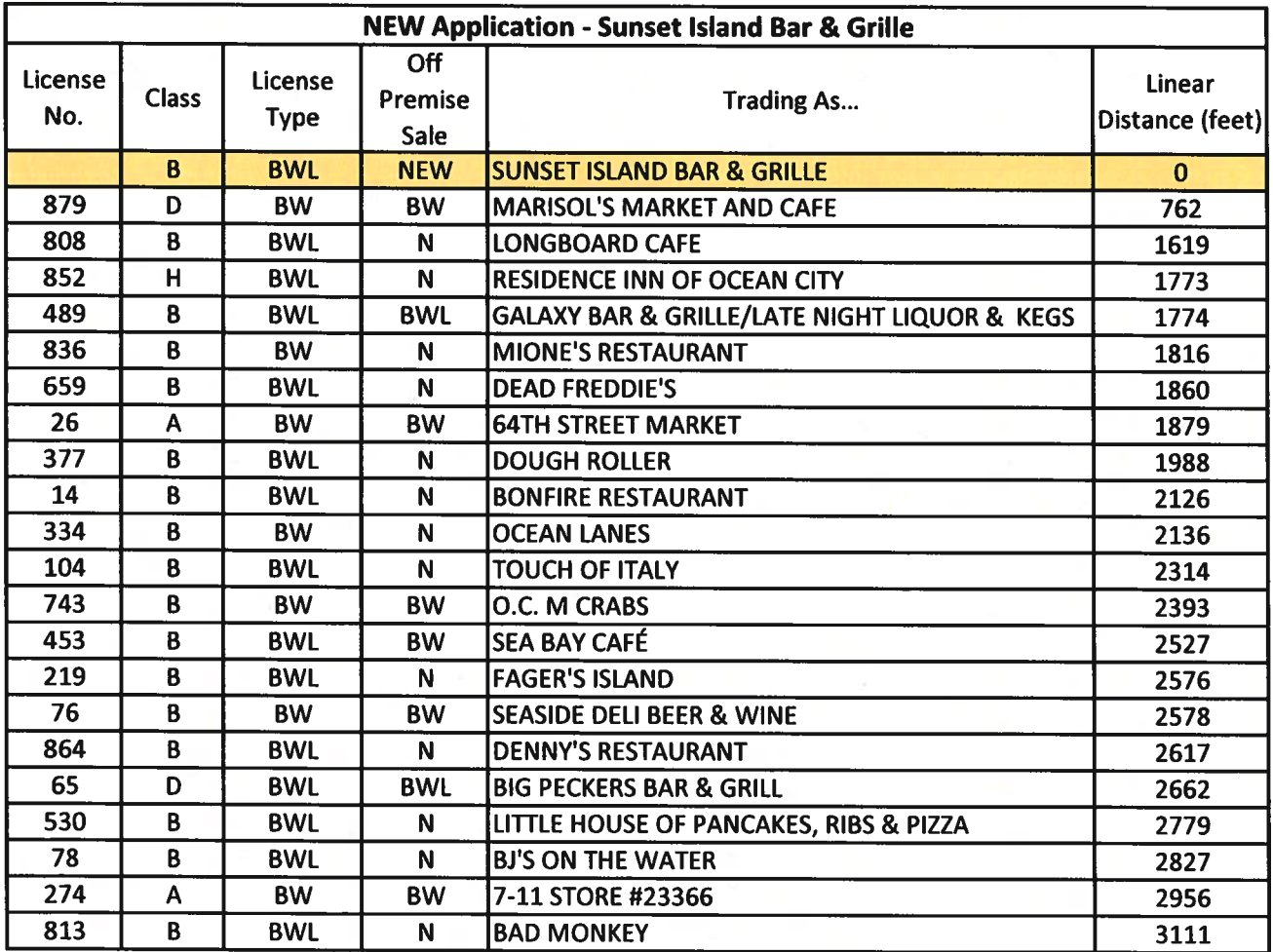

ì,

Worcester County Board of License Commissioners NEW APPLICATION - Sunset Island Bar & Grille

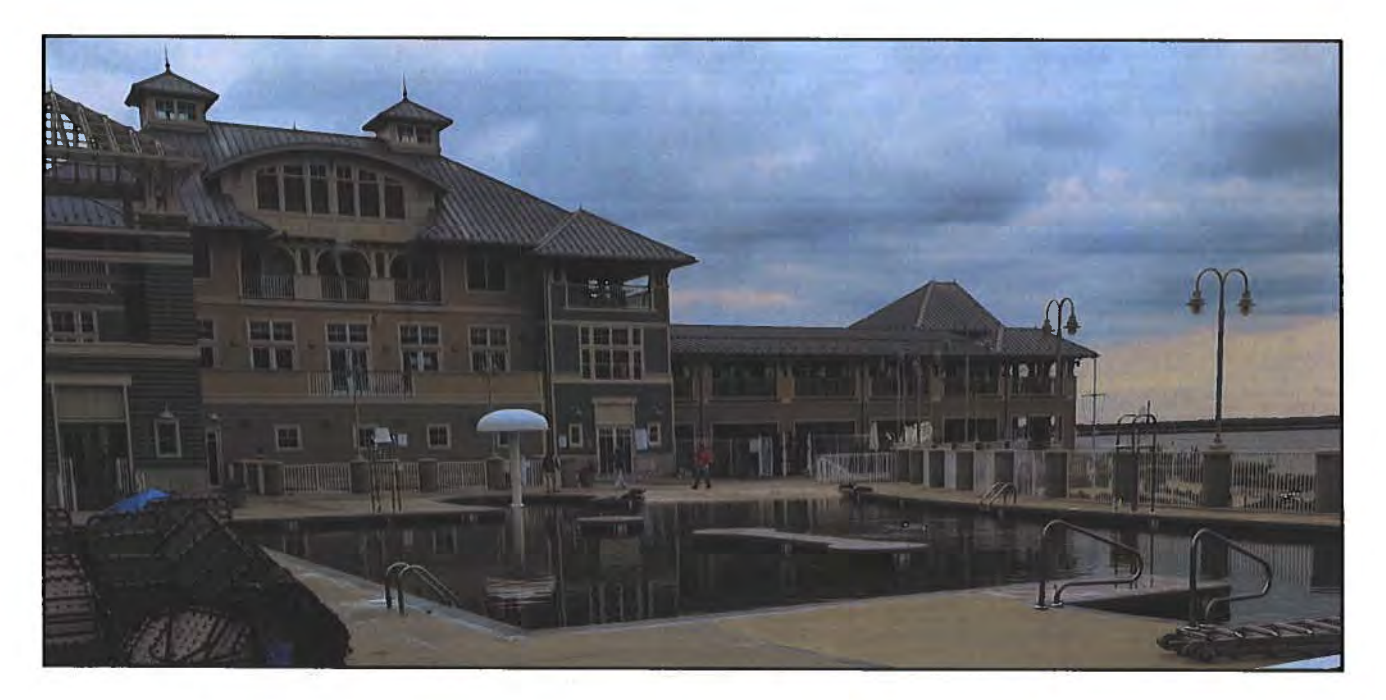

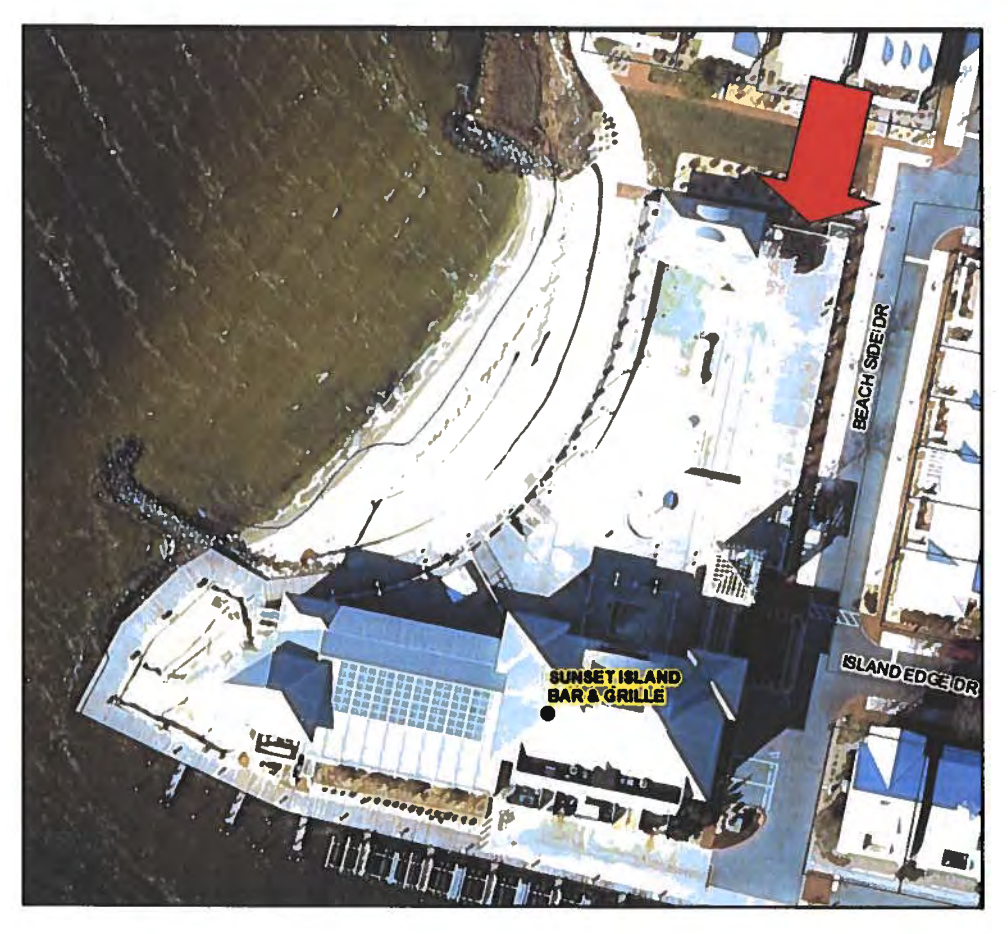

Pictures taken by: Harold "Skip" Cook, Board Investigator on April 15, 2020 Department of Development Review & Permitting-Technical Services Division-April 2020

Worcester County Board of License Commissioners NEW APPLICATION - Sunset Island Bar & Grille

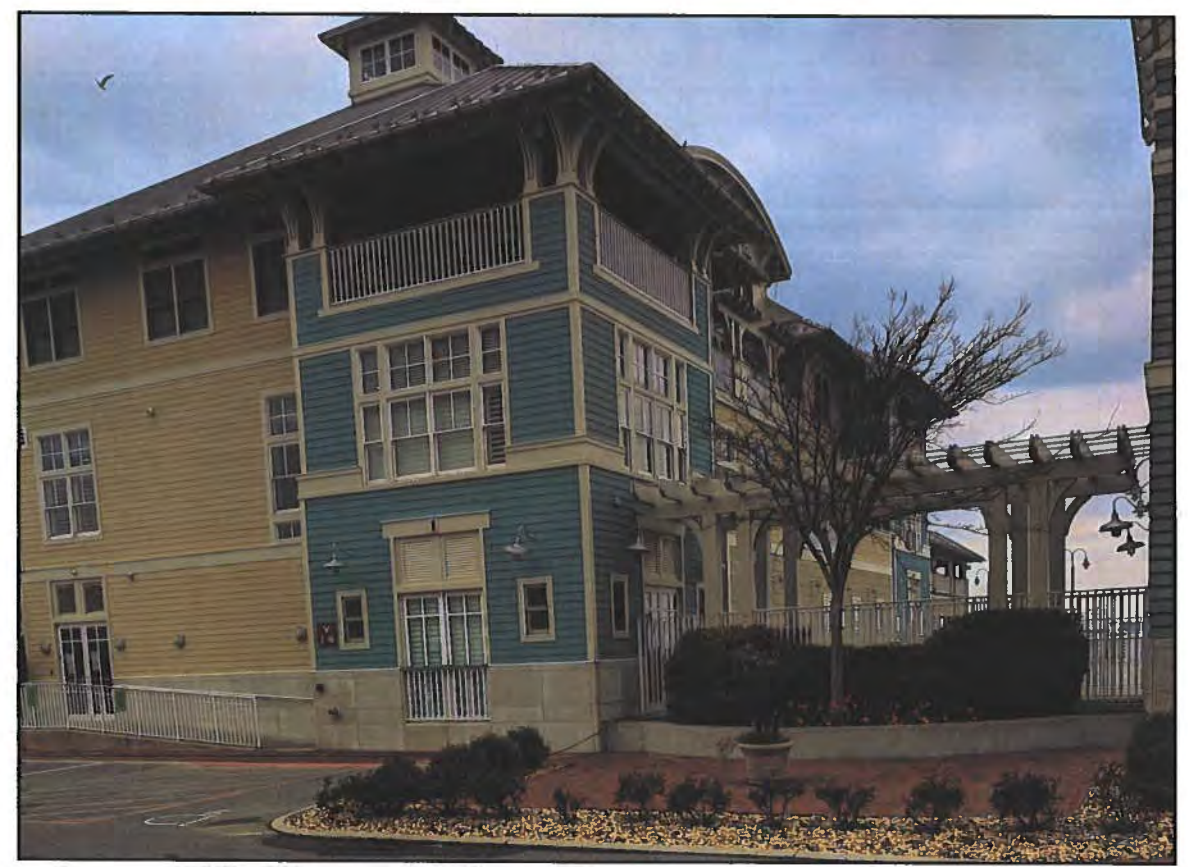

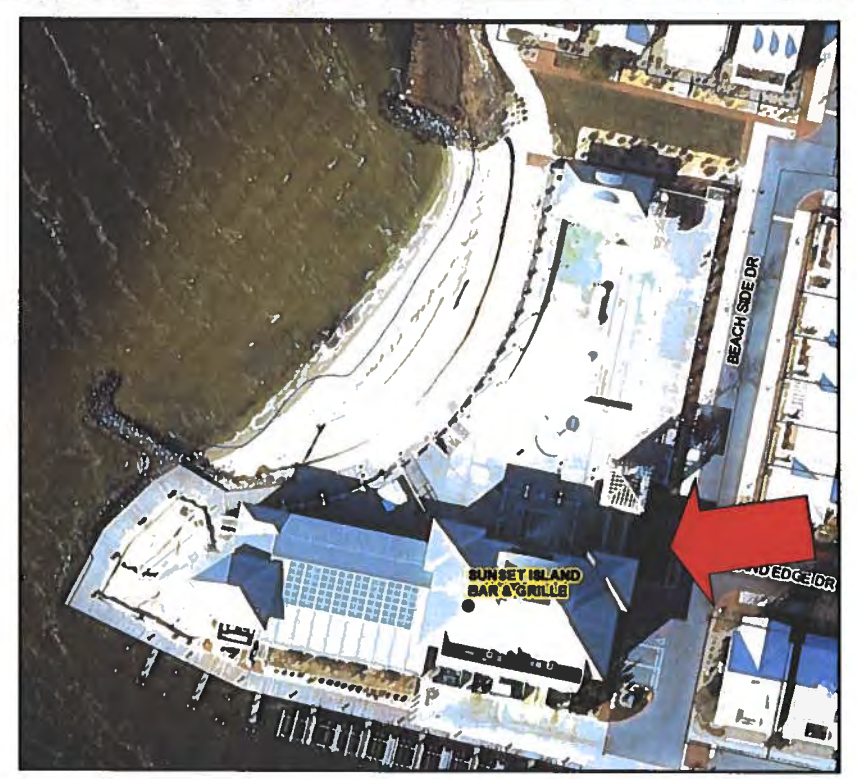

Pictures taken by: Harold "Skip" Cook, Board Investigator on April 15, 2020 Department of Development Review & Permitting-Technical Services Division-April 2020 Applications Must Be On Original Forms - No Copies Accepted - Must Be Completed IN BLACK INK ONLY!

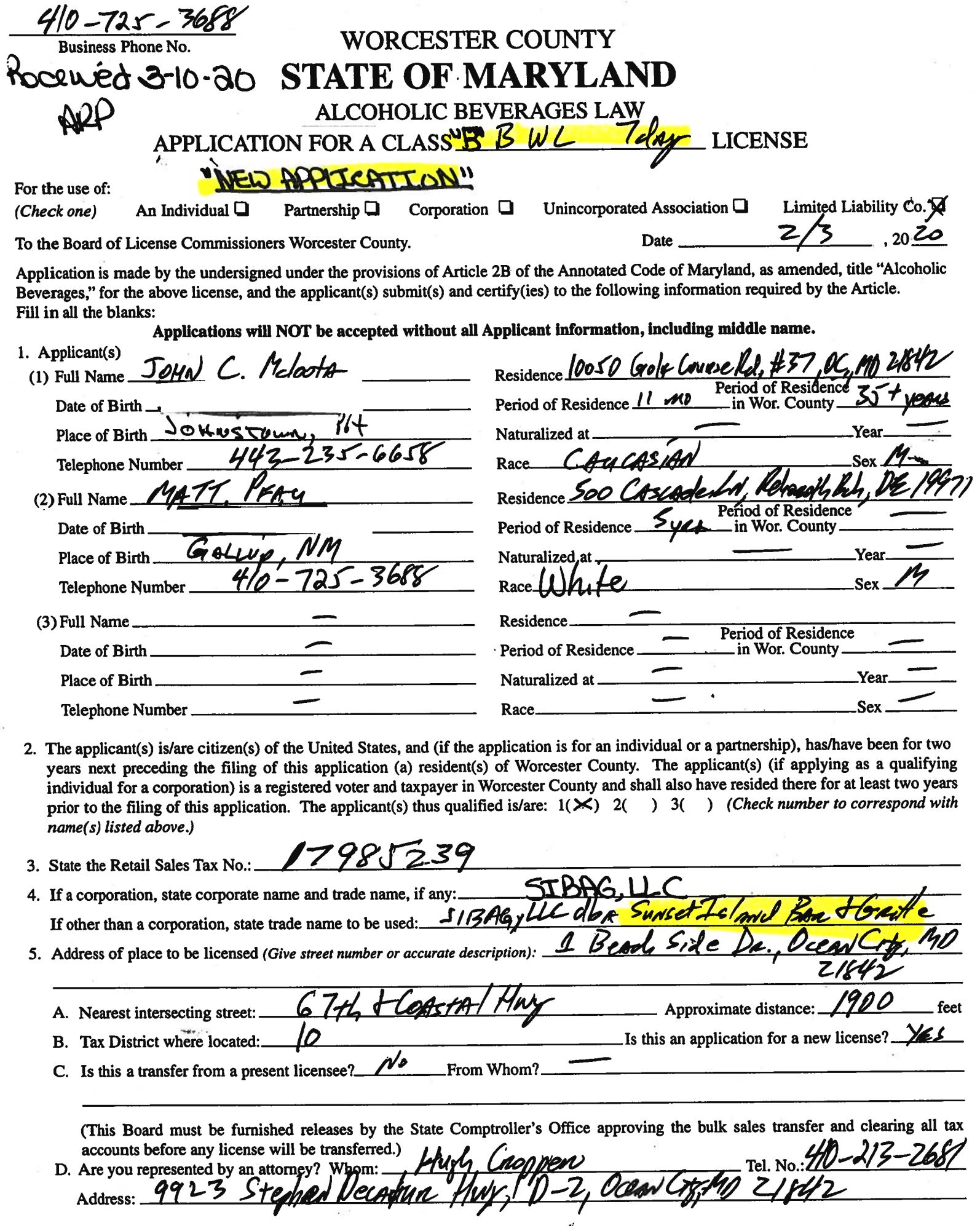

ò,

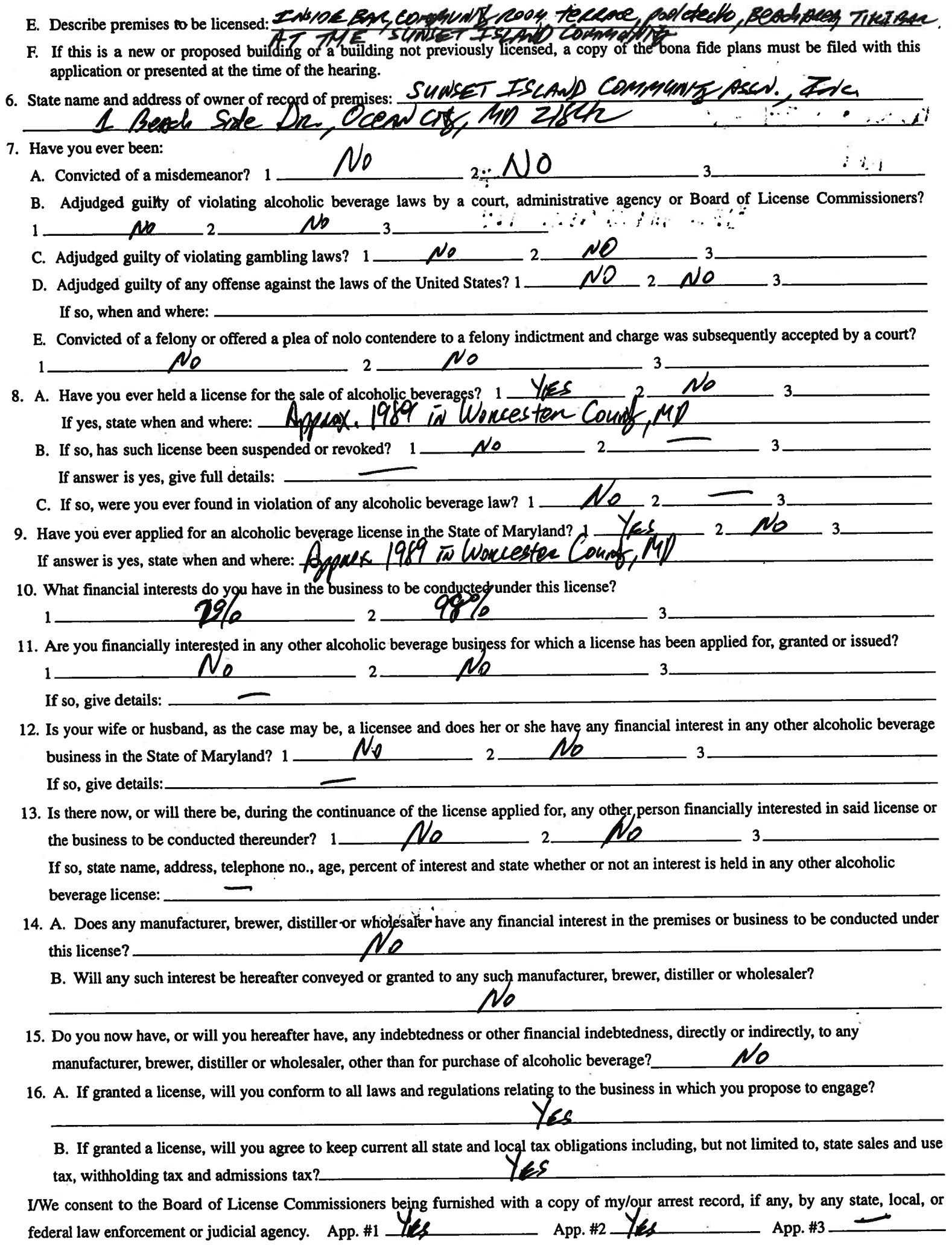

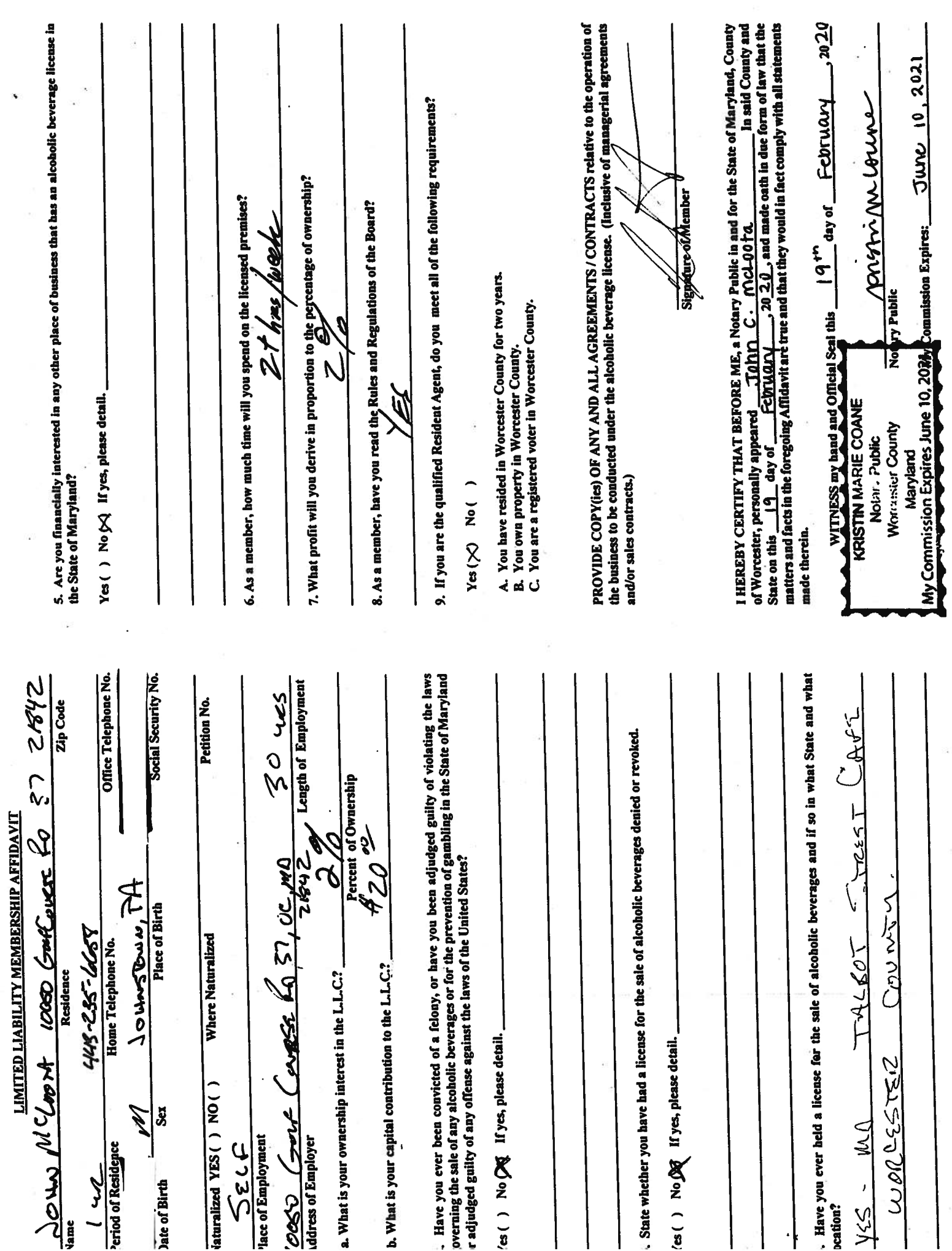

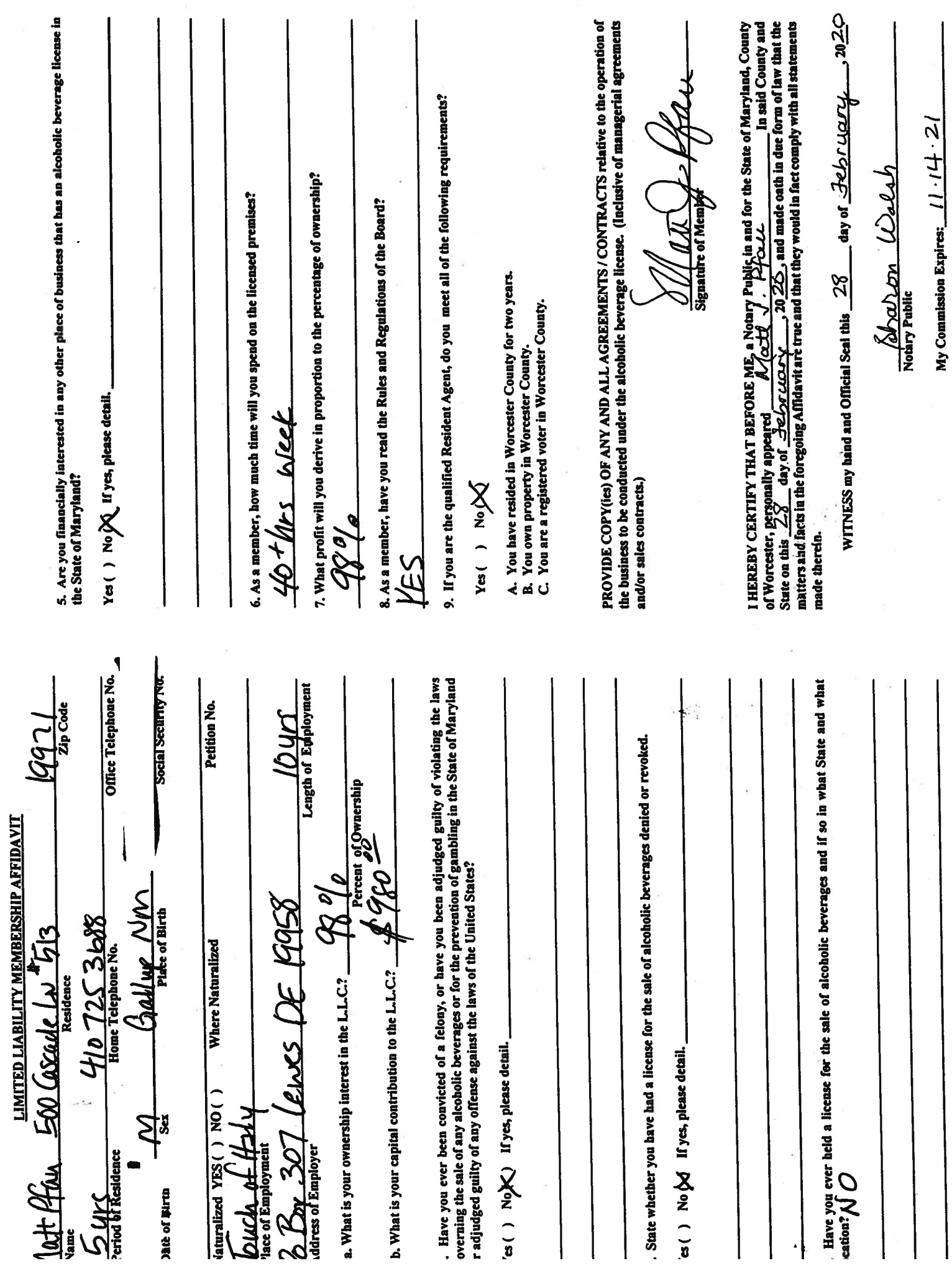

I/We hereby authorize the Comptroller, his duly authorized deputies, inspectors and clerks, the Board of License Commissioners of Worcester County, its duly authorized agents and employees, any peace officer of Worcester County, to inspect without warrant, the premises upon which said business is to be conducted, and any and all parts of the building in which said business is to be conducted, at any and all hours, and further state that I/We have personally obtained the signatures of the ten citizens to the certificate which is a part hereof.

(Extract from the law: If any affidavit or oath required under the provisions of this Act shall contain any false statements, the offender shall be deemed guilty of perjury, and upon indictment and conviction thereof shall be subject to the penalties provided by the law for that crime.)

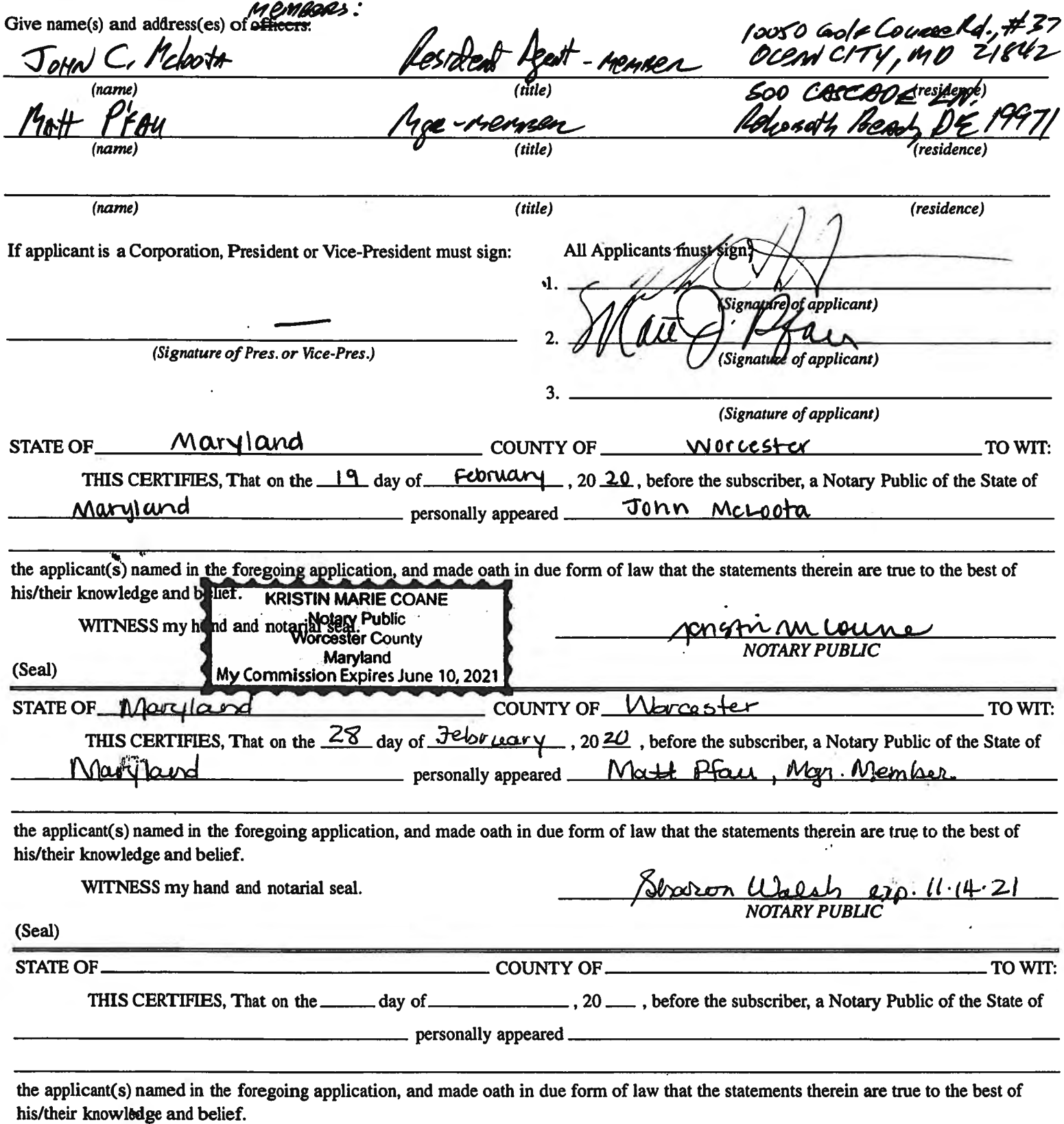

WITNESS my hand and notarial seal.

ı,

#### STATEMENT OF OWNER OF PREMISES REQUIRED IN CONNECTION WITH **ALCOHOLIC BEVERAGES LAW OF MARYLAND**

Sunset Icland I/WE HEREBY CERTIFY, That I am/we the owner(s) of record of the property known as<br>Common if Assn, Inc. Common of Senset Island Real of on trade

named in the aforegoing application made to the Board of License Commissioners under the Alcoholic Beverage Laws of Maryland; that I/we assent to the granting of the license applied for; that I/we hereby authorize the State Comptroller, his duly authorized deputies, inspectors and clerks, the Board of License Commissioners for Worcester County, its duly authorized agents and employees, and any peace officer of such county to inspect and search, without warrant, the premises upon which the business is to be conducted, and any an

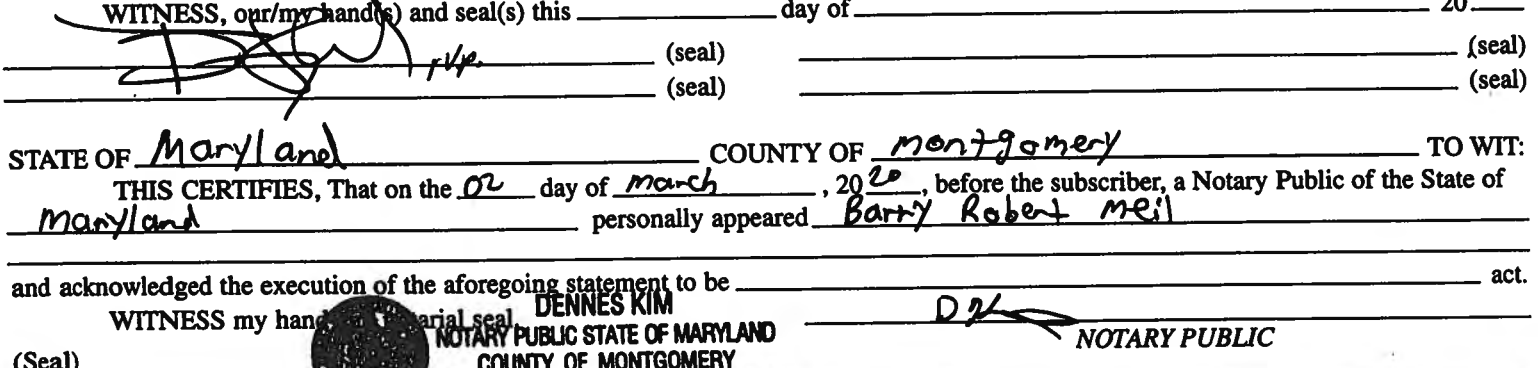

#### (The following certificates must be signed by at least ten persons.)

#### SIGNATURES MUST BE OBTAINED BY THE RESIDENT, IF APPLICATION IS FOR CORPORATION.

We the undersigned reputable citizens (real estate owners, registered voters with Worcester County and reside within the tax district in which the business covered by the aforegoing application is to be conducted) certify that each of us has been personally acquainted with the applicant for the length of time indicated after our respective names; that we have examined the application of the applicant and that we have good reason to believe that all of the statements contained in said application are true, and that we are familiar with the premises upon which the proposed business is to be conducted and we believe such premises are suitable for the conduct of the business of retail dealer in alcoholic beverages, and that we are of the opinion that the applicant is a suitable person to obtain the license Length of time acquainted with applicant(s). If not applied for:

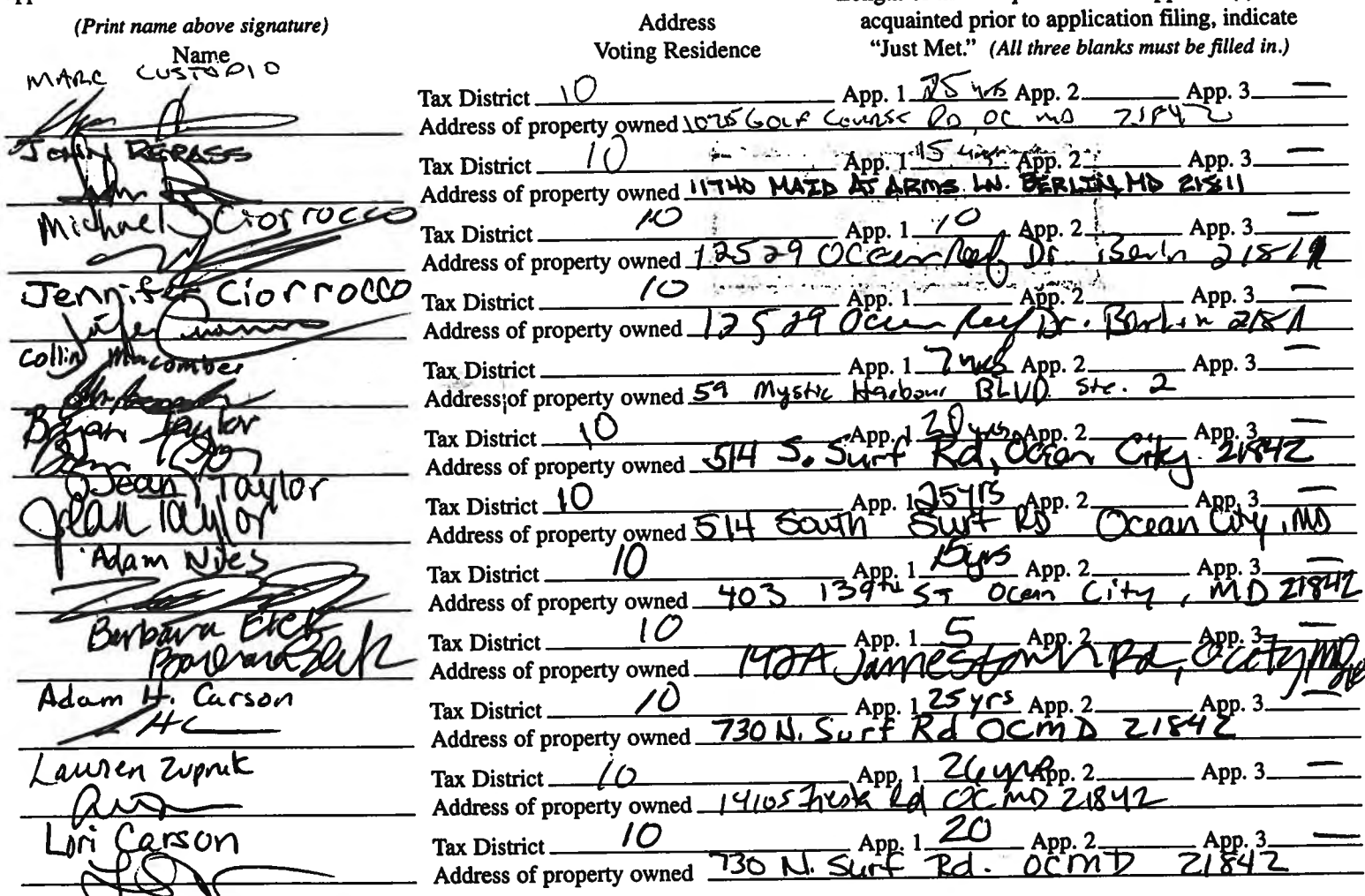

Names and addresses of signers must be printed or typewritten above signatures.

**LAW OFFICES** 

# **BOOTH CROPPER & MARRINER**

A PROFESSIONAL CORPORATION

9923 STEPHEN DECATUR HIGHWAY, D-2

OCEAN CITY, MARYLAND 21842 (410) 213-2681 FAX (410) 213-2685

EMAIL: hcropper@bbcmlaw.com

April 22, 2020

130 N. WASHINGTON ST. **EASTON, MD 21601** (410) 822-2929 FAX (410) 820-6586

**EASTON OFFICE** 

**WEBSITE** www.bbcmlaw.com

Mrs. April R. Payne, Administrator **Worcester County Board of License Commissioners One West Market Street** Snow Hill, Maryland 21863

#### **SIBAG, LLC d/b/a Sunset Island Bar & Grille**  $Re:$

Dear April:

Please find enclosed five copies of the original exhibits for SIBAG d/b/a Sunset Island Bar & Grille.

I would just like to confirm that my clients are requesting entertainment as part of this liquor license. The entertainment will not exceed three pieces, will stop by 10:00 p.m., and all amplification will be facing away from the water.

Thank you and have a great day.

Very truly yours,

**Hugh Cropper IV** 

HC/tgb **Enclosures** 

**CURTIS H. BOOTH HUGH CROPPER IV** THOMAS C. MARRINER\* **ELIZABETH ANN EVINS LYNDSEY J. RYAN** 

\*ADMITTED IN MD & DC

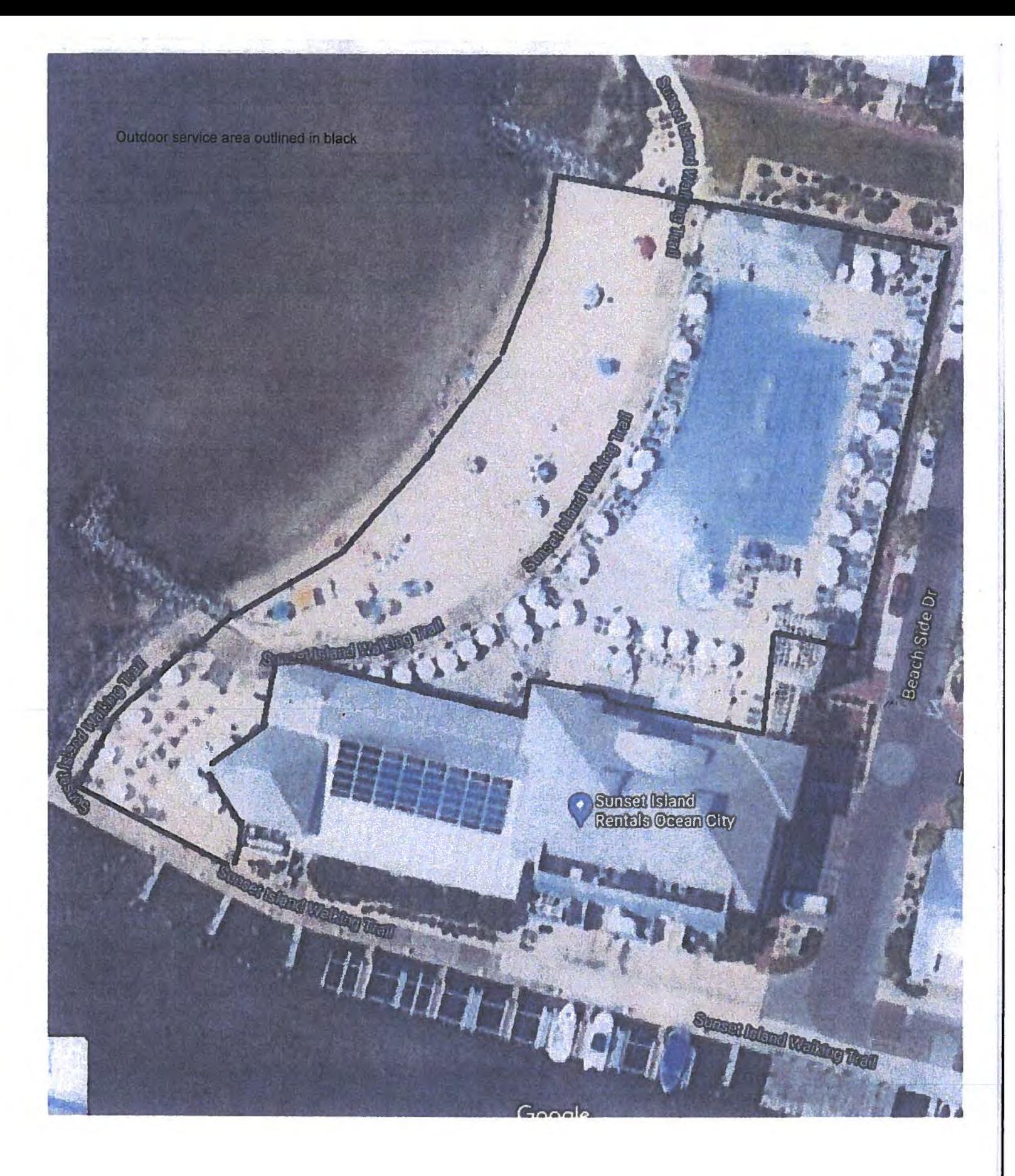

# STBAG, LLC  $Exhibi$  |

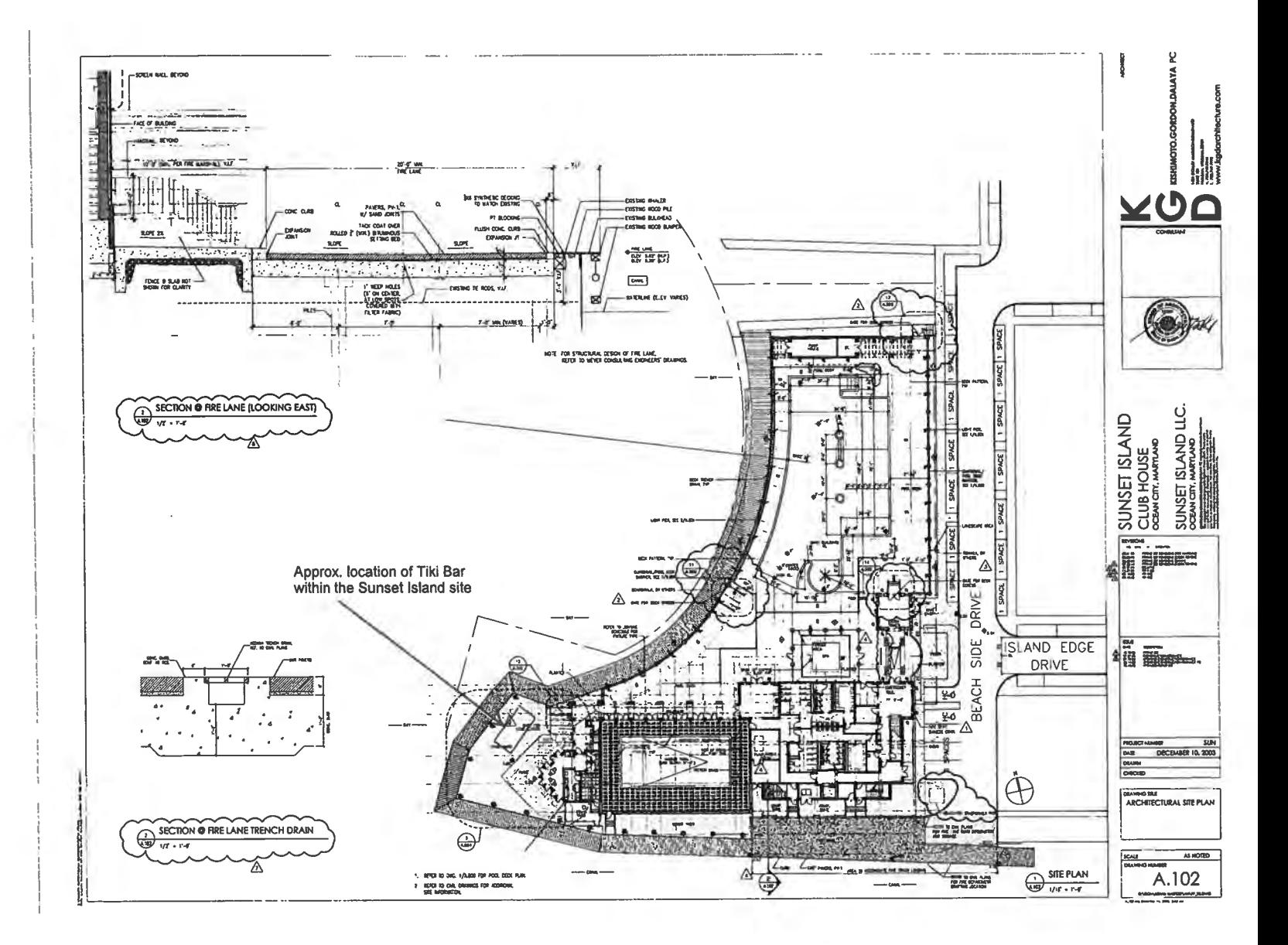

# **SIBAGILLE** Exhibit 2 A

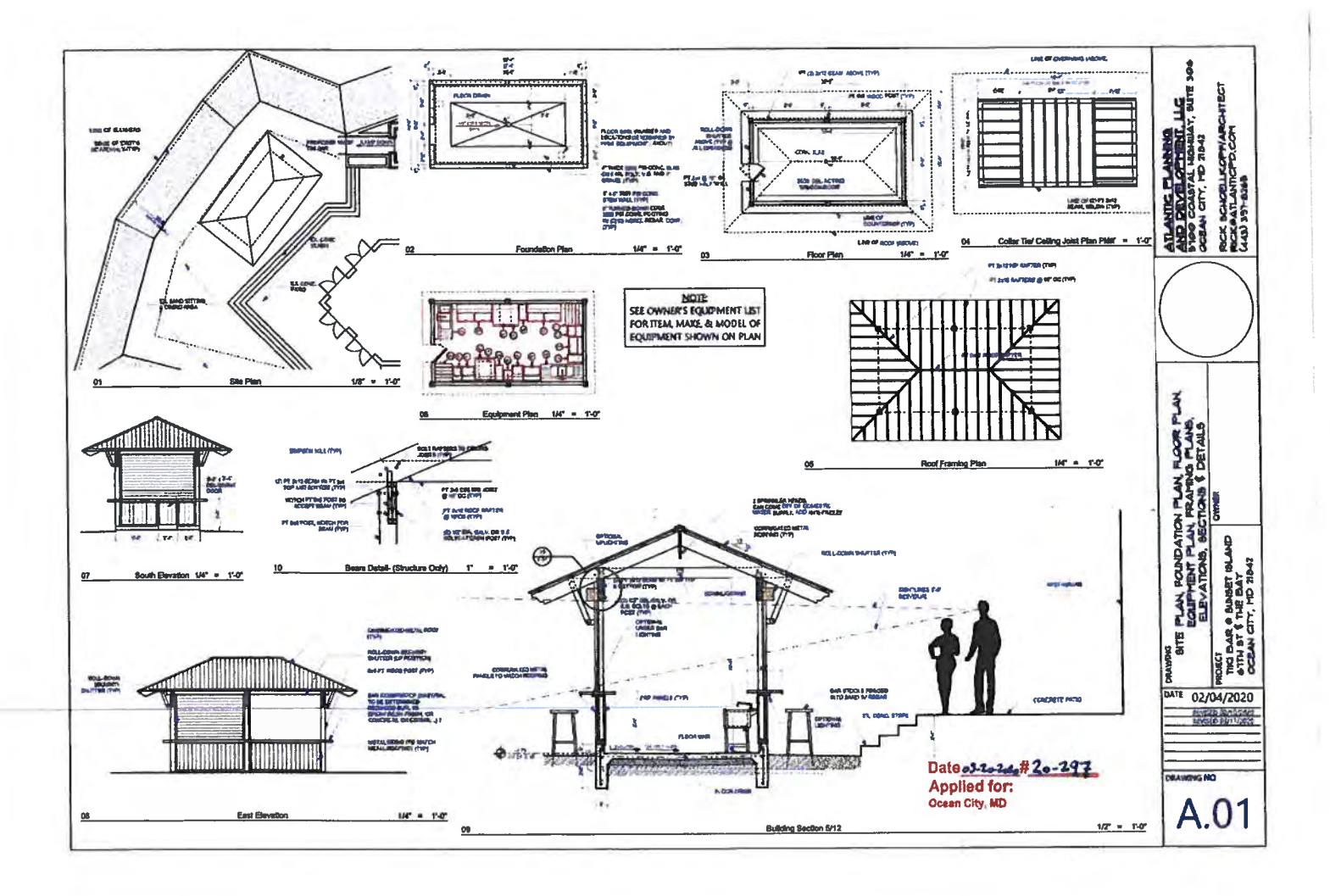

SIBAG, LLC - Exhibit 2B

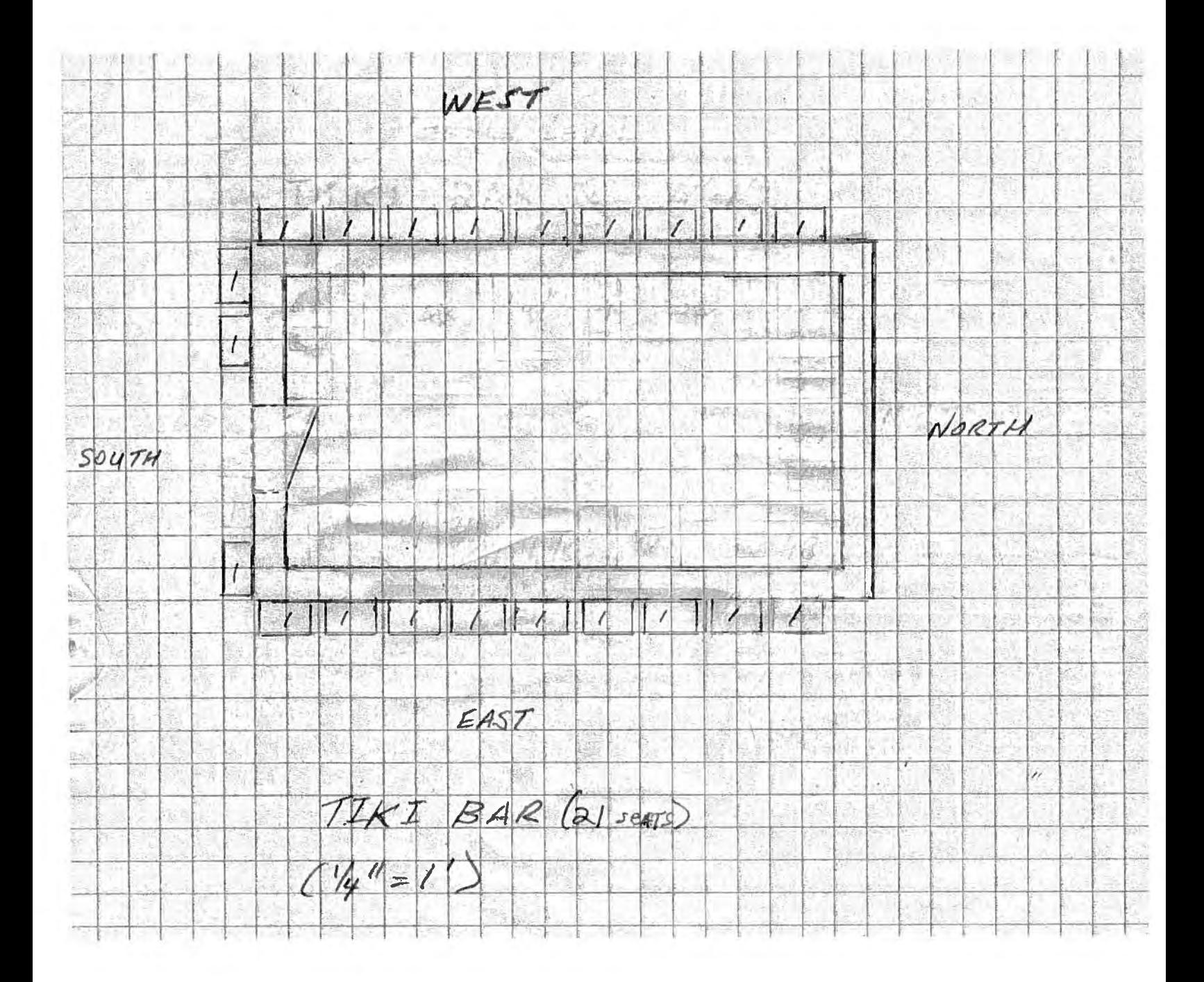

SIBAG, LLC- Exhibit ac

 $\mathcal{N}$ 

DocuSign Envelope ID: 171G9823-1F55-486A-BAF4-79030405FA85

 $\mathbf{z}^{\prime}$ 

ZND FLOOR BAR (36 seats)

#### **EXHIBIT A**

#### Floor Plan Shudung Leased Premises

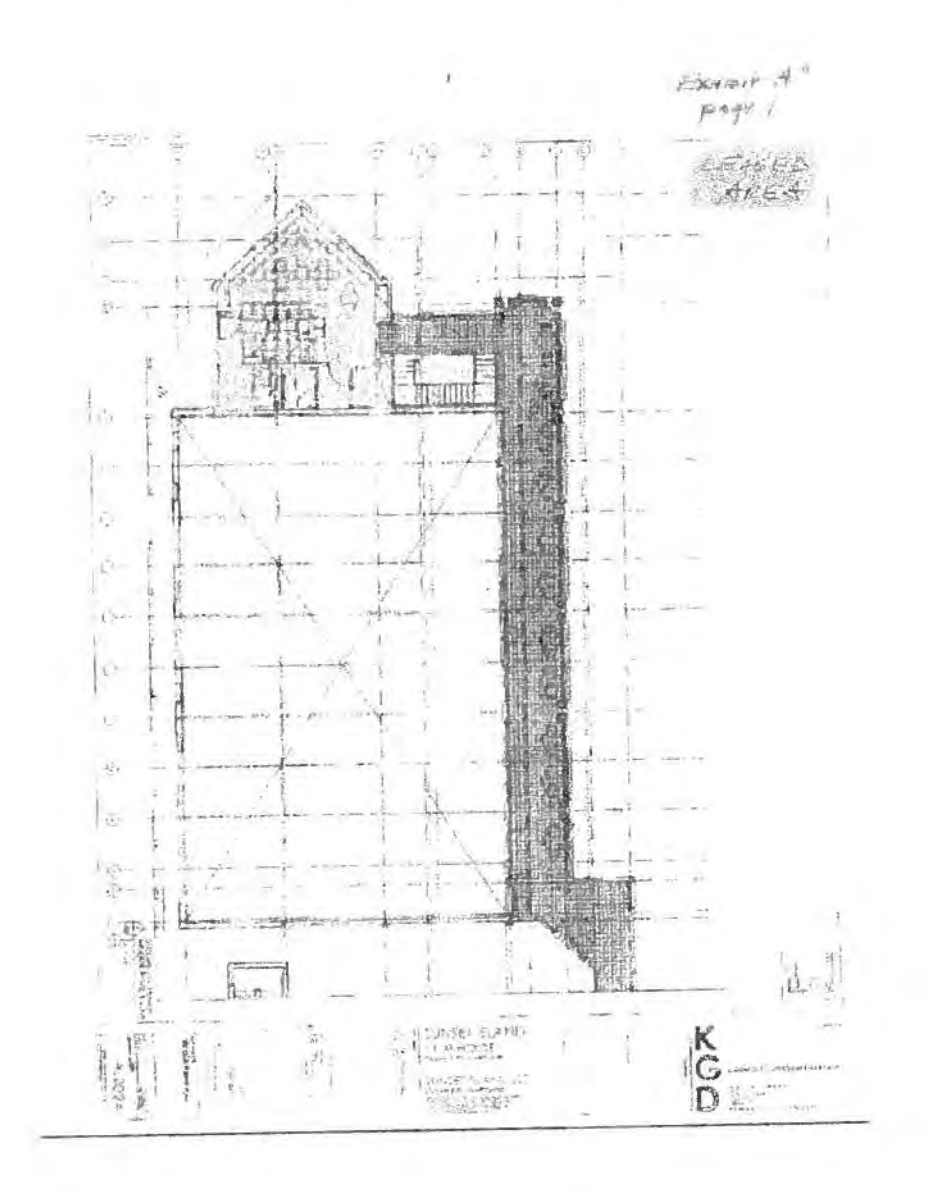

Sibag, LLC - Exhibit 3A

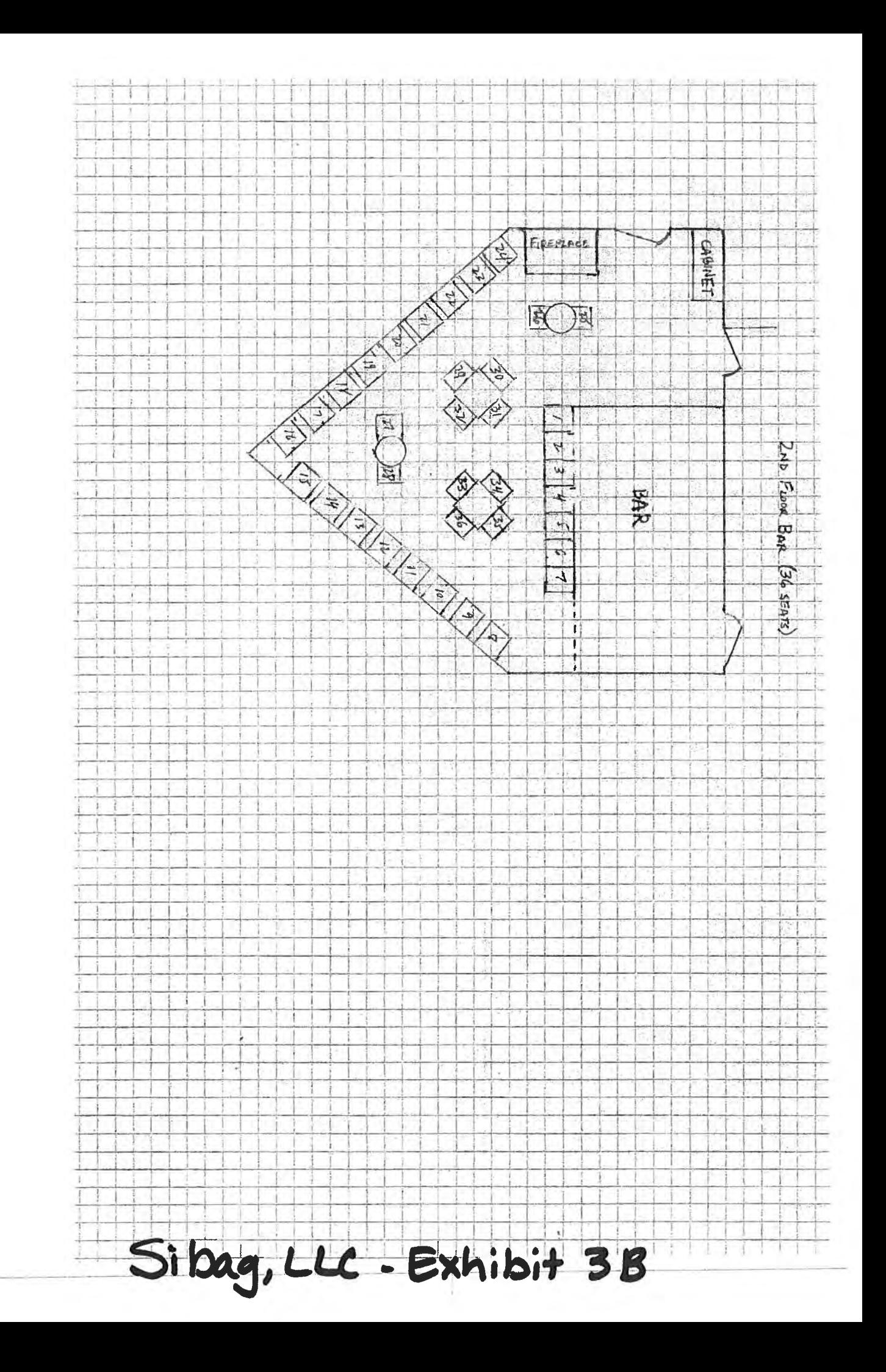

 $\frac{1}{\sqrt{2}}$ 

DocuSign Envelope ID 171C9823-1F55-486A-BAF4-79030405FA85

ZND FLOOR LOWNAE<br>GREAT ROOM (40 seats)

#### **EXHIBIT A Page 2**

Plan showing portions of the pool deck, great room and lawn area which may be used by Tenant for its business.

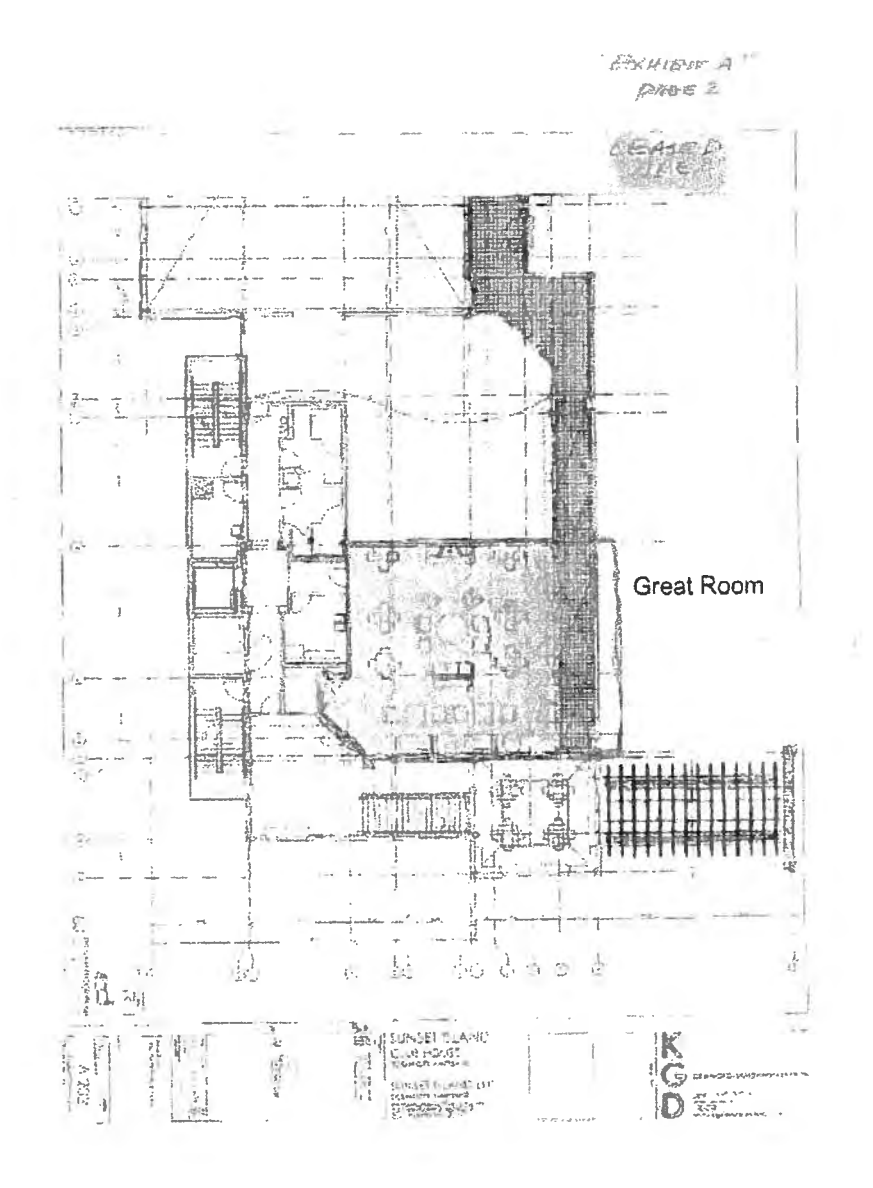

Sibag, LLC - Exhibit 4 A

 $18$  |  $\Gamma$  a g ex

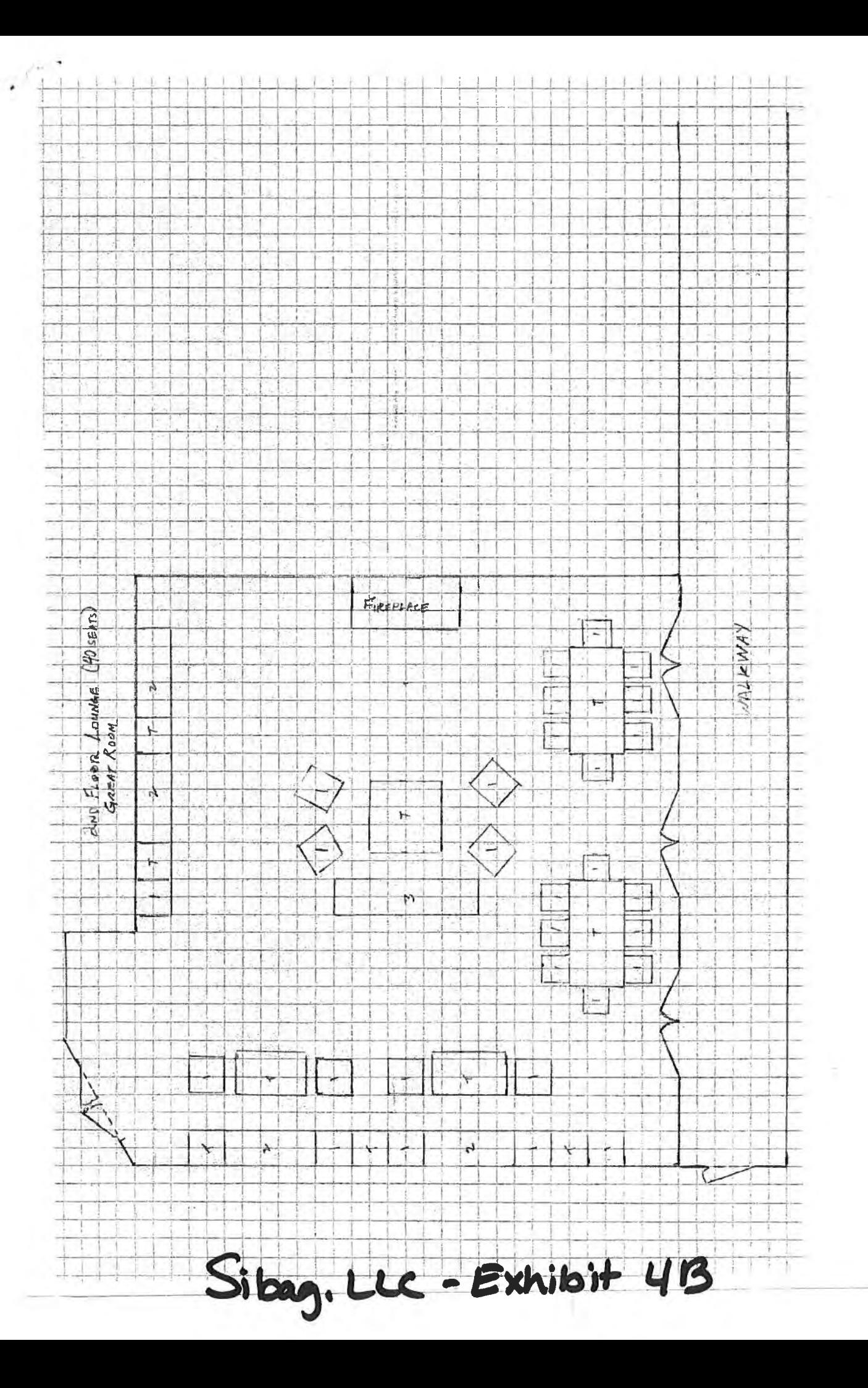

#### **Summary of Procedures**

1) Anyone who appears to be under the age of 45 who wishes to order alcohol, will be carded regardless of circumstances (race, creed, religion) because compliance with the law transcends political correctness. After carding and/or identification as being over 45 years of age, they and ALL customers will be wrist-banded by the server or bartender if over 21 years of age. The style/color of wristbands used will be randomly chosen for use on any given day and used throughout that day.

2) To avoid any confusion, under no circumstances will anyone with a vertical license be served even if they have recently turned 21.

3) In addition to the licensees and managers on duty who will have successfully completed alcohol awareness training such as TIPS, ALL servers and bartenders shall be required to successfully complete alcohol awareness training such as TIPS, within 30 days of hiring. All staffers must work together to ensure a safe environment for the serving and consumption of alcohol.

4) Throughout the outdoor service area, signs are posted which say; "No Alcohol Beyond This Point". The restaurant staff, HOA, and community staff know the importance of enforcing these boundaries and will collectively enforce them.

# Sibag, LLC - Exhibit 5

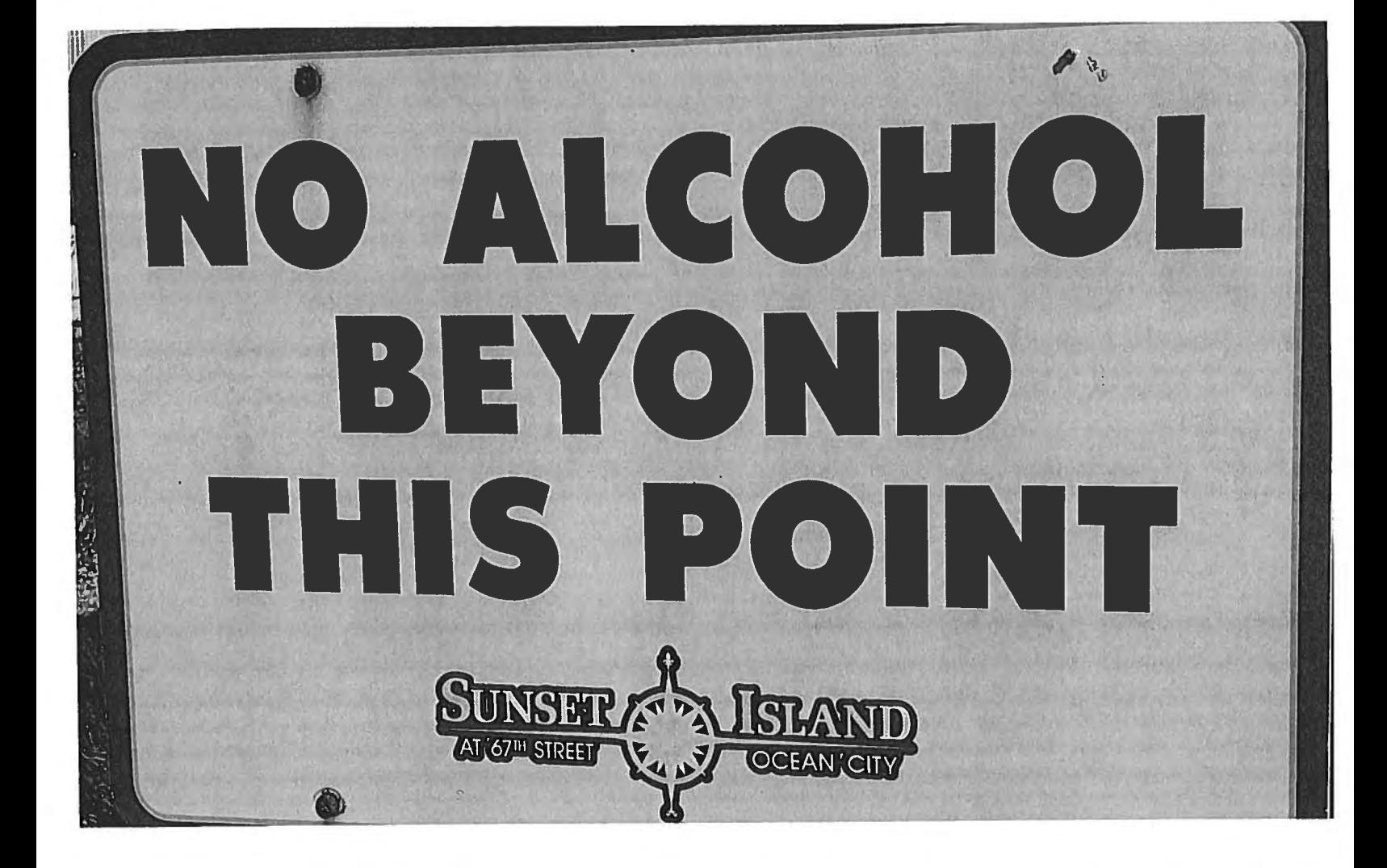

Sibag. LLC - Exhibit 6

# **SUNSET ISLAND GRILLE**

# **Lighter Fare**

Coconut Shrimp -Coconut Shrimp served with a spicy orange marmalade Mozzarella Sticks-Fried Mozzarella sticks served with a Marinara sauce **Buffalo Wings-**Buffalo wings served with a barbeque sauce **Chicken Fingers-**Chicken Fingers served with fruit cocktail and a side of honey mustard Philly Cheese steak Roll-Fried roll stuffed with Philly cheese steak **Spring Rolls -**Vegetables Spring Rolls served with a spicy sweet sauce **Smothered French Fries -**French fries topped with bacon, diced red onions, spicy peppers, and melted cheddar cheese.

# **Salads**

Add Grilled Chicken to any salad 4 Add Grilled Shrimp (4) to any salad 6

#### Seasonal -

Tossed salad of fresh spring mix, variety of dressings Caesar-

Classic Caesar salad croutons and pecorino Romano cheese

Mista-

Fresh spring mix topped with strawberries, candied walnuts, goat cheese and honey herb champagne vinaigrette

## Kids

Macaroni & cheese (with fruit cocktail) Chicken fingers with sweet sauce (with fruit cocktail) Spaghetti w/one meatball (with fruit cocktail)

# **Soft Drinks**

Coffee, Tea Iced or Hot Coke, Diet Coke, Sprite **Bottled** water

# **Sandwiches and Wraps**

All served with French fries or a side of fresh spring mix or fruit cocktail

Healthy Wrap -Grilled chicken breast with oven-roasted seasonal vegetables **Chicken Caesar Wrap-**Grilled chicken breast with romaine lettuce Caesar dressing TC Wrap -

Fried chicken, red onions, tomato, seasonal greens, cucumbers and Swiss cheese with a mayo mustard spread.

#### Da Vegi -

Seasonal Vegetables wrap with a balsamic dressing Da Steak Sandwich -

Grilled steak with fontina, mozzarella, caramelized onions, and fresh tomatoes

#### **Chicken Parmigiano**

Breaded chicken cutlet topped with homemade mozzarella and tomato sauce (ciabatta bread only) Meatball-

Veal, pork, beef meatballs topped with homemade mozzarella and tomato sauce

#### Sunset Burger -

7oz Angus sirloin burger topped with tomatoes, caramelized onions, gruyere, fontina & gorgonzola cheeses (served in a brioche bun)

#### Sunset Beyond Burger -

A revolutionary non-meat burger topped with tomatoes, caramelized onions, gruyere, fontina & gorgonzola cheeses (served in a brioche bun)

#### Classic Burger -

7oz Angus burger topped with cheddar cheese Served w/tomato, lettuce and onion

(served in a brioche bun)

#### **Sunset Classic Burger-**

Featuring Beyond Burger, a revolutionary non-meat burger, topped with tomatoes, caramelized onions, gruyere, fontina & gorgonzola cheeses (served in a brioche  $bun$ 

## **Desserts**

Load'd Sundaes (Strawberry Shortcake, Bunny Tracks, Cookie Crunch'n Fudge, Chocolate Brownie Bomb) **Chocolate Eclairs** 

Sibag. LLC - Exhibit 7

#### **BOARD OF LICENSE COMMISSIONERS FOR WORCESTER COUNTY**

#### **REPORT OF INVESTIGATION**

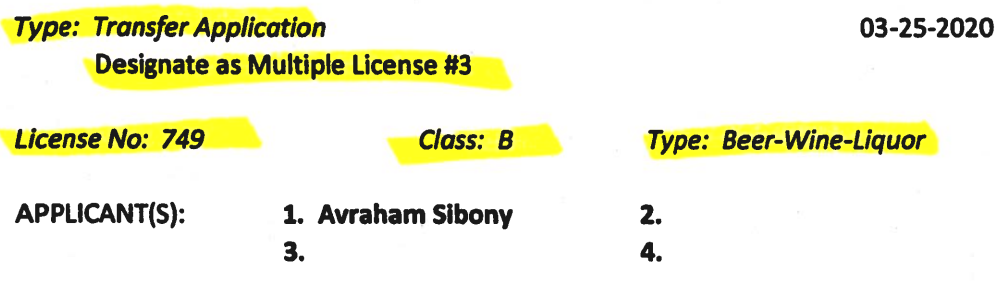

**TRADE NAME: Route 50 Taphouse** 

**CORP: Ocean Taps, LLC** 

#### **LOCATION: 12806 Ocean Gateway, Ocean City**

RESTRICTIONS: Live entertainment allowed seven days per week from 5 P.M. until 10 P.M., no disc jockey allowed, no video games allowed, no games allowed, no pool tables allowed

Mr. Sibony holds 33.34% of Ocean Taps, LLC. He obtained the signatures on the application. There are two other outstanding members of the LLC, David and Prosper Sibony, who each also hold 33.34% of the LLC, but they will not be licensees. Mr. Sibony currently holds two licenses, License #764, "9<sup>th</sup> Street Taphouse Bar & Grille", and License #819, "4<sup>th</sup> Street Taphouse Bar and Grille". Mr. Sibony therefore requests that this license be designated Multiple License #3.

This property is located in a hotel with 240 rooms. The current manager will continue to manage the property. There are several areas where alcohol is served. The diner is about 3,000 SF, including kitchen, with seats inside for 100. There is also a bar that seats 12. The outdoor pool bar and pool deck is about 3,000 SF. It has a bar with 20 seats and there are 100 lounge chairs on the pool deck. There is a 2<sup>nd</sup> floor deck above this that holds 24 seats. There is no service there, but people can take their drinks to this area. There is also an indoor pool with 20 seats at tables, and a small concession stand with no seating where customers can order drinks.

Mr. Sibony requests that the current restrictions (see above) be continued. Most facilities will be open seven (7) days a week between Memorial Day and Labor Day and closed the rest of the year. The indoor pool may be open on some weekends during the off season. There will be about 10 employees. All employees who serve alcohol will be TAM trained. Mr. Sibony is TAM trained until at least 2022.

**Harold F. Cook Board Investigator**  April R. Payne **Liquor License Administrator** 

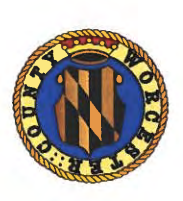

**Worcester County Board of License Commissioners** Transfer of Class "B" Beer Wine Liquor 7 Day License Request to Designate as Multiple License No. 3 Route 50 Diner, Inc. to Ocean Taps, LLC Route 50 Signature Burgers Fries and Fun to Route 50 Taphouse - License No. 749

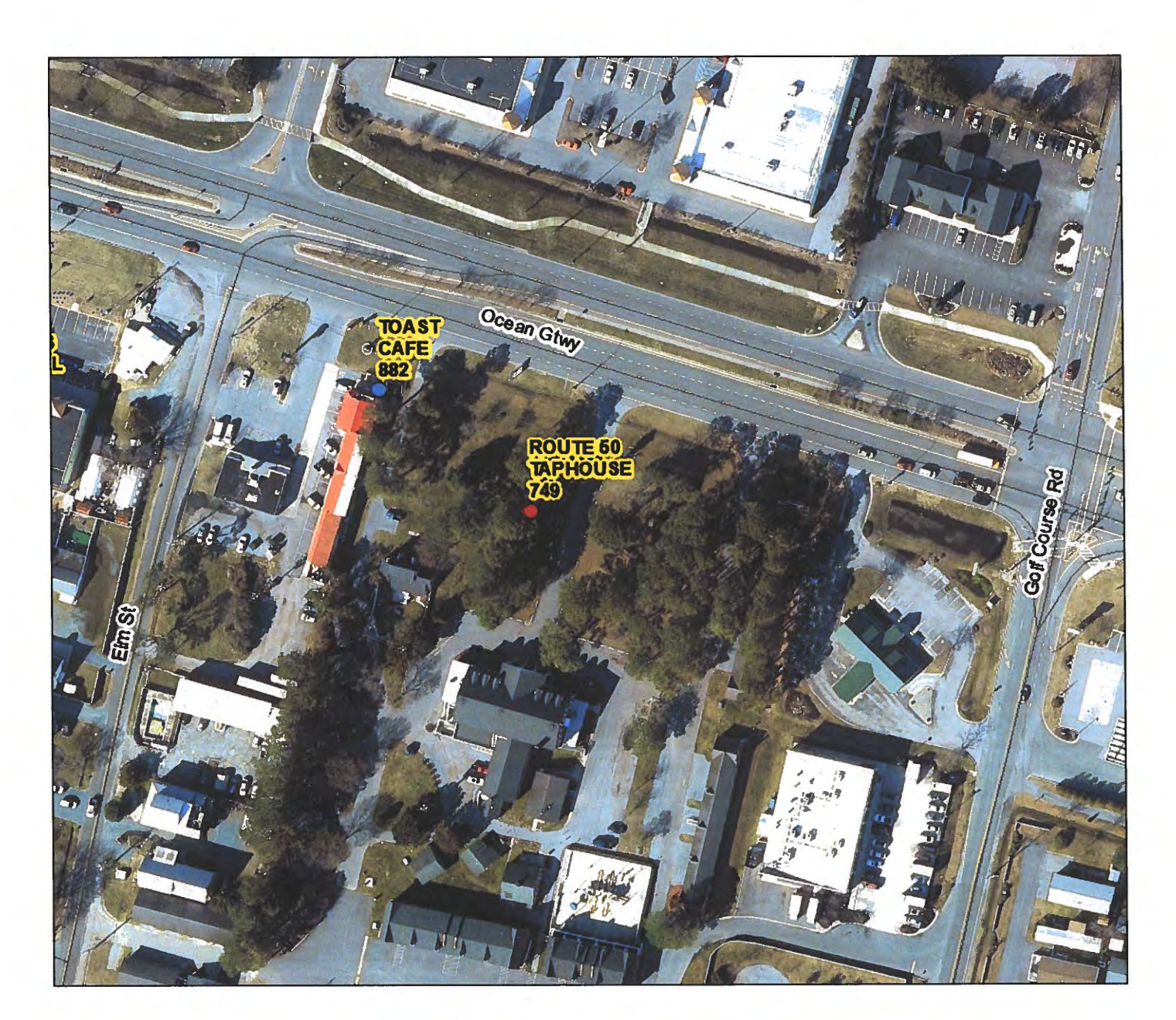

Development Review & Permitting-Technical Services Division Prepared April 2020-Aerial Imagery March 2019

# Worcester County Board of License Commissioners TRANSFER APPLICATION / MULTIPLE LICENSE NO. 3 Route 50 Diner, Inc. to Ocean Taps, LLC Route 50 Signature Burgers Fries and Fun to Route 50 Taphouse—License No. 749

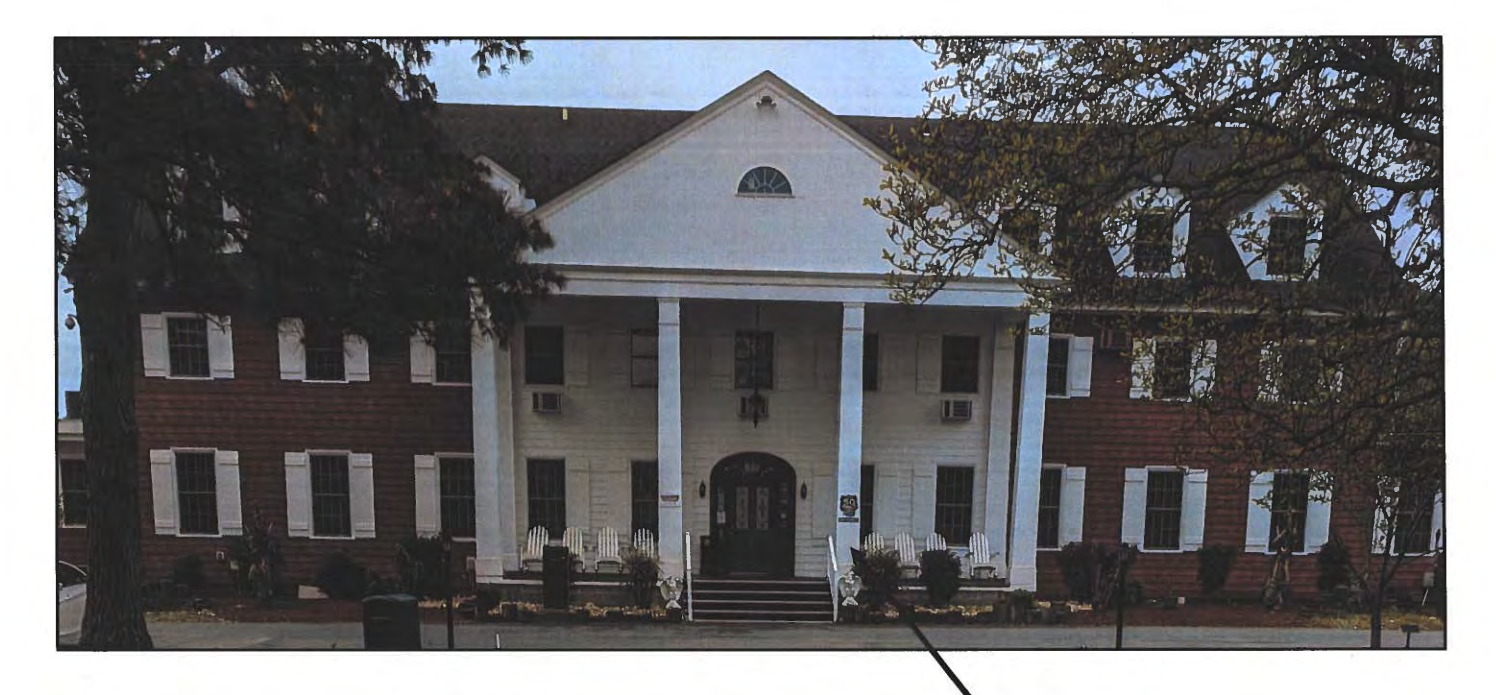

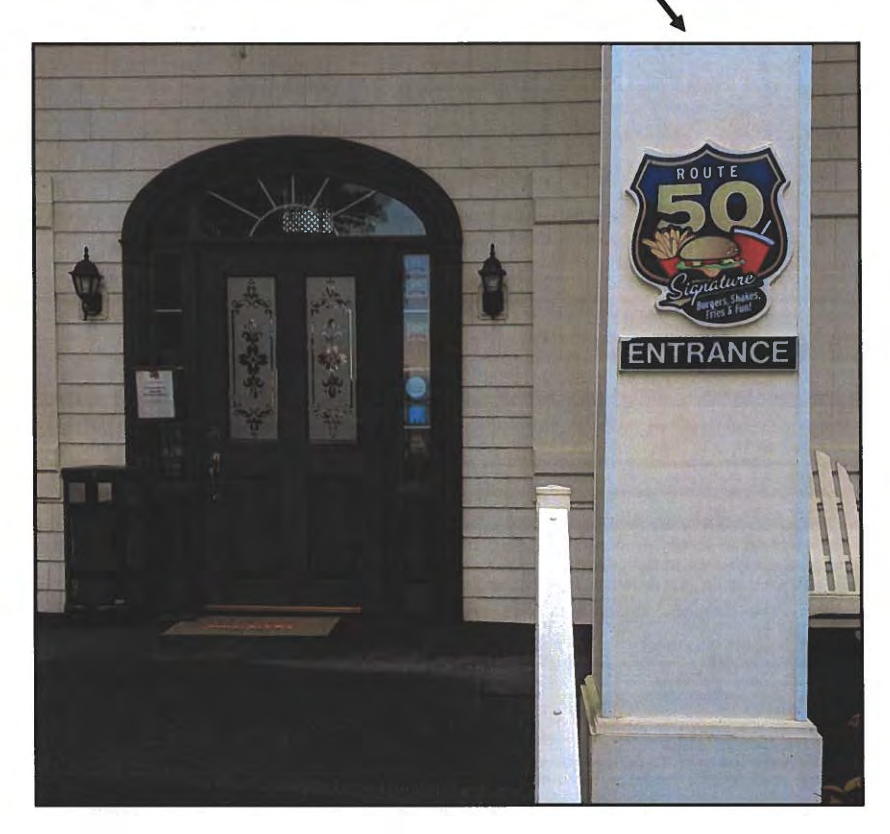

Pictures taken by: Harold "Skip" Cook, Board Investigator on April 15, 2020 Department of Development Review & Permitting-Technical Services Division-April 2020

Worcester County Board of License Commissioners TRANSFER APPLICATION / MULTIPLE LICENSE NO. 3 Route 50 Diner, Inc. to Ocean Taps, LLC Route 50 Signature Burgers Fries and Fun to Route 50 Taphouse—License No. 749

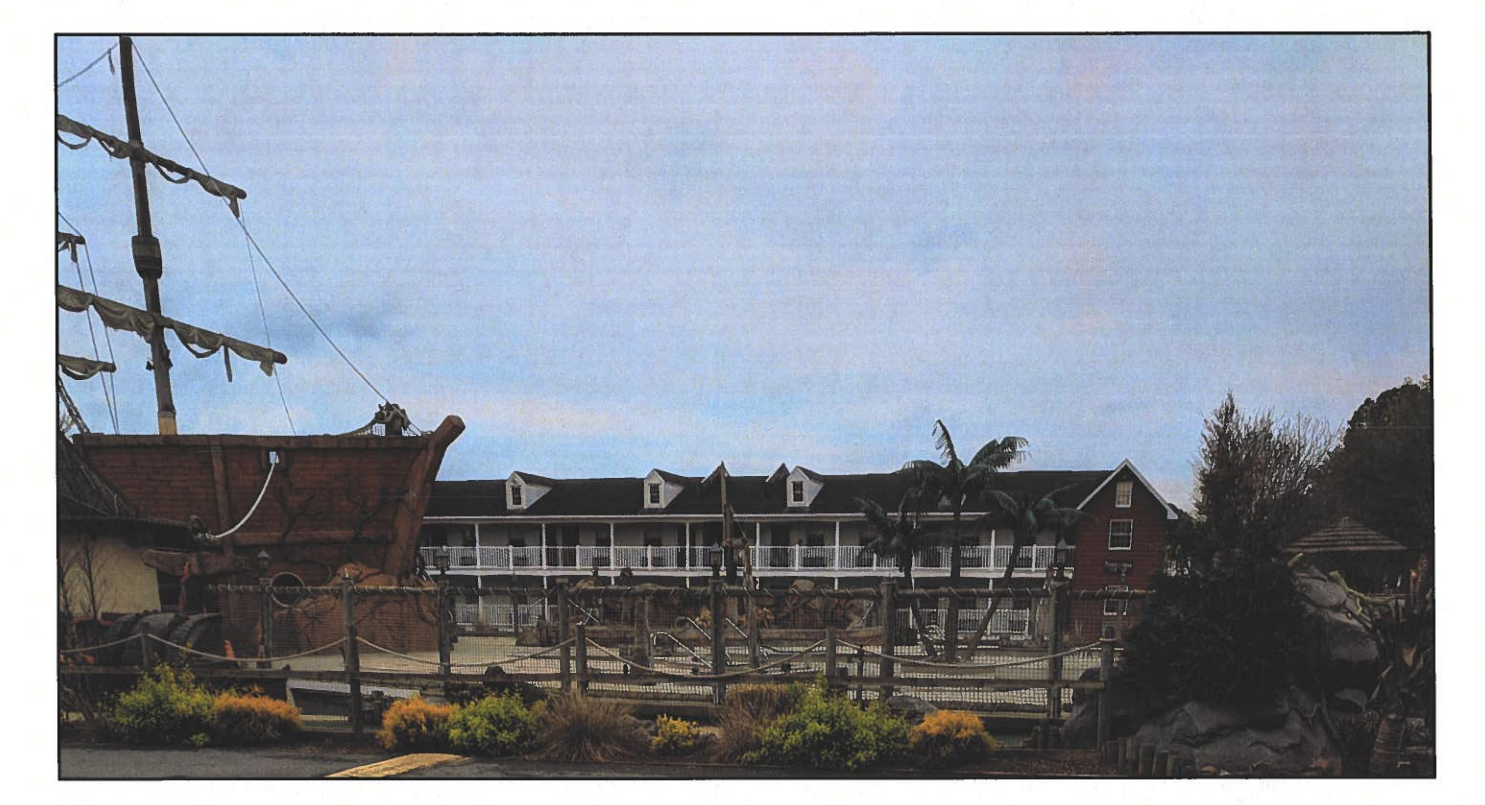

**Swimming Pool Activity Area** 

Pictures taken by: Harold "Skip" Cook, Board Investigator on April 15, 2020 Department of Development Review & Permitting-Technical Services Division-April 2020

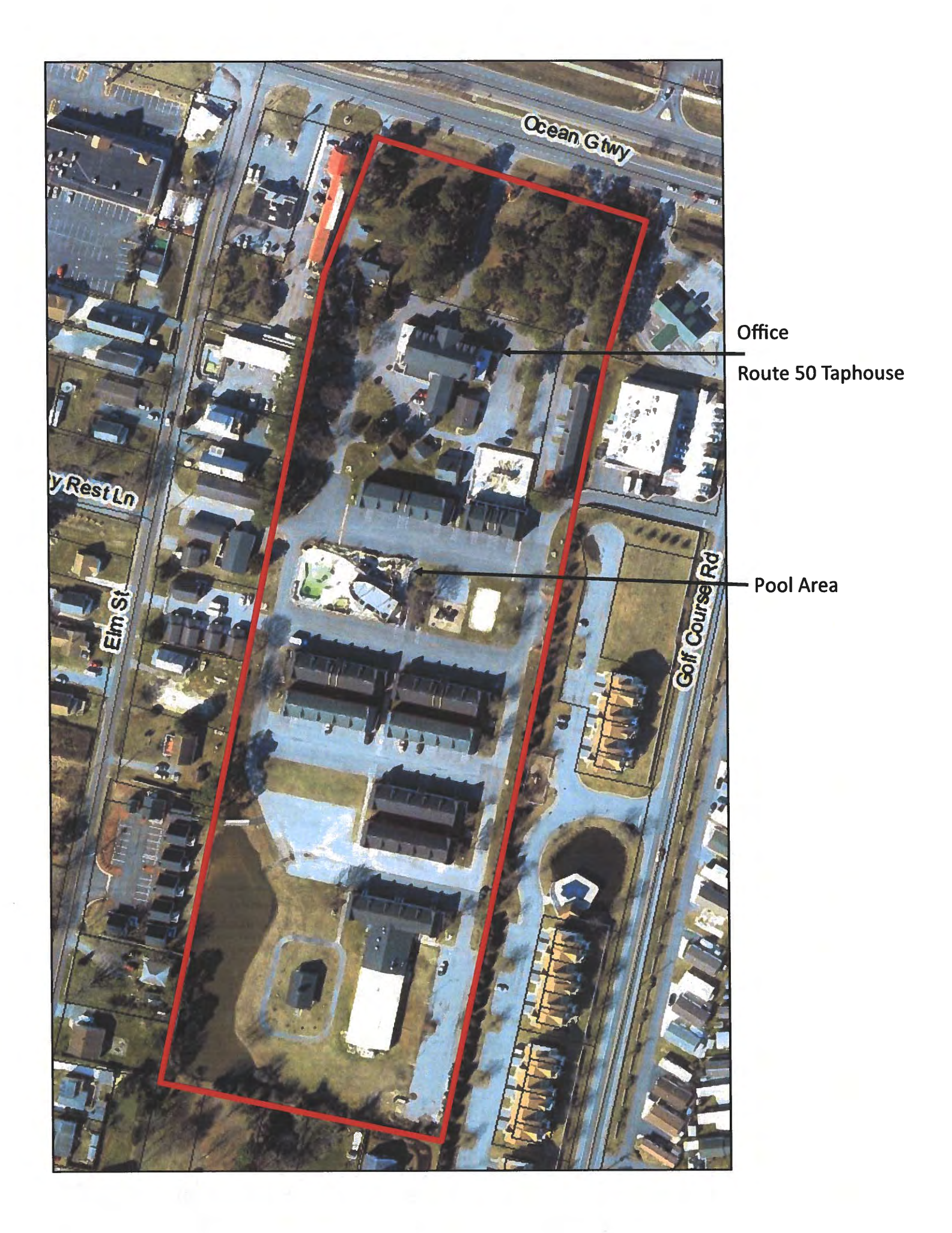

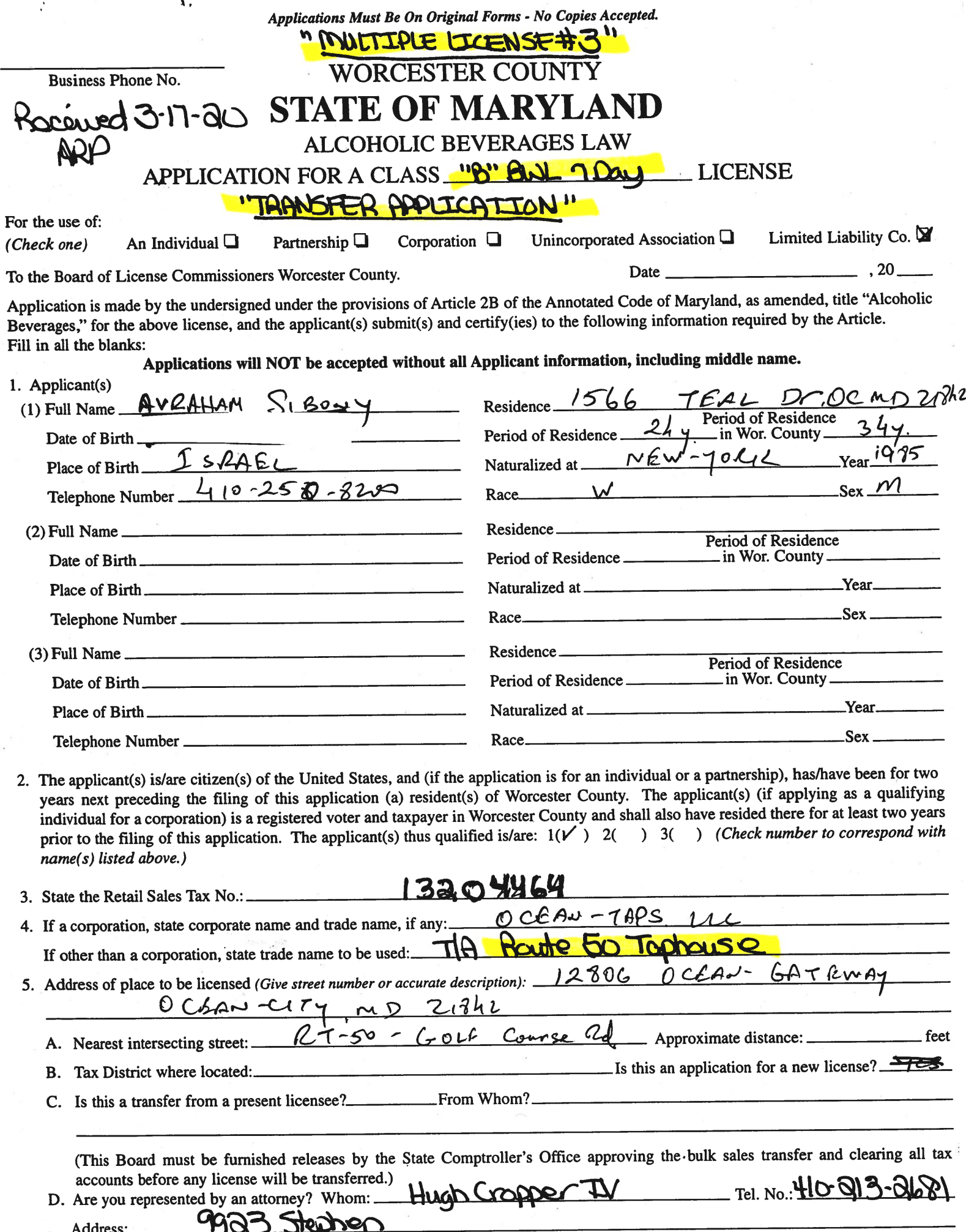

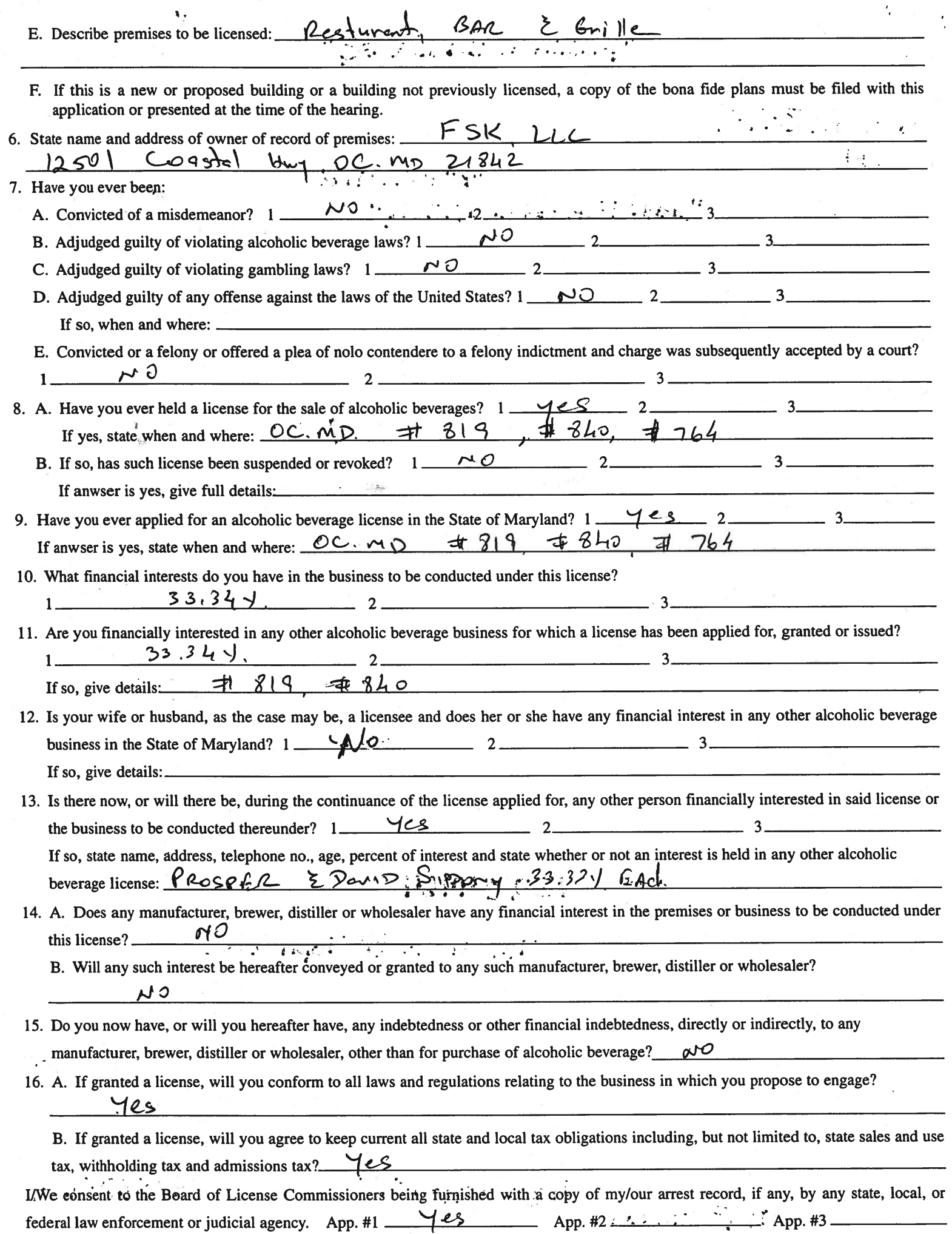

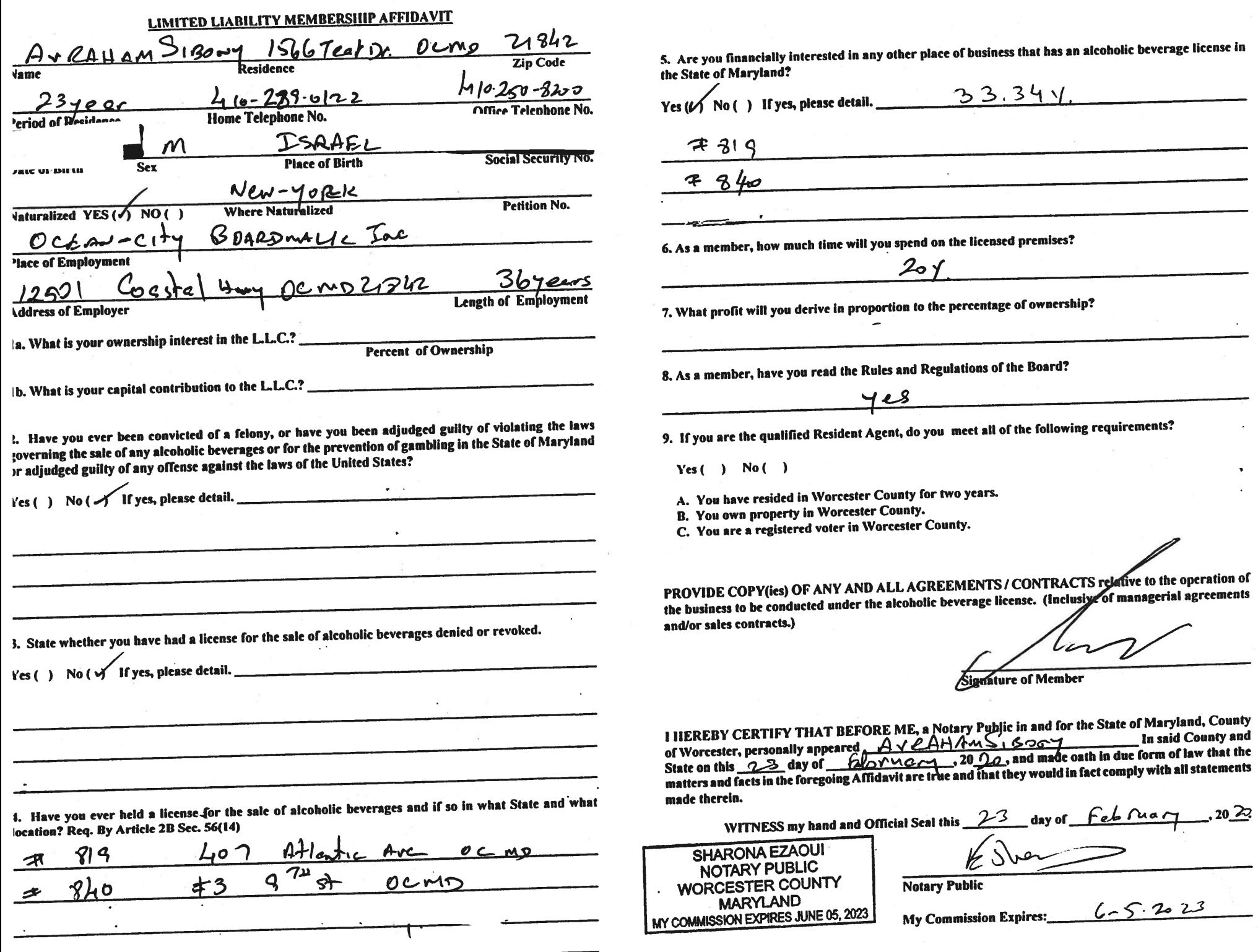

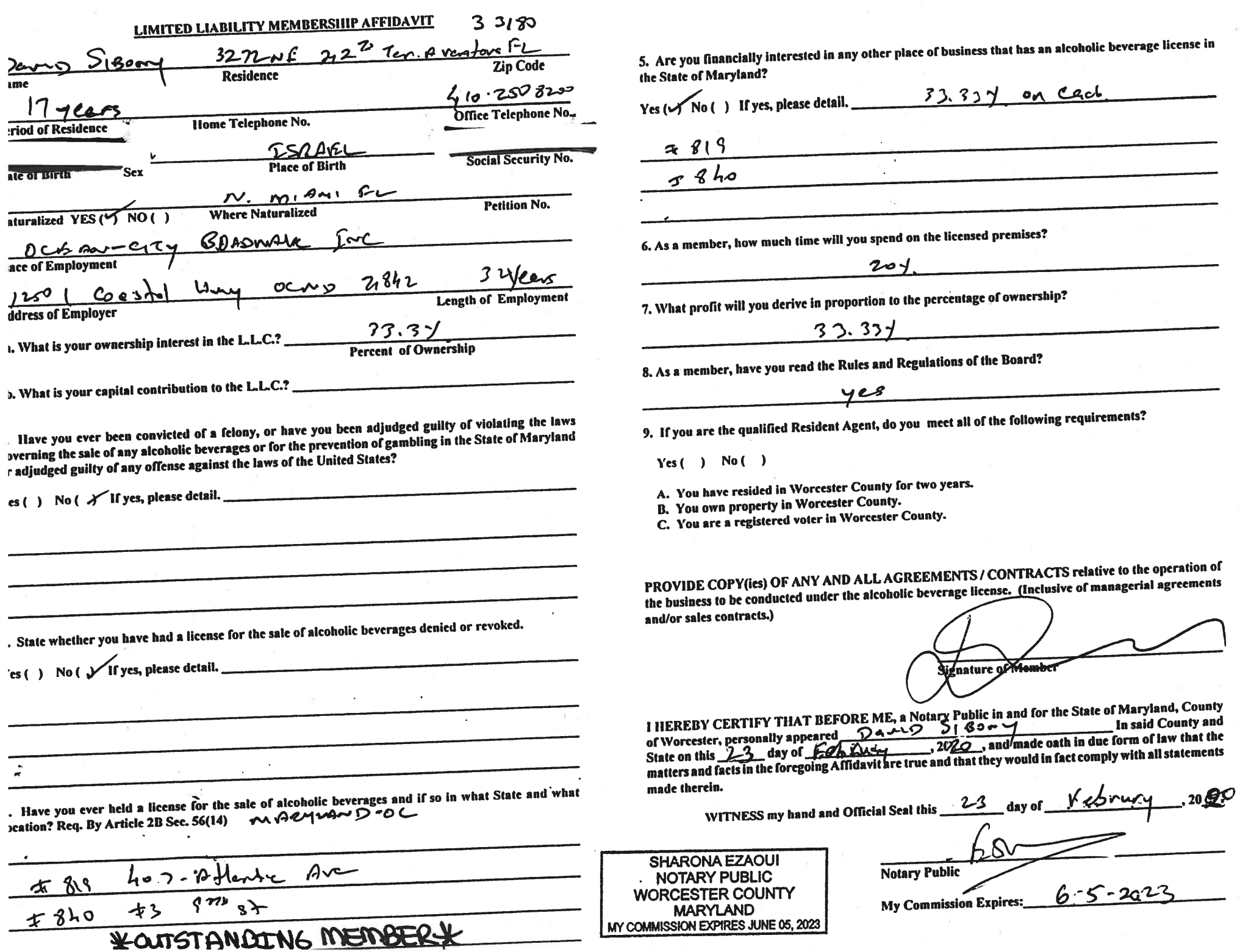

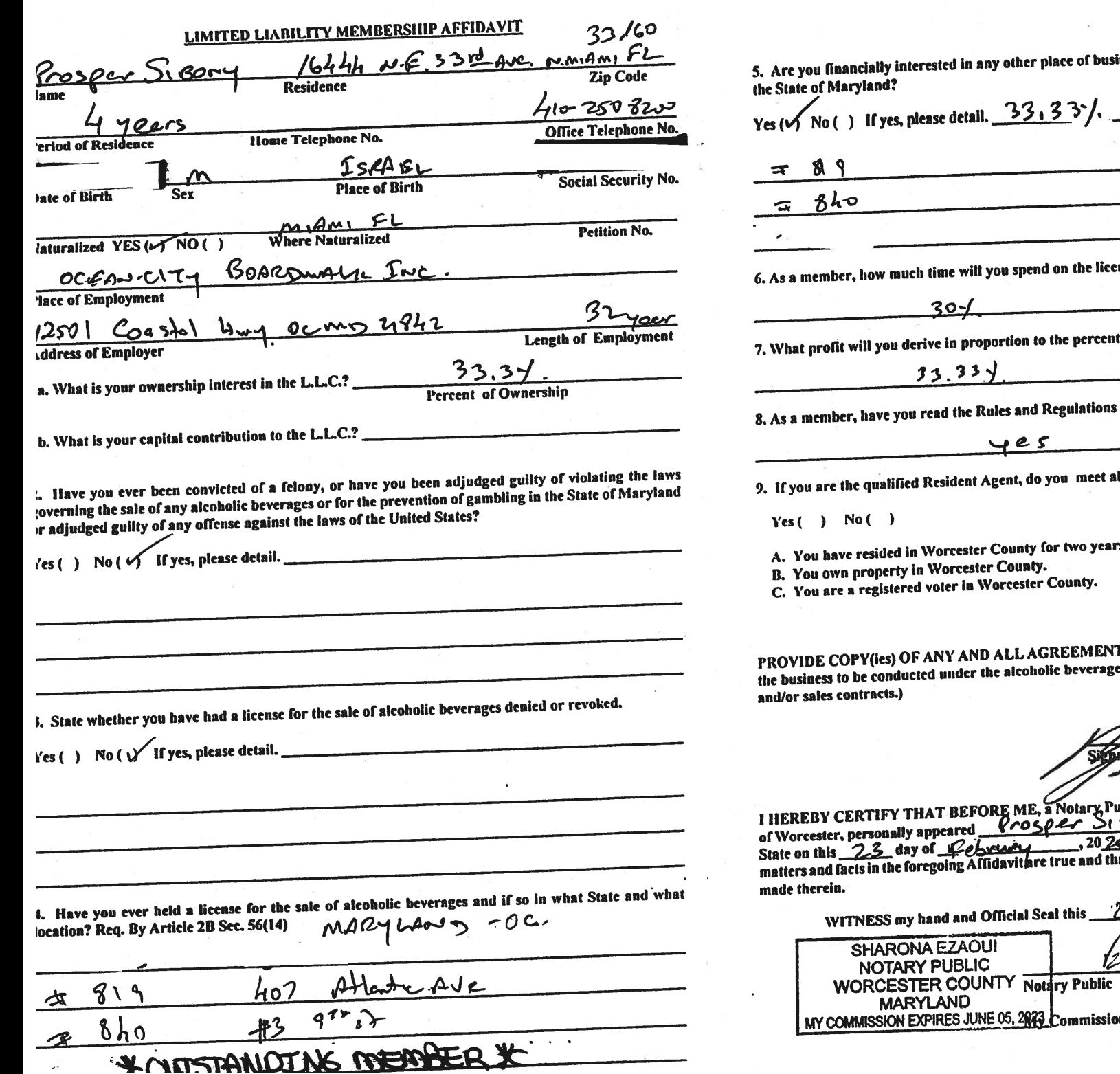

R

iness that has an alcoholic beverage license in

 $64$  $\sim$ 

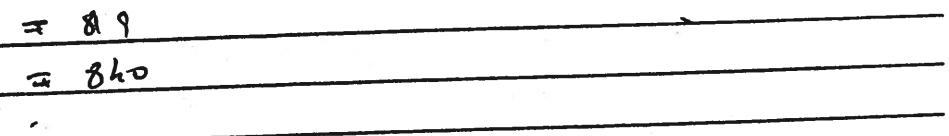

nsed premises?

tage of ownership?

of the Board?

ill of the following requirements?

ś.

IS / CONTRACTS relative to the operation of e license. (Inclusive of managerial agreements

murcul member

 $\ddot{\cdot}$ 

ublic in and for the State of Maryland, County In said County and  $30 - 4$ 2, and made oath in due form of law that the nat they would in fact comply with all statements  $\overline{a}$ 

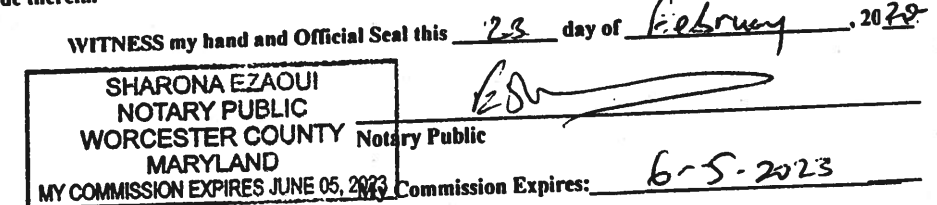

I/We hereby authorize the Comptroller, his duly authorized deputies, inspectors and clerks, the Board of License Commissioners of Worcester County, its duly authorized agents and employees, any peace officer of Worcester County, to inspect without warrant, the premises upon which said business is to be conducted, and any and all parts of the building in which said business is to be conducted, at any and all hours, and further state that I/We have personally obtained the signatures of the ten citizens to the certificate which is a part hereof.

(Extract from the law: If any affidavit or oath required under the provisions of this Act shall contain any false statements, the offender shall be deemed guilty of perjury, and upon indictment and conviction thereof shall be subject to the penalties provided by the law for that crime.)

Give name(s) and address(es) of officers:

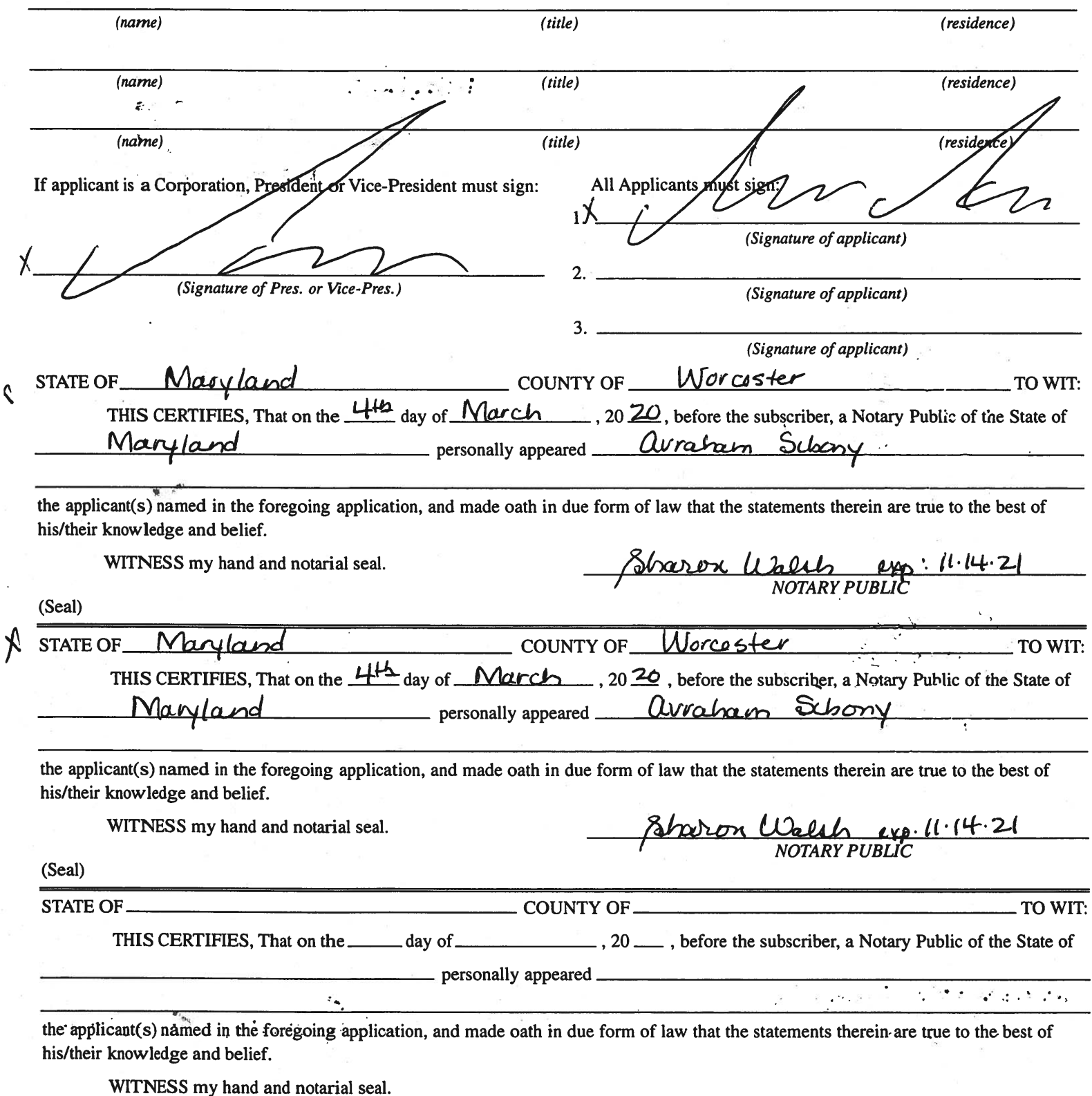

(Seal)

#### STATEMENT OF OWNER OF PREMISES REQUIRED IN CONNECTION WITH ALCOHOLIC BEVERAGES LAW OF MARYLAND

HEREBY CERTIFY, That I am/we the owner(s) of record of the property known as.

named in the aforegoing application made to the Board of License Commissioners under the Alcoholic Beverage Laws of Maryland; that I/we assent to the granting of the license applied for; that I/we hereby authorize the State Comptroller, his duly authorized deputies, inspectors and clerks, the Board of License Commissioners for Worcester County, its duly authorized agents and employees, and any peace officer of such county to inspect and search, without warrant, the premises upon which the business is to be conducted, and any and all parts of the building in which said business is to be conducted, at any and all hours.

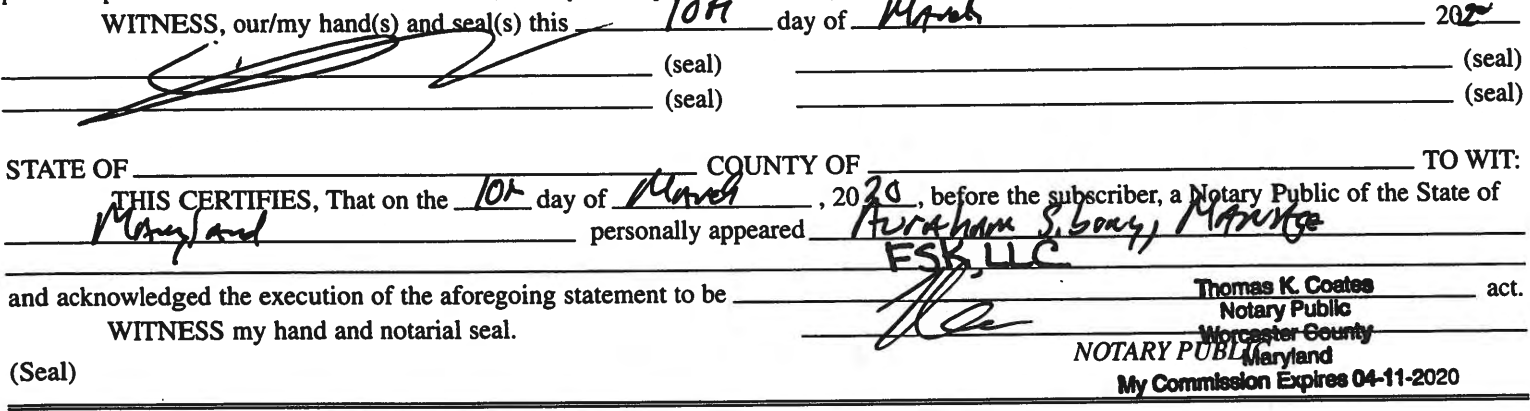

#### (The following certificates must be signed by at least ten persons.)

#### SIGNATURES MUST BE OBTAINED BY THE RESIDENT, IF APPLICATION IS FOR CORPORATION.

We the undersigned reputable citizens (real estate owners, registered voters with Worcester County and reside within the tax district in which the business covered by the aforegoing application is to be conducted) certify that each of us has been personally acquainted with the applicant for the length of time indicated after our respective names; that we have examined the application of the applicant and that we have good reason to believe that all of the statements contained in said application are true, and that we are familiar with the premises upon which the proposed business is to be conducted and we believe such premises are suitable for the conduct of the business of retail dealer in alcoholic beverages, and that we are of the opinion that the applicant is a suitable person to obtain the license applied for: Length of time acquainted with applicant(s). If not

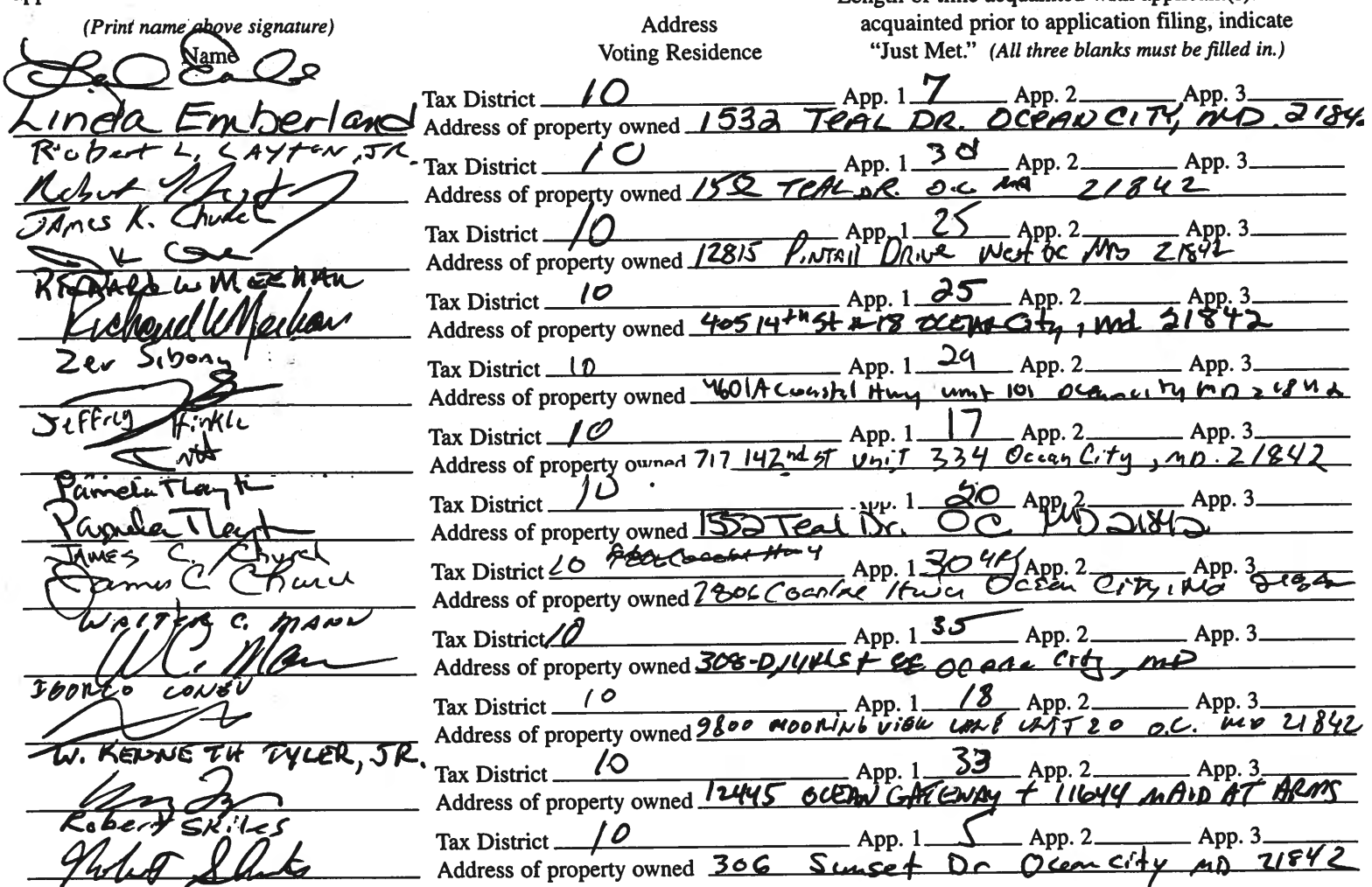

Names and addresses of signers must be printed or typewritten above signatures.

#### **DESCRIPTION OF OPERATION**

The food and beverage outlets are divided into 3 areas.

The Route 50 Diner will be open Memorial Day-Labor Day, Breakfast and Lunch,  $7$  a.m.  $-2$  p.m. (this may be extended to 10 p.m.).

The Shipwreck Cove Grille seasonally – May through October at the outdoor pool, open 11 a.m. to 11 p.m., and March-October seasonally daily and weekends off-season.

The Caribbean Key Snack Bar  $-11$  a.m.  $-10$  p.m.

As operated prior, the pool bar areas are limited to hotel guests, Shipwreck Cove and Caribbean Key Snack Bar, however the Route 50 Diner is open to the public.

Alcoholic beverages will be served at all outlets.

# Route 50 Taphouse  $Exhibit$

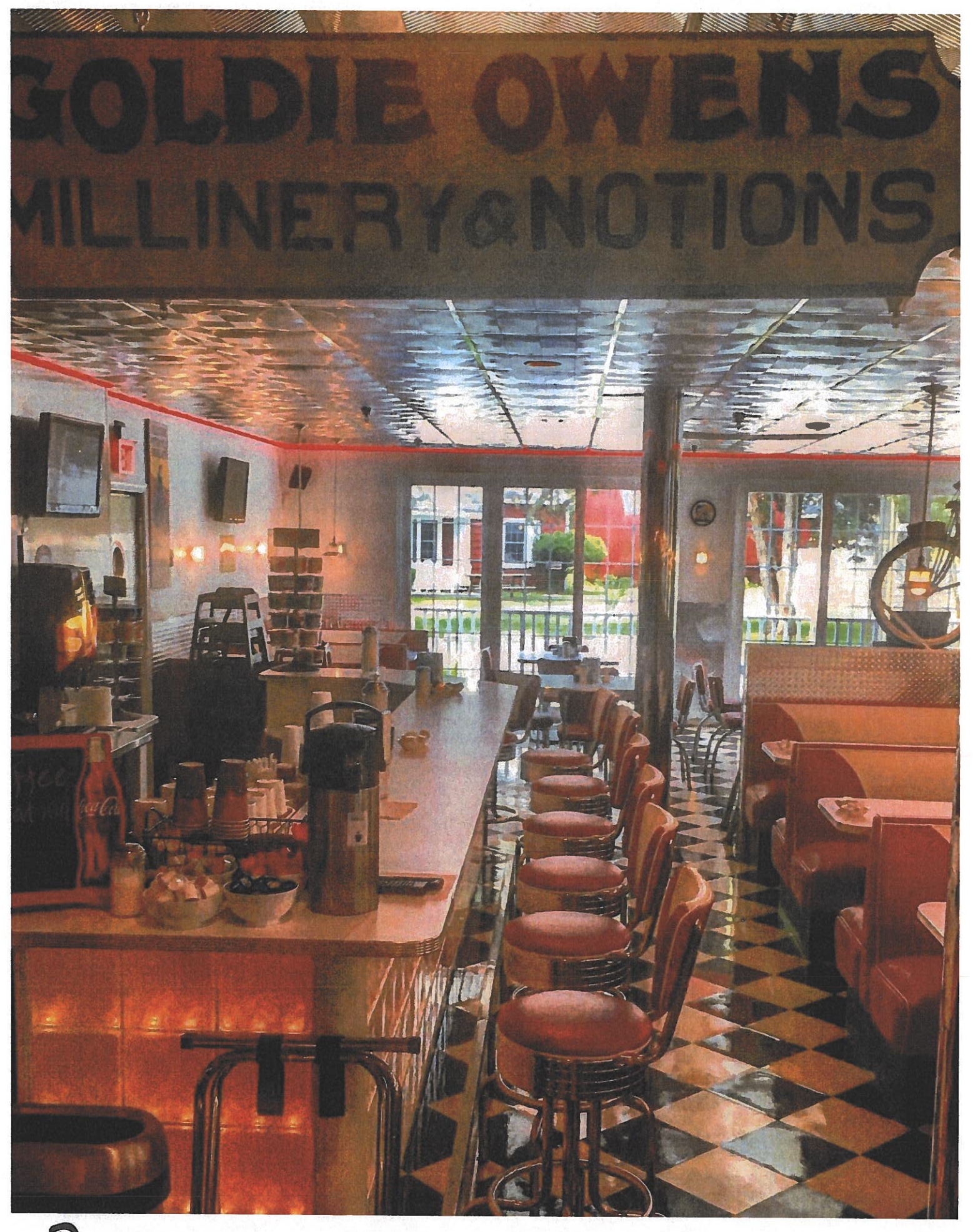

RAITE RO TANNAISE **Puhinit**  $\blacktriangle$
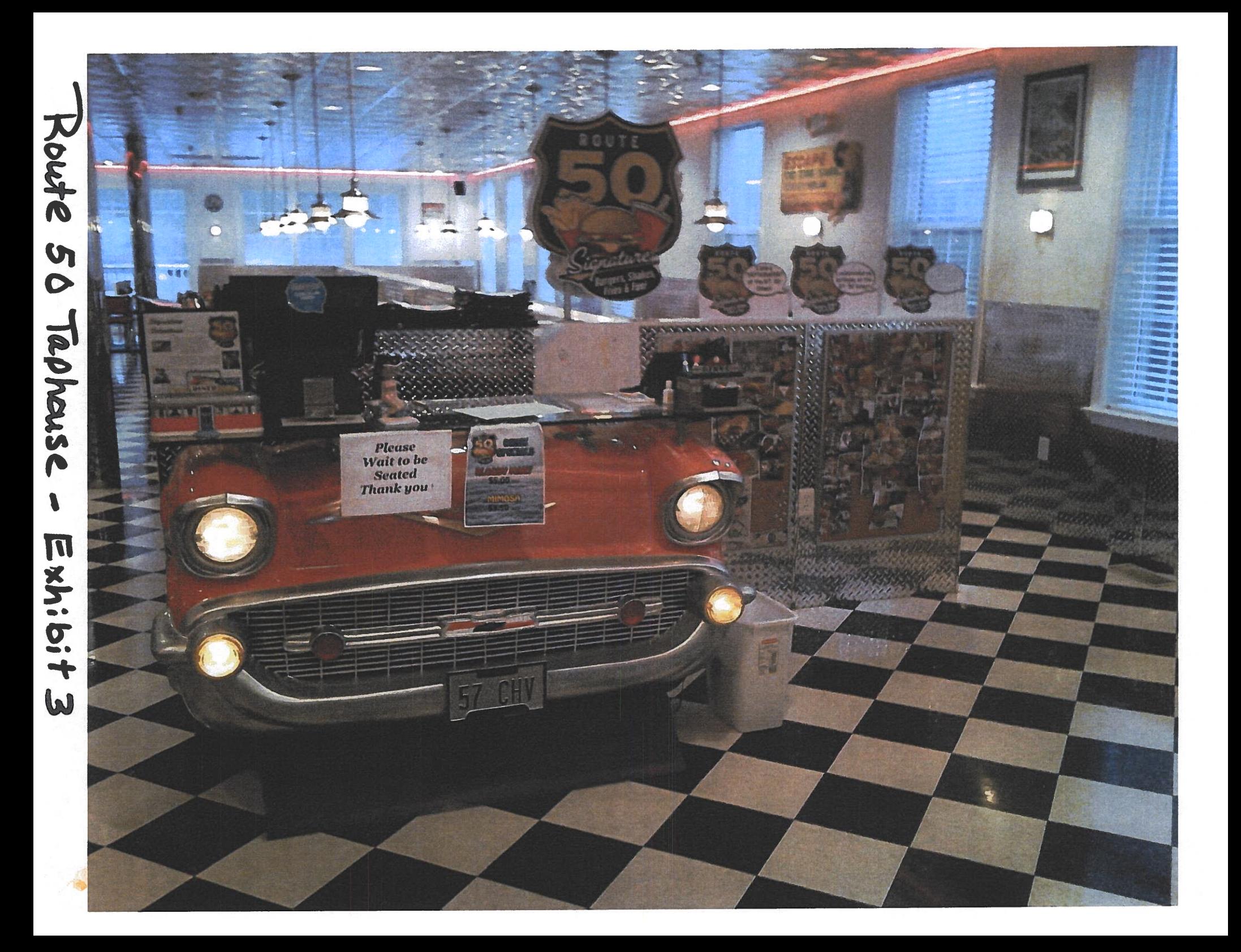

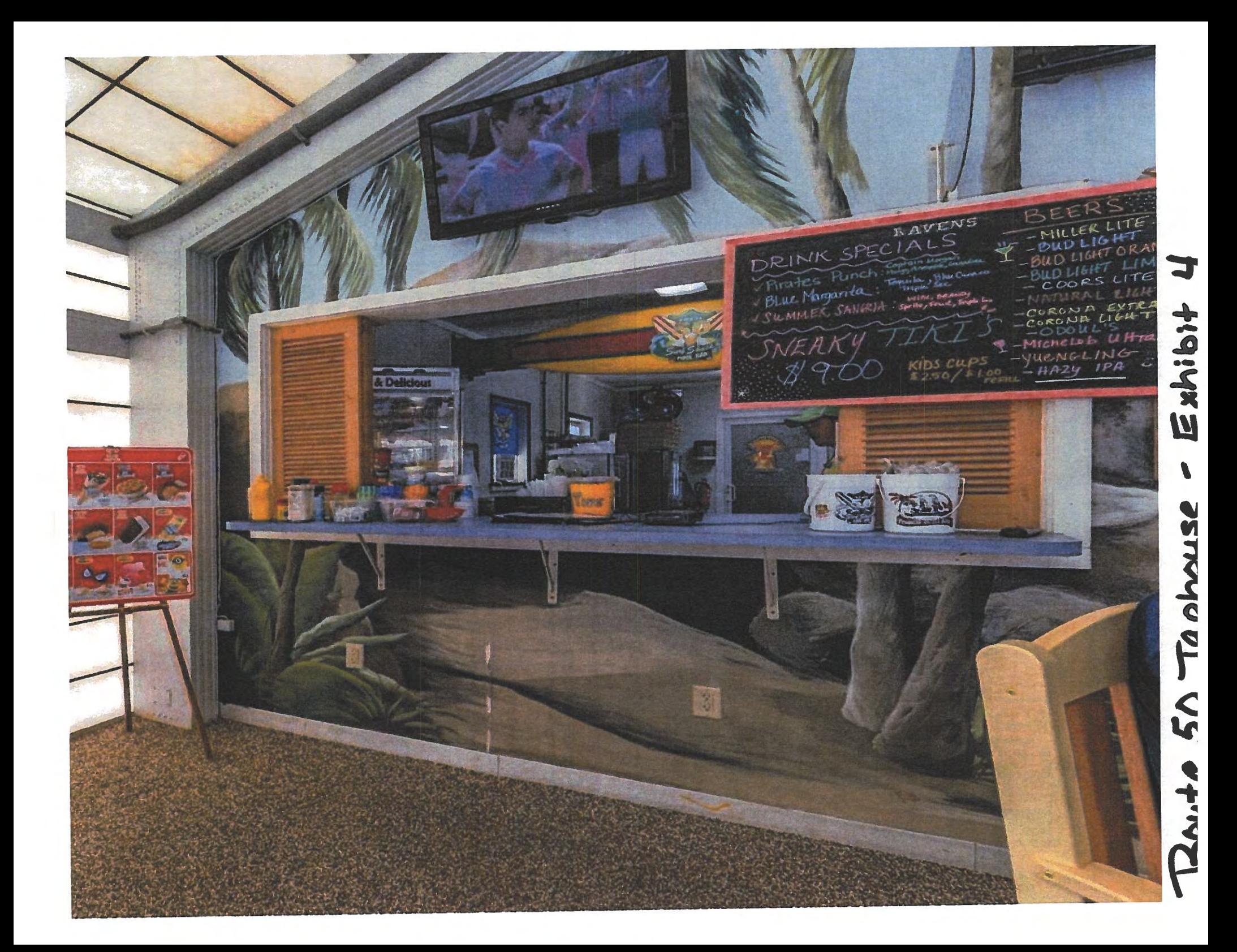

### **Delicious Breakfast** "The Chicken is involved; the Pig is committed." - Martina Navratilova

#### **Breads**

Basket of Eight Fresh Mini Donuts \$3.50 **Bagel (Cinnamon Raisin or Plain)** with Cream Cheese \$3.25

White, Wheat or Rye Toast with Jam \$1.99

#### **Two Eggs Your Way**

Scrambled, Sunny Side Up, Over Easy, Over Medium, Over Hard includes Homefries & Toast, \$6.99 (add cheese to your eggs for 25¢)

add your choice of a side breakfast meat \$8.99

**Omelettes include Homefries & Toast** Egg & Cheese A lip smackin' classic \$8.25 Southwest Salsa, Pepperjack Cheese, & Bacon \$9.25 Crab Dip Delightfully tasty in your belly \$10.50 Omelette Extras; green peppers 25¢ onions  $25¢$  tomatoes  $25¢$  mushrooms  $25¢$ ham 50¢ bacon 50¢ sausage 50¢

#### **Where's the Beef?**

Cream Chipped Beef ~ Served over toast with a side of Homefries \$9.25 Mega Cream Chipped Beef ~ Topped with fried egg, over toast and Homefries \$10.25

#### **Beverages**

Coffee, Decaf, or Tea (bottomless cup) \$2.50 Cold Brew Coffee \$2.50 Milk (White, Chocolate, or Strawberry) **Small \$2.25 Large \$3.25** Orange Juice, Grapefruit Juice, Tomate Juice Apple Juice, Pineapple Juice, V8 Juice Small \$2.25 Large \$3.25 Hot Chocolate \$1.79

# uxe

2 Pancakes OR **French Toast.** 2 Eggs Your Way, **Homefries & choice** of a side breakfast

meat

**Traditional Breakfast** Pancakes ~ Stack of Three Pancakes \$7.50

Chocolate Chip Pancakes \$8.50 **Blueberry Pancakes \$8.50 Strawberry Pancakes \$8.50 M&M Pancakes \$8.50** Banana Pancakes \$8.50 French Toast ~ 3 Slices & Powdered Sugar \$7.50 Waffle ~ 1 Belgian Waffle \$8.00

#### **Add Breakfast Toppings**

Vanilla Ice Cream \$1.99 **Whipped Cream, Hot Fudge, Caramel,** Chocolate Syrup, Crushed Nuts 49¢ each

#### **Breakfast Sandwiches**

Served on White, Wheat, Rye or a Bagel<br>Egg & Cheese Sandwich \$4.99 Choose: Ham, Bacon, Sausage or Scrapple. on Egg. & Cheese Sandwich \$6.50 (sandwiches served on a bagel add 25¢)

#### **Breakfast Meats & Sides**

Bacon (three strips) \$3.75 **Ham \$3.75** Sausage (two links) \$3.75 Scrapple \$3.75 **Cream Chipped Beef \$3.99** Homefries \$1.99 One Egg Your Way \$1.99 **Short Stack of Pancakes \$5.00** Applesauce \$1.00 **Banana \$1.00** 

#### **Healthy Picks**

**Assorted Cereals \$2.49 Assorted Yogurt \$2.49** Qatmeal \$2,49 Fresh Fruit Salad \$3.25

**Kids Breakfast** Pancakes \$6.25

French Toast \$6.25 Scrambled Eggs, Bacon & Homefries \$6.75 Pancakesrets est are served with a kids' drink

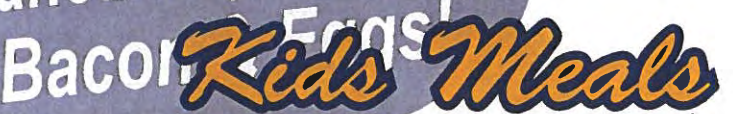

2 Slider burgers (plain or with cheese) \$6.50 2 Slider Chicken Sandwiches \$6.50 **Chicken Fingers \$6.50** Grilled Cheese Sandwich \$6.25 Hot Dog  $$6.25$  (add cheese  $25¢$ ) All Kids' Meals are served with our hand cut fries and a kids' drink

Route 50 Taphouse - Exhibit 5A

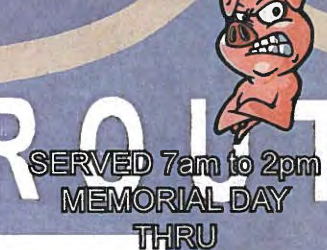

**LABOR DAY** 

IN OUR MAIN LODGE

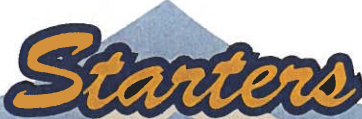

Aunt Deb's Crab Dip Melt with celery and dippin' chips \$8.99 Basket of Fries Hand cut fries \$4.99 with cheese \$5.99 **Onion Rings** A basket of crispy onion rings \$4.99

Fifty-Fifty Onion rings and our delicious hand cut fries \$4.99 5 Chicken Tenders Plain, Slight Heat (mild), BBQ, Korean BBQ, Sweet Thai Chili, Old Bay or Hurt Me (hot). served with honey mustard or ranch \$7.99

10 Chicken Wings Plain, Slight Heat (mild), BBQ, Korean BBQ, Sweet Thai Chili, Old Bay or Hurt Me (hot). served with celery and your choice of blue cheese or ranch \$8.25 Mini Sliders Six pack served with lettuce and tomato \$9.25 with cheese \$9.50

5 Mozzarella Sticks served with marinara \$4.50

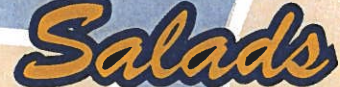

Caesar Salad Romaine lettuce, grated parmesan cheese and caesar salad dressing \$5.99 Grilled Chicken Salad Grilled chicken served on a bed of lettuce with bacon, tomatoes, and cheddar \$7.99 Chicken Tender Salad Chicken tenders served on a bed of lettuce with bacon, tomatoes, and cheddar \$7.99 Cobb Salad Bacon, tomatoes, turkey, ham, chicken, avocado, and cheese all laid on a bed of lettuce \$8.99

Fresh Fruit Salad Cantaloupe, Honeydew, Pineapple and Red Grapes \$3.25 **DRESSING - Ranch, Blue Cheese, Balsamic Vinaigrette or Honey Mustard** 

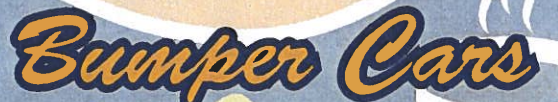

**Substitute Onion Rings for \$1.50** 

Tuna Sandwich Classic mixed with salt, pepper, and old bay topped with lettuce, tomato, and mayonnaise. Served with a dill pickle and fries \$7,75

Grilled Cheese (Plain) American Cheese on white bread with a dill pickle and fries \$6.75 Crab Dip Grilled Cheese \$7.75

Tuna Melt Sandwich with Melted American Cheese lettuce, tomato and mayonnaise served with a dill pickle and fries \$8.25

Turkey Club Three Slices of White with Turkey Breast, Bacon, Lettuce, Tomato & Mayo served with a dill pickle and fries \$7.75

**BLT** The always popular Bacon, Lettuce, and Tomato sandwich with mayonnaise served with a dill pickle and fries \$6.75

Hot Dog All beef hot dog and a dill pickle and fries \$6.75 add Cheese 25¢

All sandwiches are served on your choice of white, wheat, rye or bun. served on a bagel + \$0.25 served on a sub roll +\$1.00. add cheese or bacon to any sandwich for \$0,25 each

**Coke, Diet Coke, Sprite, Root** Beer, Orange Soda, Cherry Coke, Fruit Punch, Lemonade, Iced Tea (Sweetened and Unsweetened)

\$1.99 (free refills)

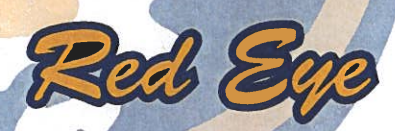

**Bloody Mary** Vodka, Bloody Mary Mix with Celery and an Old Bay Rim \$7.50

**Bellini** 

Champagne, Peach Schnapps and O.J. \$6.75

**Mimosa** Champagne, O.J. \$6.25

 $\Box$ O

Beer Key Lager \$4.75

## Koute 50 Taphouse-Exhibit 5 B

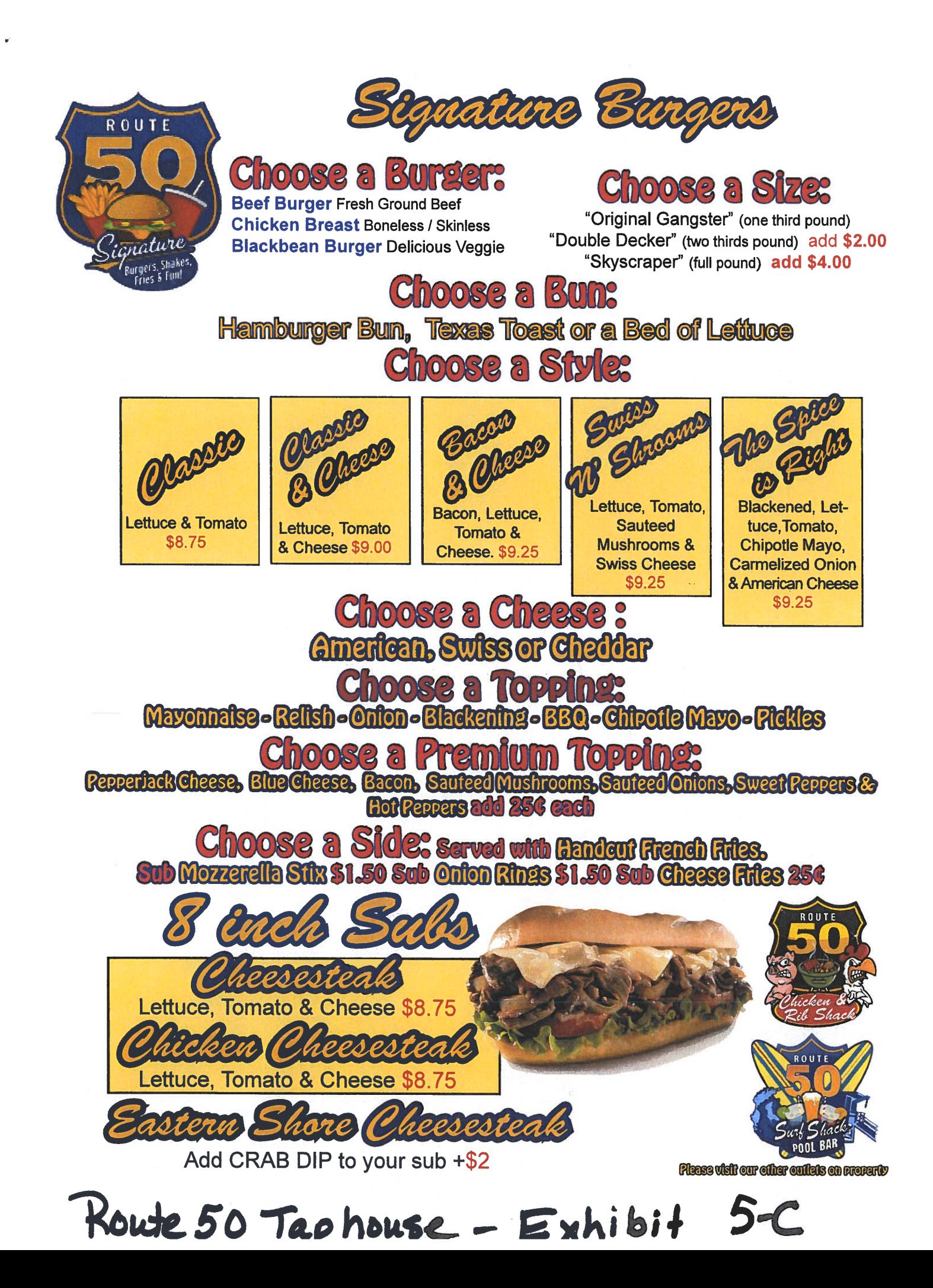

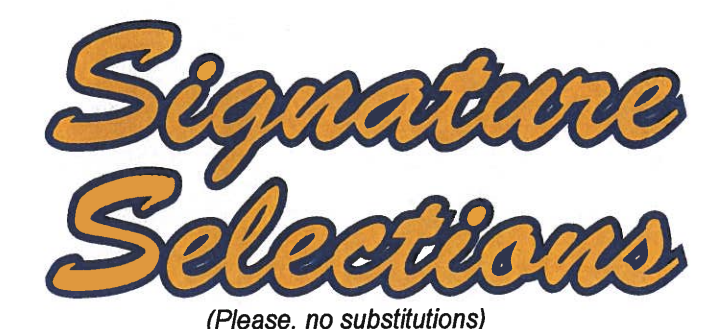

ROUTE

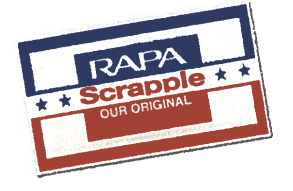

Two slices of crispy scrapple topped with two over hard

eggs, mayo, lettuce, tomato, fried onions with melted provolone served on a toasted sub roll \$8.75

## **Belligerent Breakfast Quesadilla**

A heated flour tortilla layered with melted mozzerella cheese, 2 scrambled eggs, crumbled sausage, tomatoes, onions, cheddar cheese served with homefries \$10.25

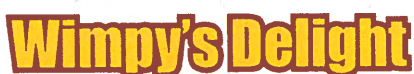

Six Hamburger Sliders with our own hand cut fries \$10.50 Make it Six Cheeseburger Sliders with fries \$10.75

## **Roscoe's Chicken & Waffles**

Three Chicken Tenders with Honey Mustard Dippin' Sauce & four quarters of a Waffle \$11.25

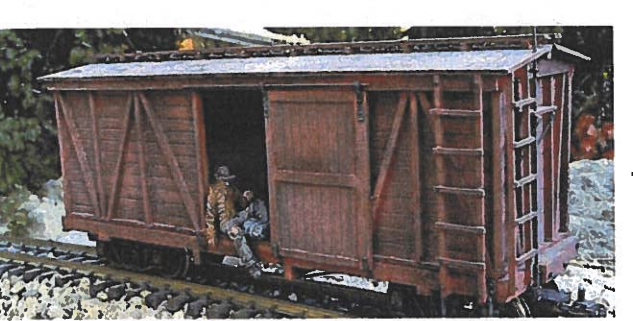

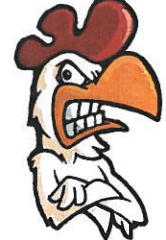

### **Boxcar Brent**

The Greatest Omelette Ever Made! Three Egg Omelette stuffed with peppers, tomatoes onions and Cheddar Cheese topped with Cream Chipped Beef \$10.25

## Koute 50 Taphouse- Exhibit

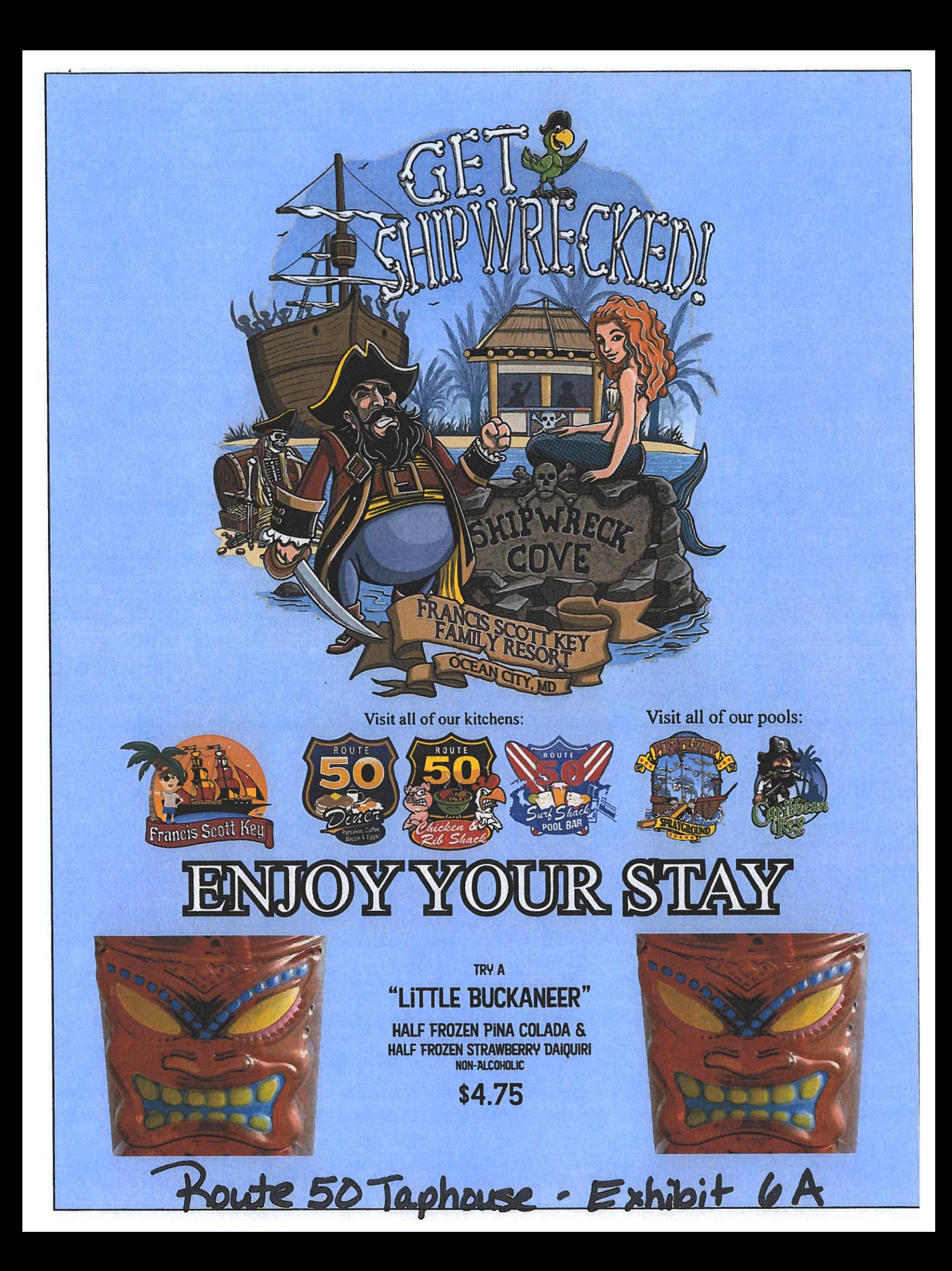

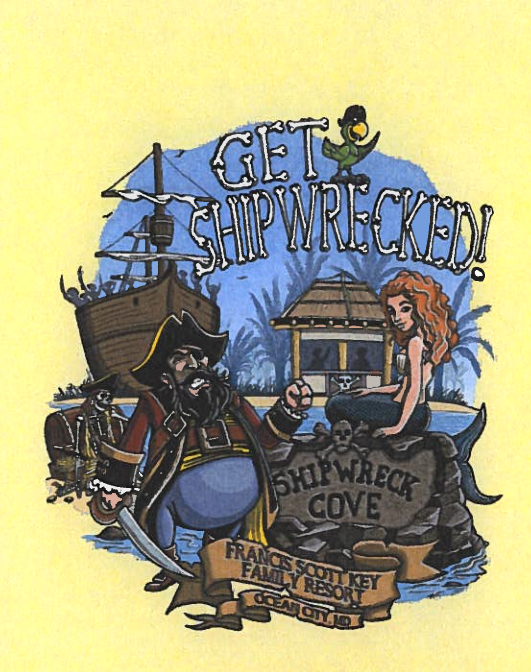

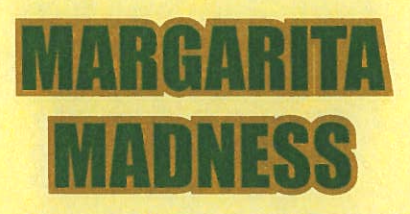

**GOLDEN MARGARITA 10 Patron, Grand Mariner, Triple** Sec, Sour Mix, OJ & Lime.

> **MARGARITA 7 Tequila, Triple Sec. Lime & Margarita Mix**

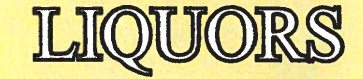

VOIDICA

DRAFT BEER Domestics \$3.50 **Graffis \$6.50** 

**Canned Beer** 

**Domestics \$3.50 Natural Light Miller Light Bud Light Coors Light Pabst Blue Ribbon Bud Light Lime / Orange** Yuengling Michelob Ultra O'Douls

**Imports & Crafts \$4.75** Corona **Corona Light Key Brewing Company Stella Artois** 

**Grey Goose 7** Smirnoff<sup>6</sup> **Smimoff Playors 6** Thros<sub>7</sub> **RUM Bacandi** 6 **Bacandi Select 6** Captain Morgan 6 Malibu 6 **TIEQUILA** Patron Silver 7 Patron Cafe 7 **1800 Silver 7 SCOTCH/WHEREY Jack Daniels 7** Janneson 7 Southern Comfort 6 Crown Royal 7 **CORDIALS / LIQUEURS Grand Mariner 7** Hennessy 7 **Jagenmeister 7 Licor 437 Cinna-Cream Rum 7** Fireball 7

#### **RATLS 5**

Omnge Vodka, Gin, Rum, Tequila, Vodka, Triple Sec, Coconut Jack, Amarctto, Elack Raspbenry, Creme De Banana, Creme De Cafe, Eliue Cumcao, Melon Liqueur, Peach Schnapps

 $EY$ 

Wine by the glass \$4.50 Merlot, Cabernet Sauvingnon, Chardonnay or White Zinfandel

Route 50 Taphouse

**Please Drink Responsibly** 

## ERAGE MEN

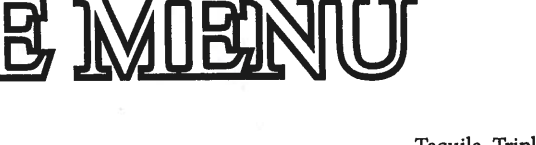

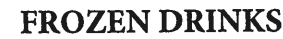

Piton Colada Rum & Pina Colada mix 7

Manuardion Tequila, Triple Sec, Lime & Magarita Mix 7

**Strawberry Shortcake** Amaretto, Strawberry mix & Ice Cream 7

Path It The Butt Light Rum, Dark Rum, Pina Colada & Strawberry Mix 7

> **Dirty Benema** Banana, Coffee Liqueur & Ice Cream 7

**Mudelide** Vodka, Coffee Liqueur & Ice Cream 7

**Creatoside** Licor 43, Orange Juice & Ice Cream 7

Strawberry Daiquin (try it with Banana Rhum) 7 Toasted Almond

Amaretto, Coffee Liqueur & Ice Cream 7

**Nuts and Bendes** Black Raspberry, Hazelnut & Ice Cream 7

**NON-FROZEN DRINKS** 

Orange Crush Orange Vodka, Triple Sec, 7up, Orange Juice 7

Ruth Ruthbar Light Rum, Dark Rum, Blackberry Liqueur, Banana Liquer, OJ, Pinapple Juice, Grenadine & Sprite 7

**Thinsty Pinate** Orange Rum, Peach Schnapps, Pineapple & Grenadine 7

> **Bloody Mary** Vodka, Bloody Mary Mix & Old Bay Rim 7

**Summer Sangria** Wine, Brandy, Triple Sec, Sprite & Fruit 7

**Bellind** Champagne, Peach Schnapps & OJ 7

**Sweet That** White Grape Smirnoff, Sprite & Sour Mix 7

**Jamaican Dust** Pineapple, Coconut Rum & Bacardi Light 7

**Pink Lemonade** Vodka, Triple Sec, Sprite, Sour Mix & Grenadine 7

**Long Island Iced Tea** Vodka, Gin, Rum, Tequila, Triple Sec, Coke, Sour Mix & Lemon Garnish 7

**Island Delight** Amaretto, Southern Comfort, Grenadine, Orange & Pineapple Juice 7

Purple Rain Vodka, Gin, Rum, Tequila, Raspberry Liqueur, Sprite & a Splash of Sour mix 7 **Painkiller** 

Dark Rum, Malibu, Pineapple, Orange Juice & Pina Colada mix 7 **Mad Thd** White Rum, Dark Rum, Almond Syrup, Lime Juice, Grenadine & Orange Juice 7

SodaRefills \$1 REFILIT DEALS! Non-Alcoholic **Frozen Drinks** \$4.75

**SOUVENIR CUP** 

\$9.00

Sneaky Tilld Refills

SOOO

Non Alcohofte Refills \$

Route 50 Taphouse - Exhibit 6C

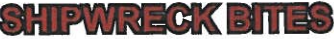

Chips & Salsa 4 **Nachos & Cheese 6 PIZZA By the Slice 8** Hot Dog 8 Mac n'Cheese 8 Mac n'Cheese Bites 4 **French Fries 4 Cheese Fries Soft Pretzel & Crabdip Pretzel 7** 3 Chicken Tenders & Fries 8 Mozzarella Sticks (5 TOASTED) 4 Veggie Spring Rolls (3 Rolls) 8 **Crispy Shrimp Wraps (6 SHRIMP) 9 Wasabi Shrimp & Crab Bites (8 BITES) 9** Fish & Chips (3 COD Fillets w/ FRIES) 9 **BBQ Ribs from our Smoker (5 Ribs)** 7 **CHICKEN TENDERS & WINCS** 

#### 5 Crispy Tenders 7 **10 Tasty Wings 9**

Ask for Plain, Slight Heat (mild), BBQ, Korean BBQ, Sweet Thai Chili, Old Bay or Hurt Me (hot). Served with HONEY MUSTARD, **RANCH or BLEU CHEESE** 

#### **BIZA**

16" Cheese 12 Shrimp (EACH) 4 16" Sausage or Pepperoni<sup>18</sup> Crispy Fish (EACH) 4 **Crabdip Personal 7" 8 By the Slice &** 

#### **BANDWICHES**

Hamburger 6 Cheeseburger 7 **Crispy Chicken Sandwich 6** Smoked Chicken Sandwich 6 **Smoked Brisket Sandwich 6 Cheesesteak & Chicken Cheesesteak & Crabdip Cheesesteak 10** Grilled Cheese 4 **Crabdip Grilled Cheese 6** 

**Crispy Chicken (EACH) 4** Pork Belly (EACH) 4 Smoked Chicken (EACH) 4 Smoked Brisket (EACH) 4

**IL CO. SERVED ON A FLOUR TORTILLA** with slaw mix and bistro sauce

Naked Taco (NO SHELL) 4 **WALKING TAGOS** 

**SERVED IN A BAG OF CHIPS** Smoked Chicken (EACH) 6 Smoked Brisket (EACH) 6

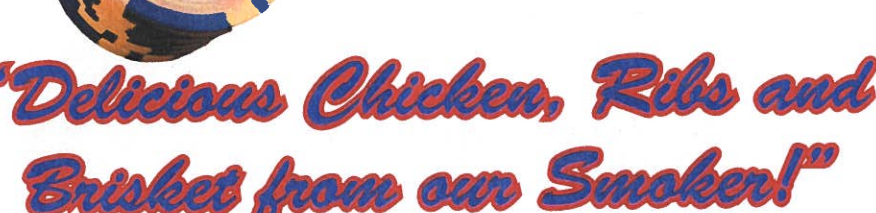

Route 50 Taphouse - Exhibit 6 D.

**Fruit Salad 6** 

**ROUTE** 

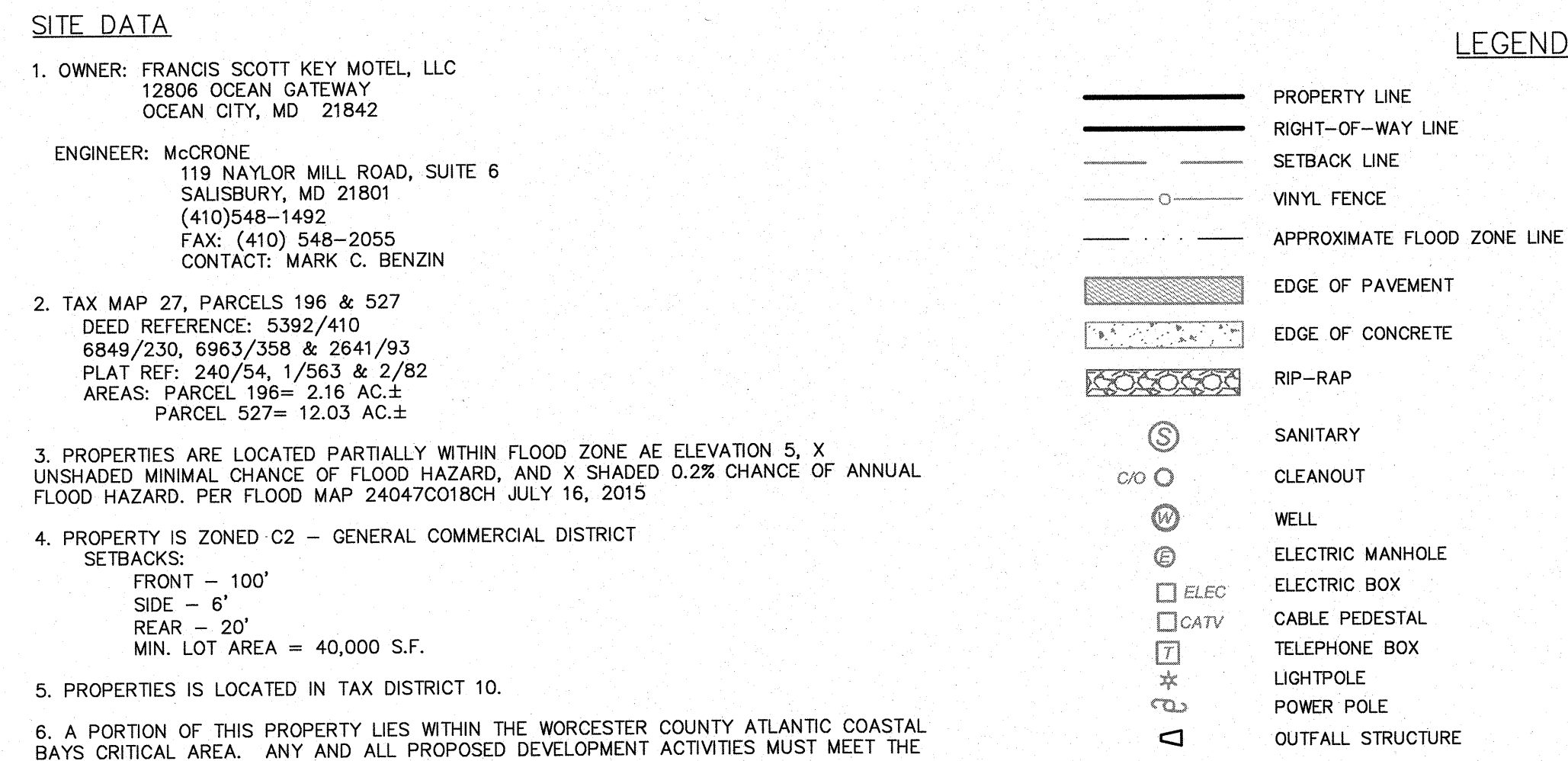

田

 $\frac{10}{\frac{51204'00''W}{51204'00''W}}$ 

EXISTING<br>DUMPSTER PAD

a **ga** 

**CATCH BASIN** 

BATS UNTIRAL ANEA. ANT AND ALL FIND OSLD DEVELORMENT AUTHILE INCONTREMENTS OF TITLE 3 (LAND AND WATER RESOURCES), SUBTITLE I (ATLANTIC COASTAL BAYS BAY CRITICAL AREA) OF THE WORCESTER COUNTY CODE OF PUBLIC LOCAL LAWS, AS

ACTIVITIES.

N12'04'20'E  $231.80'$ 20' STRA **PARCEL** GREG LUTHER &<br>DEBORAH LUTHER<br>DEED REF: 105637/0006 DAVID CULLEN & MARY CULLEN N12°04'2 - 164.64 WENDY DIBUO<br>DEED REF: 107225/00267<br>PARCEL: 0477 CONSOLIDATED PARCEL 7/15/2006 DEED: 6849/230 PARCEL: 527 ALL OF PARCEL 527<br>AREA=523,921± S.F. OR<br>12.03± AC.  $\frac{1}{2}$  =  $\frac{1}{2}$  =  $\frac{1$ FLOOD ZONE X (SHADED) OSWALDO NICASTRO &<br>SANDRA MANCILLA<br>DEED REF: 107658/00124<br>PARCEL: 0476 **GRASS<br>AREA**  $CME$ EXISTING<br>PAVILION ROBERT CLARKE &<br>AMANDA CLARKE<br>DEED REF: 107225/00324<br>PARCEL: 0475 T ë U, a kalendari ka .<br>CMF <u>a rang</u> **GRASS<br>AREA** PORCH<br>EX STORY FRAME<br>EX MOTEL BUILDING<br>EX MOTEL BUILDING<br>2416-2429 gayayadag<br>Ya<sup>ng</sup>a EXISTING<br>INDOOR POOL<br>BUILDING ROBERT CLARKE &\<br>AMANDA CLARKE<br>DEED REF: 105930/00147<br>PARCEL: 0214 **Index of the Contract of the Contract of the Contract of the Contract of the Contract of the Contract of T Longing Communication** DIAKONIA TNC.<br>DEED REF: 101418/00221<br>PARCEL: 0474

EX. VINYL<br>STOCKADE(TYP)

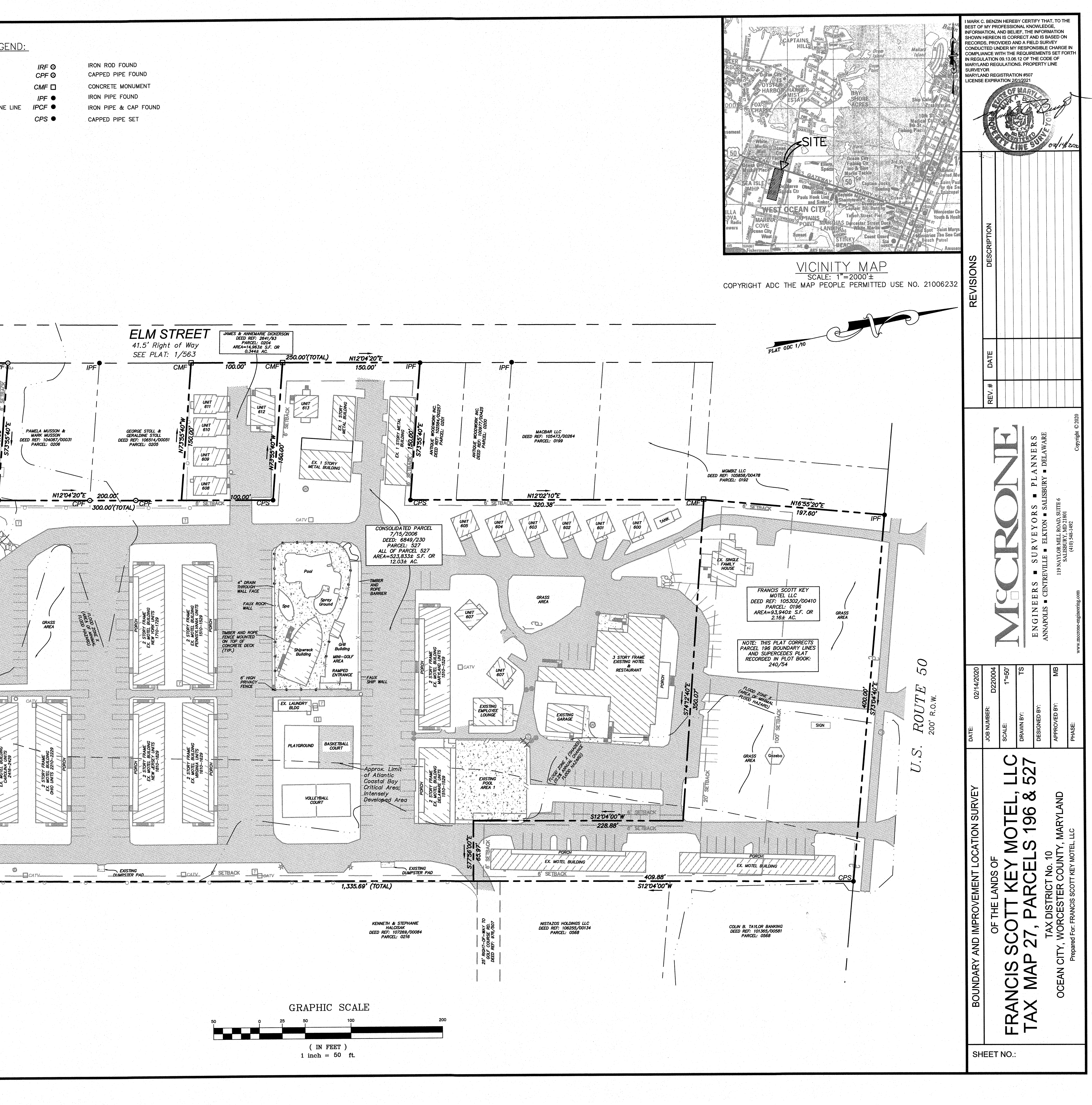

#### **BOARD OF LICENSE COMMISSIONERS FOR WORCESTER COUNTY**

#### **REPORT OF INVESTIGATION**

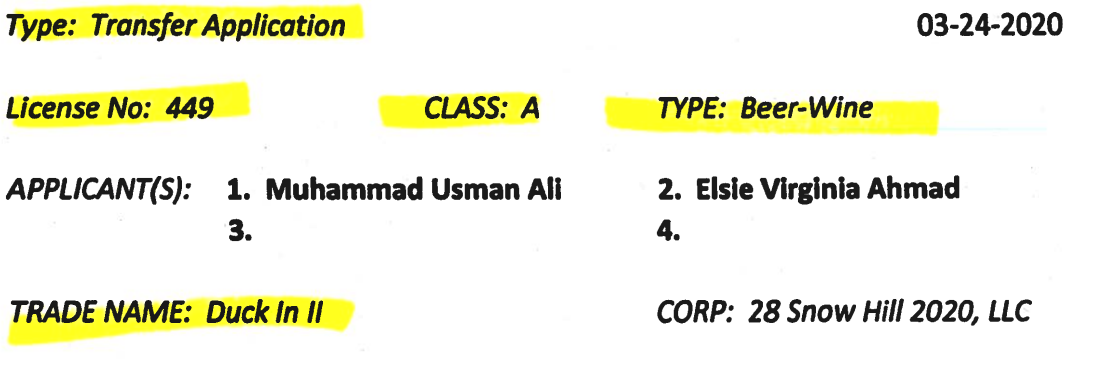

#### **LOCATION: 5610 East Market Street, Snow Hill RESTRICTIONS: None**

Mr. Ali holds 90% of 28 Snow Hill 2020, LLC. Ms. Ahmad is Mr. Ali's mother. She holds the other 10% of 28 Snow Hill 2020, LLC and is the Resident Agent. Ms. Ahmad obtained the signatures on the application. Mr. Ali worked as a cashier for two (2) years at Price Check and Westside Cash Market, convenience stores in Salisbury. He sold alcoholic beverages while employed at both places. He has never had a violation. Ms. Ahmad has been the Resident Agent on this license since 2013. She has never had a violation.

This property is a 2,500 SF convenience store with gas pumps. There is no inside or outside seating. Mr. Ali will be the only employee. The store will be open from 6:00 AM - 9:00 PM seven (7) days per week, year round. Mr. Ali has not been TIPS/TAM trained yet, but he will be taking this training.

Harold F. Cook **Board Investigator**  April R. Payne Liquor License Administrator

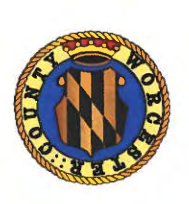

**Worcester County Board of License Commissioners** 

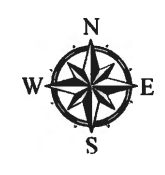

Transfer of Class "A" Beer Wine 7 Day License From Prayosha, LLC to 28 Snow Hill 2020, LLC Duck Inn II -License No. 449

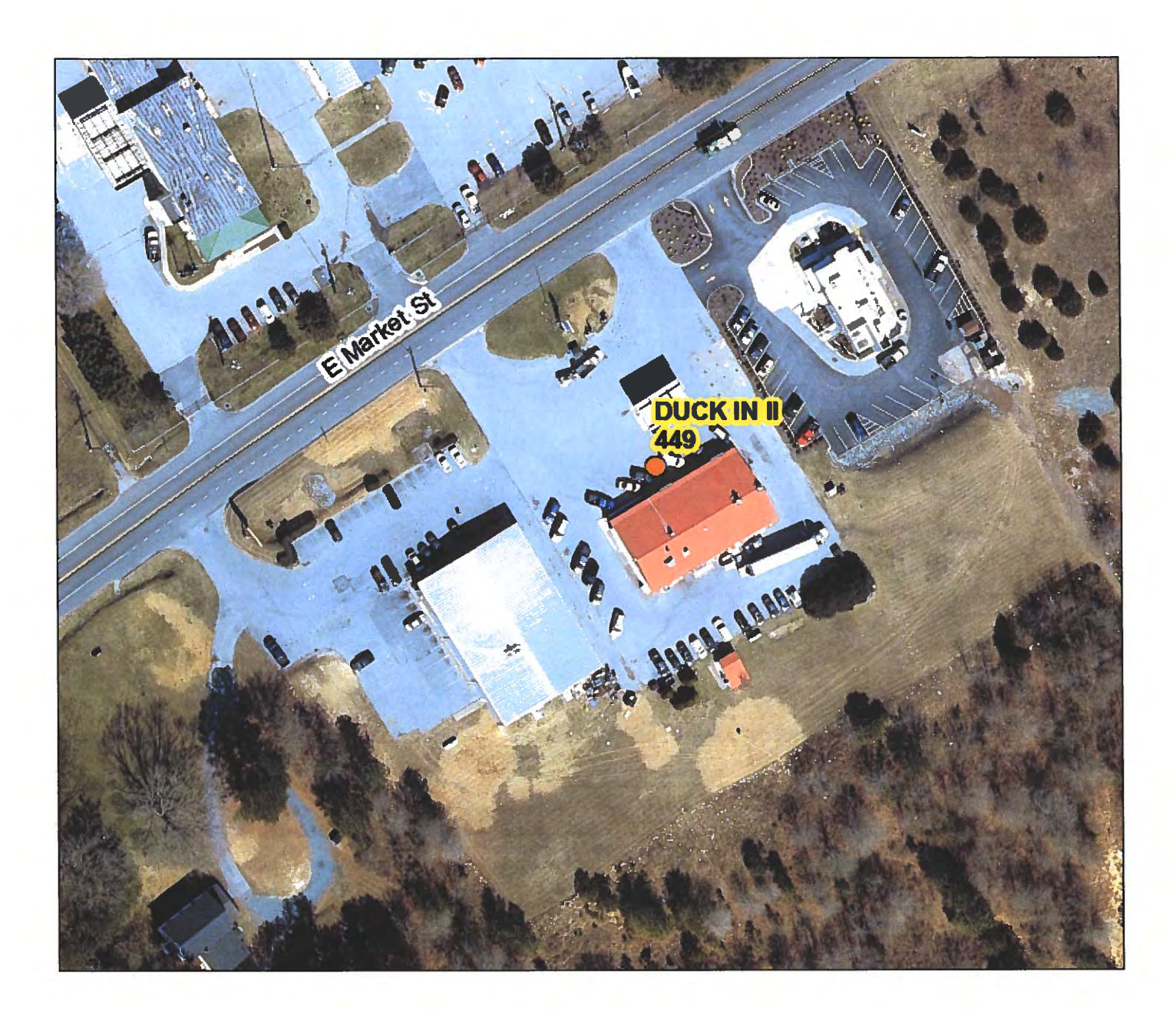

Development Review & Permitting-Technical Services Division Prepared April 2020-Aerial Imagery March 2019

Worcester County Board of License Commissioners **TRANSFER APPLICATION** From Prayosha, LLC to 28 Snow Hill 2020, LLC Duck Inn II -License No. 449

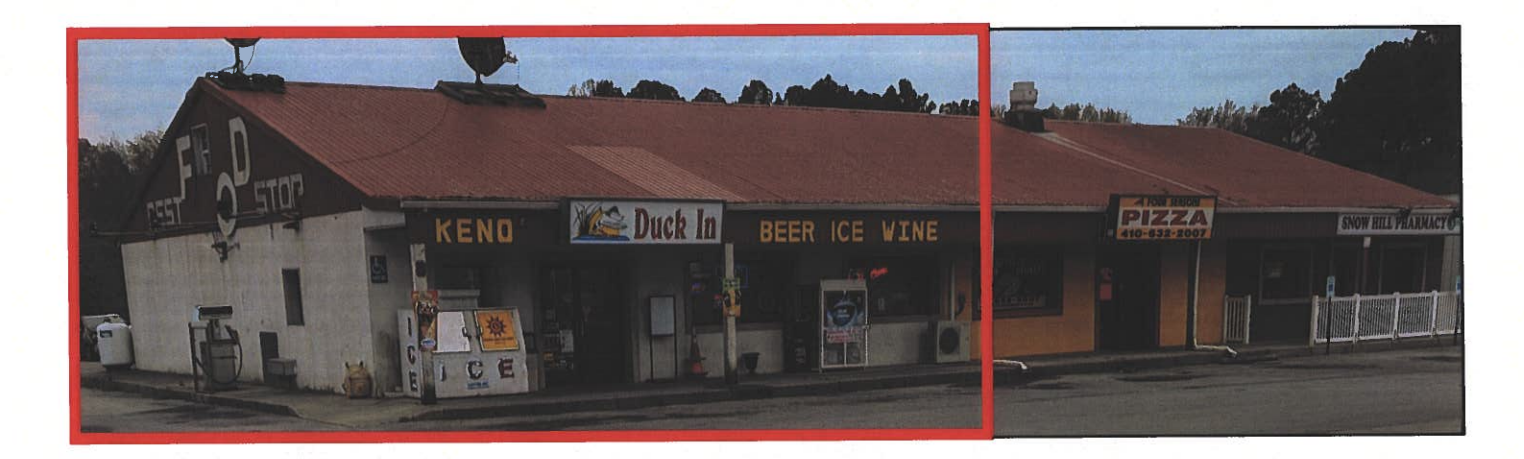

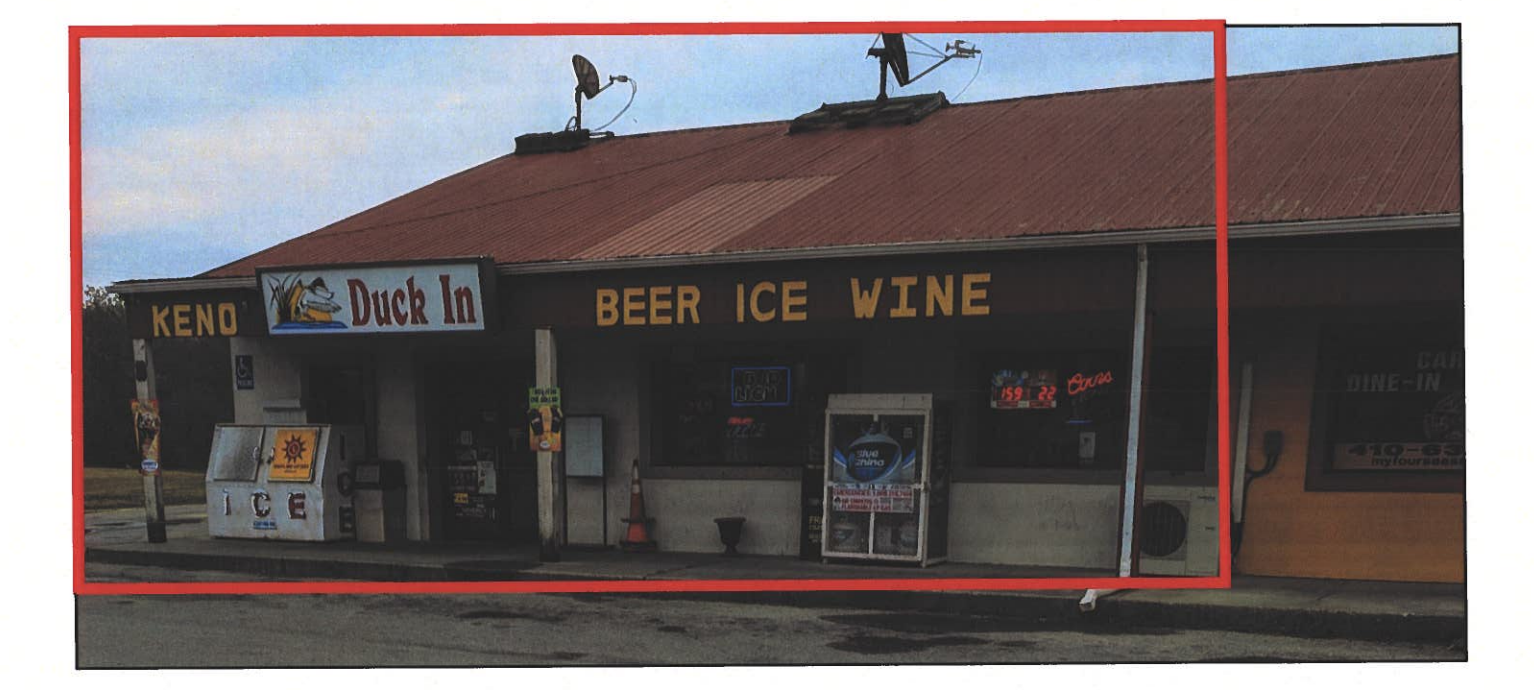

Pictures taken by: Harold "Skip" Cook, Board Investigator on April 15, 2020

Department of Development Review & Permitting-Technical Services Division-April 2020

Applications Must Be On Original Forms - No Copies Accepted - Must Be Completed IN BLACK INK ONLY!

.

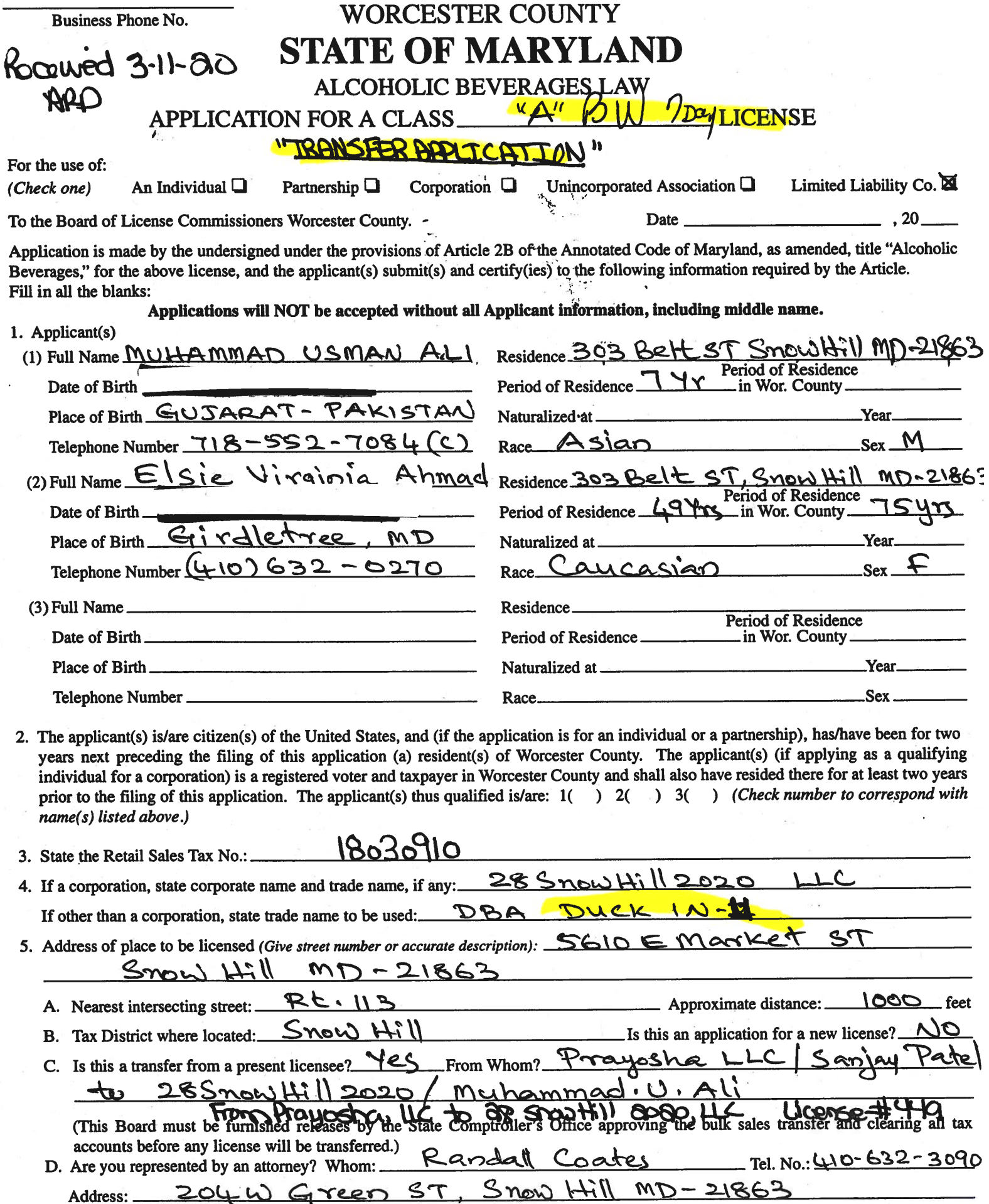

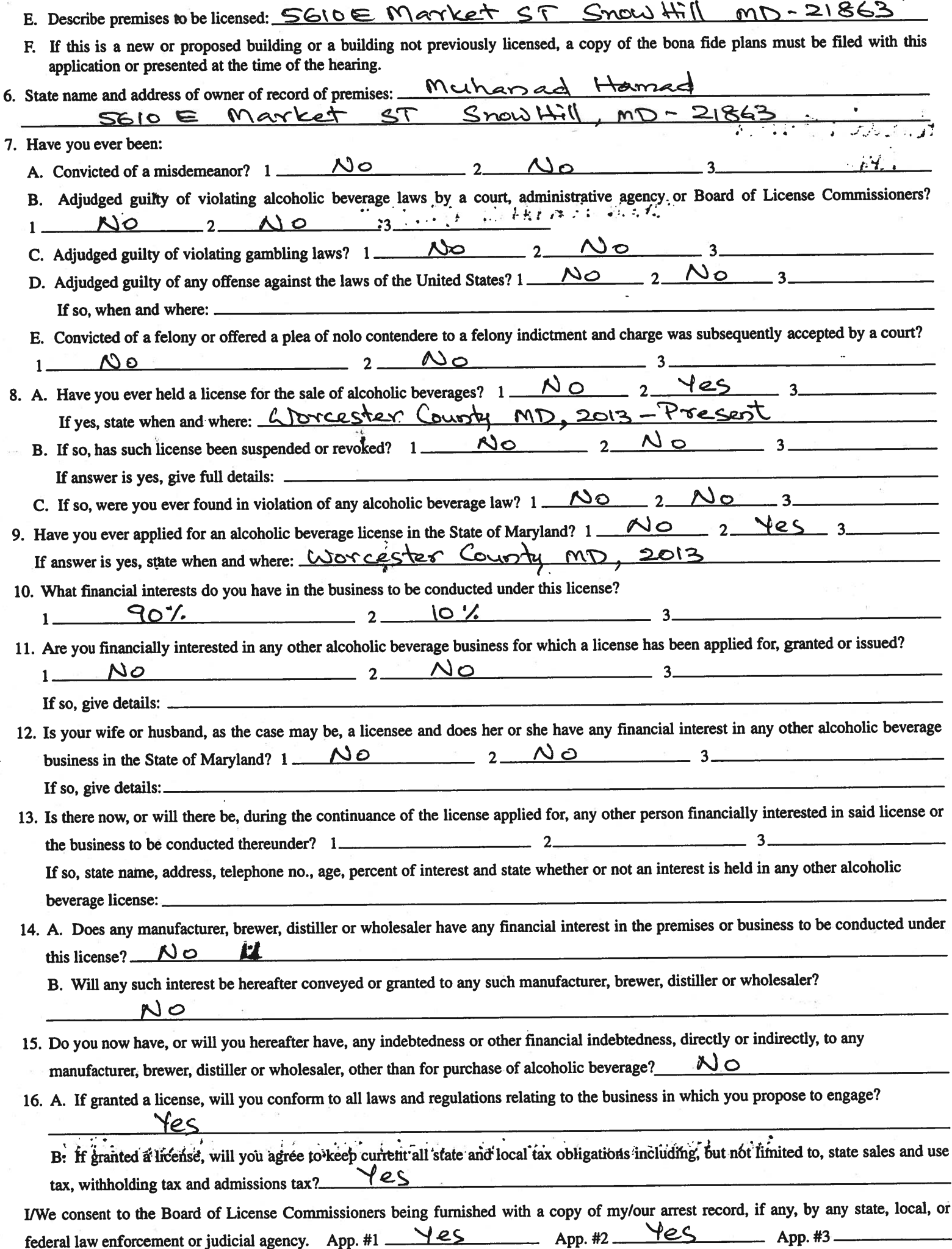

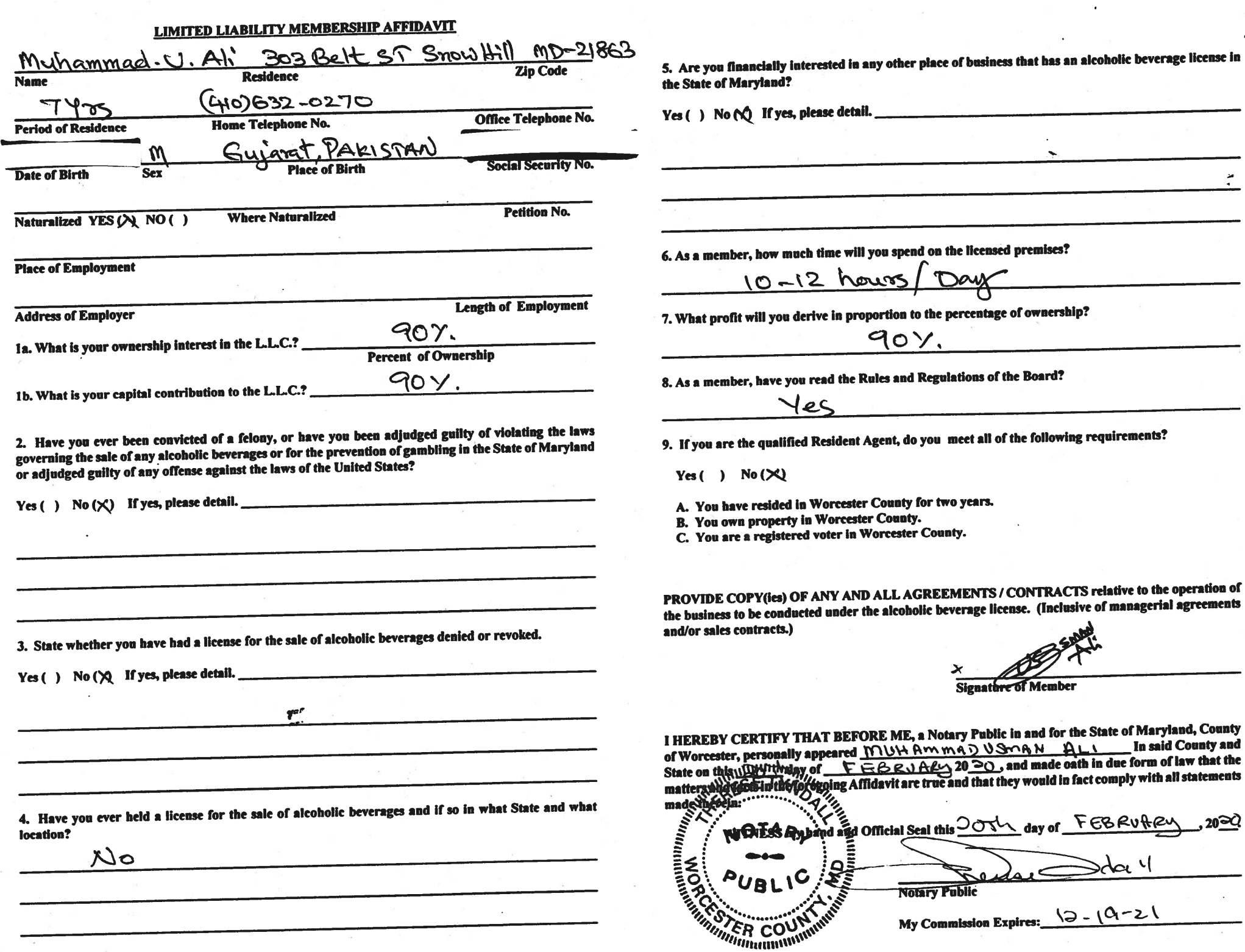

 $\mu_{\rm{eff}}=-\mu_{\rm{eff}}$ 

 $\bullet$ 

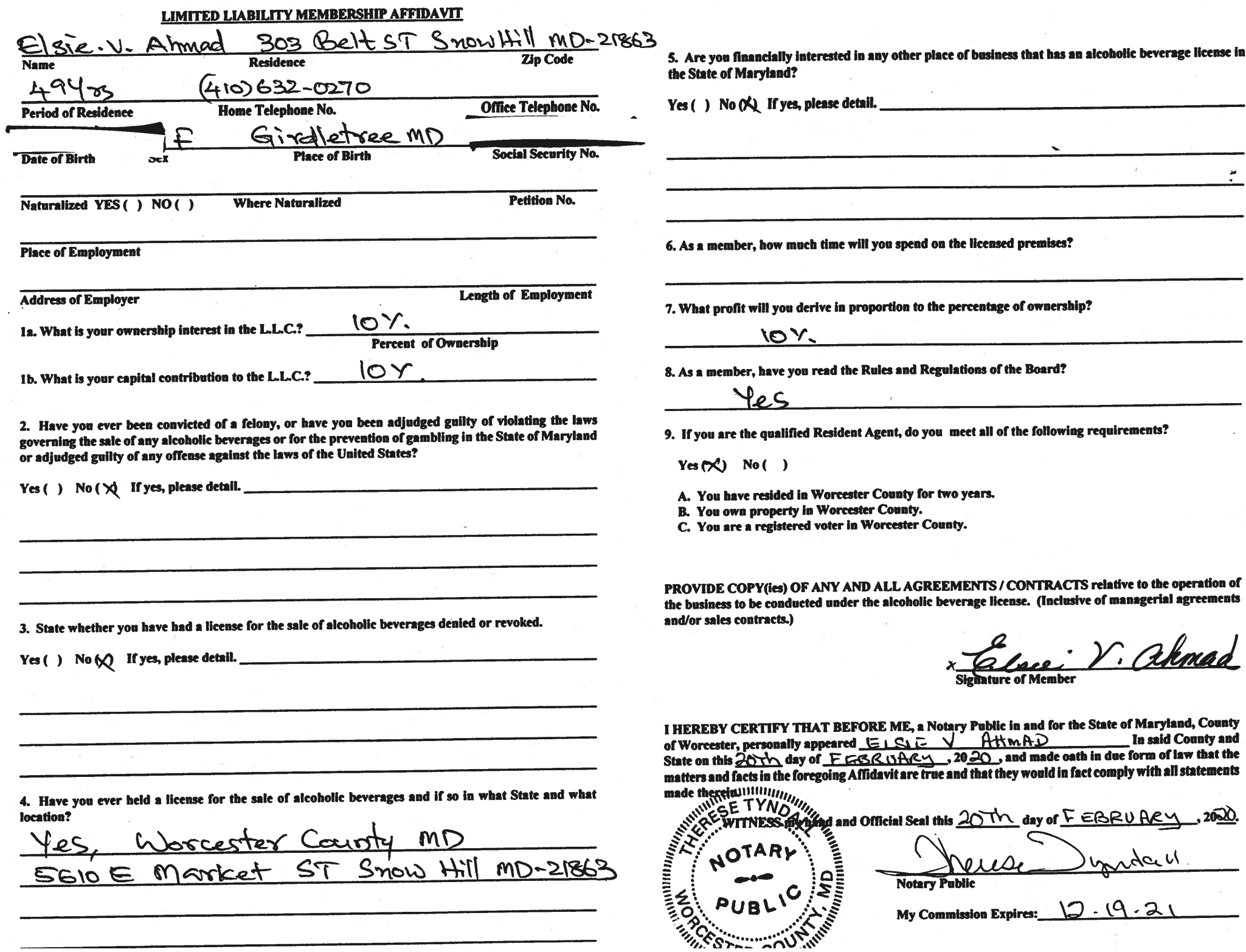

 $\sim$ 

 $\vec{p}$ 

#### WORCESTER COUNTY BOARD OF LICENSE COMMISSIONERS

#### TRANSFER OF LOCATION OR ASSIGNMENT OF LICENSE

The purpose of this application is to:

Ά.

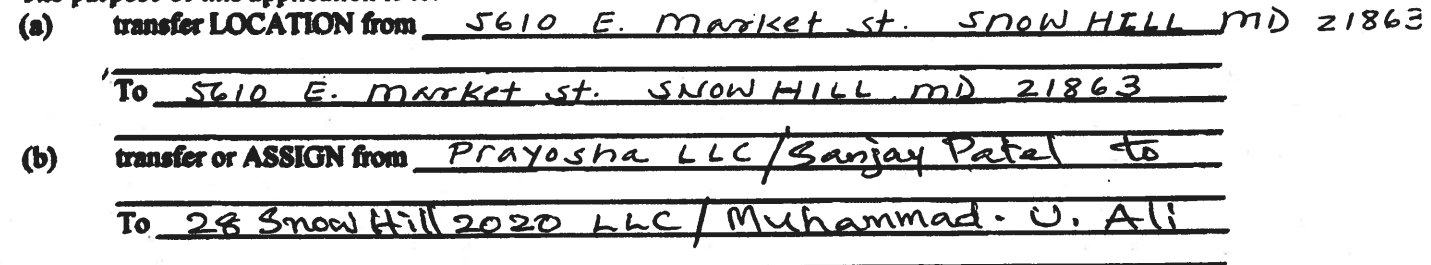

I/We, the Transferors, do hereby make oath in due form of law that law that I/we have fully complied with all provisions of law and all regulations during the time that my/our license for the abovenamed premises has been in effect and that no indictment or complaint is pending against me/us or any of my/our employees in any court of this State or before the Board of License Commissioners, and that I/we do hereby consent to the transfer (or cancellation) of said license to be the above-named Transferee.

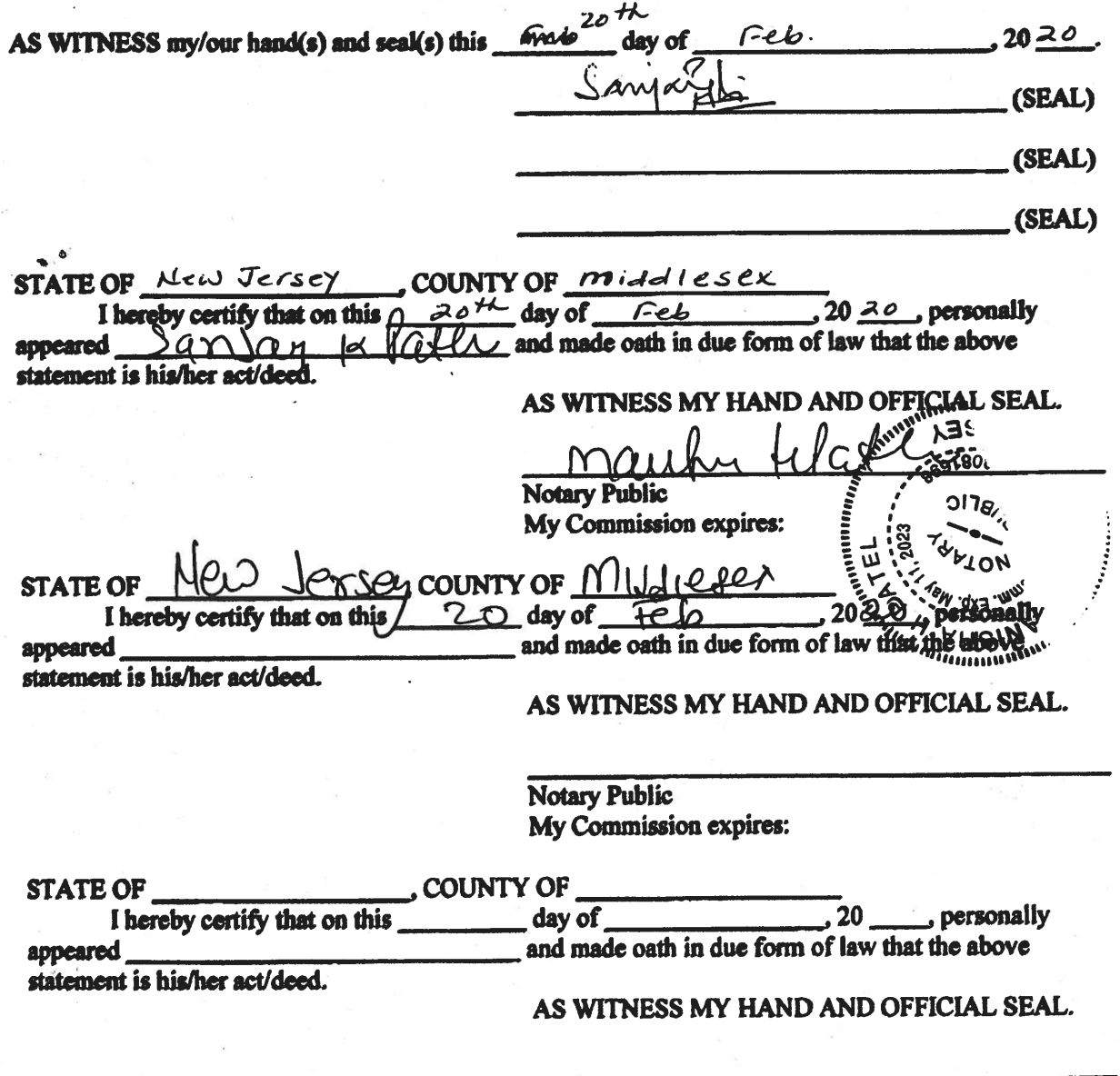

Notary Public My Commission expires:

I/We hereby authorize the Comptroller, his duly authorized deputies, inspectors and clerks, the Board of License Commissioners of Worcester County, its duly authorized agents and employees, any peace officer of Worcester County, to inspect without warrant, the premises upon which said business is to be conducted, and any and all parts of the building in which said business is to be conducted, at any and all hours, and further state that I/We have personally obtained the signatures of the ten citizens to the certificate which is a part hereof.

(Extract from the law: If any affidavit or oath required under the provisions of this Act shall contain any false statements, the offender shall be deemed guilty of perjury, and upon indictment and conviction thereof shall be subject to the penalties provided by the law for that crime.)

Give name(s) and address(es) of officers:

<u>uhammad. U.AI: President 303 Belt ST, Snow Hill MD-2186?</u><br>(name) (intel) (intel)<br>(name) Secretary 303 Belt ST, Snow Hill MD-2186?  $(name)$ (title) (residence) If applicant is a Corporation, President or Vice-President must sign: All Applicants must sign  $\mathcal{F}_1$  and  $\mathcal{F}_2$ (Signature of applicant) (Signature of Pres. or Vice-Pres.) (Signature of applicant) (Signature of applicant) STATE OF MARYLAND COUNTY OF WORCESTER TO WIT: THIS CERTIFIES, That on the  $\frac{2\pi}{2}$   $\frac{11\pi}{2}$   $\frac{11\pi}{2}$   $\frac{11\pi}{2}$   $\frac{11\pi}{2}$   $\frac{11\pi}{2}$   $\frac{11\pi}{2}$   $\frac{11\pi}{2}$   $\frac{11\pi}{2}$   $\frac{11\pi}{2}$   $\frac{11\pi}{2}$   $\frac{11\pi}{2}$   $\frac{11\pi}{2}$   $\frac{11\pi}{2}$   $\frac{11\pi}{2}$  Pally appeared MUHAMMAD USWMN ALI MARKLAND the applicant(s) named in the foregoing application and made  $\frac{1}{2}$  ath in due form of law that the statements therein are true to the best of iź. his/their knowledge and belief. WITNESS my hand and notarial ER C *INTERNATIONAL* (Seal) COUNTY OF WORCESTER TOWIT: STATE OF MARULAND THIS CERTIFIES, That on the 201 agy of munt FEBRURE; (20 X), before the subscriber, a Notary Public of the State of W/ ELSIE V AHMAD <u>MARULAND</u> the applicant(s) named in the foregoing application, and made oath in due form of law that the statements therein are true to the best of his/their knowledge and belief. WITNESS my hand and notarial seal? NOTARY PUBLIC Williammuning (Seal) COUNTY OF STATE OF - TO WIT: 

the applicant(s) named in the foregoing application, and made oath in due form of law that the statements therein are true to the best of his/their knowledge and belief.

WITNESS my hand and notarial seal.

(Seal)

#### STATEMENT OF OWNER OF PREMISES REQUIRED IN CONNECTION WITH ALCOHOLIC BEVERAGES LAW OF MARYLAND

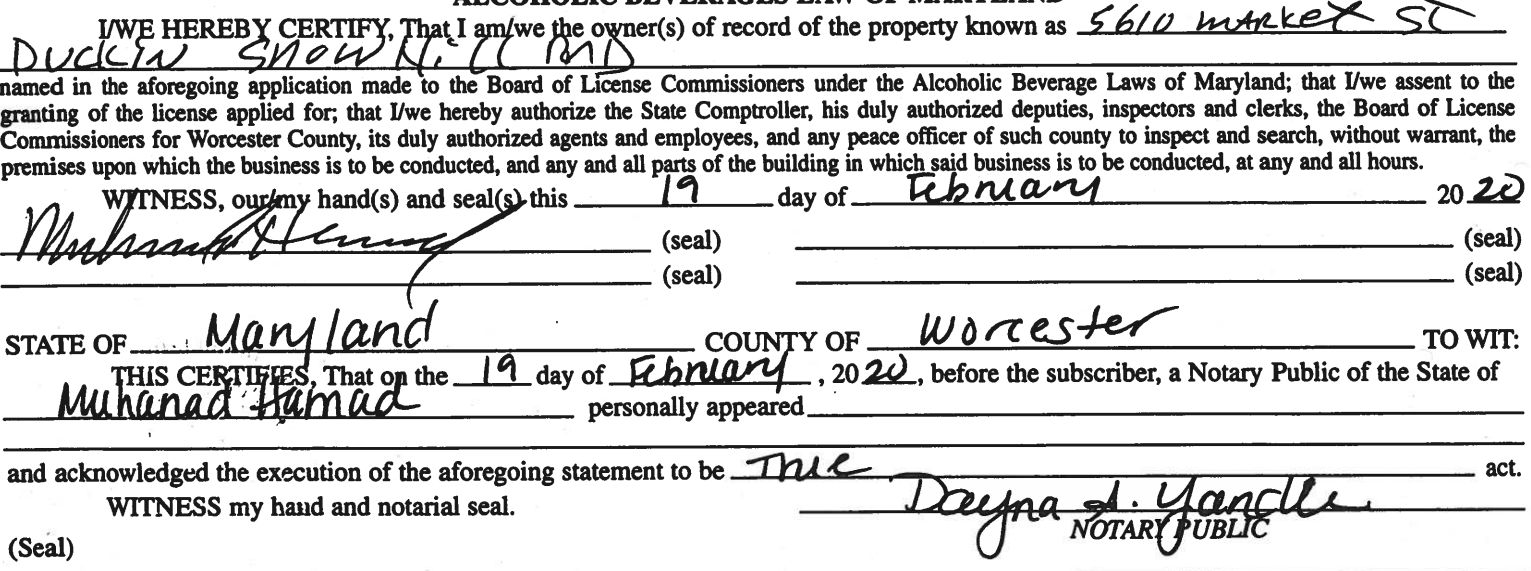

(The following certificates must be signed by at least ten persons.)

#### SIGNATURES MUST BE OBTAINED BY THE RESIDENT, IF APPLICATION IS FOR CORPORATION.

We the undersigned reputable citizens (real estate owners, registered voters with Worcester County and reside within the tax district in which the business covered by the aforegoing application is to be conducted) certify that each of us has been personally acquainted with the applicant for the length of time indicated after our respective names; that we have examined the application of the applicant and that we have good reason to believe that all of the statements contained in said application are true, and that we are familiar with the premises upon which the proposed business is to be conducted and we believe such premises are suitable for the conduct of the business of retail dealer in alcoholic beverages, and that we are of the opinion that the applicant is a suitable person to obtain the license annlied for: I anoth of time acquainted with annicant(s) If not

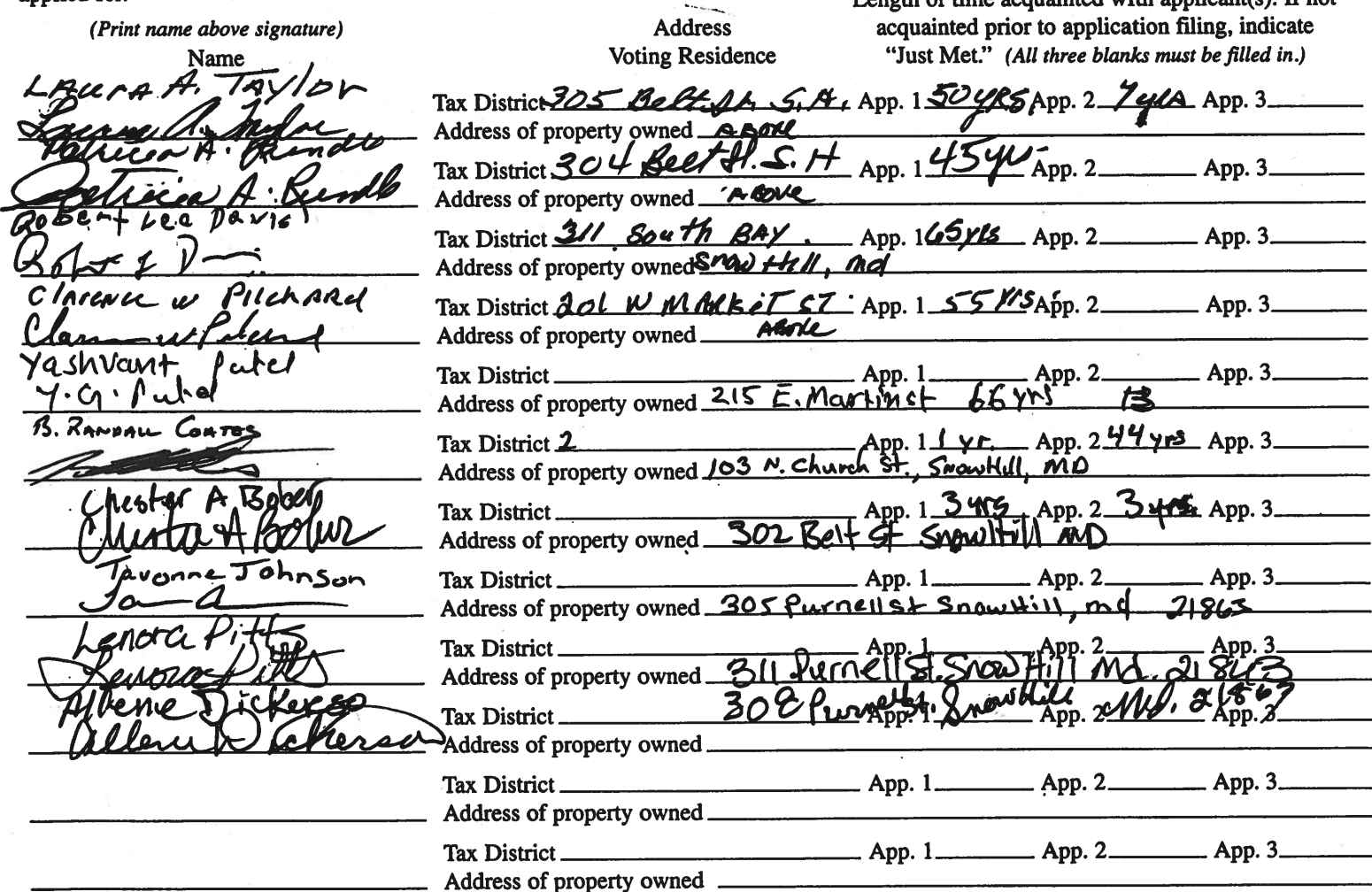

Names and addresses of signers must be printed or typewritten above signatures.

#### **BOARD OF LICENSE COMMISSIONERS FOR WORCESTER COUNTY**

#### **REPORT OF INVESTIGATION**

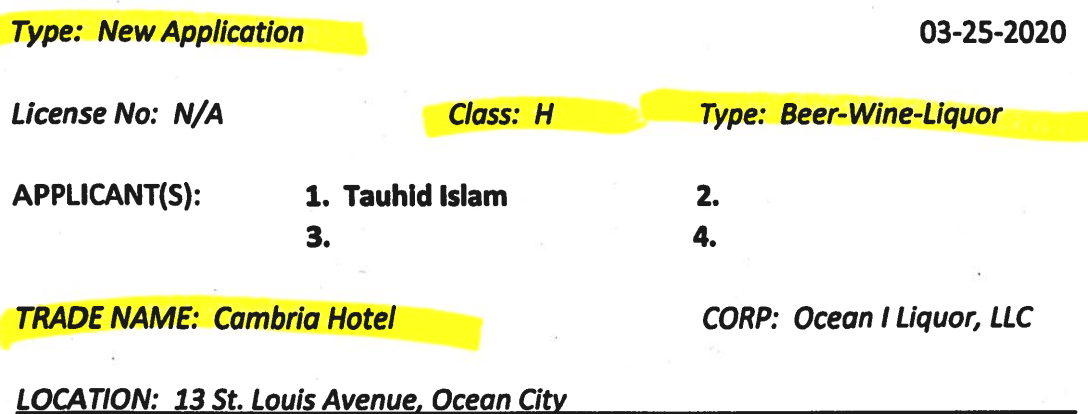

Mr. Islam is the 100% owner of Ocean I Liquor, LLC and he obtained the signatures on the application. Mr. Islam has never held a license and has no experience selling/serving alcohol, but he will be hiring an experienced Food and Beverage Director to operate this property.

The Cambria Hotel is a new, eight (8) story hotel with 137 rooms. There will be a lobby bar consisting of 1,600 SF of inside space with 10 seats at the bar and 50 seats at tables. The lobby will also have an outside area of 1,500 SF with 40 seats at tables and another 40 seats on the 3,000 SF pool deck. There will also be a rooftop bar with 10-15 seats inside and 100 seats at tables inside in 2,000 SF of space. In addition, there will be outside seating for 60 at tables in another 3,000 SF of space. The applicant asks that the entire hotel be licensed so customers can take drinks to their rooms.

Hours of operation will be 7 AM – Midnight every day for the lobby bar, and 11 AM – 2 AM for the rooftop bar and restaurant. The applicant requests live entertainment up to four (4) pieces, seven nights a week with any outdoor music ceasing by 11:00 PM and with live entertainment or a disc jockey at special events such as weddings as he will promote the hotel and it's facilities as a wedding venue. The applicant asks that all inside entertainment be allowed until 2:00 AM. There will also be a music technician. The applicant is not requesting pool tables or games of any kind. There will be about 40 employees and all who handle alcohol will be TAM or TIPS trained.

Harold F. Cook

April R. Payne

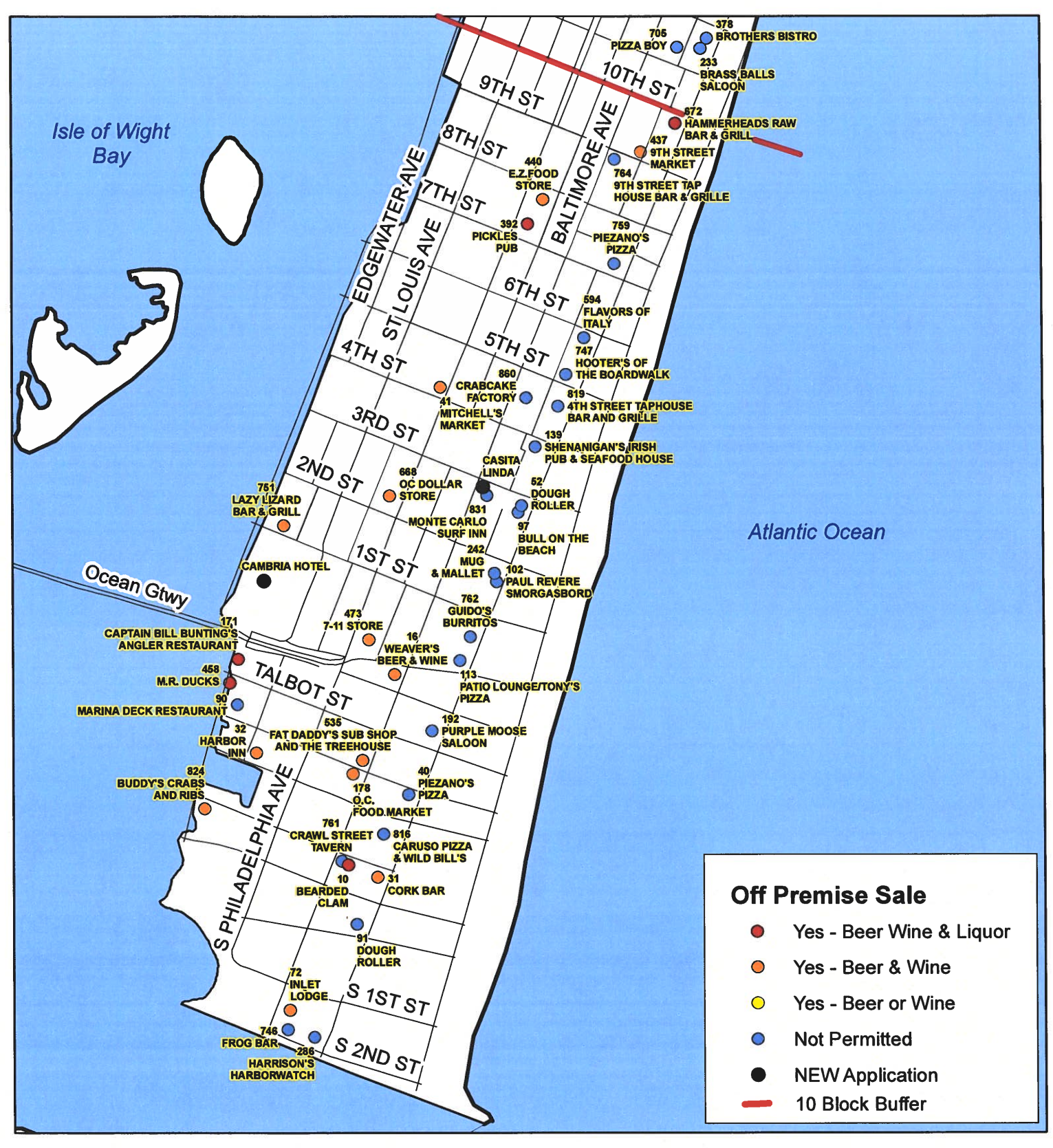

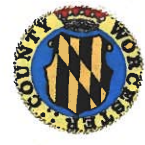

**Worcester County Board of License Commissioners New Application: Cambria Hotel** 

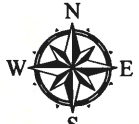

Development Review & Permitting - Technical Services Division **April 2020** 

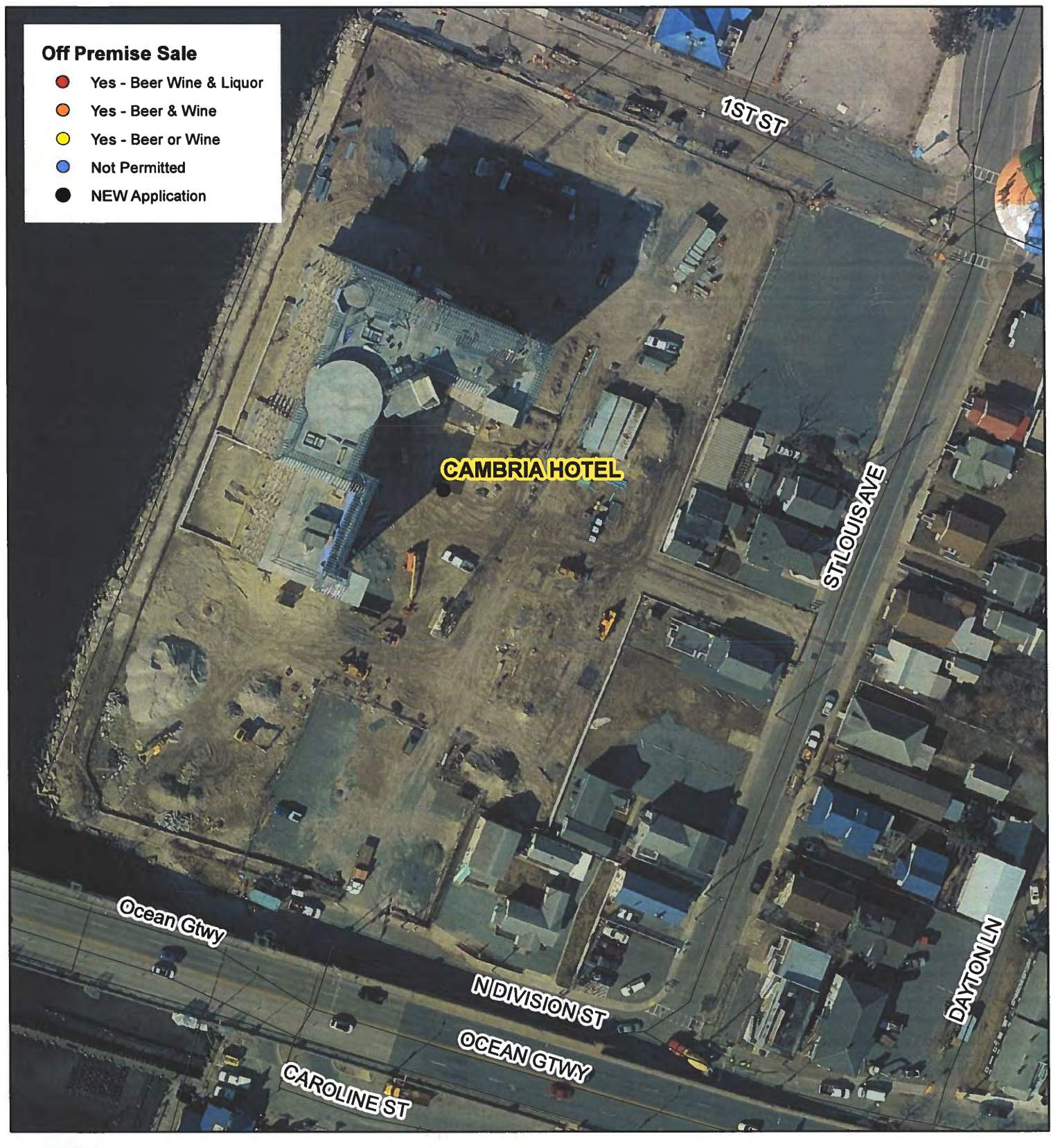

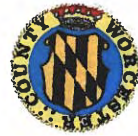

### **Worcester County Board of License Commissioners New Application: Cambria Hotel**

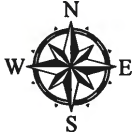

Development Review & Permitting - Technical Services Division **April 2020** 

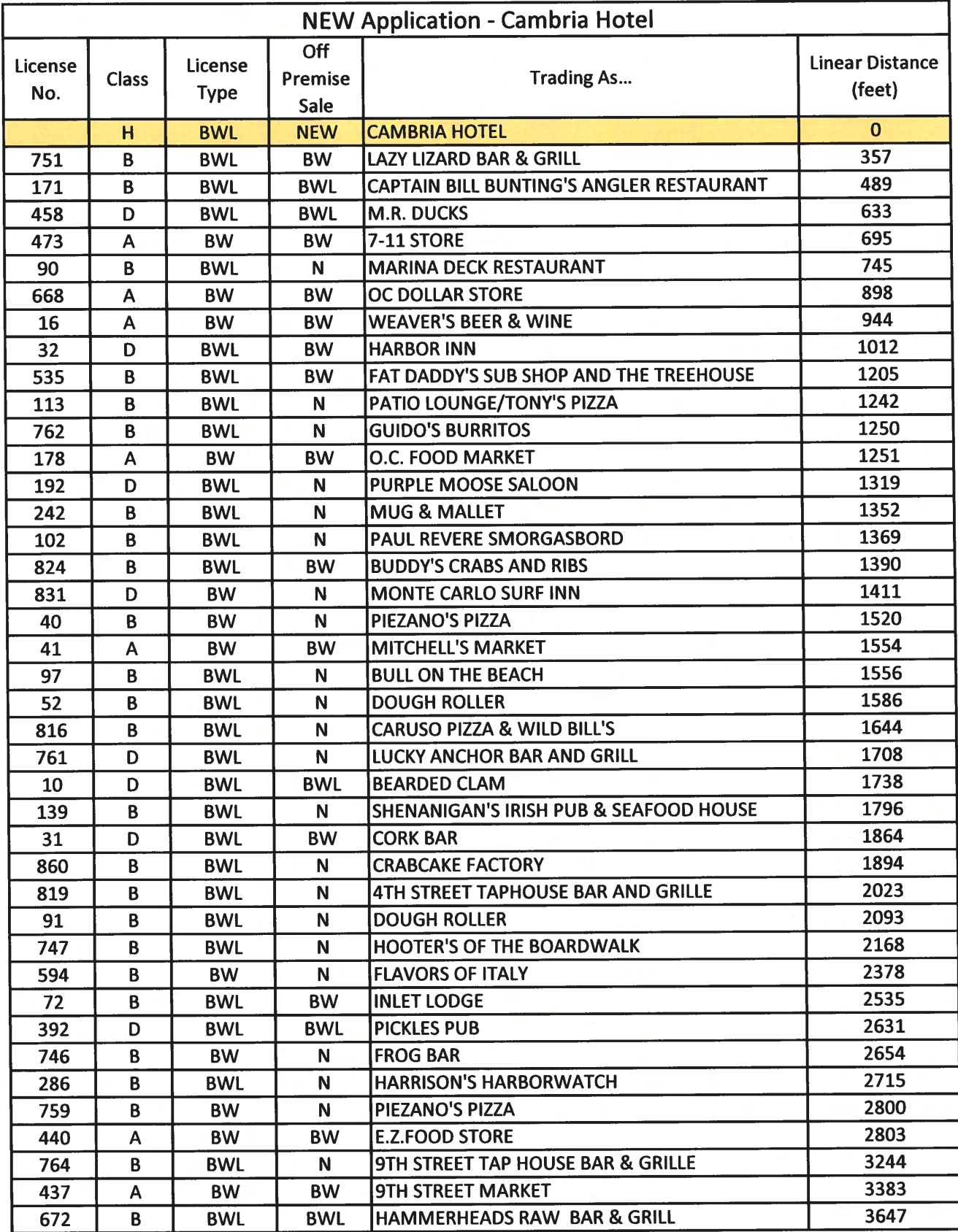

Worcester County Board of License Commissioners NEW Application: Cambria Hotel

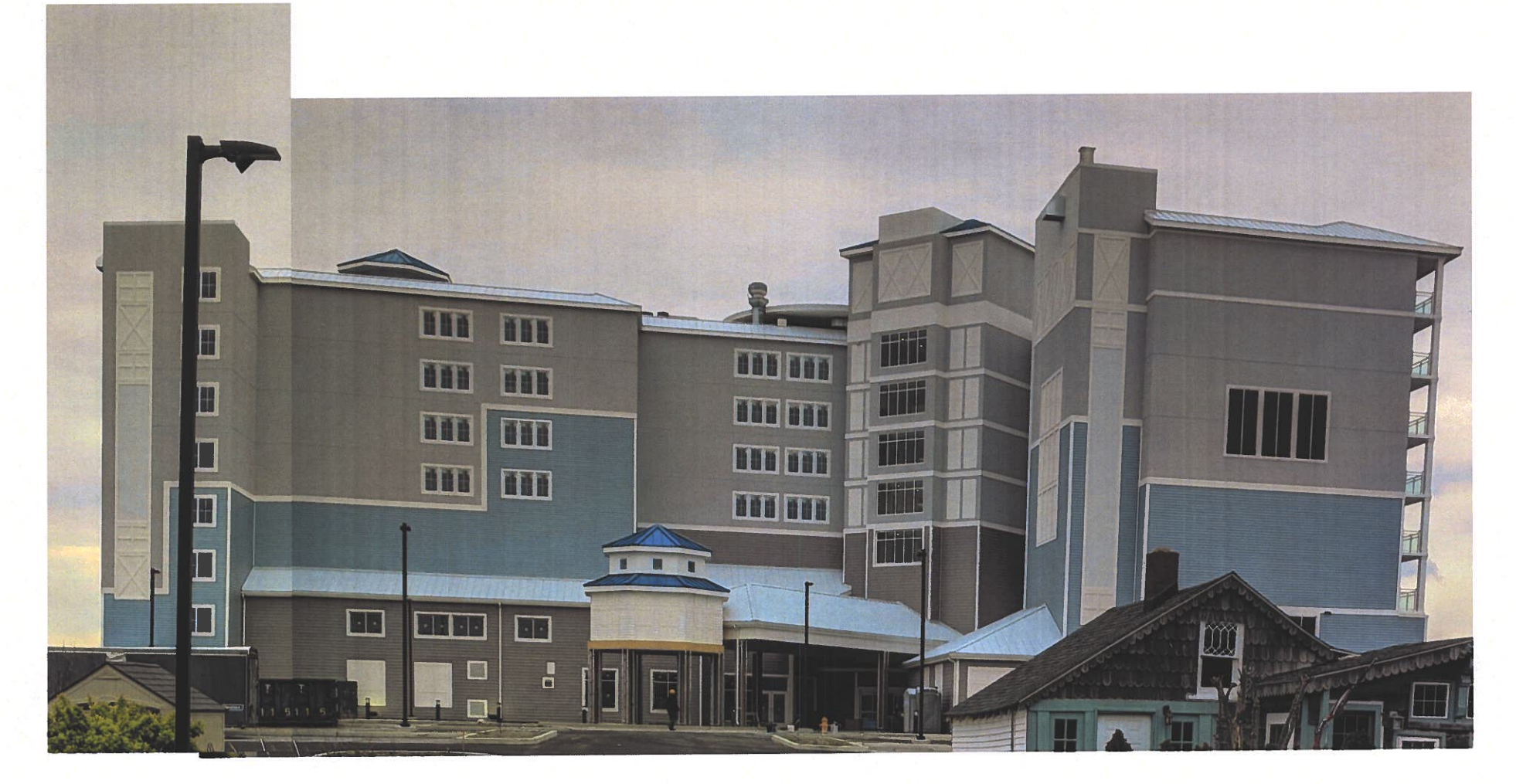

Pictures taken by: Harold "Skip" Cook, Board Investigator on April 15, 2020

Department of Development Review & Permitting-Technical Services Division-April 2020

Applications Must Be On Original Forms - No Copies Accepted - Must Be Completed IN BLACK INK ONLY!

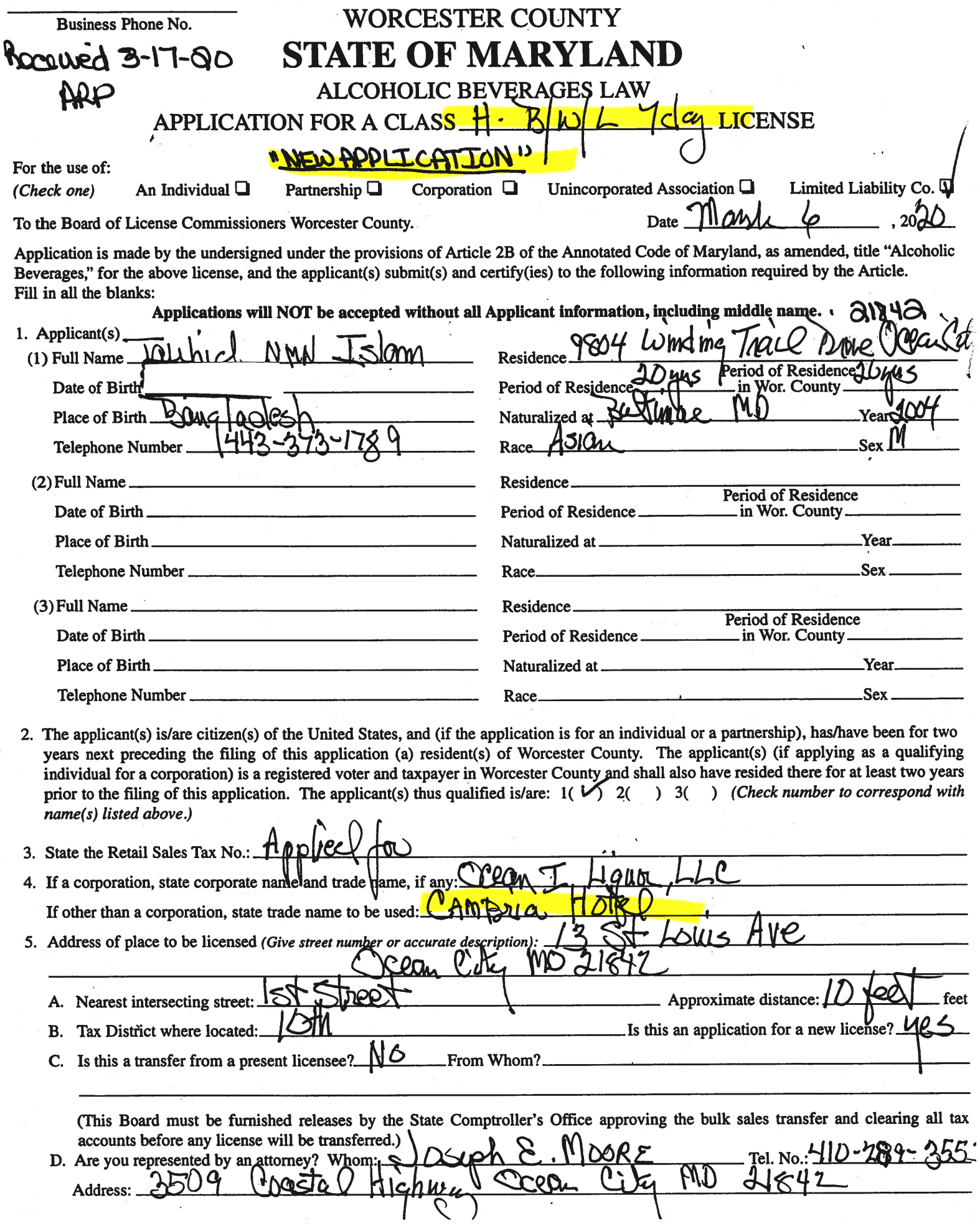

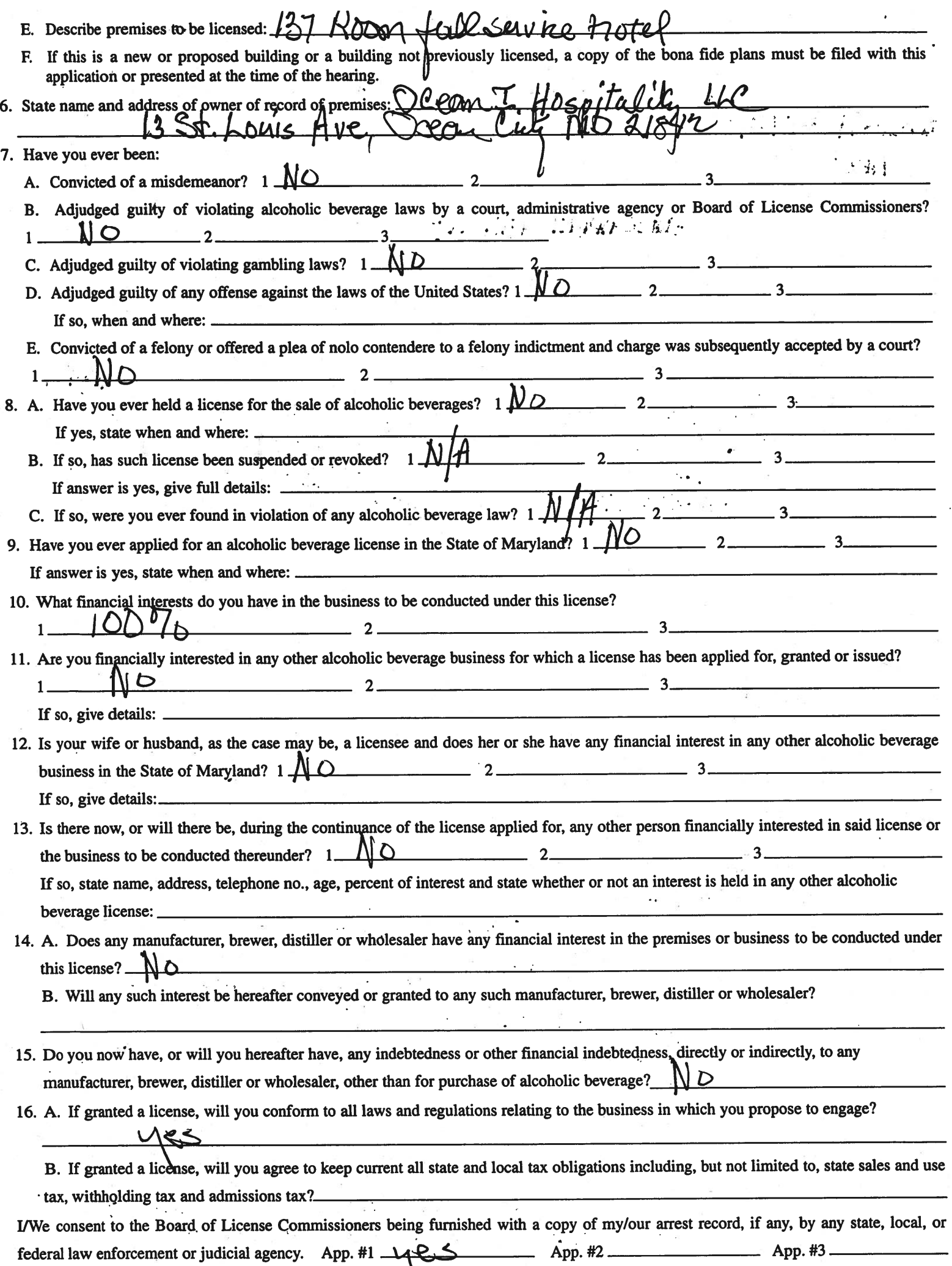

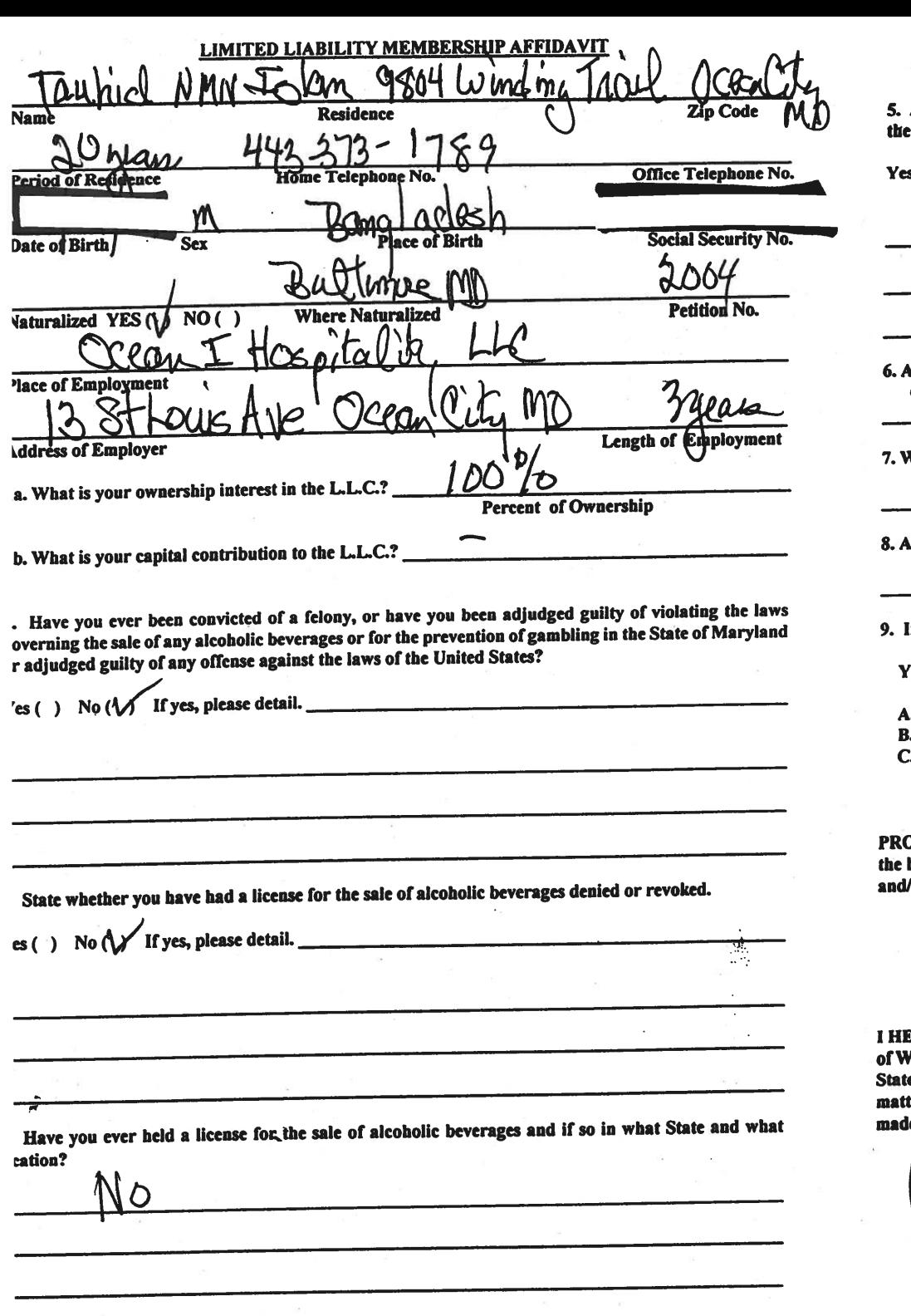

Are you financially interested in any other place of business that has an alcoholic beverage license in **State of Maryland?** 

 $s( )$  No ( $\bigvee$  If yes, please detail.

\s a member, how much time will you spend on the licensed premises?

What profit will you derive in proportion to the percentage of ownership?  $50\%$ 

As a member, have you read the Rules and Regulations of the Board?

102 If you ard the qualified Resident Agent, do you meet all of the following requirements?  $No( )$ 

 $\lambda$ . You have resided in Worcester County for two years.

. You own property in Worcester County.

. You are a registered voter in Worcester County.

OVIDE COPY(ies) OF ANY AND ALL AGREEMENTS / CONTRACTS relative to the operation of business to be conducted under the alcoholic beverage license. (Inclusive of managerial agreements or sales contracts.)

 $\sim$ 

**Signature of Member** 

EREBY CERTIFY THAT BEFORE ME, a Netary Public in and for the State of Maryland, County ou hil In said County and ISIM Vorcester, personally appeare  $,20$  on  $\overline{D}$  , and made oath in due form of law that the WМ  $\epsilon$  on this  $\_$ day of bi ters and fortsain the foregoing Affidavit are true and that they would in fact comply with all statements le 1 fert  $\frac{1}{\sqrt{2}}$ hand and Official Seal this **NUTRAN** 

**PUBLIC Notary My Commission Expires:** 

I/We hereby authorize the Comptroller, his duly authorized deputies, inspectors and clerks, the Board of License Commissioners of Worcester County, its duly authorized agents and employees, any peace officer of Worcester County, to inspect without warrant, the premises upon which said business is to be conducted, and any and all parts of the building in which said business is to be conducted, at any and all hours, and further state that I/We have personally obtained the signatures of the ten citizens to the certificate which is a part hereof.

(Extract from the law: If any affidavit or oath required under the provisions of this Act shall contain any false statements, the offender shall be deemed guilty of perjury, and upon indictment and conviction thereof shall be subject to the penalties provided by the law for that crime.)

 $\mathcal{L}^{\text{max}}_{\text{max}}$ 

Give name(s) and address(es) of officers:

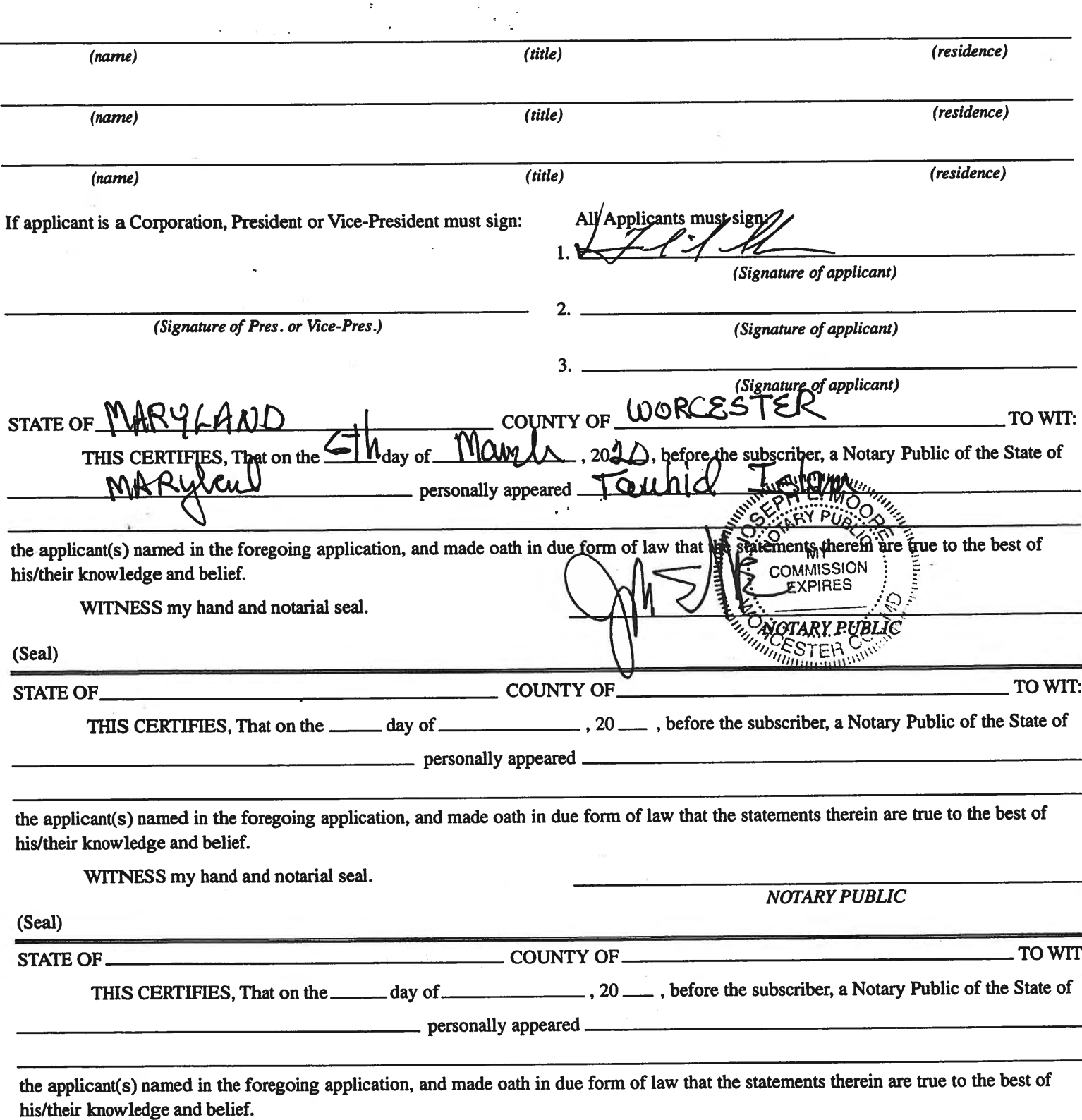

WITNESS my hand and notarial seal.

**NOTARY PUBLIC** 

#### 'STATEMENT OF OWNER OF PREMISES REQUIRED IN CONNECTION WITH  $4\pi b$ **ALCOHOLIC BEVERAGES LAW OF MARYLAND**

I/WE HEREBY CERTIFY, That I am/we the owner(s) of record of the groperty

Ψb DUIC  $c \, \mathcal{C}$ named in the aforegoing application made to the Board of License Commissioners under the Alcoholic Beverage Laws of Maryland; that I/we assent to the granting of the license applied for; that I/we hereby authorize the State Comptroller, his duly authorized deputies, inspectors and clerks, the Board of License Commissioners for Worcester County, its duly authorized agents and employees, and any peace officer of such county to inspect and search, without warrant, the premises upon which the business is to be conducted, and any and all parts of the building in which said business is to be conducted, at any and all hours. WITNESS, our/my hand(s) and seal(s) this. day of. (seal) (seal) (seal) (seal) **TO WIT: COUNTY OF STATE OF.** Public of the State of day of bafore the subscriber, a Notary THIS CERTIFIES, That on the personally appeared  $H\Delta$ act. and acknowledged the execution of the aforegoing statement to be WITNESS my hand and notarial seal. (Seal)

(The following certificates must be signed by at least ten persons.)

#### SIGNATURES MUST BE OBTAINED BY THE RESIDENT, IF APPLICATION IS FOR CORPORATION.

We the undersigned reputable citizens (real estate owners, registered voters with Worcester County and reside within the tax district in which the business covered by the aforegoing application is to be conducted) certify that each of us has been personally acquainted with the applicant for the length of time indicated after our respective names; that we have examined the application of the applicant and that we have good reason to believe that all of the statements contained in said application are true, and that we are familiar with the premises upon which the proposed business is to be conducted and we believe such premises are suitable for the conduct of the business of retail dealer in alcoholic beverages, and that we are of the opinion that the applicant is a suitable person to obtain the license annlied for: Length of time acquainted with annlicant(s). If not

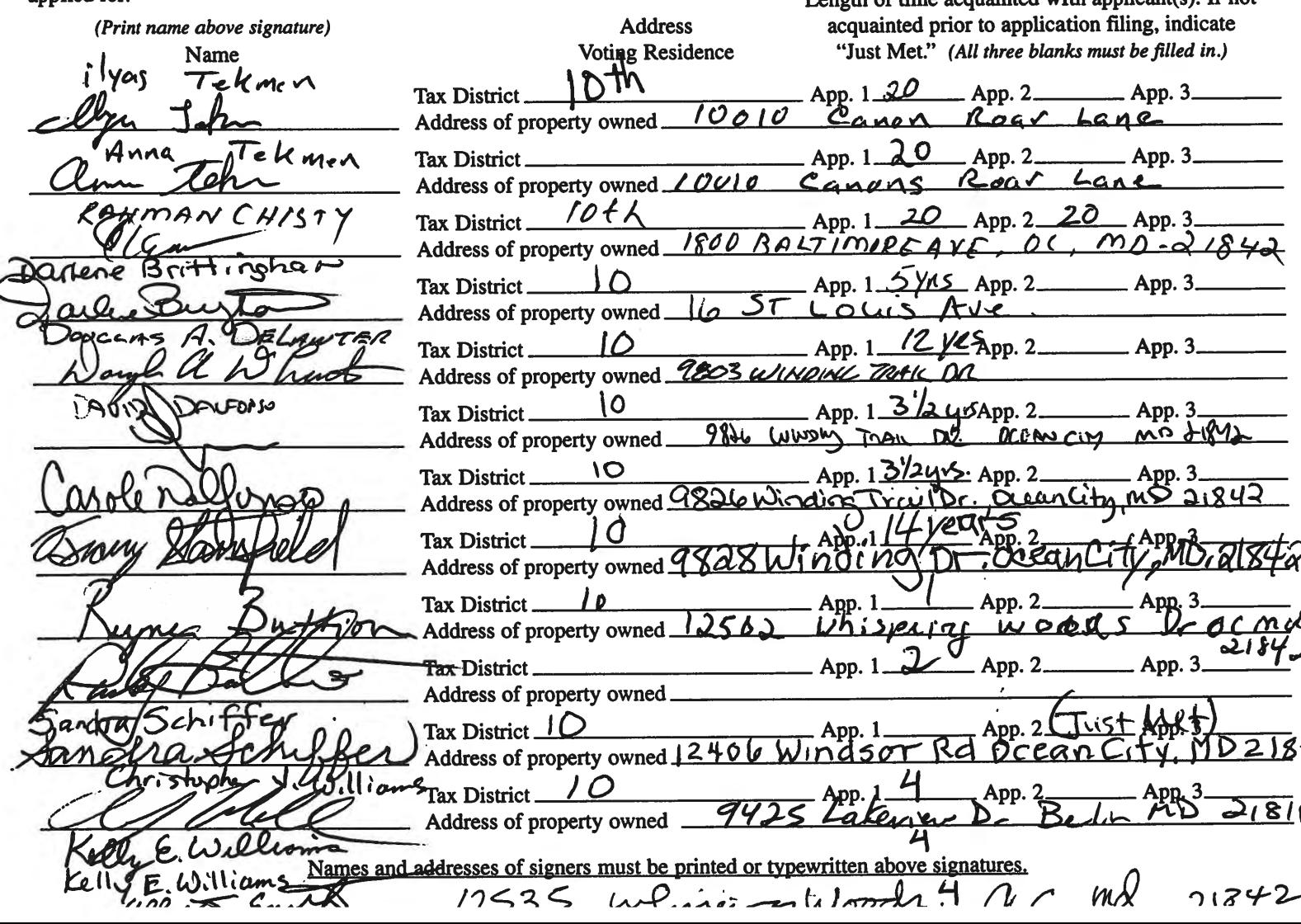

Cambria Hotel exhibits for May 20 hearing

- 1. Photo of hotel
- 2. Photo of hotel
- 3. Floor plan and seating of food and beverage areas

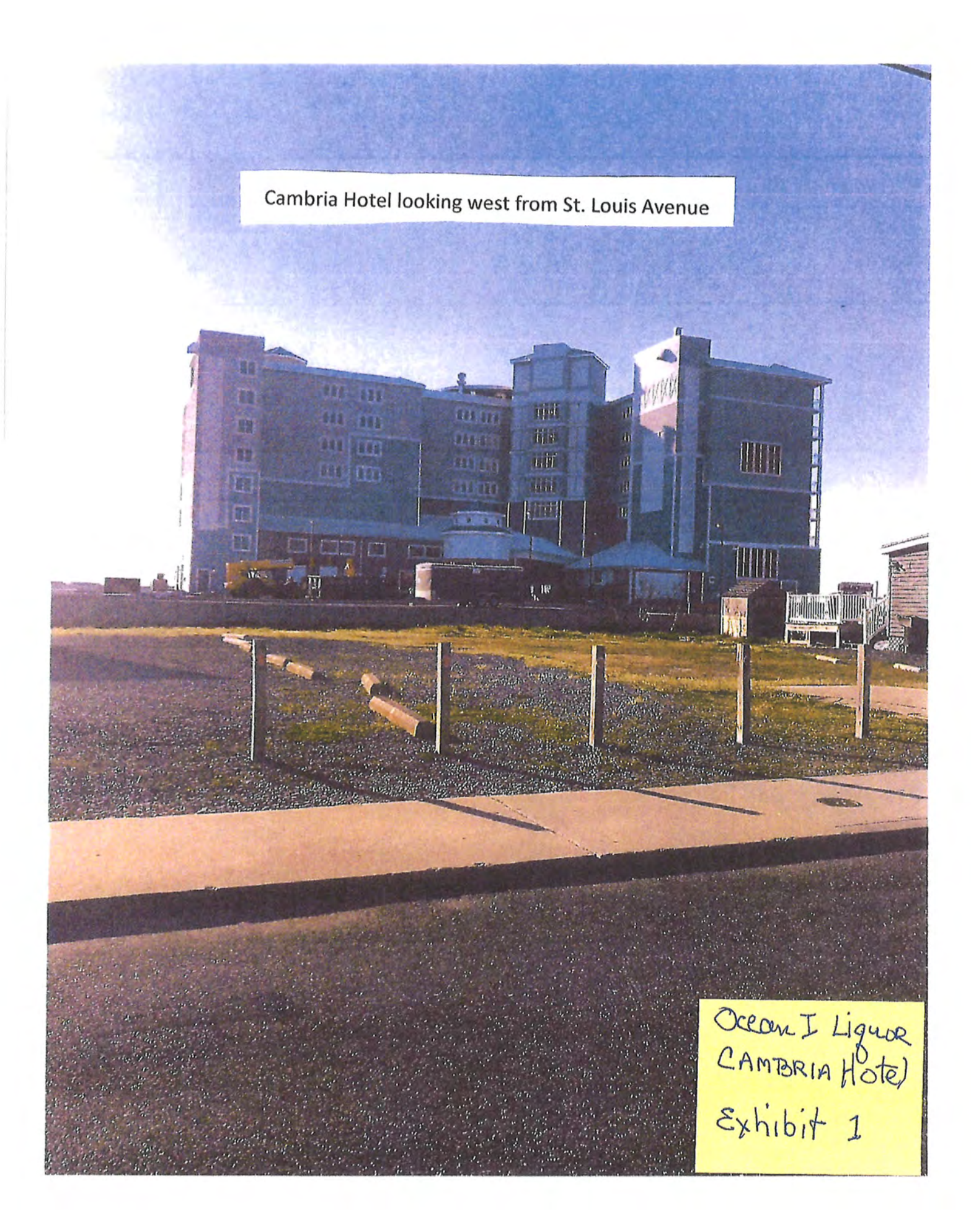

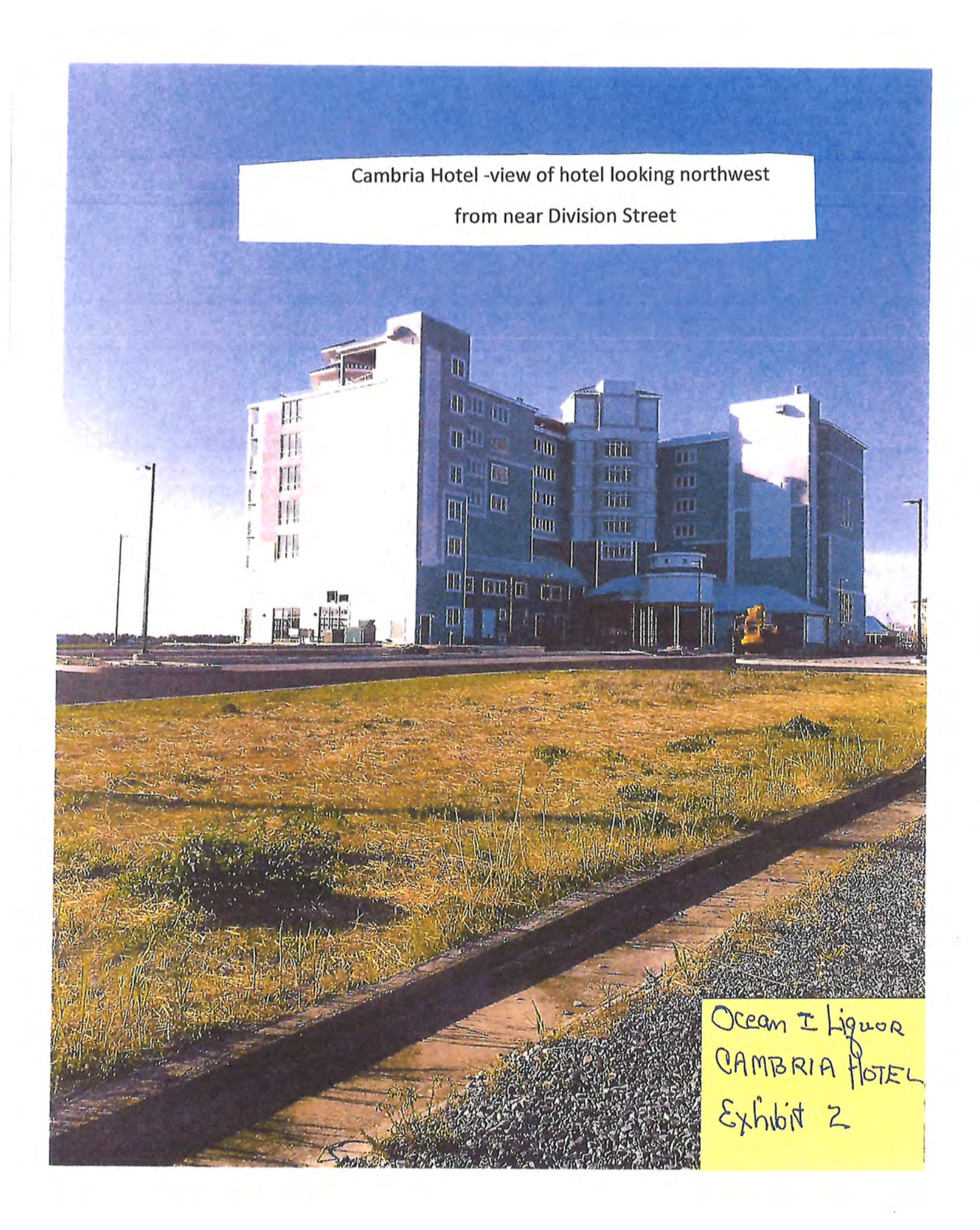

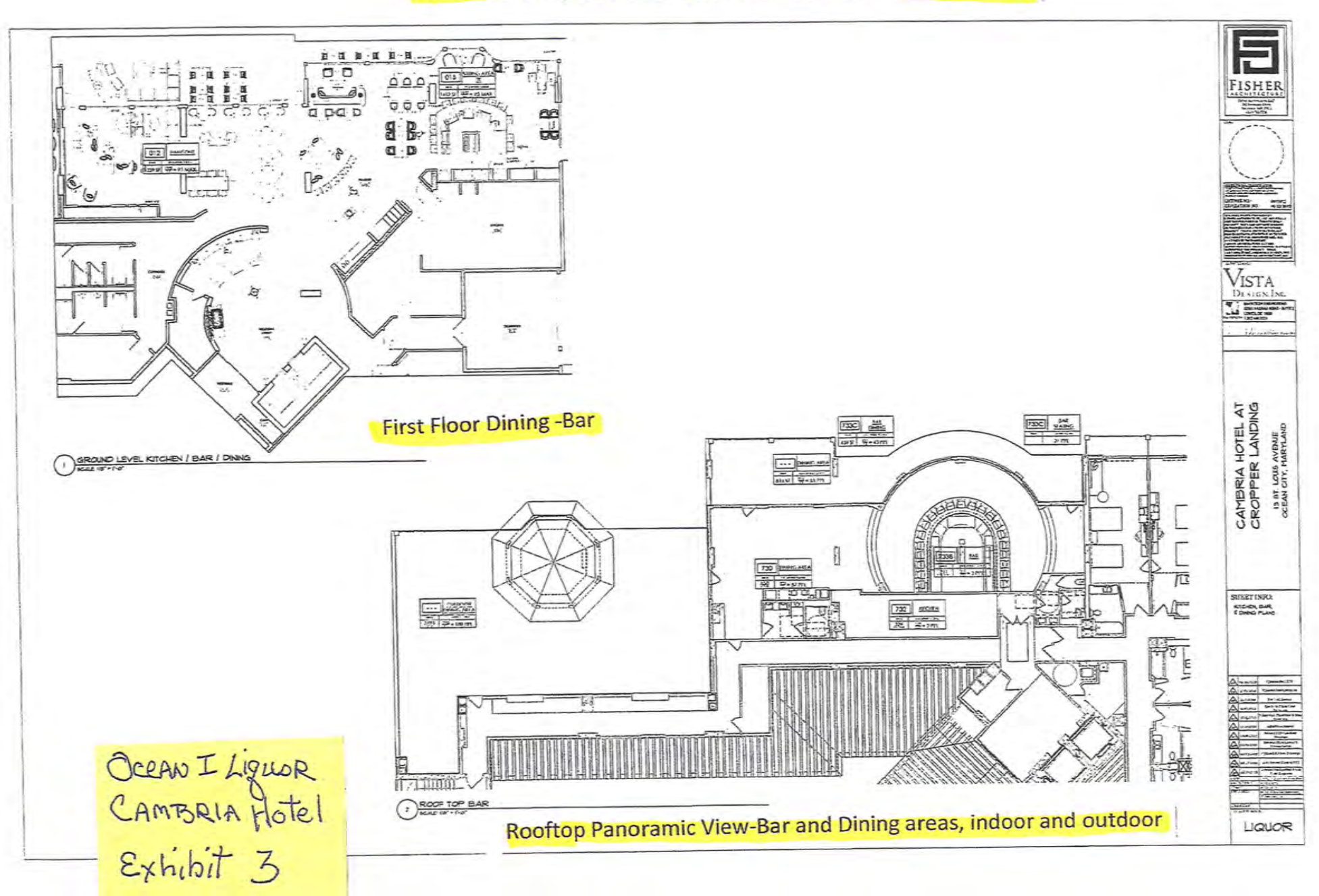

#### Cambria Hotel; 16 St. Louis Avenue-Food and Beverage Areas

#### **BOARD OF LICENSE COMMISSIONERS FOR WORCESTER COUNTY**

#### **REPORT OF INVESTIGATION**

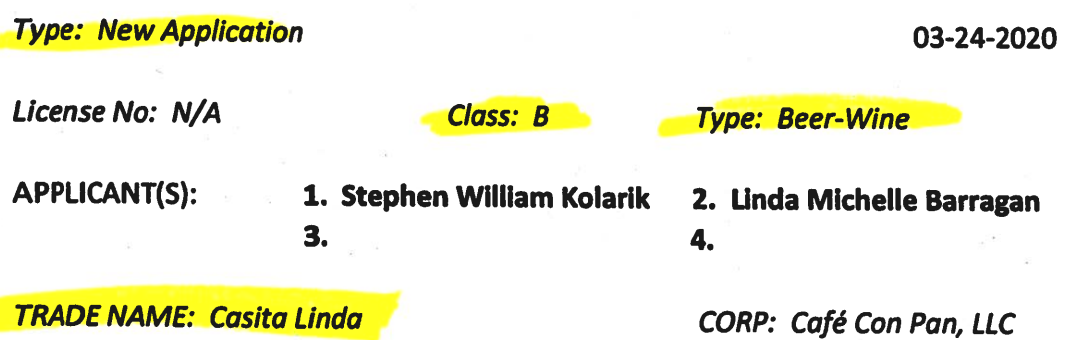

**LOCATION: 218 North Baltimore Avenue, Ocean City** 

Mr. Kolarik and Ms. Barragan are husband and wife. Mr. Kolarik holds 49% and Ms. Barragan holds 51% of Café Con Pan, LLC. Mr. Kolarik obtained the signatures on the application. Neither applicant has ever held a license, and both have worked in various Ocean City restaurants serving alcohol for at least five (5) years.

Casita Linda has been open since 2019, serving Mexican cuisine. The property is about 1,600 SF, 700 SF of which is the kitchen, while the other 900 SF is the customer seating area. There are 35 seats at tables inside and no outside seating. There is no table service. Customers must come to the counter to get alcoholic beverages, which are stored behind the counter and are not accessible to customers.

Hours of operation will be 7 AM - 9 PM seven (7) days a week from Memorial Day to Labor Day each year, with variable hours the rest of the year depending on the level of business. There will be five (5) employees, besides the owners, and all who handle alcoholic beverages will be TAM certified. Both applicants have become TAM certified in the last few months. The applicants do not want off sale, live entertainment, pool tables, games, etc.

**Harold F. Cook Board Investigator** 

**April R. Payne** Liquor License Administrator
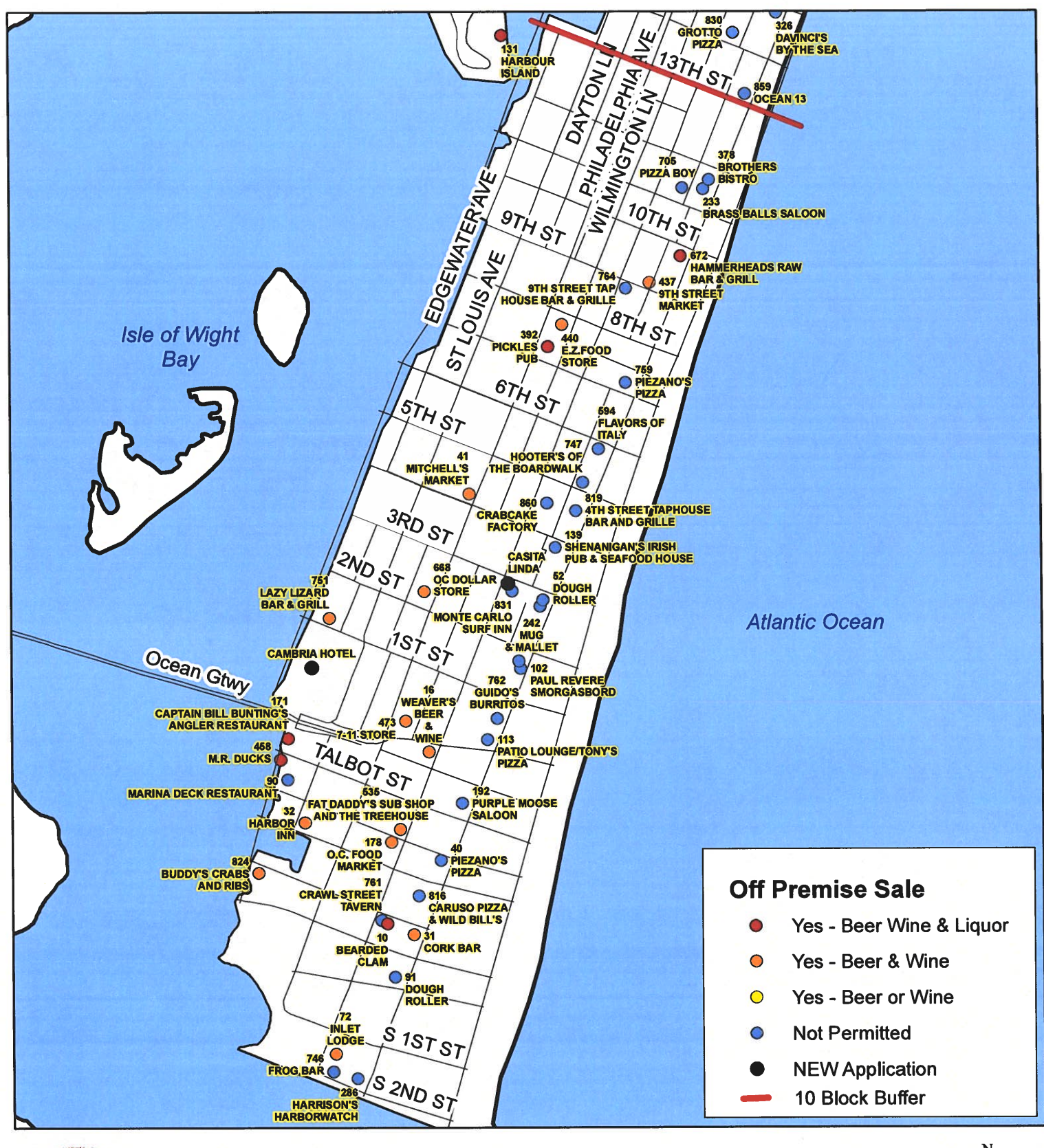

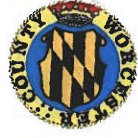

**Worcester County Board of License Commissioners New Application: Casita Linda** 

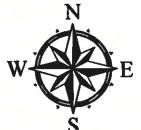

**Development Review & Permitting - Technical Services Division April 2020** 

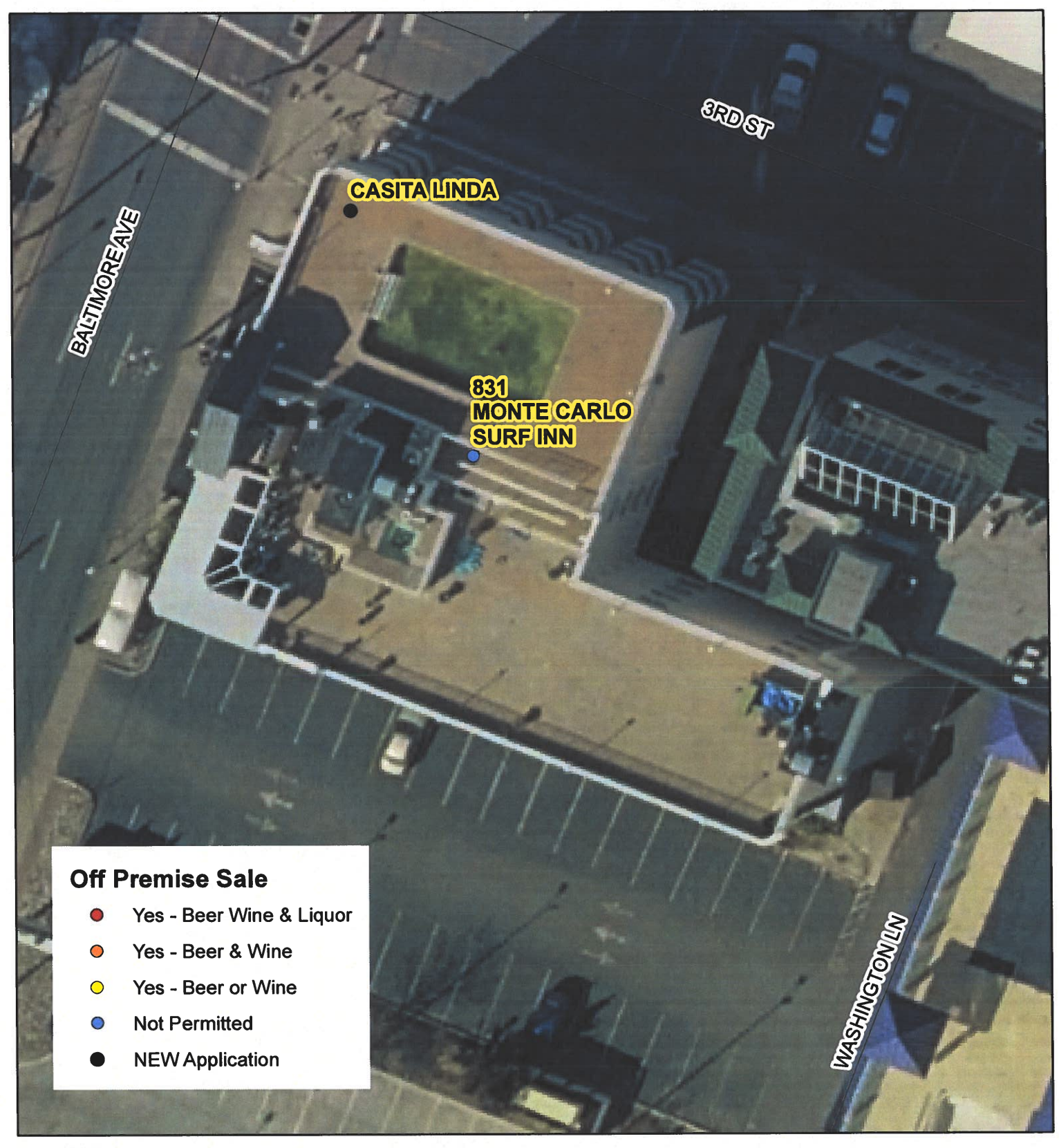

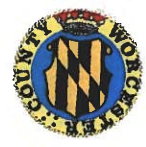

**Worcester County Board of License Commissioners New Application: Casita Linda** 

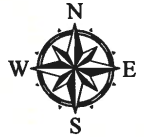

Development Review & Permitting - Technical Services Division **April 2020** 

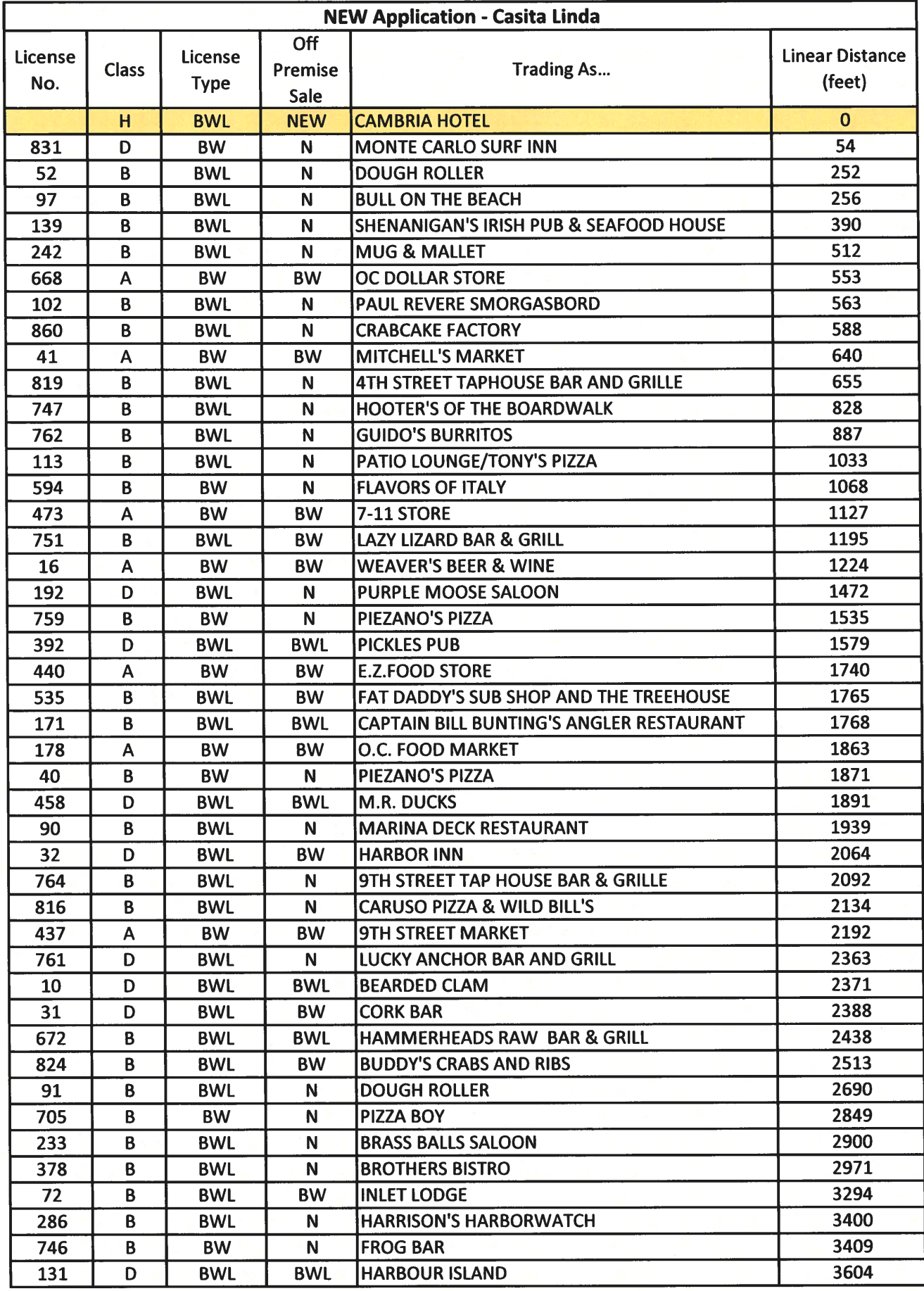

Worcester County Board of License Commissioners NEW Application: Casita Linda

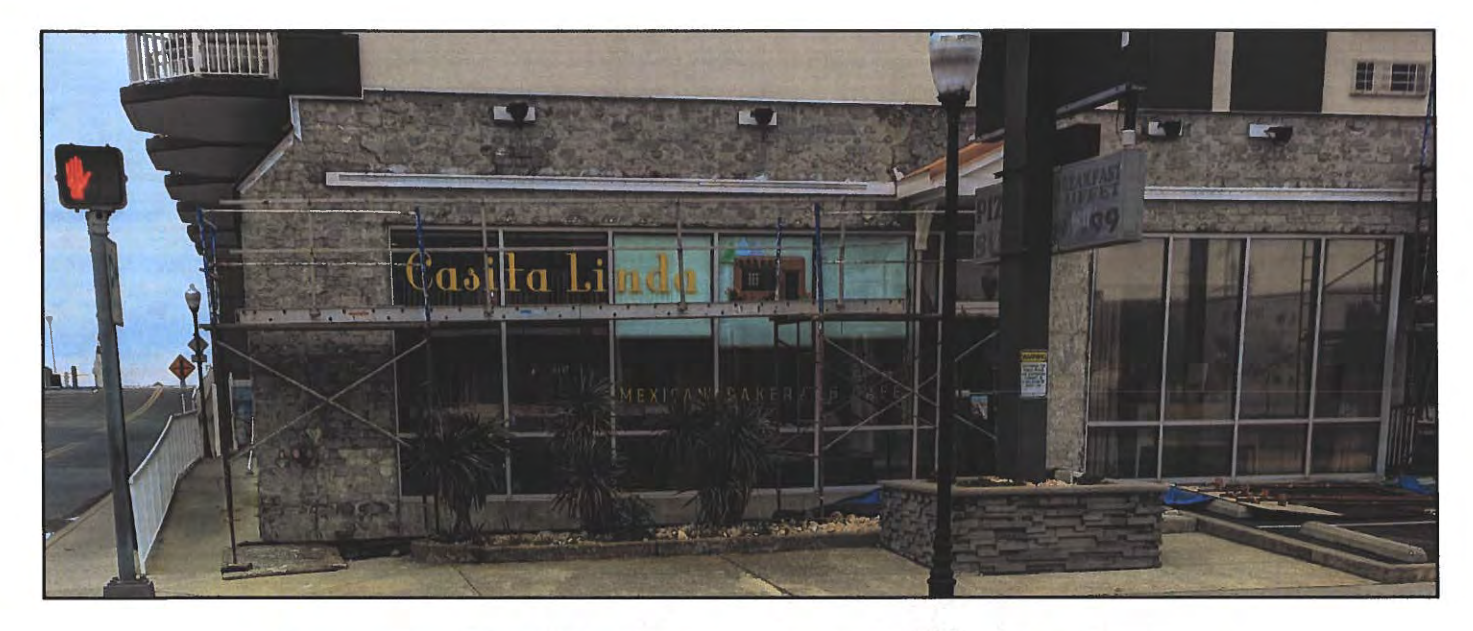

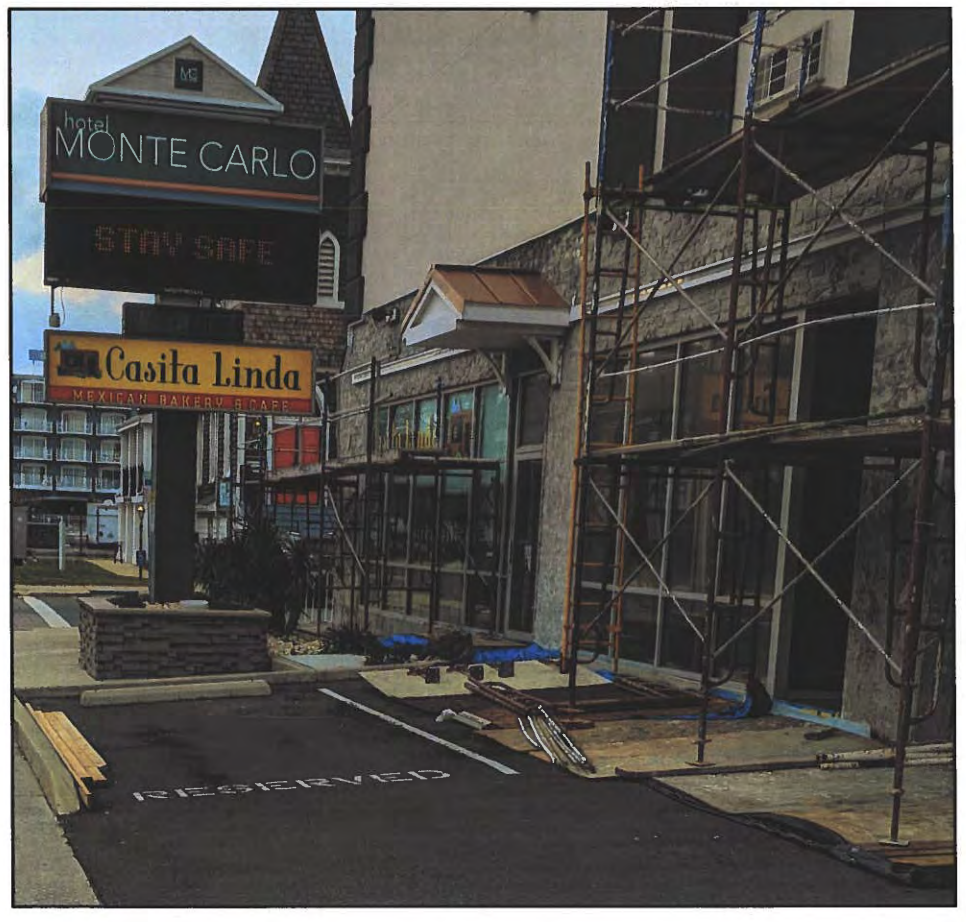

Pictures taken by: Harold "Skip" Cook, Board Investigator on April 15, 2020

Department of Development Review & Permitting-Technical Services Division-April 2020

Applications Must Be On Original Forms - No Copies Accepted - Must Be Completed IN BLACK INK ONLY!

t

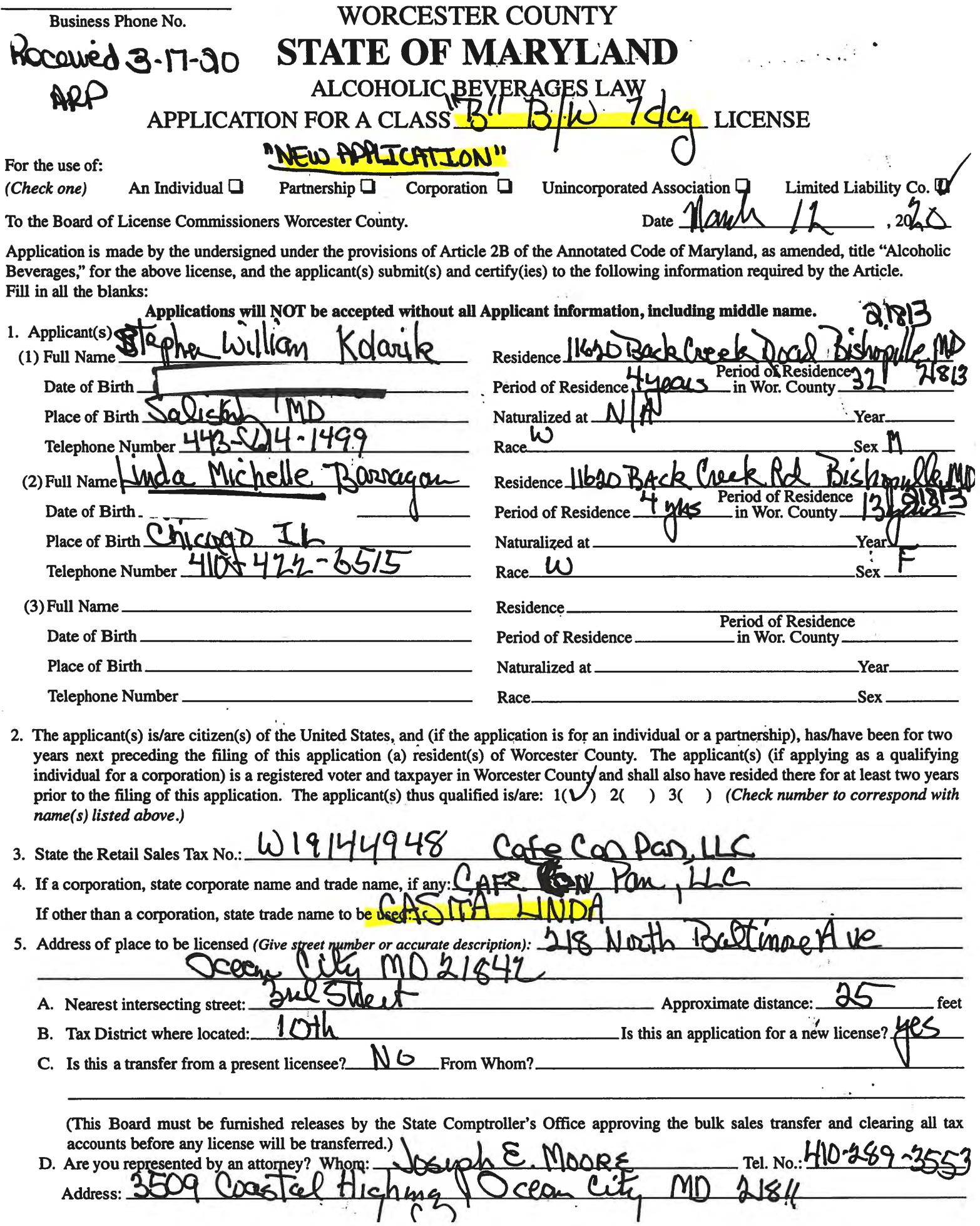

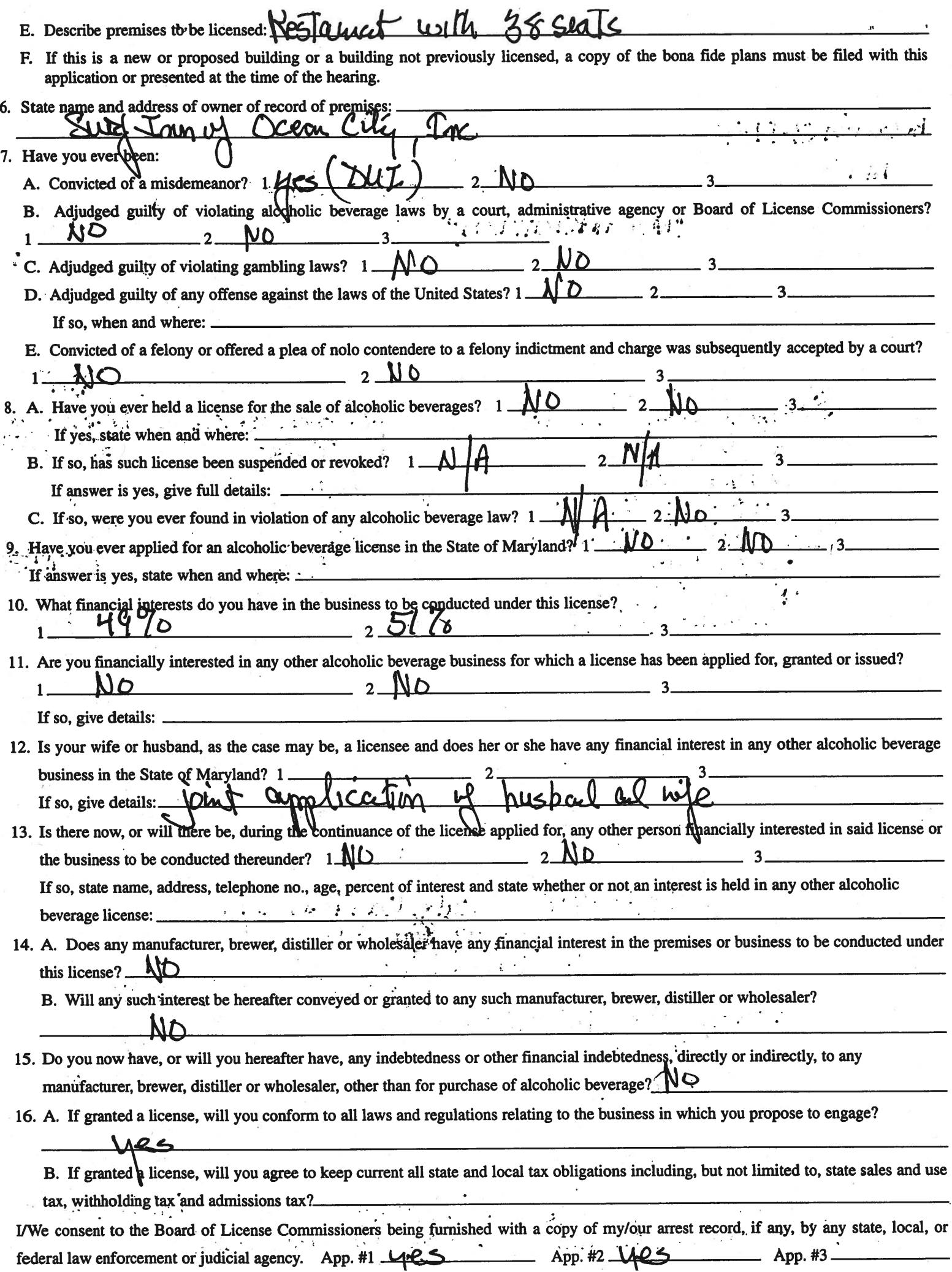

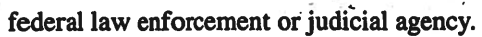

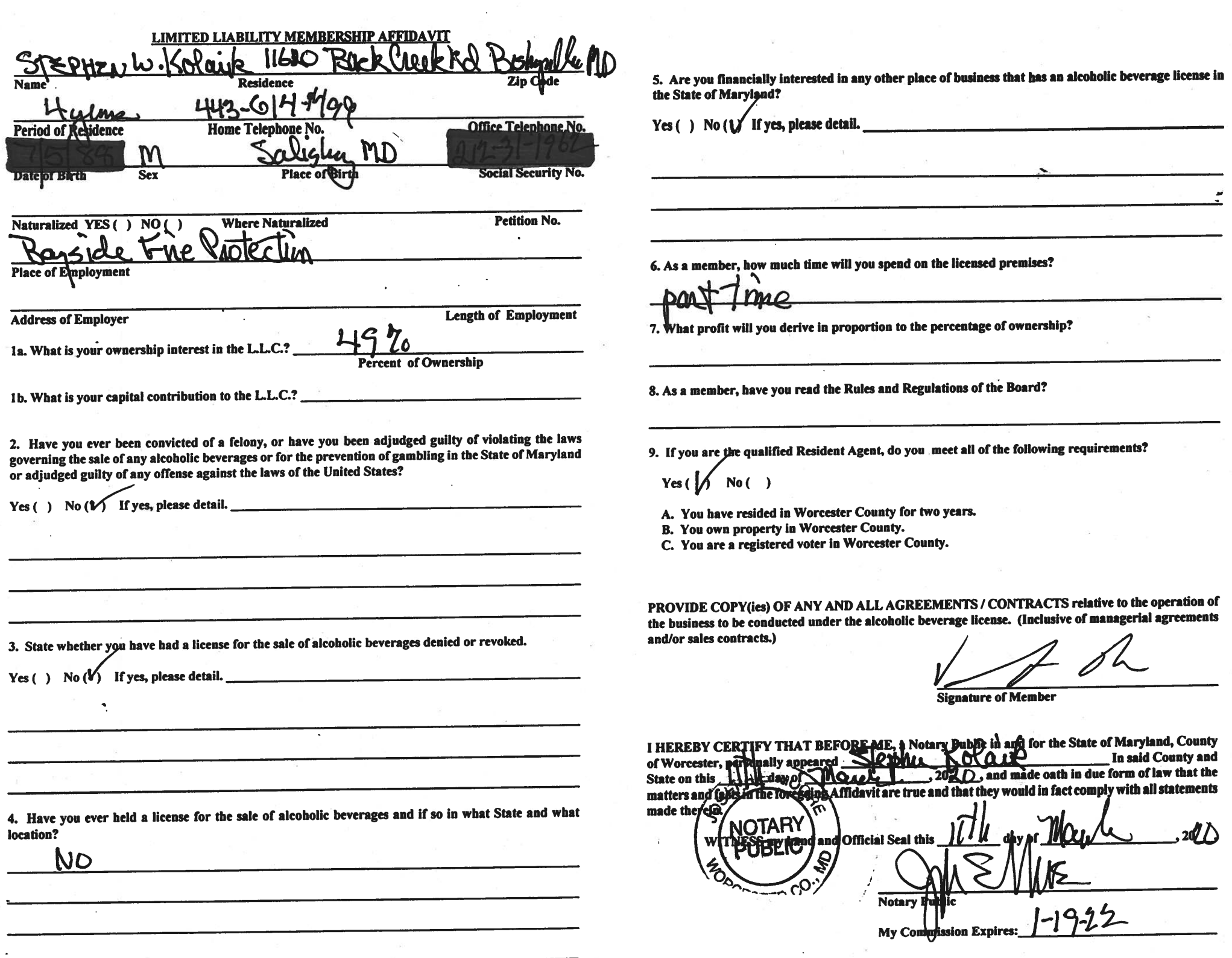

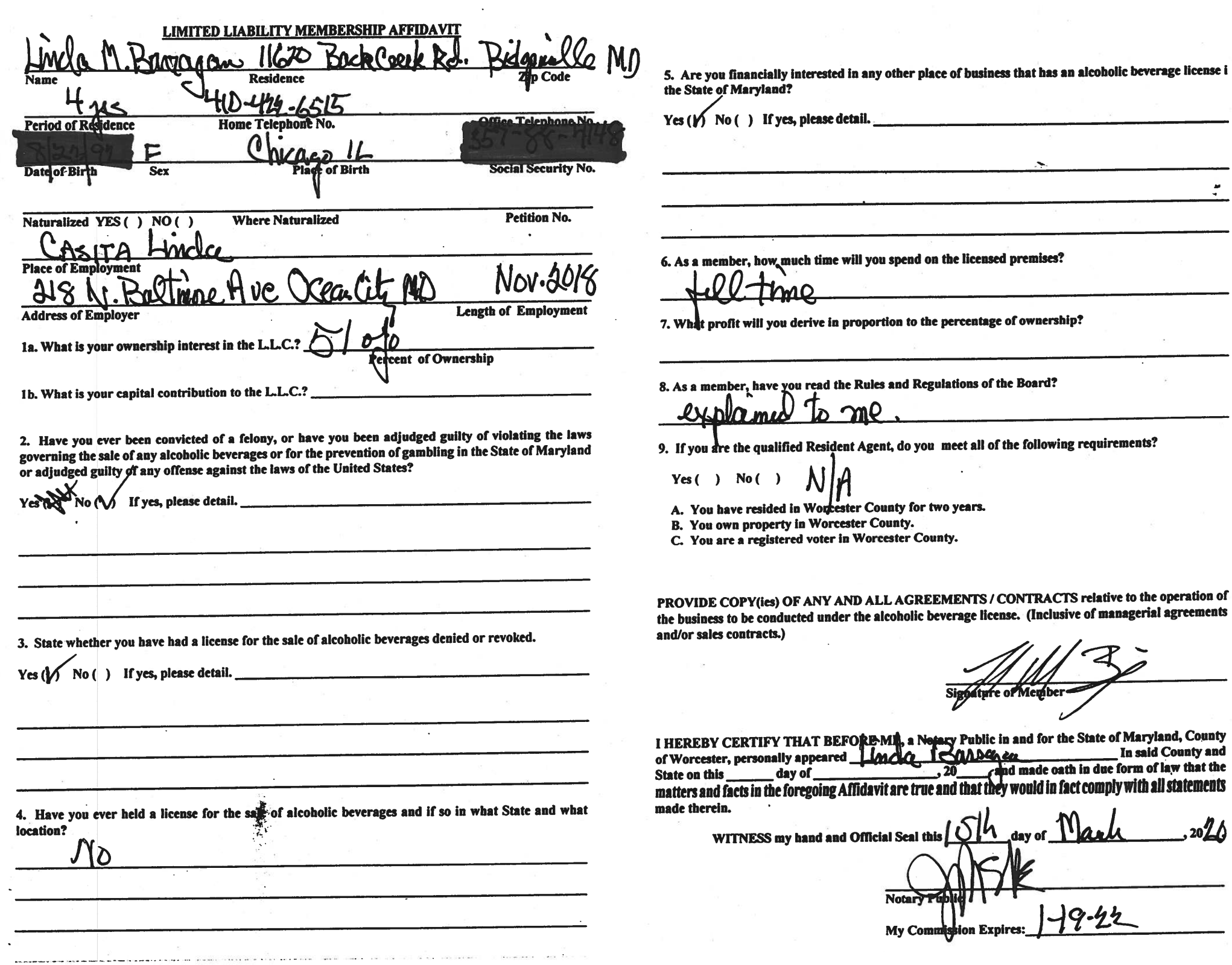

 $\sim$ ¥. censed premises? ntage of ownership? as of the Board? all of the following requirements? rs. ITS / CONTRACTS relative to the operation of e license. (Inclusive of managerial agreements

ture of Member

ublic in and for the State of Maryland, County In said County and <u> Dahen</u> cand made oath in due form of law that the hat they would in fact comply with all statements  $\mathbf{r}$  $\overline{a}$ 

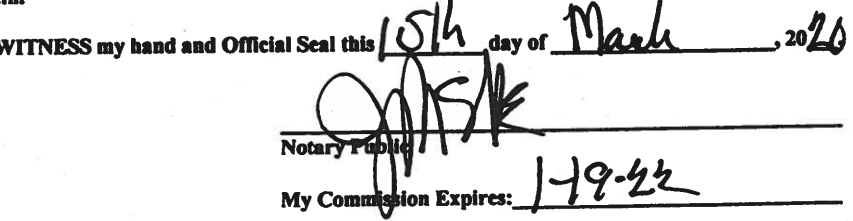

I/We hereby authorize the Comptroller, his duly authorized deputies, inspectors and clerks, the Board of License Commissioners of Worcester County, its duly authorized agents and employees, any peace officer of Worcester County, to inspect without warrant, the premises upon which said business is to be conducted, and any and all parts of the building in which said business is to be conducted, at any and all hours, and further state that I/We have personally obtained the signatures of the ten citizens to the certificate which is a part hereof.

(Extract from the law: If any affidavit or oath required under the provisions of this Act shall contain any false statements, the offender shall be deemed guilty of perjury, and upon indictment and conviction thereof shall be subject to the penalties provided by the law for that crime.)  $\sqrt{2}$ 

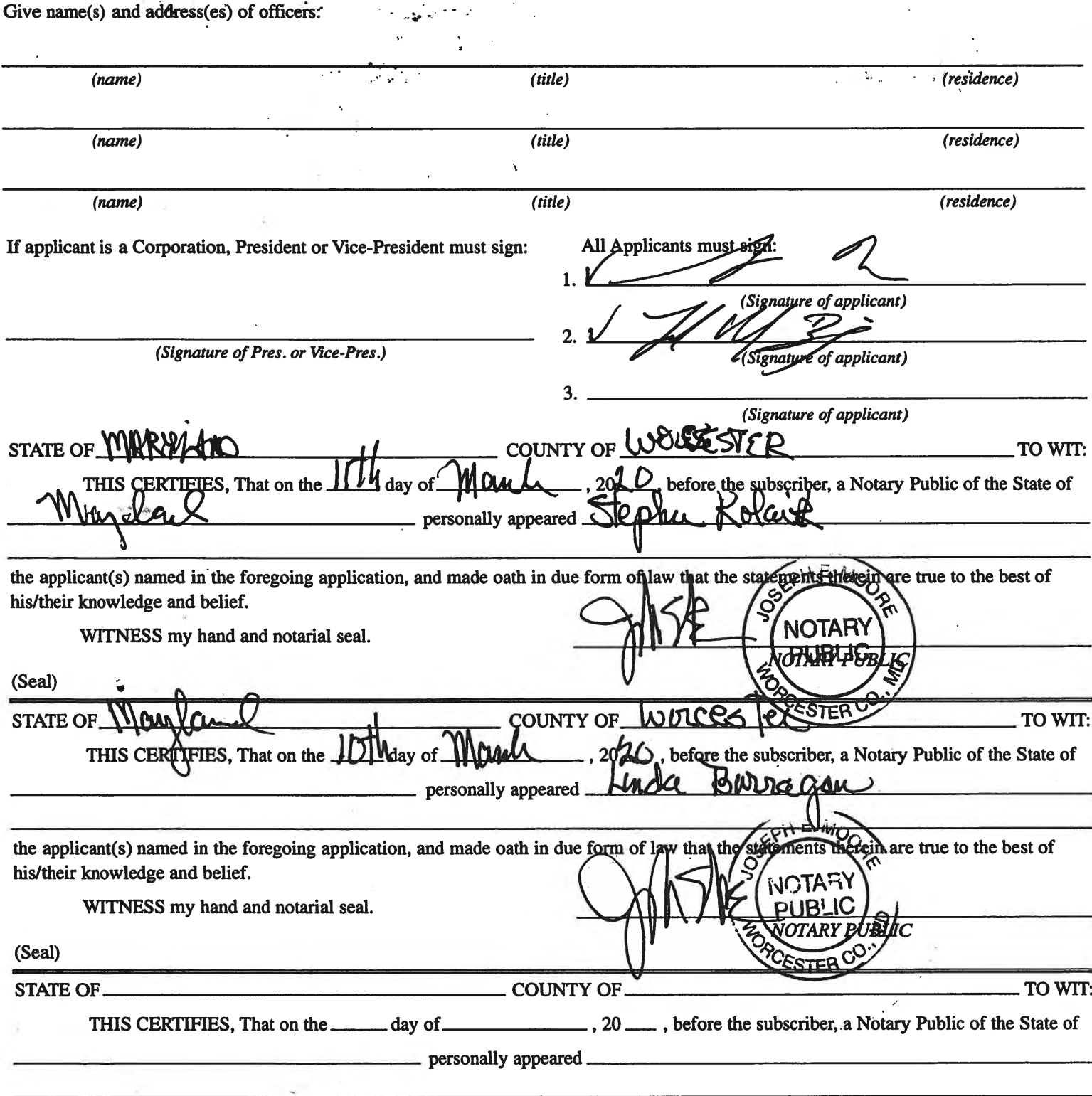

the applicant(s) named in the foregoing application, and made oath in due form of law that the statements therein are true to the best of his/their knowledge and belief.

WITNESS my hand and notarial seal.

¥

NOTARY PUBLIC

#### STATEMENT OF OWNER OF PREMISES REQUIRED IN CONNECTION WITH **ALCOHOLIC BEVERAGES LAW OF MARYLAND** ulo Itali **I/WE HEREBY CERTIFY.** That I am we the owner(s) of record of the known as Saltimpe  $U\mathcal{L}$ named in the aforegoing application made to the Board of License Commissioners under the Alcoholic Beverage Laws of Maryland; that I/we assent to the granting of the license applied for; that I/we hereby authorize the State Comptroller, his duly authorized deputies, inspectors and clerks, the Board of License Commissioners for Worcester County, its duly authorized agents and employees, and any peace officer of such county to inspect and search, without warrant, the premises upon which the business is to be conducted, and any an our/my hand(s) and seal(s) this. **TNES** Ωf 20. (seal) (seal) (seal) (seal) **STATE OF COUNT** TO WIT: THIS CERTIFIES, That on the day of subscriber, a Notary Public of the State of fore the EPHE personally appeared and acknowledged the execution of the aforegoing statement to be ŕ٧ act. WITNESS my hand and notarial seal. (Seal)

#### (The following certificates must be signed by at least ten persons.)

#### SIGNATURES MUST BE OBTAINED BY THE RESIDENT, IF APPLICATION IS FOR CORPORATION.

We the undersigned reputable citizens (real estate owners, registered voters with Worcester County and reside within the tax district in which the business covered by the aforegoing application is to be conducted) certify that each of us has been personally acquainted with the applicant for the length of time indicated after our respective names; that we have examined the application of the applicant and that we have good reason to believe that all of the statements contained in said application are true, and that we are familiar with the premises upon which the proposed business is to be conducted and we believe such premises are suitable for the conduct of the business of retail dealer in alcoholic beverages, and that we are of the opinion that the applicant is a suitable person to obtain the license applied for:  $T_{\text{model}}$   $\approx$  44 and the state of the components

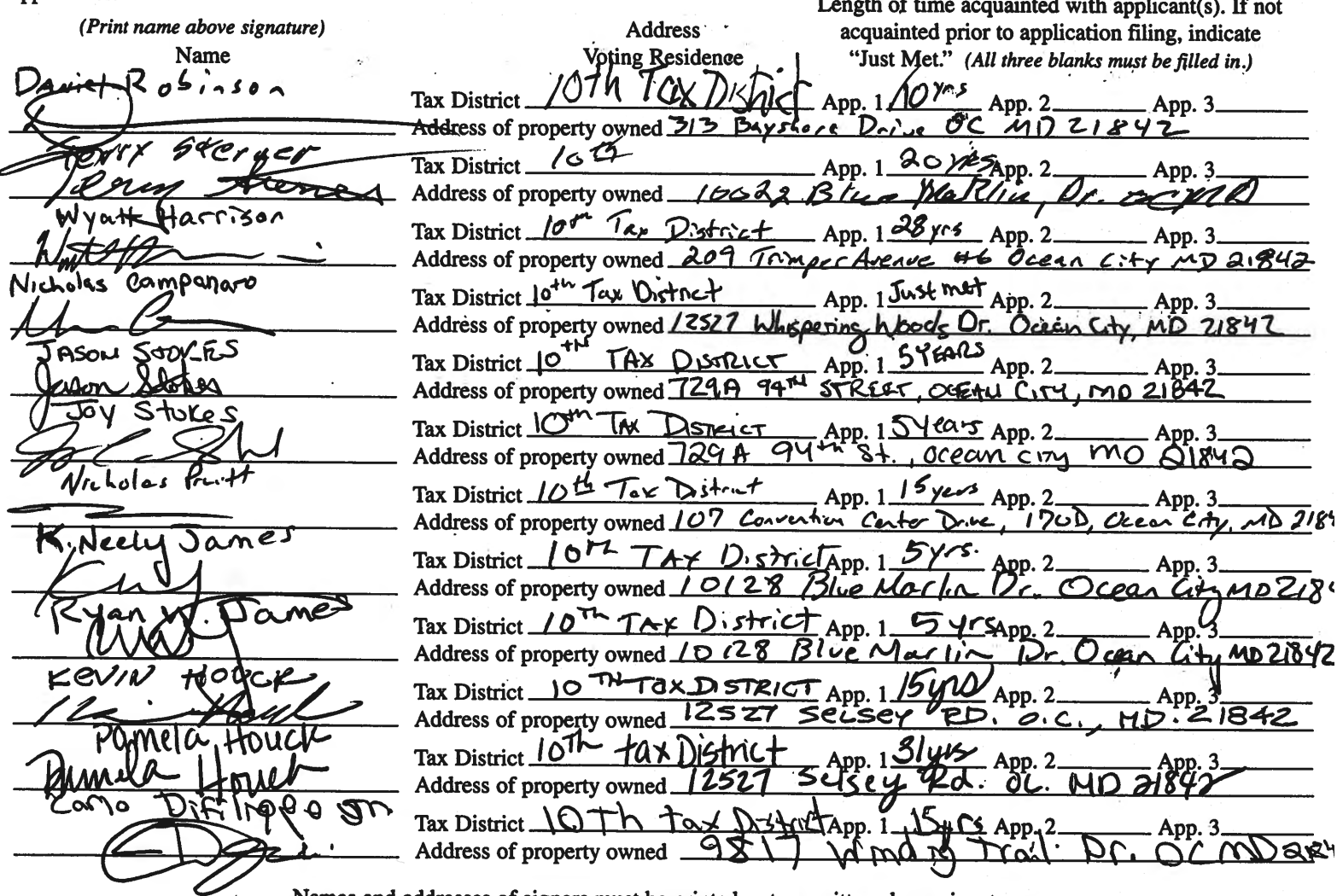

Names and addresses of signers must be printed or typewritten above signatures.

Café Con Pan-Casita Linda-Exhibits for May 20 hearing

- 1. Floor Plan
- 2. Breakfast Menu
- 3. Lunch-lite fare Menu

### Café Con Pan-Casita Linda-Monte Carlo Hotel-First Floor

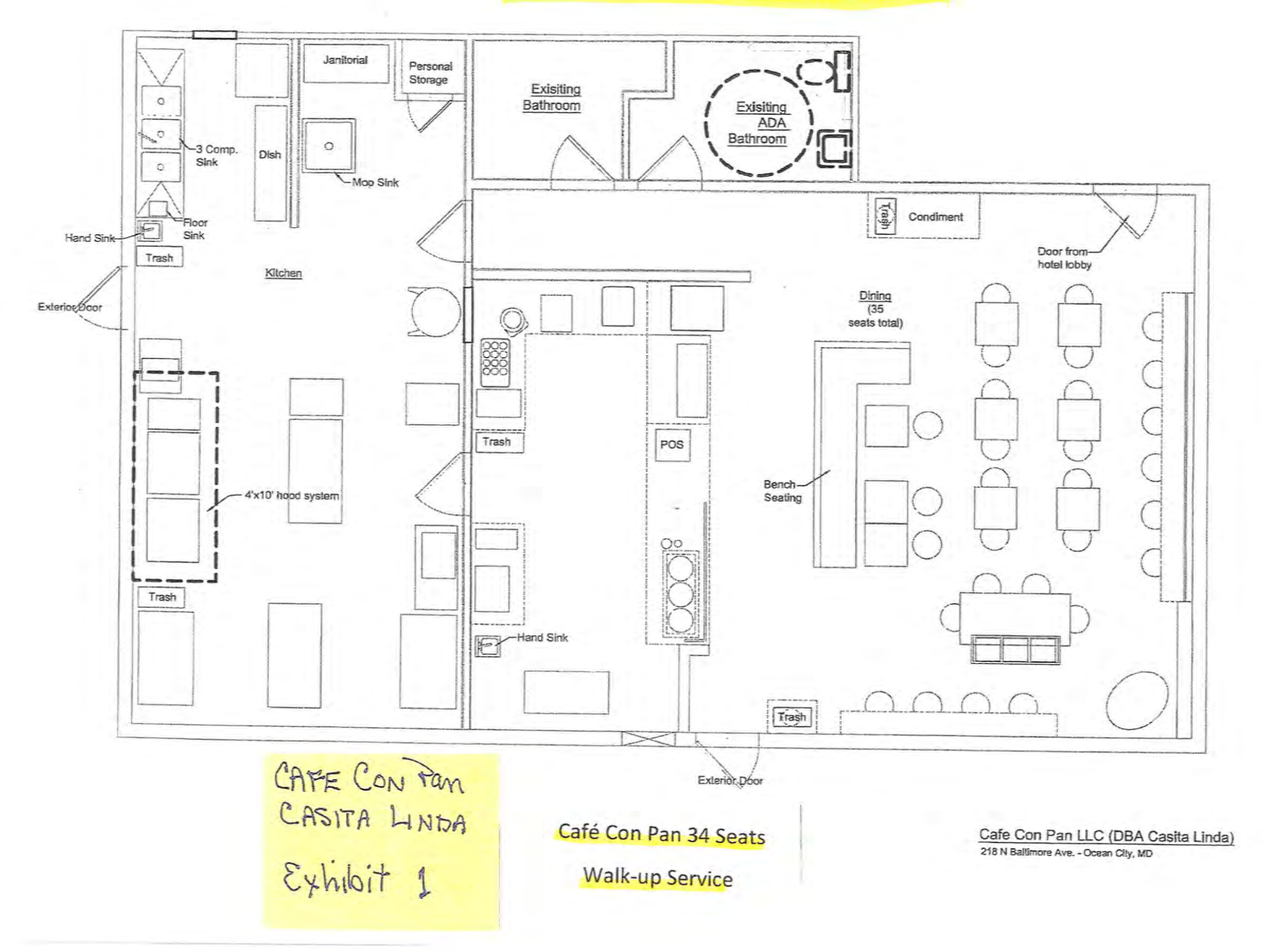

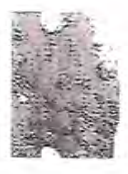

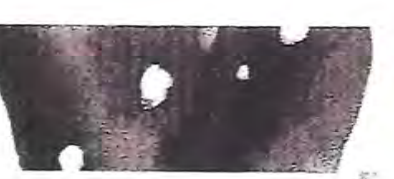

## **Breakfast Tortas**

Casita Linda's hand made bread toasted with queso chihuahua, refried beans, and avocado. Choice of salsa on the side.

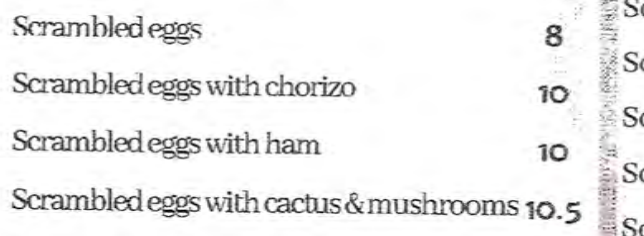

Scrambled eggs with Mexican potato hash q

## Tortas

Casita Linda's hand made bread toasted with queso chihuahua, refried beans, avocado, local lettuce, tomato, onion. Choice of salsa on the side.

Bistec (steak) OR Barbacoa OR Avocado

Carnitas or Chorizo OR Choripapa - chorizo & Mexican potato hash OR Nopales (cactus)  $12.5$ 

13

 $12$ 

 $11.5<sup>3</sup>$ 

Torta del Chavo - Ham OR Milanesa de pollo (breaded chicken)

Chicken (pulled)

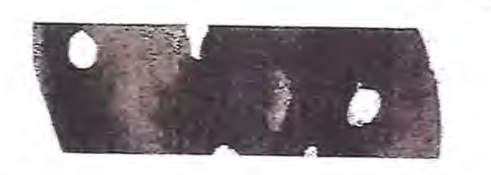

Café Con Pan Breakfast Menu

## **Breakfast Burros**

Refried beans, melted queso chihuahua in a warmed flour tortilla. Choice of salsa on the side.

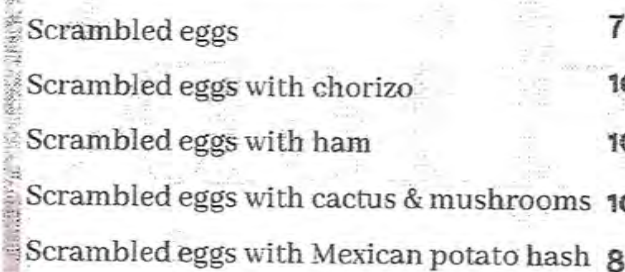

## Burros

Served in a warmed flour tortilla. Choice of salsa on the side.

Bistec (steak) - melted chihuahua cheese, grilled onion, rice, refried beans, avocado salsa.  $12$ 

Carnitas - melted chihuahua cheese, rice. refried beans, grilled onion and jalapeño, cilantro. avocado.  $12.5$ 

Veggie - Mexican potato hash, melted chihuahua cheese, rajas, rice, sour cream.12

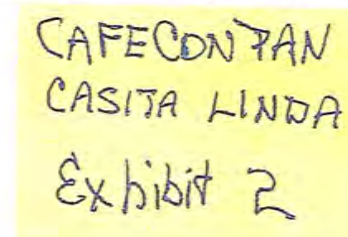

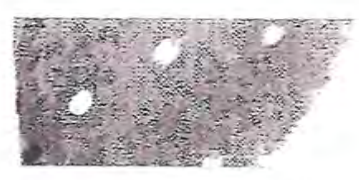

## Mañanitas

Breakfast plate served with 4 tortillas. avocado slices, refried beans topped with queso fresco OR Mexican Potato Hash. Choice of salsa on the side.

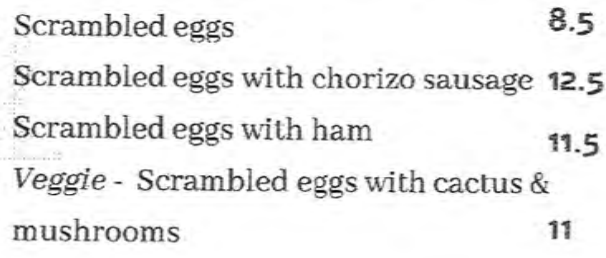

# Chilaquiles

Nixtamalized blue corn tortillas chopped and flash fried. Drizzled with salsa verde. served with refried beans topped with queso fresco.

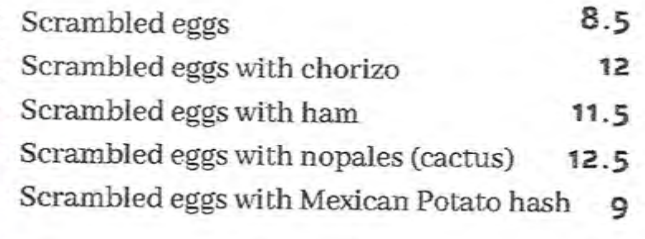

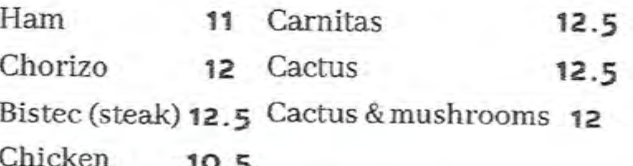

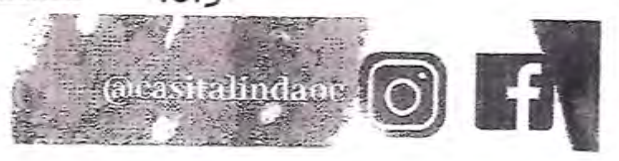

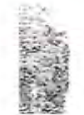

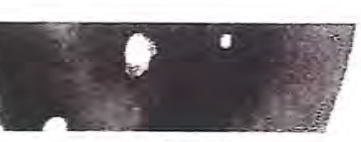

## Ranitas

Two open face nixtamalized blue corn tortillas toasted with chihuahua cheese. topped with avocado salsa, onion, cilantro. Choice of topping salsa.

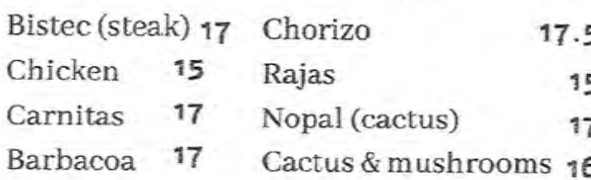

# Tacos

Three tacos. Topped with cilantro and onion. Choice of salsa on the side.

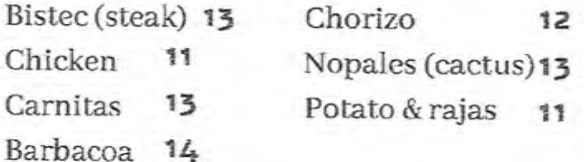

## **Casita Plates** Choice of Salsa on the side.

Milanesa de pollo (breaded chicken) -Served with refried beans topped with queso fresco, rice. 15

Arrachera (skirt) - Served with refried beans topped with queso fresco, rice,<br>Served with 4 tortillas 18

Ranita & Taco Combo - Served with refried beans topped with queso fresco, rice.

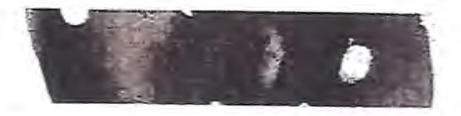

Café Con Pan Lite Fare Menu.

Tostadas

Two tostadas. Choice of salsa on the side. (no substitutions)

Pollo Al Cilantro - Pulled chicken in a 5 chilled cilantro crema, refried beans, local lettuce, topped with avocado, queso fresco and micro cilantro.  $14.5$ 

Tinga - Pulled chicken in chipotle sauce, refried beans, local lettuce, topped with queso fresco.  $14$ 

Ham - Thin sliced ham: refried beans, local lettuce, onion, tomato, sour cream and avocado. 11

Cueritos - Pickled pork skin slices prepped in a savory cabbage mixture. Served on top of refried beans, topped with avocado. 14

Veggie - Guacamole, cactus & mushrooms, topped with queso fresco, micro cilantro. Pico de gallo on the side.

15

COFE CON PAN CASITA LINDA

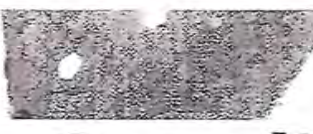

Quesadillas Melted queso chihuahua in a lightly toasted flour tortilla. Choice of salsa on the side.

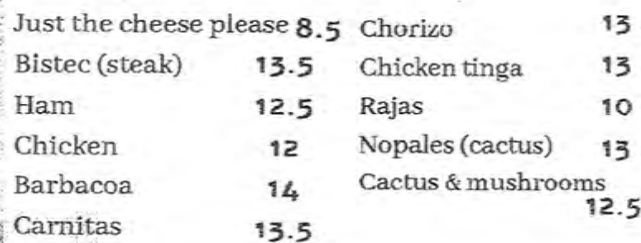

# Salad

#### Sides of lime and balsamic vinaigrette available.

Local lettuce mix topped with a jicama root picado (red onion, avocado, cucumber, and cilantro). Topped with  $10.5$ feta. ADD Grilled chicken 3

ADD Carne Asada(skirt) 6 Salsas & Add Ons

Casita Linda's Mexican salsas made fresh daily.

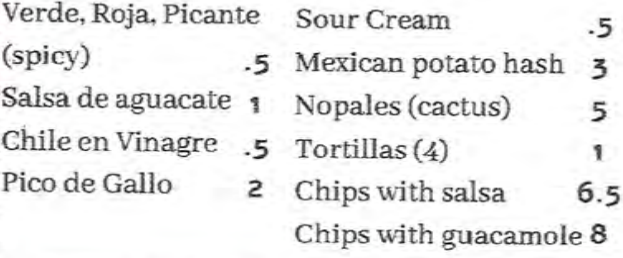

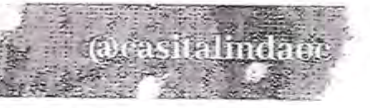

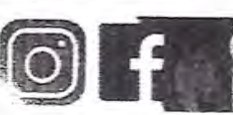

#### **BOARD OF LICENSE COMMISSIONERS FOR WORCESTER COUNTY**

#### **REPORT OF INVESTIGATION**

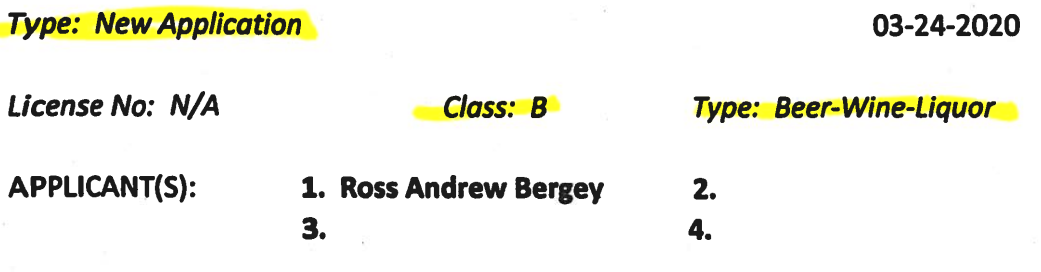

**TRADE NAME: Annabelle's Barbecue and Creamery** CORP: 1106 Cavu, Inc.

#### **LOCATION: 6401 Coastal Highway, #10, Ocean City**

Mr. Bergey is the 100% owner of 1106 Cavu, Inc. He obtained the signatures on the application. Mr. Bergey held a license for Waterman's Seafood Company from 2006-2018. Mr. Bergey said there was one Sale to Minor violation in 2012.

The property will be managed by John Trader, who currently holds License #128, "94<sup>th</sup> Street Beer, Wine and Liquors", under a management agreement. The property is about 2,600 SF of inside space, of which 1,500 SF is customer seating area. There will be 75 seats at tables inside. There are two patios outside, one in front and one on the side, each of which is about 200 SF. There will be about 35 seats at tables between the two. The restaurant will serve barbecue and ice cream. Alcohol will be served from behind the walk up counter. There is no table service.

Hours of operation will be 11 AM  $-$  11 PM seven (7) days per week year round. The applicant does not want off sale, live entertainment, pool tables, games, etc. There will be about 15 employees and all who handle alcohol will be TAM trained.

**Harold F. Cook Board Investigator**  April R. Payne Liquor License Administrator

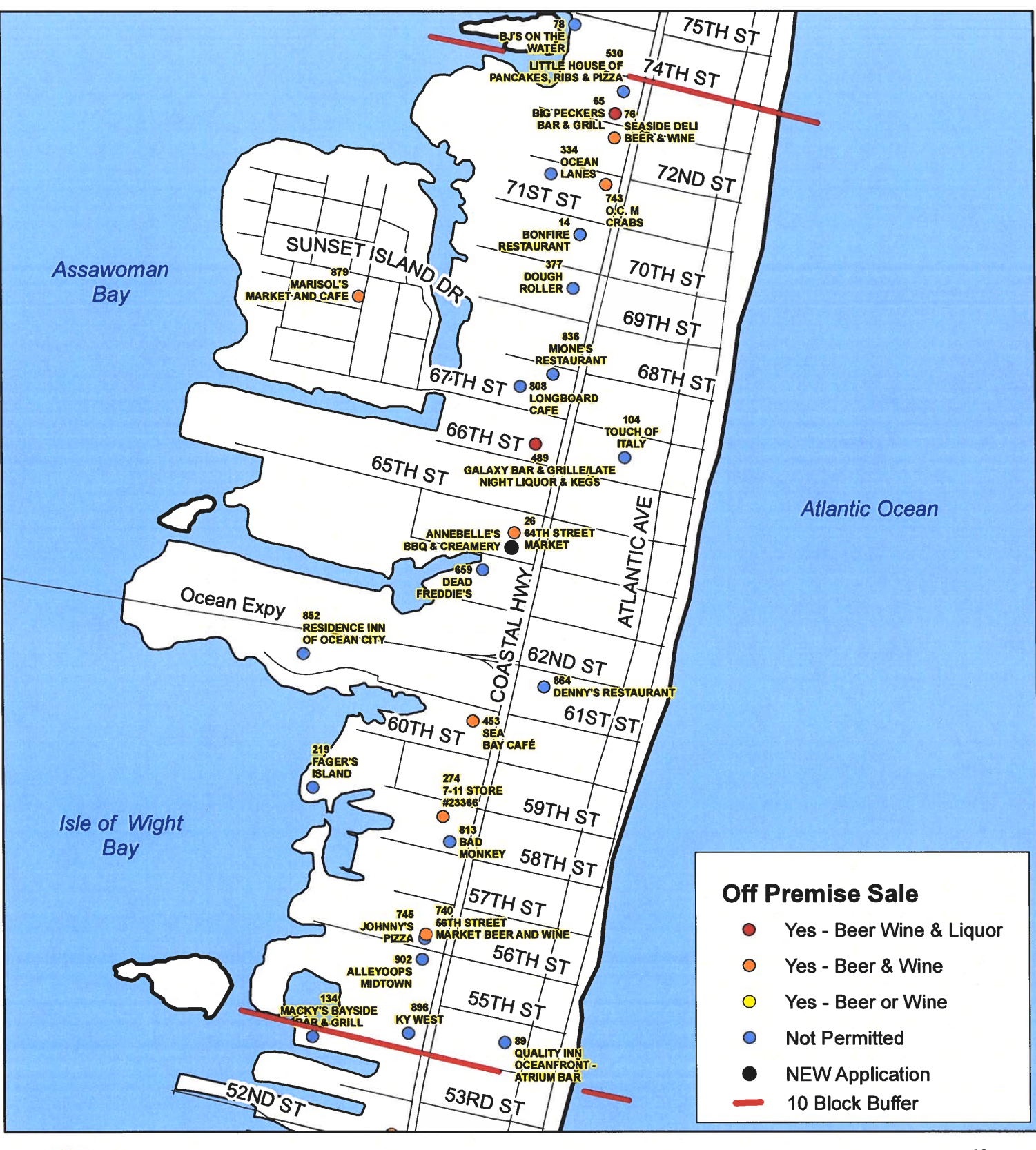

**Worcester County Board of License Commissioners New Application: Annebelle's BBQ & Creamery** 

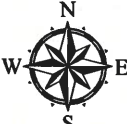

**Development Review & Permitting - Technical Services Division April 2020** 

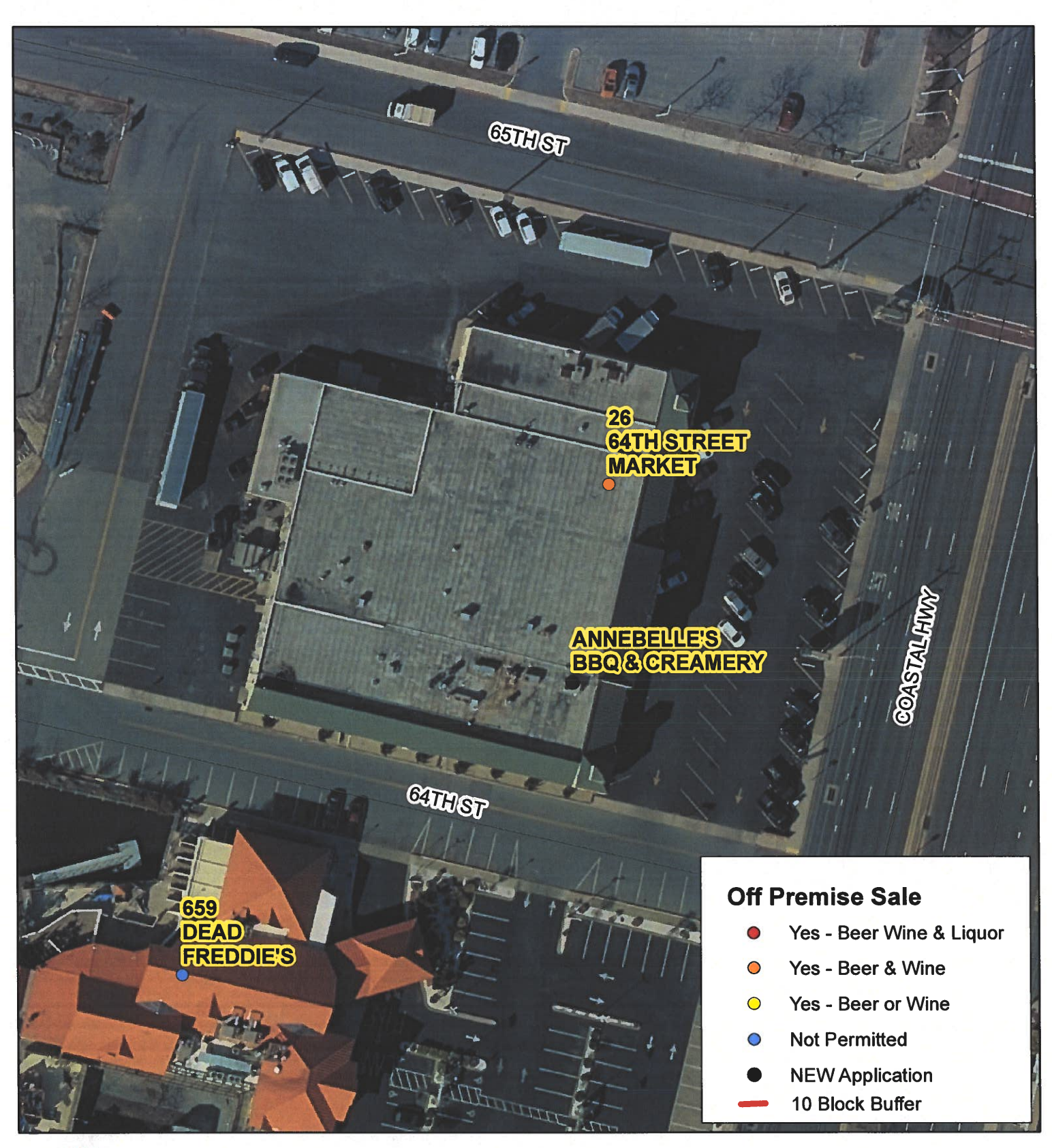

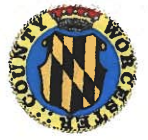

**Worcester County Board of License Commissioners New Application: Annebelle's BBQ & Creamery** 

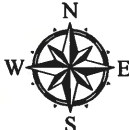

**Development Review & Permitting - Technical Services Division April 2020** 

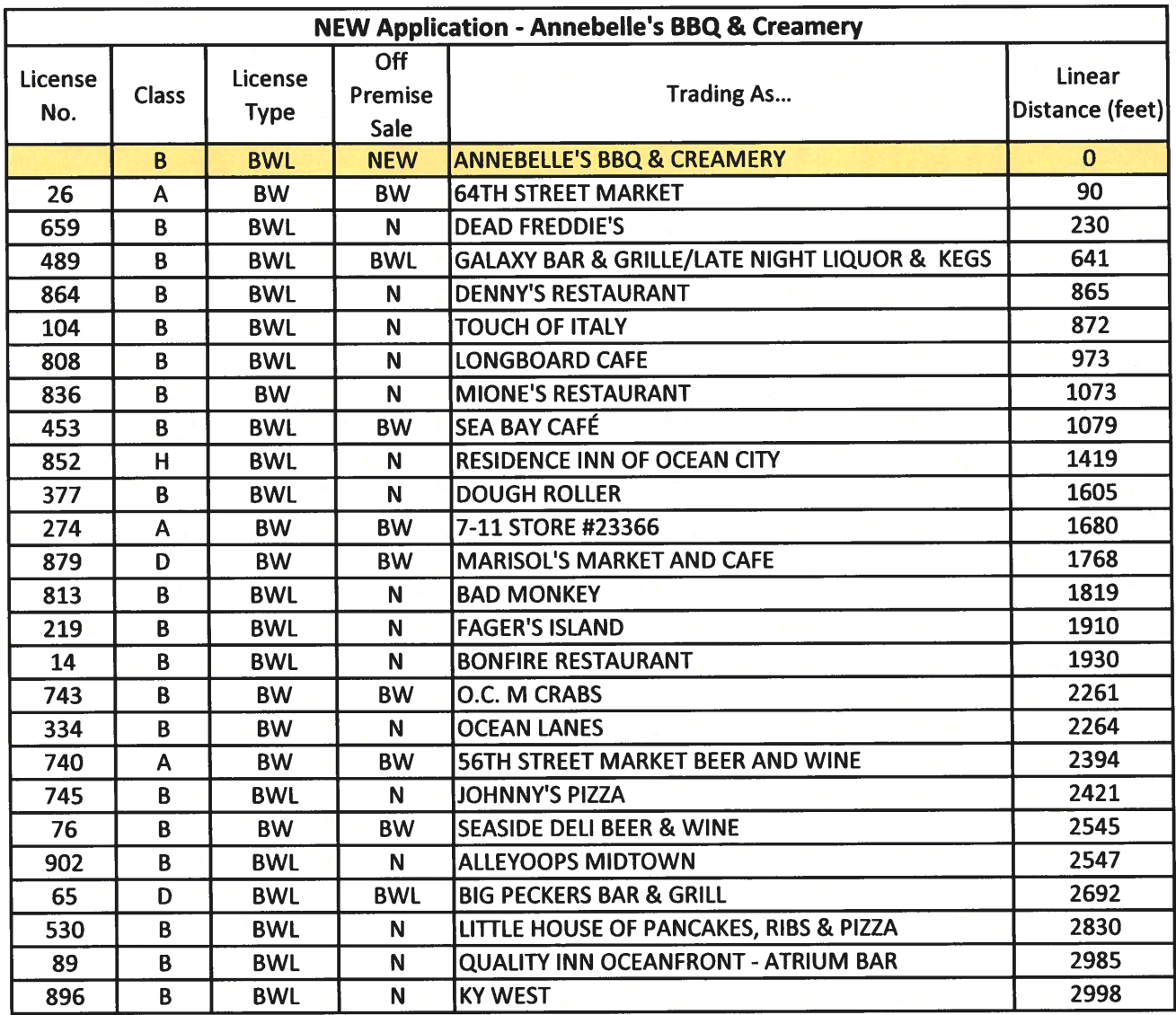

Applications Must Be On Original Forms - No Copies Accepted.

ă,

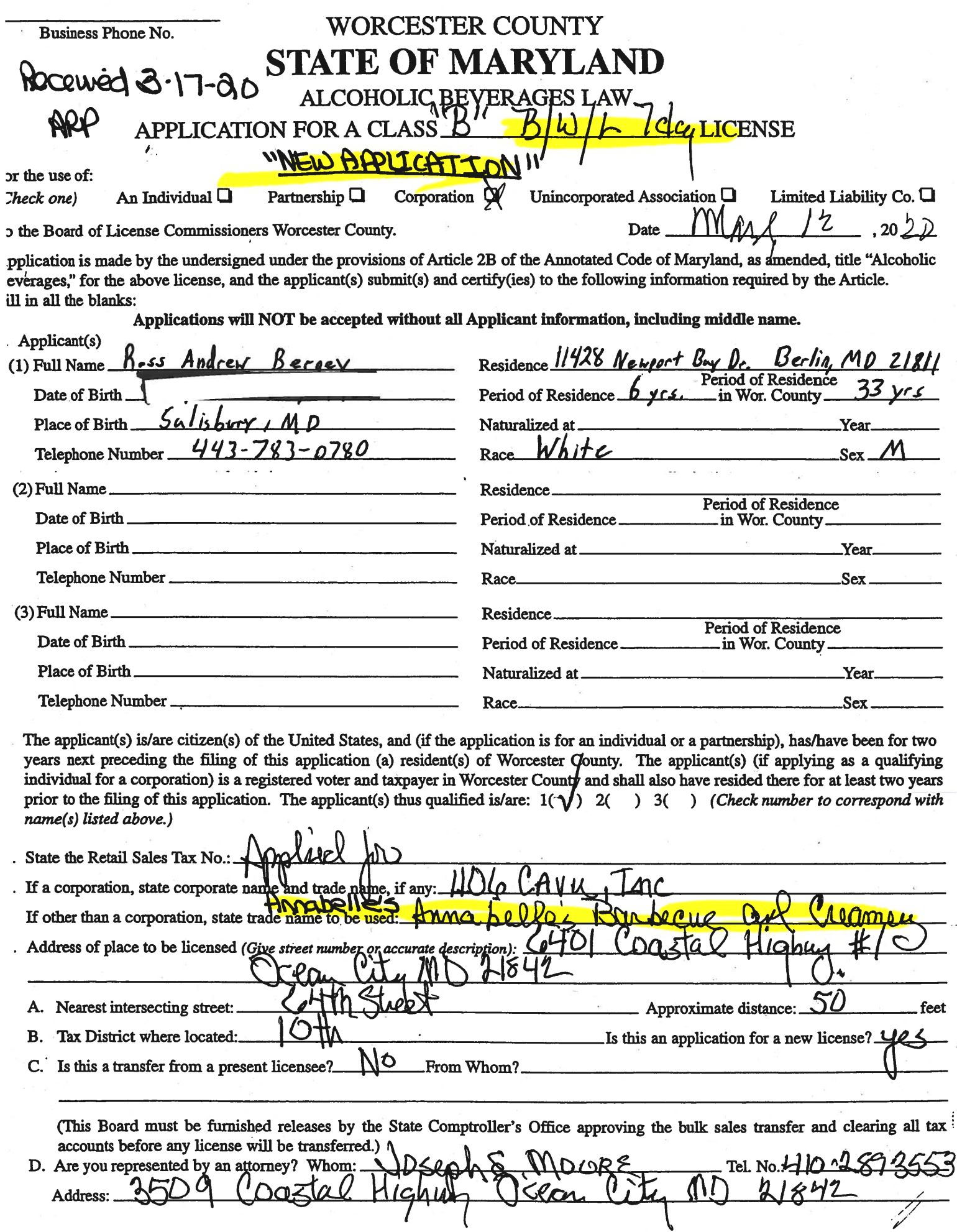

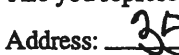

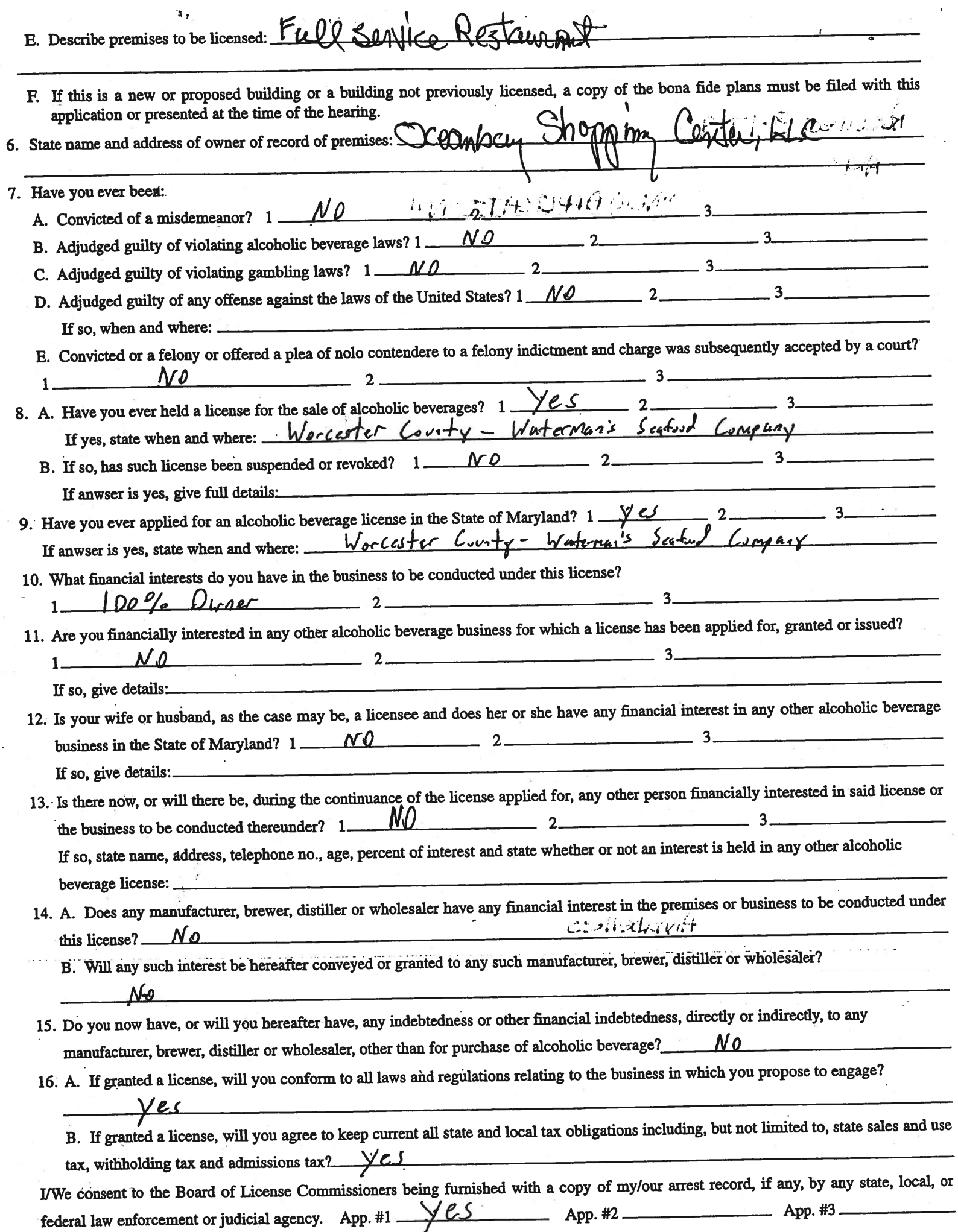

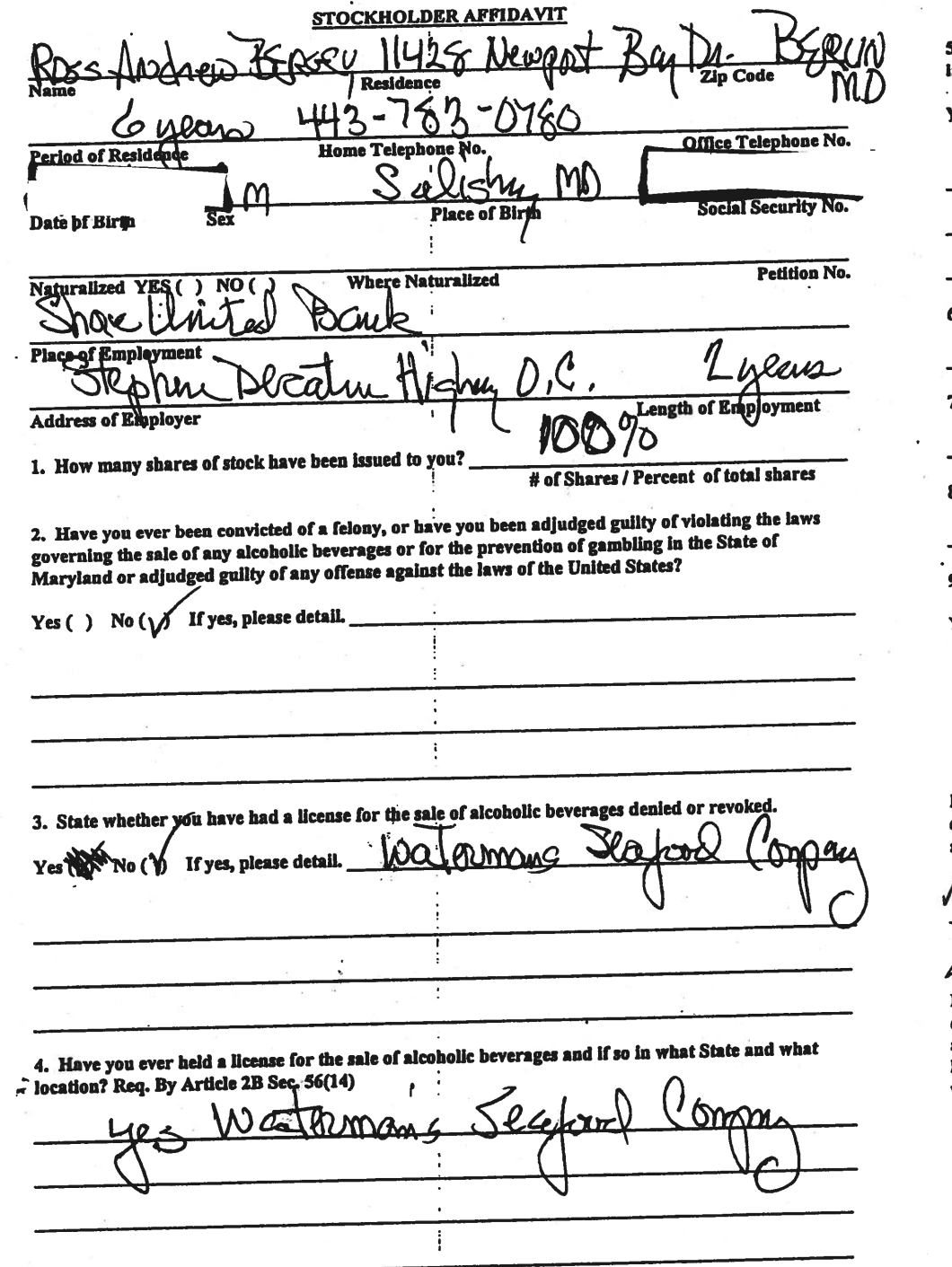

5. Are you financially interested in any other place of business that has an alcoholic beverage license in the State of Maryland?

 $\overline{4}$ 

Yes () No (V If yes, please detail.

6. As a stockholder, how much time will you spend on the licensed premises?

7. What profit will you derive in proportion to the percentage of stock ownership?

8. As a stockholder, have you read the Rules and Regulations of the Board?

9. If you are the qualified Resident Agent, do you meet all of the following requirements?  $No( )$ Yes (  $\lambda$ 

A. You have resided in Worcester County for two years.

B. You own property in Worcester County.

RCESTER

C. You are a registered voter in Worcester County.

PROVIDE COPY(ies) OF ANY AND ALL AGREEMENTS / CONTRACTS relative to the operation of the business to be conducted under the alcoholic beverage license. (Inclusive of managerial agreements and/or sales contracts.)

Office Held in Corporation Signature

I HEREBY CERTIFY THAT BEFORE ME, a Notary Rublis in and for the State of Maryland, County In said County スーく of Worcester, personally appeared 40, and made oath in due form of  $\sqrt{2}$  day of TIF 7. 7 and State on this AI ing Affidavit are true and that they would in fact comply law that the matters and facts in the foreg with all statements made merida, <u>ာ</u> omdal Seal this **Read** my hand WIT NOTARY **PUBLIC Sy Notary** 

My Commission Expires:

I/We hereby authorize the Comptroller, his duly authorized deputies, inspectors and clerks, the Board of License Commissioners of Worcester County, its duly authorized agents and employees, any peace officer of Worcester County, to inspect without warrant, the premises upon which said business is to be conducted, and any and all parts of the building in which said business is to be conducted, at any and all hours, and further state that L/We have personally obtained the signatures of the ten citizens to the certificate which is a part hereof.

(Extract from the law: If any affidavit or oath required under the provisions of this Act shall contain any false statements, the offender shall be deemed guilty of perjury, and upon indictment and conviction thereof shall be subject to the penalties provided by the law for that crime.)

Give name(s) and address(es) of officers:

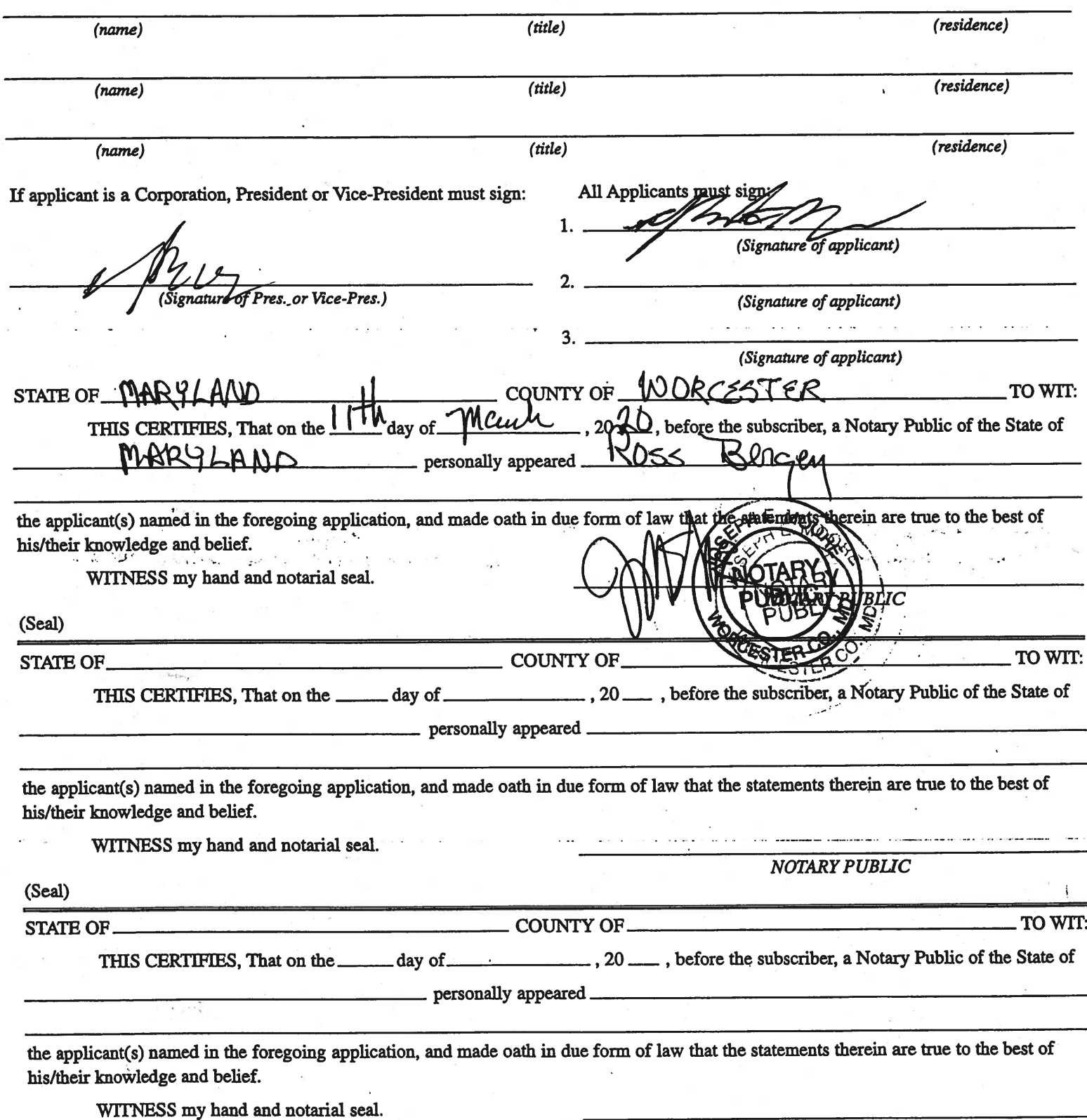

(Seal)

**NOTARY PUBLIC** 

#### STATEMENT OF OWNER OF PREMISES REOURED IN CONNECTION WITH ALCOHOLIC BEVERAGES LAW OF MARYLAND I/WE HEREBY CERTIFY, That I am/we the owner(s) of record of the property known as Y' COMDOL **ATLA** named in the aforegoing application made to the Board of License Commissioners under the Alcoholic Beverage Laws of Maryland; that bwe alsent to the granting of the license applied for; that I/we hereby authorize the State Comptroller, his duly authorized deputies, inspectors and clerks, the Board of License Commissioners for Worcester County, its duly authorized agents and employees, and any peace officer of such county to inspect and search, without warrant, the premises upon which the business is to be conducted, and any and all natis of the building in which said business is to be conducted, at any and all hours.  $20L$ WITNESS, our/my hand(s) and seal(s) this. ℸ℩ (seal) (seal) (seal) (seal) **STATE OF** COUNT TO WIT:

**THIS CERT** IFIES, That on the efore the subscriber, a Notary Public of the State of <u>പ</u> personally appeared  $\overline{M}$ and acknowledged the execution of the aforegoing statement to be act. WITNESS my hand and notarial seal. **IBL** (Seal) STER

(The following certificates must be signed by at least ten persons.)

#### SIGNATURES MUST BE OBTAINED BY THE RESIDENT, IF APPLICATION IS FOR CORPORATION.

We the undersigned reputable citizens (real estate owners, registered voters with Worcester County and reside within the tax district in which the business covered by the aforegoing application is to be conducted) certify that each of us has been personally acquainted with the applicant for the length of time indicated after our respective names; that we have examined the application of the applicant and that we have good reason to believe that all of the statements contained in said application are true, and that we are familiar with the premises upon which the proposed business is to be conducted and we believe such premises are suitable for the conduct of the business of retail dealer in alcoholic beverages, and that we are of the opinion that the applicant is a suitable person to obtain the license applied for: Length of time acquainted with applicant(s). If not

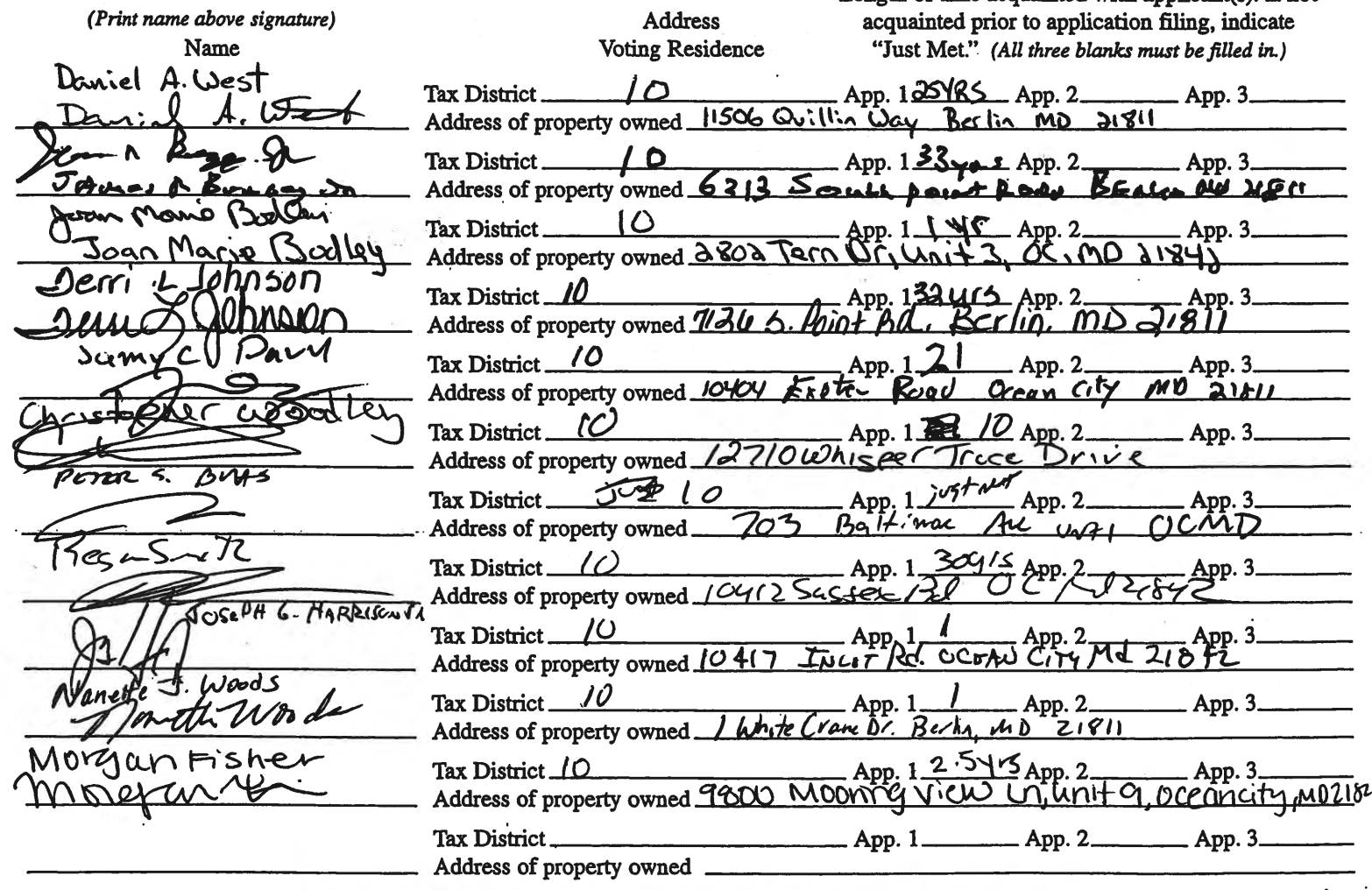

Names and addresses of signers must be printed or typewritten above signatures.

## 1106 CAVU, INC.

### Annabelle's Barbecue Exhibits

- 1. Floor plan with eating inside and outside
- 2. Menu page 1
- 3. Menu page 2

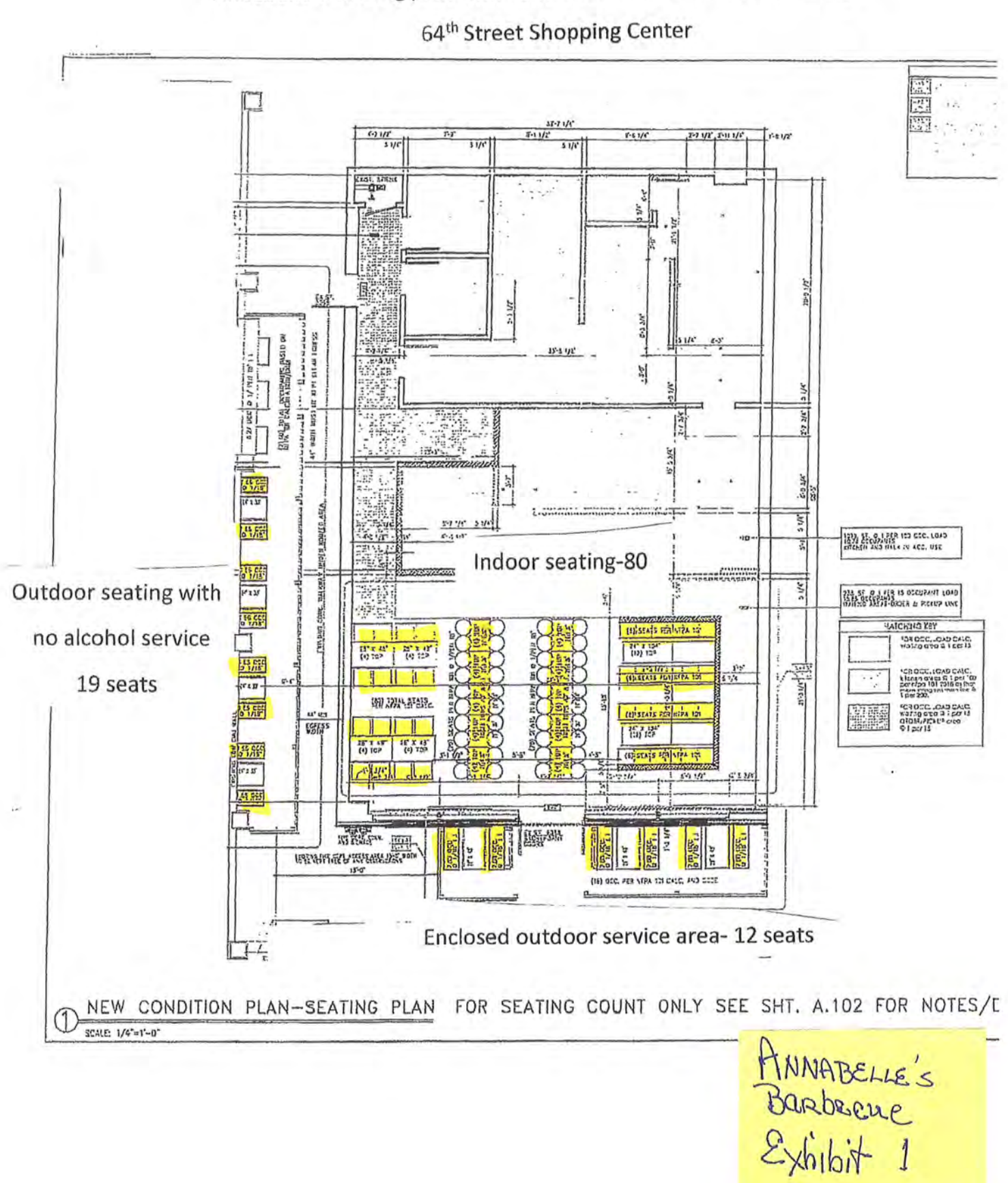

Annabelle's Seating plan with controlled enclosed outdoor dining

Annabelle's Barbecue menu page 1

Annabelle's

## starters and sides

house pimento cheese dip with custom saltines Single/\$3.50-Large(2-3 servings)\$7

brunswick stew...tomato and bbq stew Single/\$4-Large(2-3 servings)\$8

fresh cut cole slaw Single/\$3.50-Large(2-3 servings)\$7

housse smoked pork beans Single/\$4-Large(2-3 servings)\$8

double cheddar mac and cheese with cracker crust Single/\$3.50-Large(2-3 servings)\$7

double cheddar mac and cheese with house made chorizo and cracker crust Single/\$4-Large(2-3 servings)\$8

slow braised local collards, smoked house sausage and bacon Single/\$4-Large(2-3 servings)\$8

### sandwiches & salad

chopped heritage pork bbq/house baked roll \$11 sliced PRIME beef brisket/ house baked roll  $$14$ house made sausage...Andouille, Kielbasa, chorizo, jalepeno and cheddar on house baked roll \$8 local greens, vinaigrette \$7

HNNABELLE'S<br>Boobecue<br>Exhibit 2

Annabelle's Barbecue menu page 2

### meats (by the half pound)

sliced prime beef brisket (fatty or lean)  $$12$ 

> chopped heritage pork bbq  $511$

smoked arnold palmer brined amish rotisserie chicken (whole or half) Half \$13/Whole \$25

> smoked green circle turkey breast \$9

ribs "always fresh" heritage st.louis robs  $$12$ 

sausages (house made and house smoked) \$9

andouille kielbasa aged cheddar and jalapeno chorizo

limited availability features (items sell out daily)

#### sweets

house made banana pudding Single/\$3.50-Large(2-3 servings)\$7

ANNABelle's<br>Barbecue<br>Exhibit 3

### **BOARD OF LICENSE COMMISSIONERS FOR WORCESTER COUNTY**

#### **REPORT OF INVESTIGATION**

### **Type: New Application Request to Designate as Multiple License #2**

03-25-2020

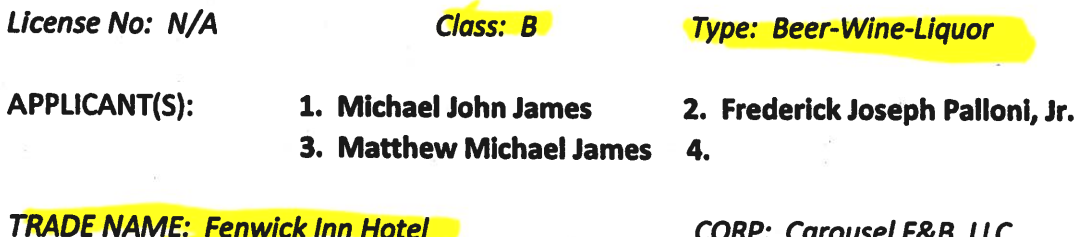

#### LOCATION: 13801 Coastal Highway, Ocean City

Mr. Palloni holds 98% of Carousel F&B, LLC. Michael James holds 1%, is the Resident Agent, and obtained the signatures on the application. Matthew James is the son of Michael James and holds the other 1%. Michael James and Frederick Palloni have been license holders on License #591, "Carousel Hotel", for over 20 years. The applicants request this be designated Multiple License #2. There have been no violations in the past five (5) years. Matthew James has worked as a manager at several hotels in Ocean City where alcoholic beverages are served.

Michael James will manage all operations. Plans are in the very early stage at this time. There will be a restaurant/bar on the top floor of the Fenwick Hotel. Mr. James is not sure about the size of the area or seating at this time. A previous licensee had an inside bar seating 25 and 124 indoor dining seats in 3,700 SF of space. Mr. James did indicate they will have an inside bar seating 15.

Michael James indicated the applicants would only want entertainment for special events, perhaps a disc jockey or live band for events such as weddings. They do not want any pool tables or games of any kind.

Hours of operation will be 4 PM - 10 PM seven (7) days per week from May through September and closed in the off season. There will be about 10 employees and all employees who handle alcohol will be TAM trained.

Harold F. Cook **Board Investigator** 

April R. Payne Liquor License Administrator

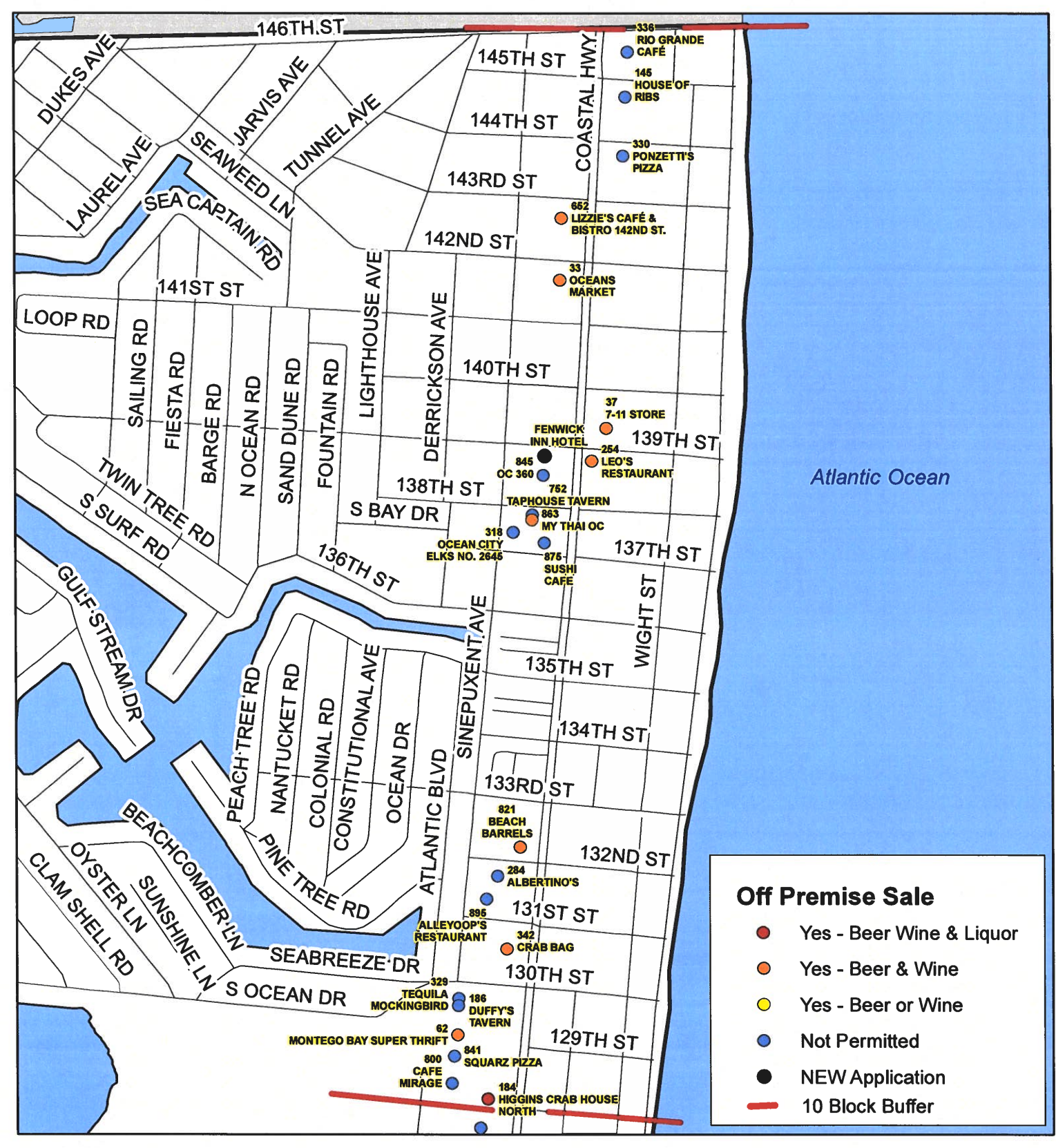

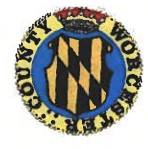

**Worcester County Board of License Commissioners Multiple License No. 2: Fenwick Inn Hotel** 

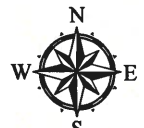

Development Review & Permitting - Technical Services Division April 2020

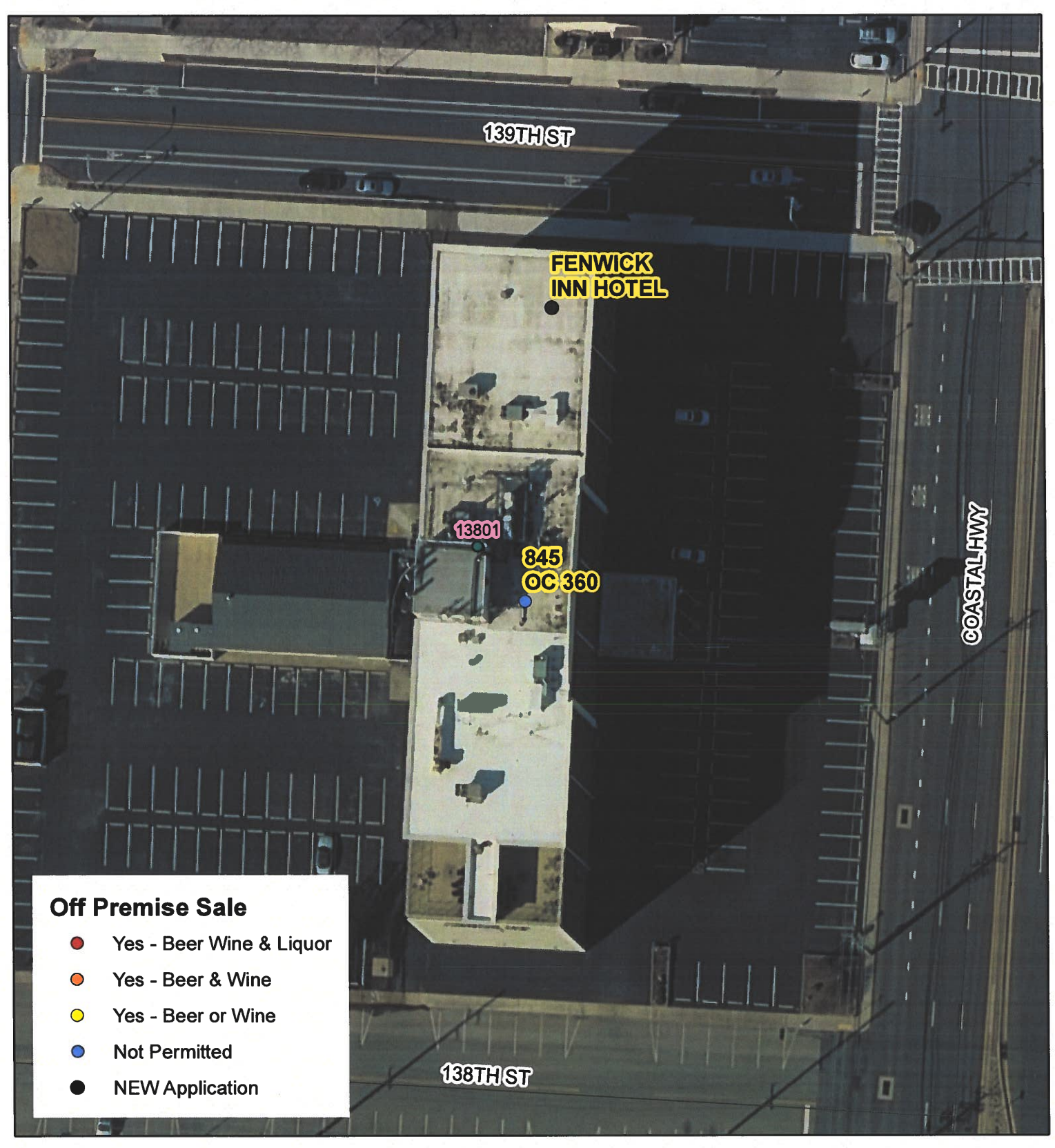

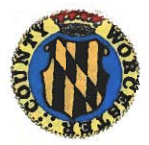

**Worcester County Board of License Commissioners** Multiple License No. 2: Fenwick Inn Hotel

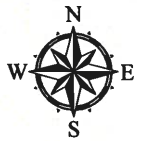

Development Review & Permitting - Technical Services Division **April 2020** 

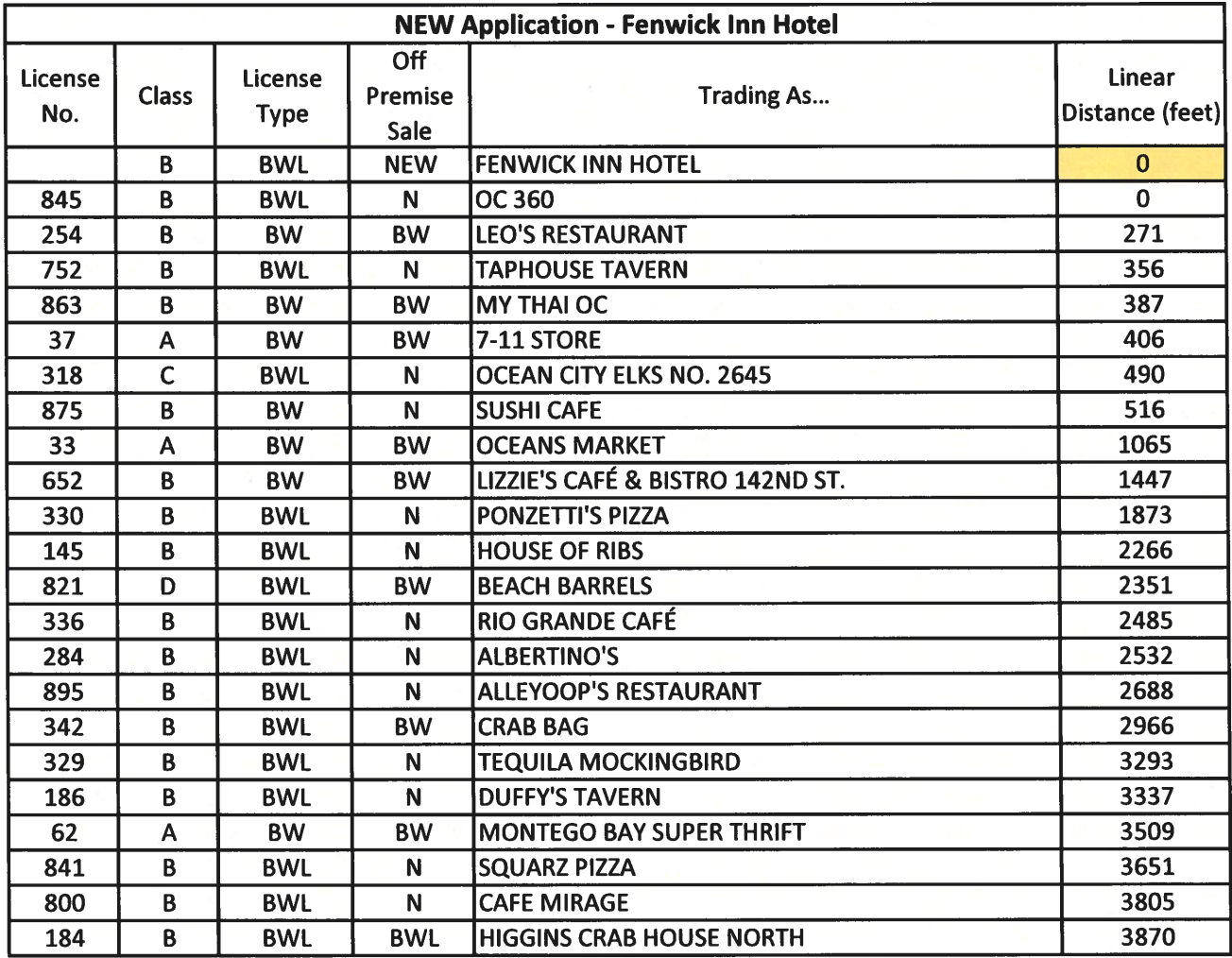

 $\frac{1}{2}$ 

Worcester County Board of License Commissioners MULTIPLE LICENSE NO. 2 Fenwick Inn -License No. 845

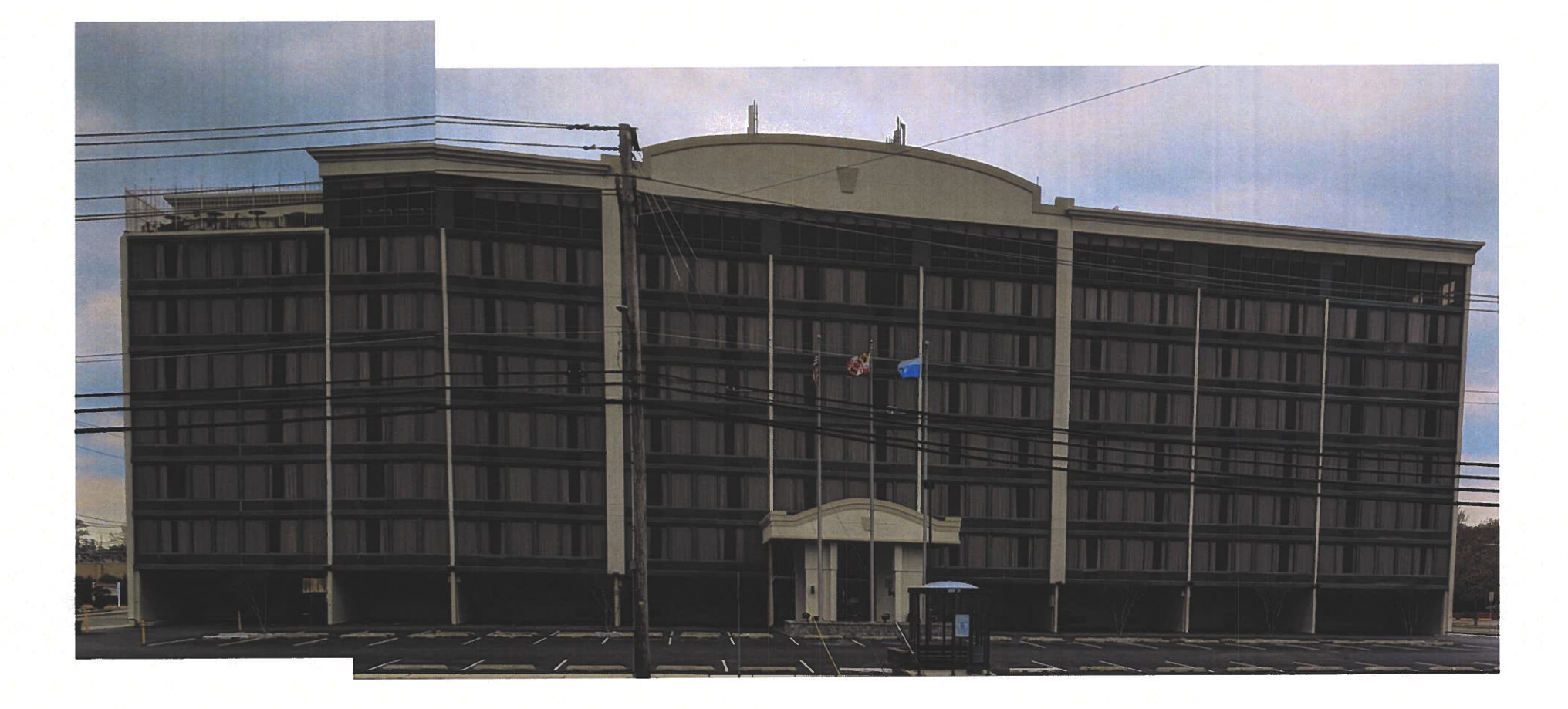

Pictures taken by: Harold "Skip" Cook, Board Investigator on April 15, 2020

Department of Development Review & Permitting-Technical Services Division-April 2020

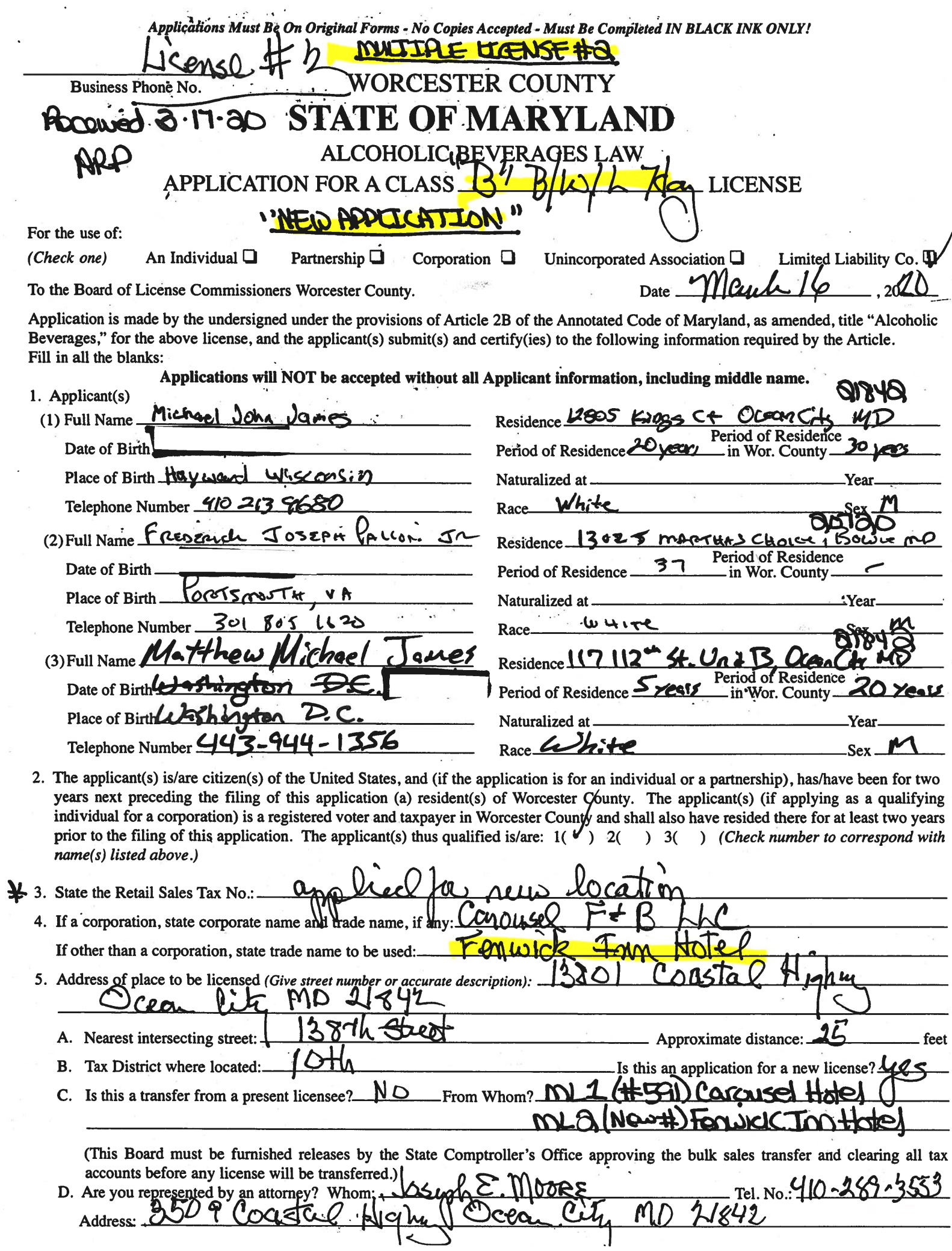

 $\sum$ 

 $\cdot$ 

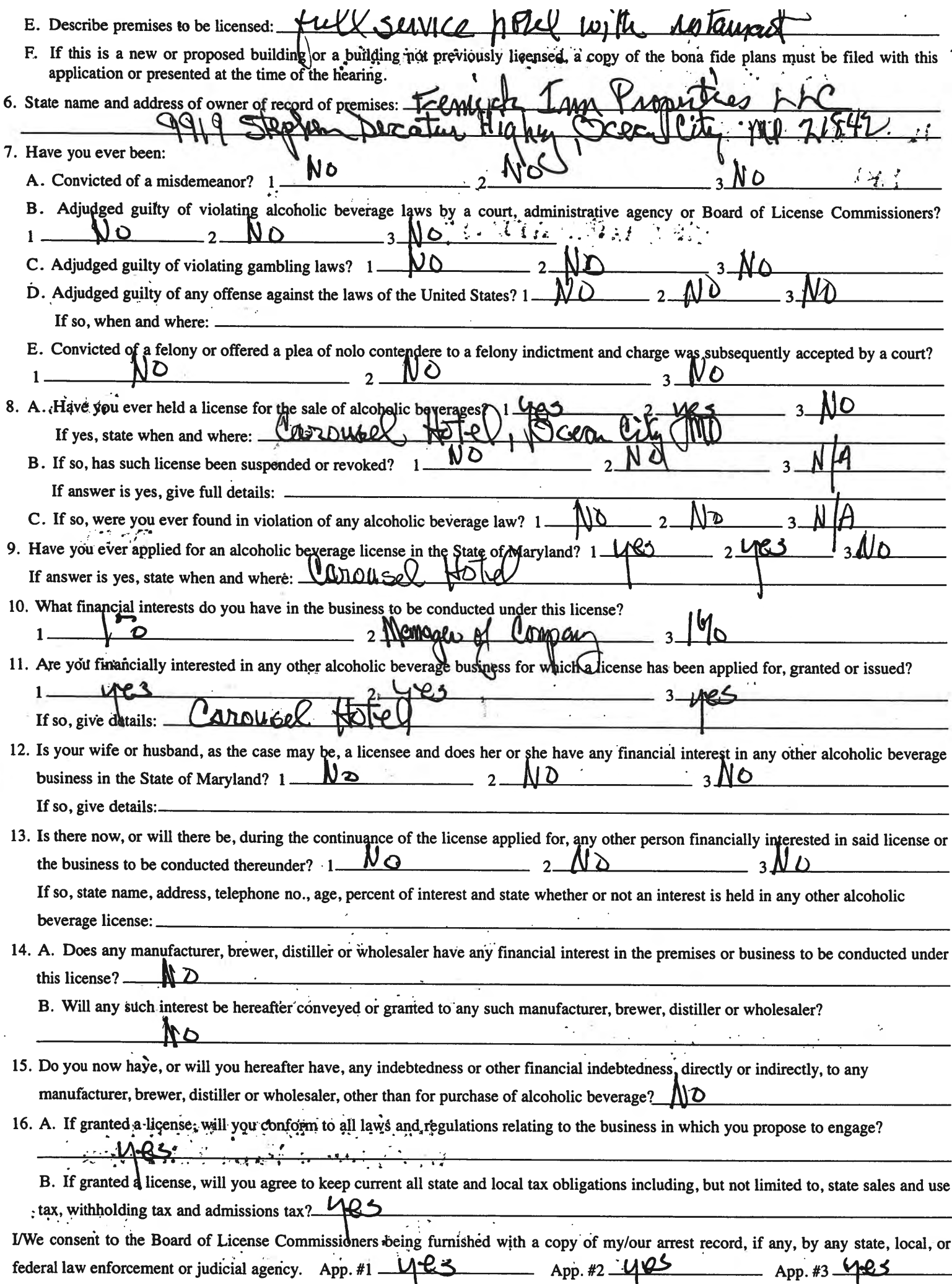

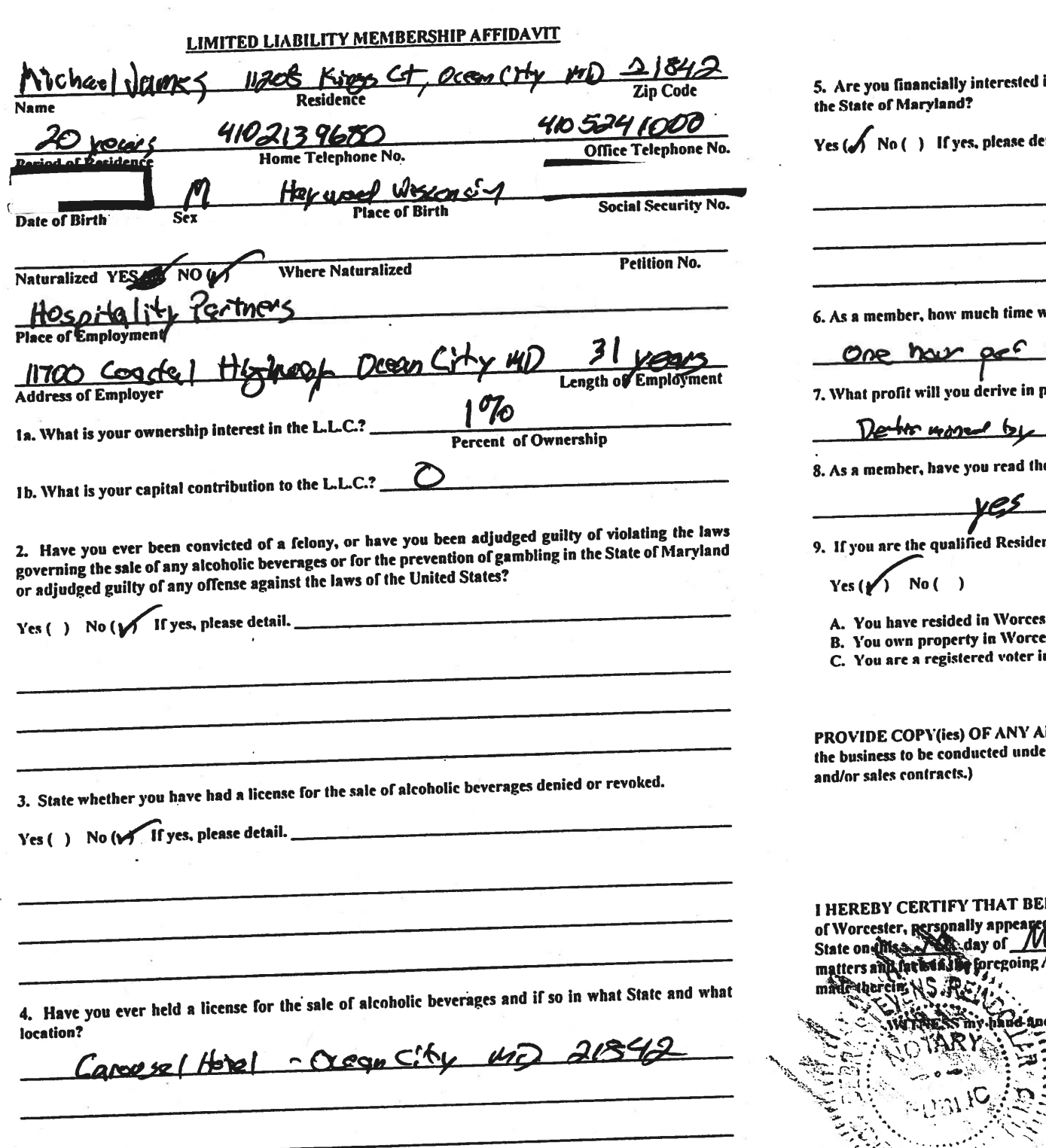

in any other place of business that has an alcoholic beverage license in

 $\overline{\phantom{a}}$ 

**Carodsel** 

will you spend on the licensed premises?

proportion to the percentage of ownership?

 $\sim$ 

Accordise fine

he Rules and Regulations of the Board?

ent Agent, do you meet all of the following requirements?

ster County for two years.

ester County.

 $\mathcal{F}_{\mathbf{z}}(\mathbf{y})$ 

in Worcester County.

AND ALL AGREEMENTS / CONTRACTS relative to the operation of er the alcoholic beverage license. (Inclusive of managerial agreements

**Signature of Member** 

 $\bullet$ 

EFORE ME, a Notary Public in and for the State of Maryland, County<br>rd  $\frac{N}{1}$  /  $\frac{N}{N}$  /  $\frac{N}{N}$  /  $\frac{N}{N}$  /  $\alpha$  /  $\alpha$  /  $\beta$  $QVUN = 20 Q$ , and made oath in due form of law that the Affidavit are true and that they would in fact comply with all statements  $0.6n$  $\epsilon_{\text{dav of}}$  March d Official Seal this  $1/13$ Notary Public  $4.23.23$ My Commission Expires:

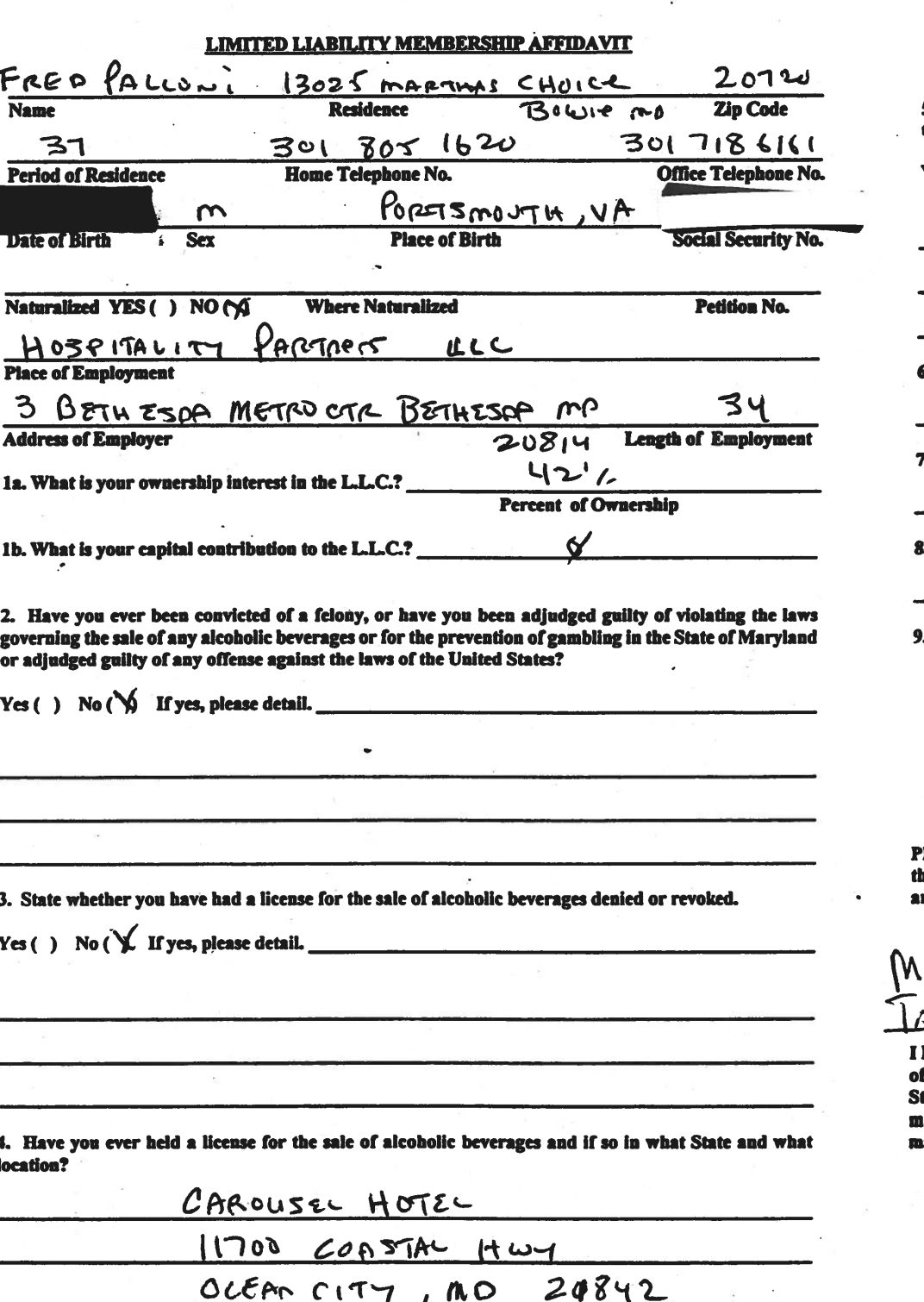

5. Are you financially interested in any other place of business that has an alcoholic beverage license in the State of Maryland?

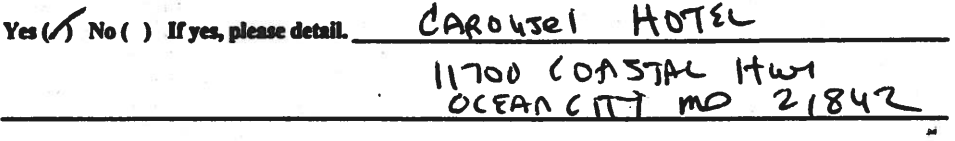

 $\mathsf{\acute{s}}$ . As a member, how much time will vou snend on the licensed premises?

 $\leq 10$ Amuelly hours

.<br>What profit will you derive in proportion to the percentage of ownership?

PRO RATA PER Accountin calcula

. As a member, have you read the Rules and Regulations of the Board?

752

. If you are the qualified Resident Agent, do you meet all of the following requirements?

 $Yes() No()$ 

A. You have resided in Worcester County for two years.

B. You own property in Worcester County.

C. You are a registered voter in Worcester County.

ROVIDE COPY(ies) OF ANY AND ALL AGREEMENTS / CONTRACTS relative to the operation of te business to be conducted under the alcoholic beverage license. (Inclusive of managerial agreements nd/or sales contracts.)

 $$1$ ariec $'$ 118 Ocean NNGS mits.

**Signature of Member** FOR mange 118 OCEAN INJESTIN LP  $\sim$ 

 $4.33.33$ 

HEREBY CERTIFY THAT BEFORE ME, a Notary Public in and for the State of Maryland, County VICK J Pa UORI In said County and Fr.Cde Worcester, personally appeared tate on this  $-$  /O day of  $-MQ$  I CI  $-$  , 20  $9$  -  $0$  and made oath in due form of law that the atters and facts in the foregoing Affidavit are true and that they would in fact comply with all statements ade thereix.

March WITNESS my hand and Official Seal this **Notary Public** 

**My Commission Expires:**
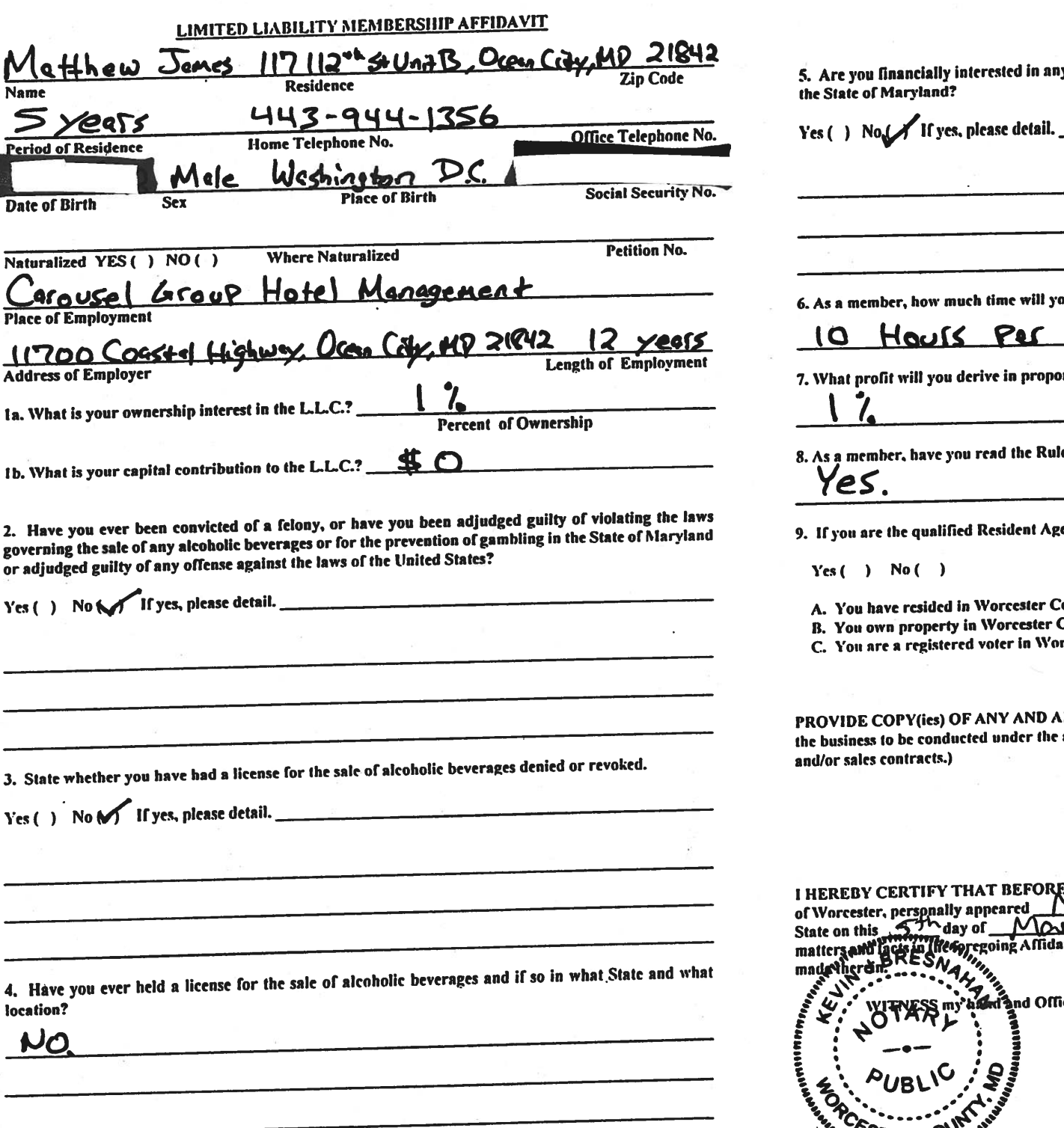

ly other place of business that has an alcoholic beverage license

ou spend on the licensed premises?

### Wee K

ortion to the percentage of ownership?

les and Regulations of the Board?

ent, do you meet all of the following requirements?

County for two years.

County.

rcester County.

**ALL AGREEMENTS / CONTRACTS relative to the operation (** alcoholic beverage license. (Inclusive of managerial agreemen

**Signature of Member** 

E ME, a Notary Public in and for the State of Maryland, Count<br>(1) Table W. Same S. Maryland County and reto. . 20 20, and made oath in due form of law that the wit are true and that they would in fact comply with all statement

day of Much  $.2021$ icial Seal this **Notary Public** 8D J ے My Commission Expires:  $\overline{2}$  $S$ *TER*  $C$ <sup>O</sup>

I/We hereby authorize the Comptroller, his duly authorized deputies, inspectors and clerks, the Board of License Commissioners of Worcester County, its duly authorized agents and employees, any peace officer of Worcester County, to inspect without warrant, the premises upon which said business is to be conducted, and any and all parts of the building in which said business is to be conducted, at any and all hours, and further state that I/We have personally obtained the signatures of the ten citizens to the certificate which is a part hereof.

(Extract from the law: If any affidavit or oath required under the provisions of this Act shall contain any false statements, the offender shall be deemed guilty of perjury, and upon indictment and conviction thereof shall be subject to the penalties provided by the law for that crime.)  $\mathcal{A}_1$  , the set of  $\mathcal{A}_2$  , and  $\mathcal{A}_3$  , and  $\mathcal{A}_4$ 

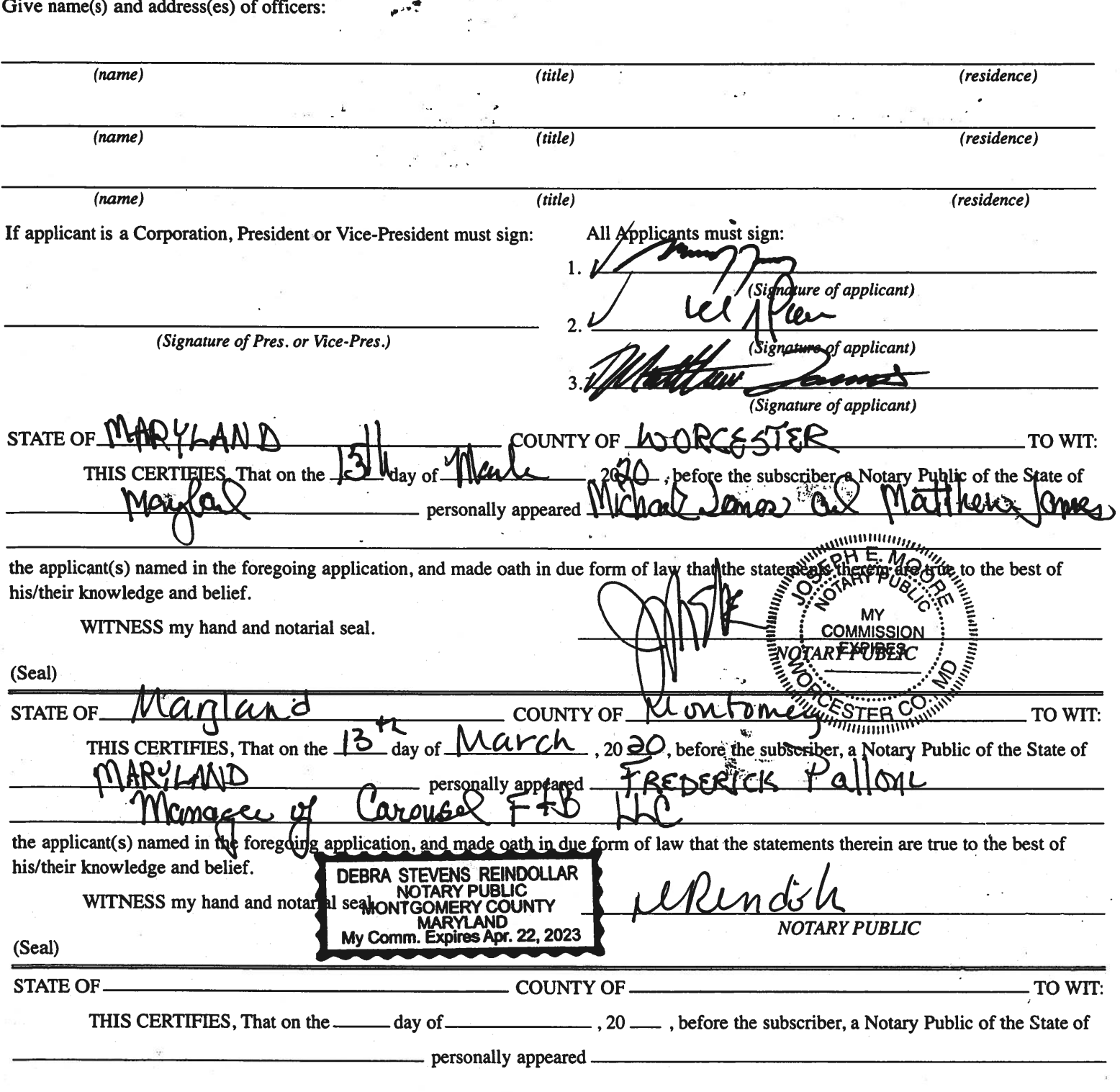

the applicant(s) named in the foregoing application, and made oath in due form of law that the statements therein are true to the best of his/their knowledge and belief.

WITNESS my hand and notarial seal.

**NOTARY PUBLIC** 

### STATEMENT OF OWNER OF PREMISES REQUIRED IN CONNECTION WITH ALCOHOLIC BEVERAGES LAW OF MARYLAND

 $\mathcal{L} = \frac{1}{2} \sum_{i=1}^{n} \frac{1}{i}$ 

### I/WE HEREBY CERTIFY, That I am/we the owner(s) of record of the property known as .

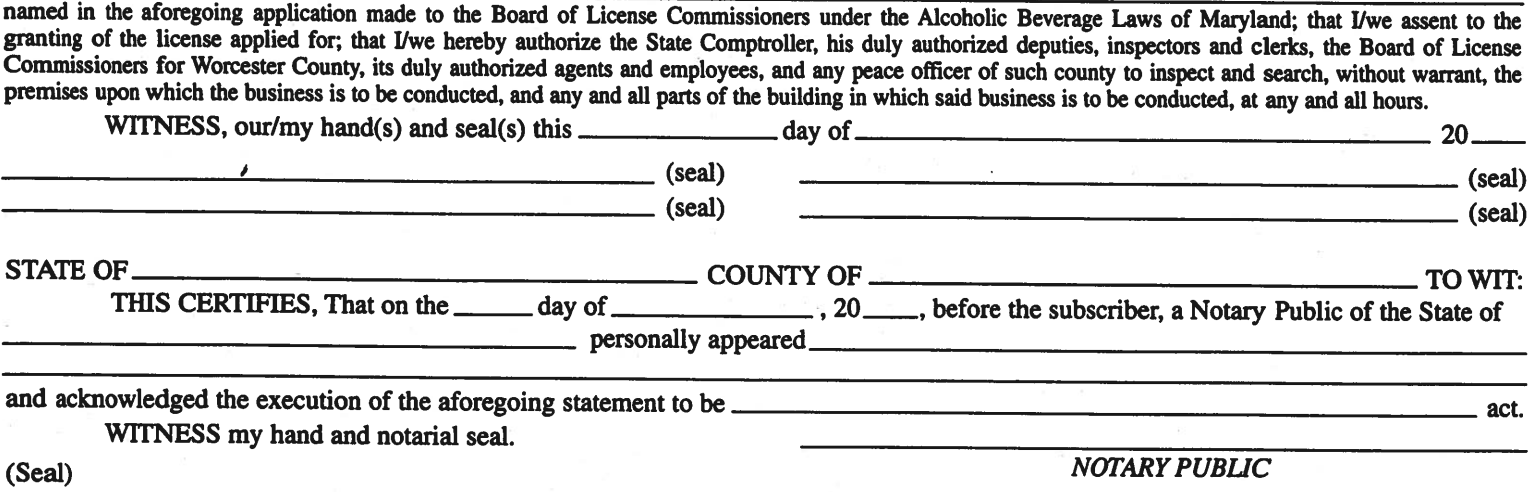

(The following certificates must be signed by at least ten persons.)

### SIGNATURES MUST BE OBTAINED BY THE RESIDENT, IF APPLICATION IS FOR CORPORATION.

We the undersigned reputable citizens (real estate owners, registered voters with Worcester County and reside within the tax district in which the business covered by the aforegoing application is to be conducted) certify that each of us has been personally acquainted with the applicant for the length of time indicated after our respective names; that we have examined the application of the applicant and that we have good reason to believe that all of the statements contained in said application are true, and that we are familiar with the premises upon which the proposed business is to be conducted and we believe such premises are suitable for the conduct of the business of retail dealer in alcoholic beverages, and that we are of the opinion that the applicant is a suitable person to obtain the license applied for: Length of time acquainted with annlicant(s) If not

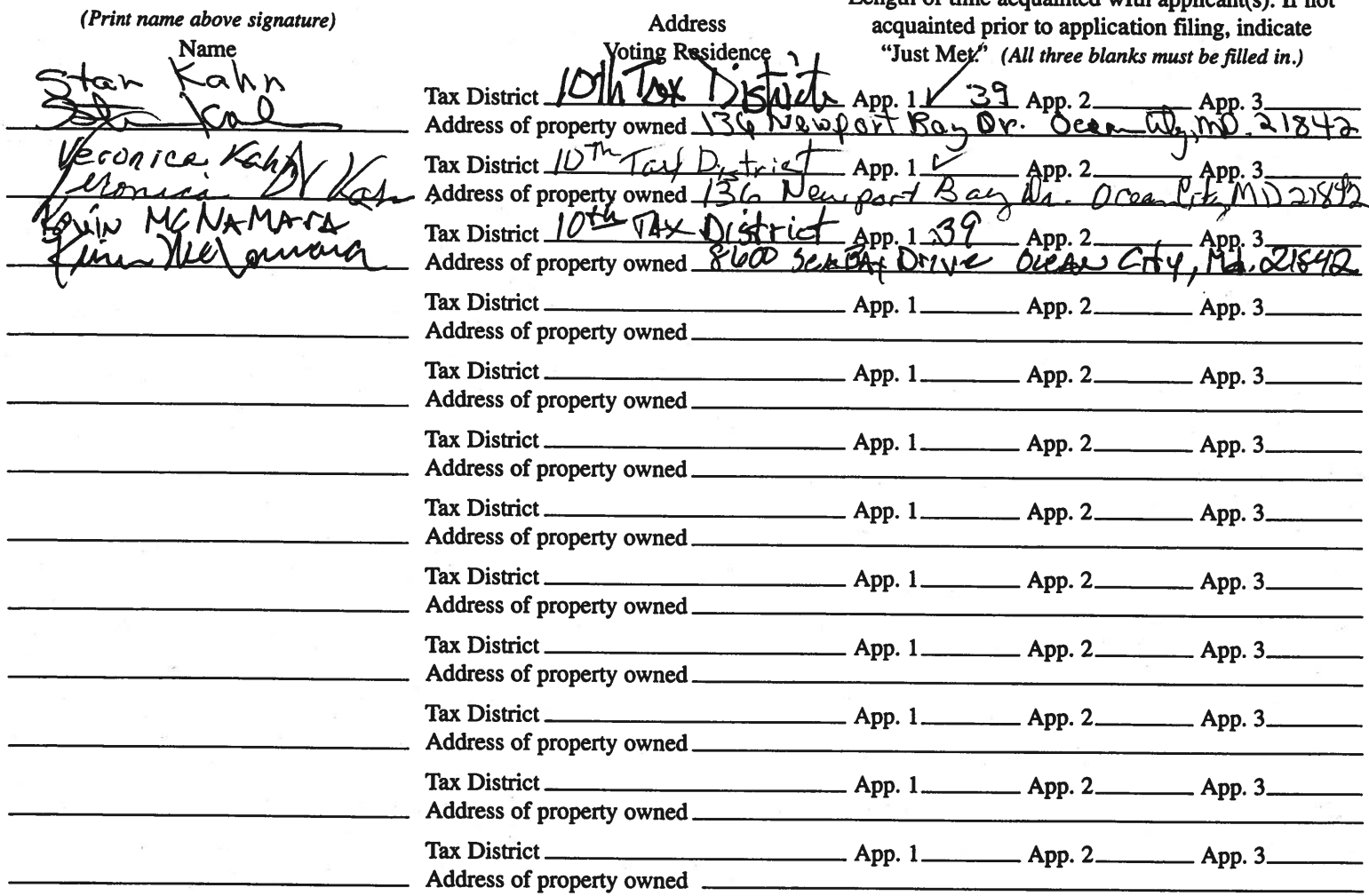

Names and addresses of signers must be printed or typewritten above signatures.

#### STATEMENT OF OWNER OF PREMISES REQUIRED IN CONNECTION WITH **ALCOHOLIC BEVERAGES LAW OF MARYLAND**

CERTIFY, That ham/we the owner(s) of record of the property known as

CriperTies  $\sim 200$  $\Delta M$ named in the aforegoing application made to the Board of License dommissioners under the Alcoholic Beverage Laws of Maryland; that I/we assent to the granting of the license applied for; that I/we hereby authorize the Stat Commissioners for Worcester County, its duly authorized agents and employees, and any peace officer of such county to inspect and search, without warrant, the premises upon which the business is to be conducted, and any and all parts of the building in which said business is to be conducted, at any and all hours.

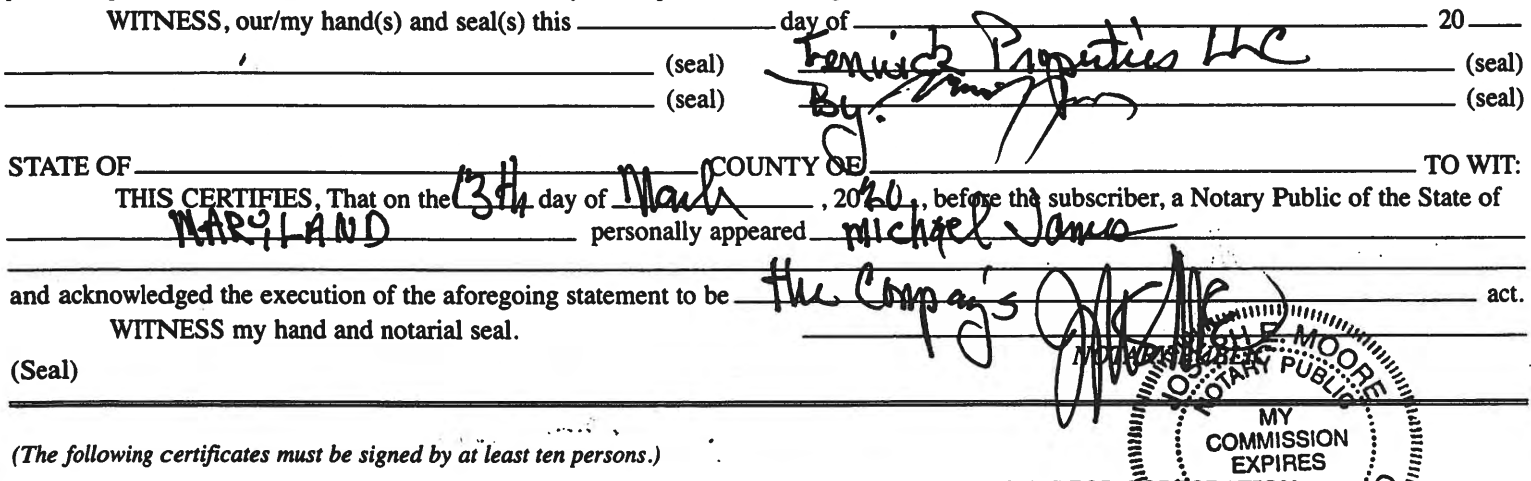

SIGNATURES MUST BE OBTAINED BY THE RESIDENT, IF APPLICATION IS FOR CORYORATION.

We the undersigned reputable citizens (real estate owners, registered voters with Worcester Country and reside within the tax<br>district in which the business covered by the aforegoing application is to be conducted) certify acquainted with the applicant for the length of time indicated after our respective names; that we have examilied the application of the applicant and that we have good reason to believe that all of the statements contained in said application are true, and that we are familiar with the premises upon which the proposed business is to be conducted and we believe such premises are suitable for the conduct of the business of retail dealer in alcoholic beverages, and that we are of the opinion that the applicant is a suitable person to obtain the license annlied for  $\mathbf{r} = \mathbf{r}$  . The same of  $\mathbf{r}$  $\mathbf{r}$  and  $\mathbf{r}$  and  $\mathbf{r}$  and  $\mathbf{r}$  and  $\mathbf{r}$  and  $\mathbf{r}$  and  $\mathbf{r}$ 

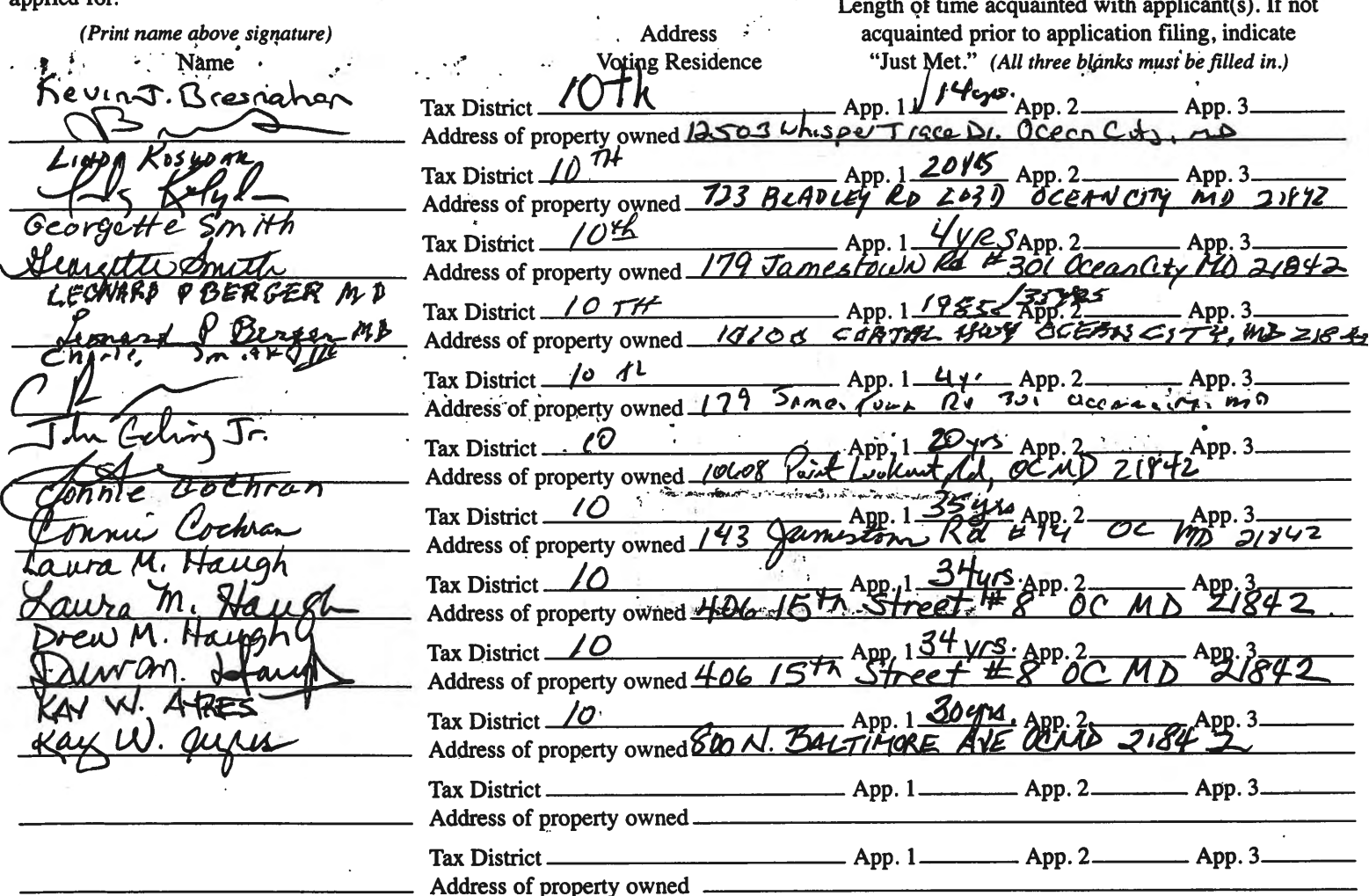

Names and addresses of signers must be printed or typewritten above signatures.

Fenwick Inn Hotel Exhibits for May 20 Hearing

- 1. Photos and Seating plan of bar and table service
- 2. Dining Area seating photo and floor plan
- 3. Dining area seating plan
- 4. Bar and table seating plan

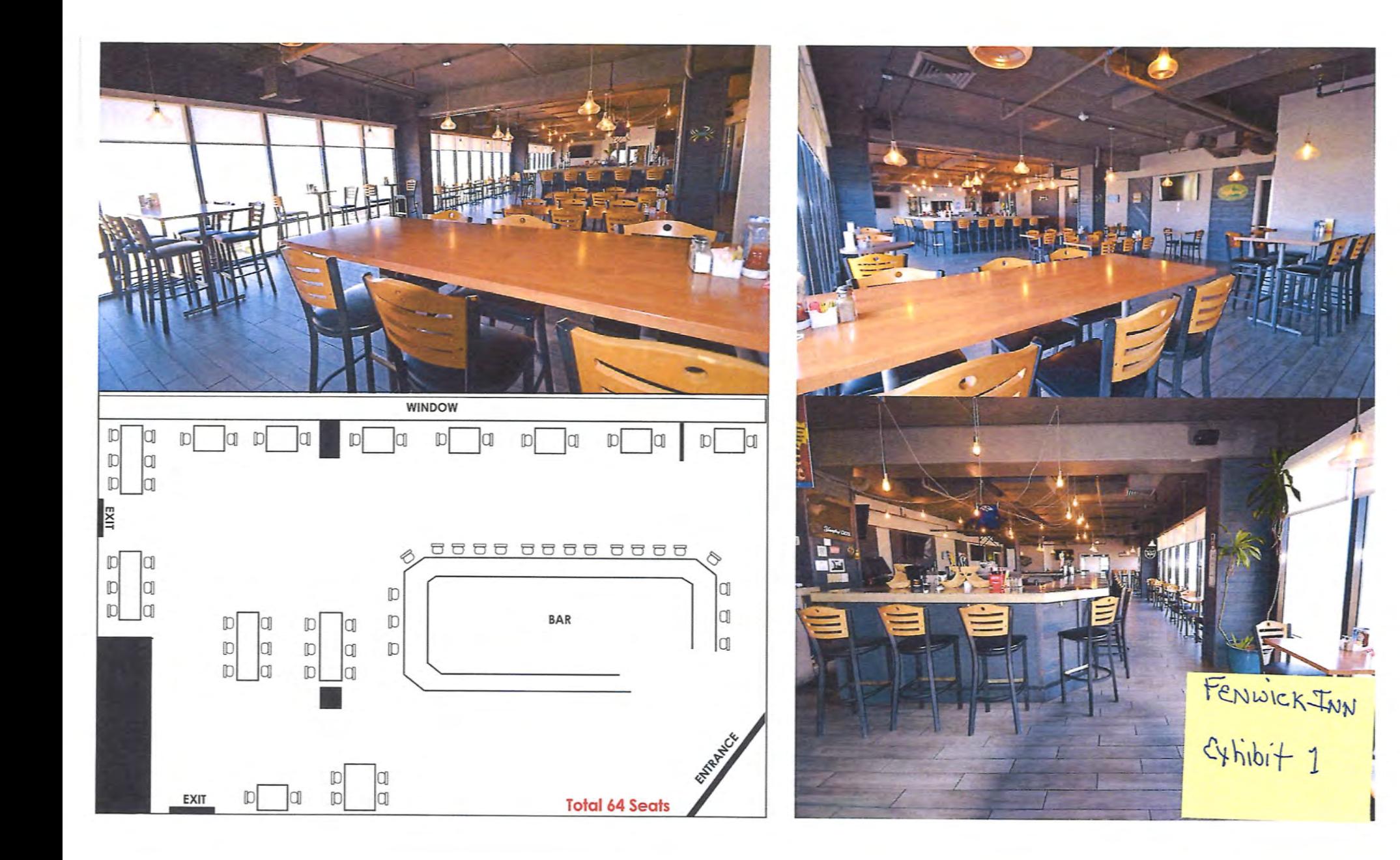

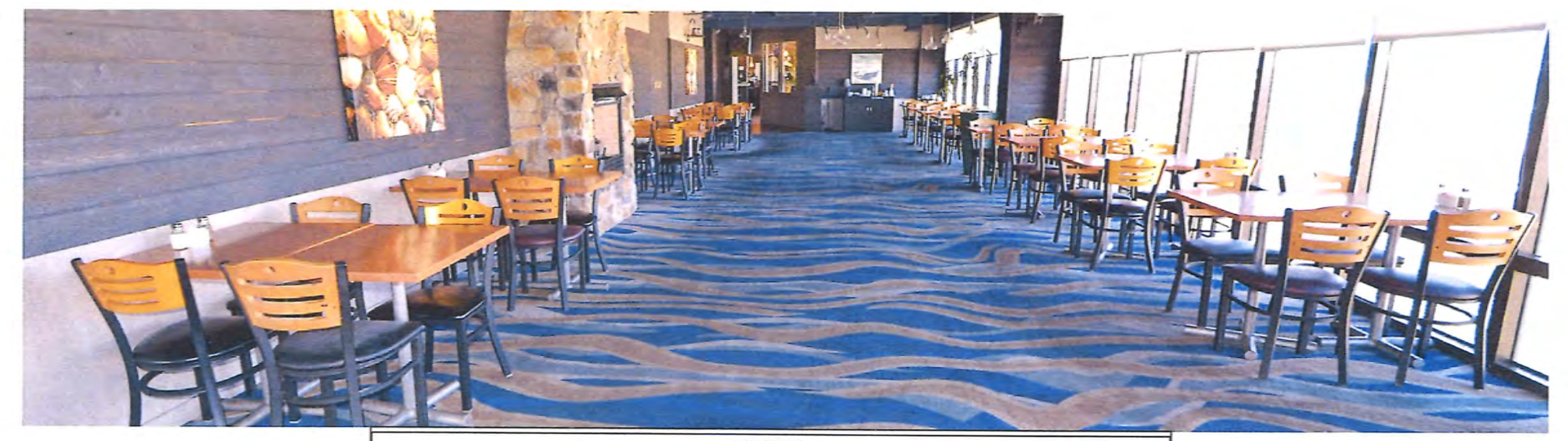

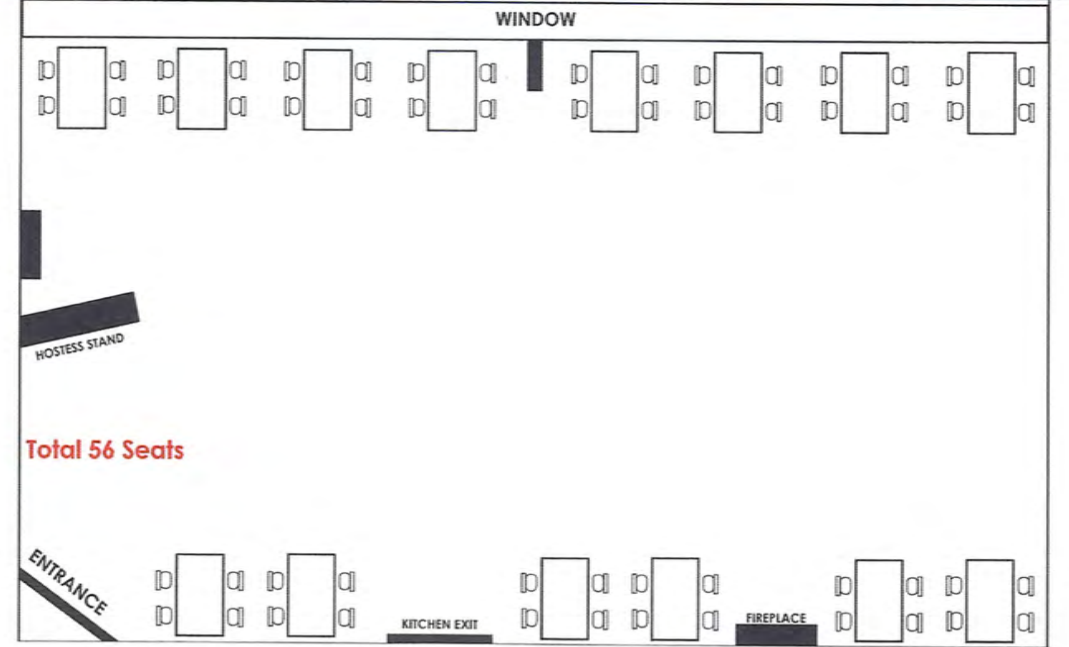

FENWICK INN

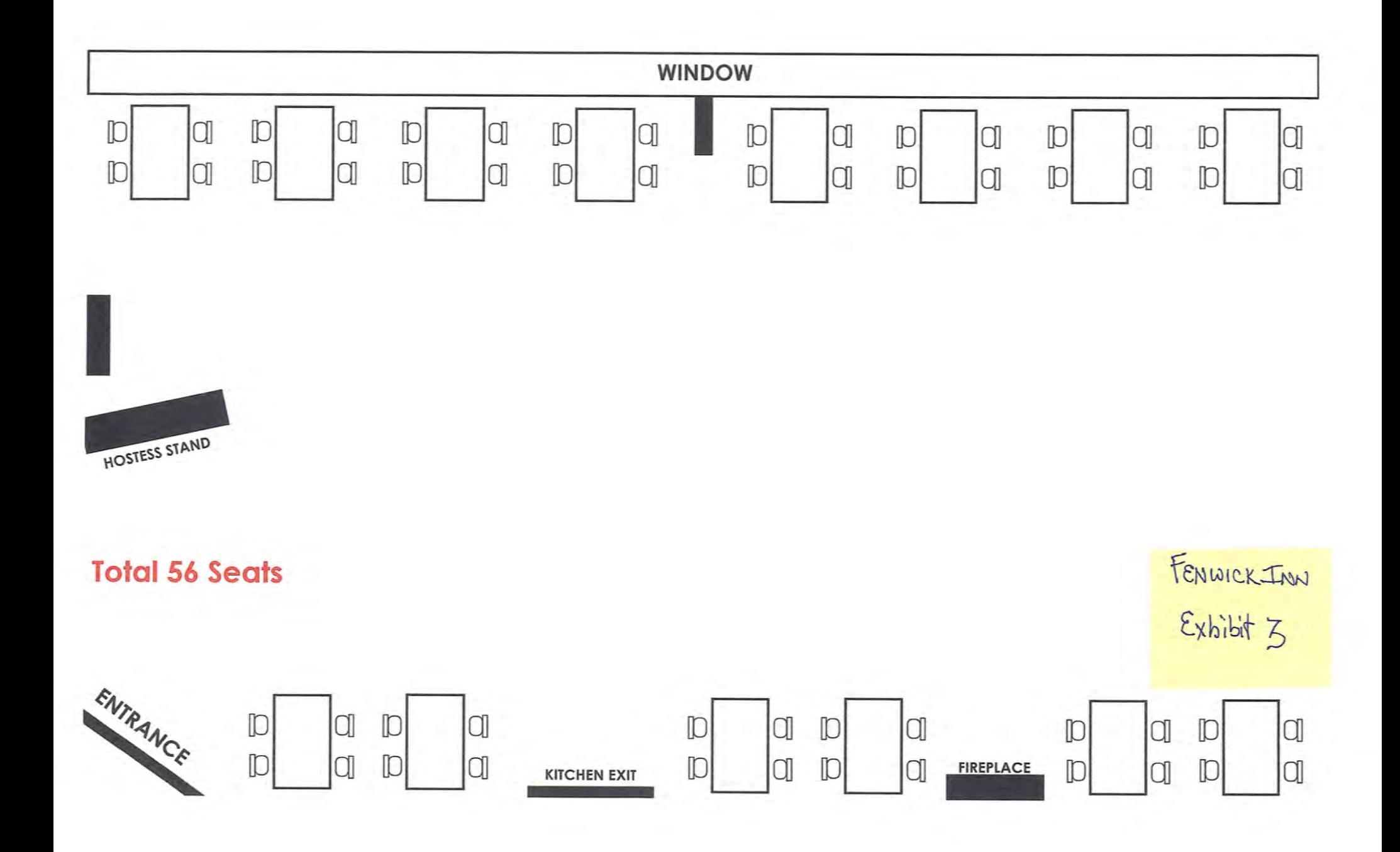

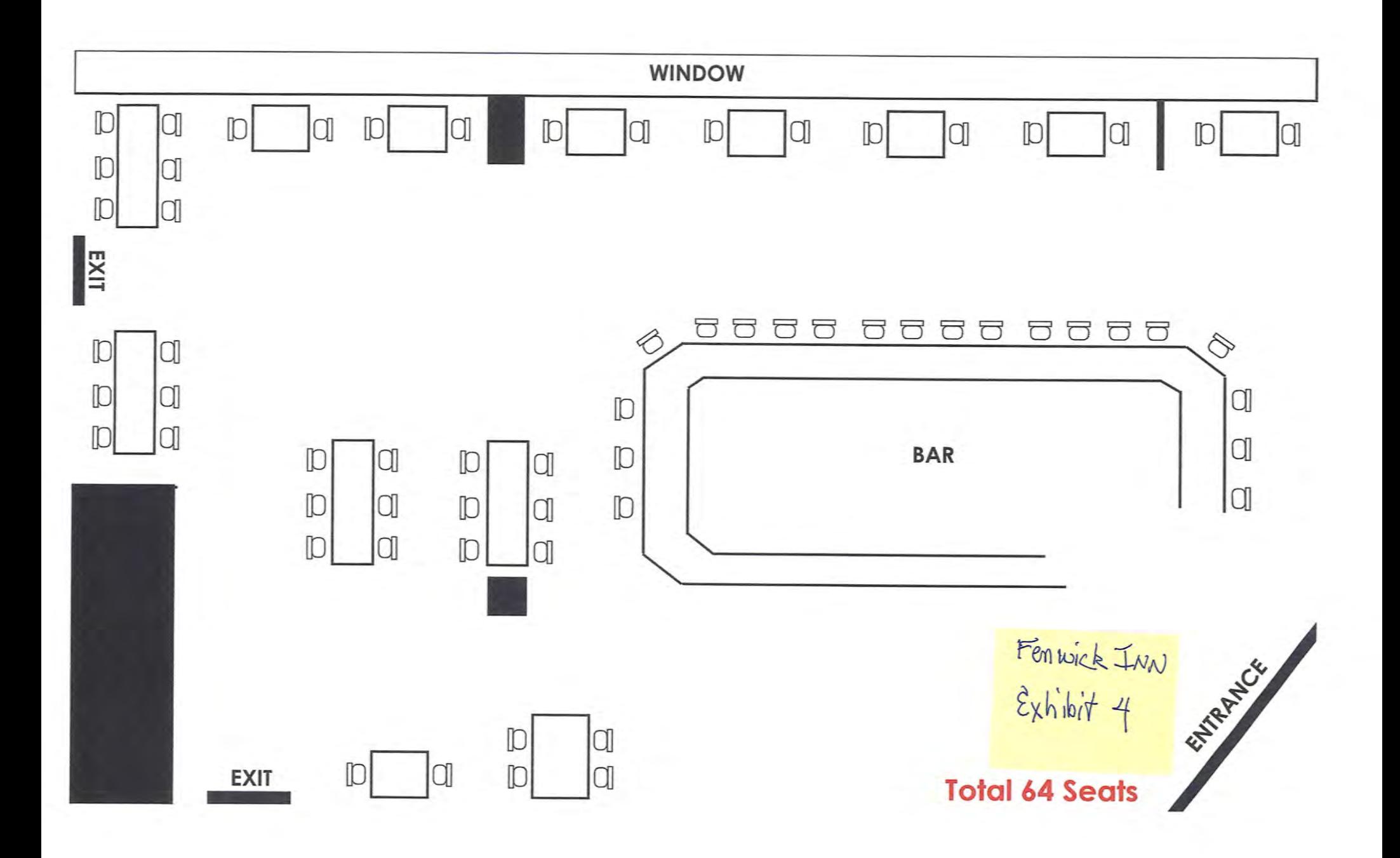

### **BOARD OF LICENSE COMMISSIONERS FOR WORCESTER COUNTY**

#### **REPORT OF INVESTIGATION**

### **Type: New Application** 03-24-2020 **Request to Designate as Multiple License #2** License No: N/A Class: B **Type: Beer-Wine-Liquor APPLICANT(S):** 1. Nicole Lynn Brushmiller 2. 3. 4. **TRADE NAME: The Globe** CORP: Burley Café, Inc.

**LOCATION: 12 Broad Street, Berlin** 

Ms. Brushmiller is the 100% owner of Burley Café, Inc. She obtained the signatures on the application. Ms. Brushmiller has held License #871, "Burley Café", since 2017, and wishes to designate "The Globe" license as Multiple License #2. There have been no violations at Burley Café. Of note, the applicant's husband, Bryan Brushmiller, holds License #770, "Burley Oak Brewery".

The property is 7,000 SF of inside space, of which 1,000 SF is the kitchen. There will be 175 seats at inside tables and no outside seating. There will be an inside bar with 30 seats. Ms. Brushmiller will hire a manager to manage the property.

The business will operate from  $9$  AM  $-$  11 PM Sunday through Wednesday, and 11 AM  $-$  2 AM Thursday through Saturday. There will be 15-20 employees. Ms. Brushmiller is currently TAM certified, and all employees who handle alcohol will be TAM certified. The applicant requests live entertainment five (5) days per week, up to four (4) pieces, amplified, inside, from 11 AM -4 PM, and from 7 PM - 2 AM. The applicant does not request a disc jockey, pool tables, games of any kind, etc.

**Harold F. Cook Board Investigator** 

April R. Payne Liquor License Administrator

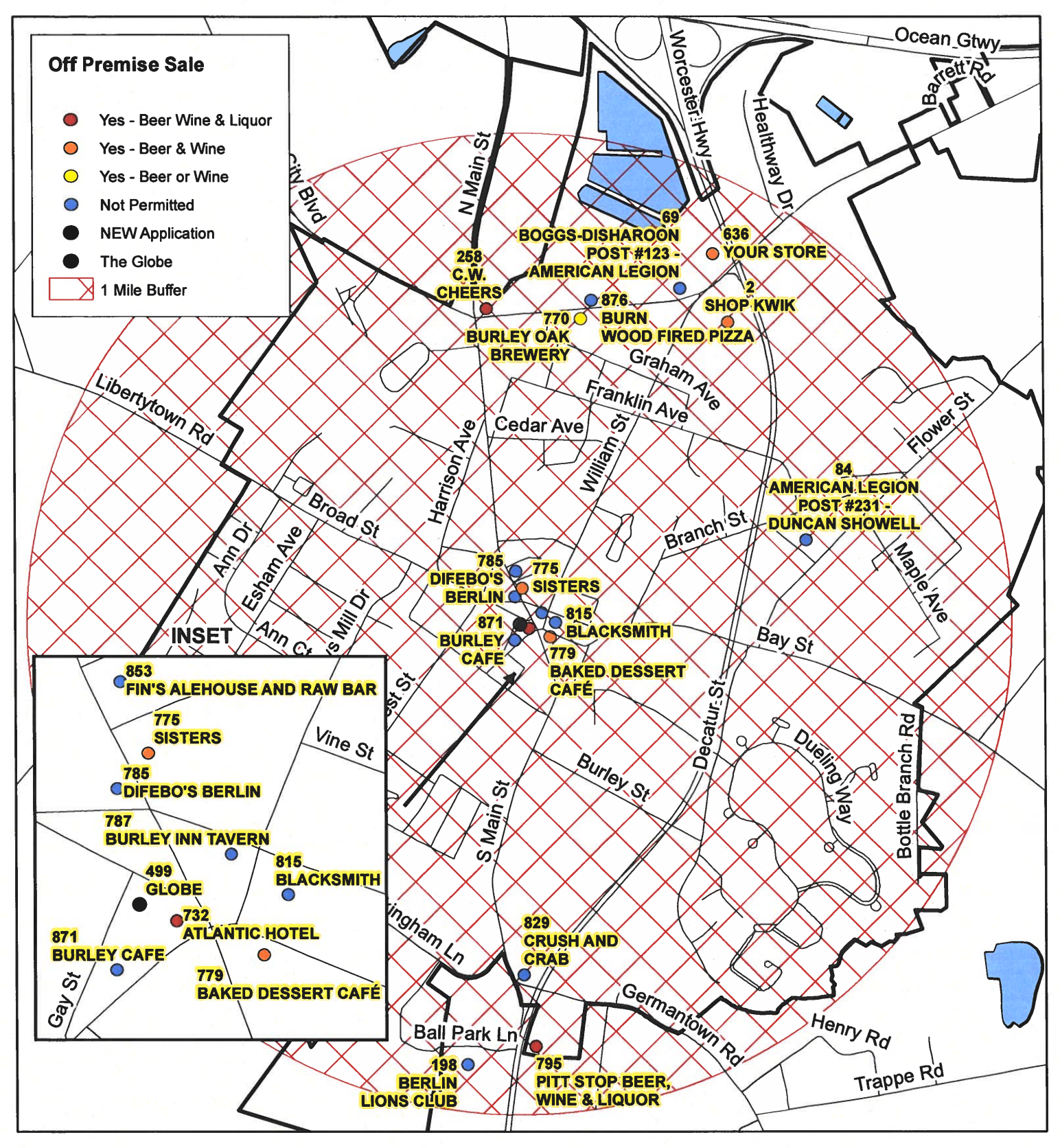

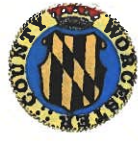

**Worcester County Board of License Commissioners** 

### **Multiple License No. 2: The Globe**

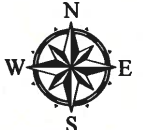

**Development Review & Permitting - Technical Services Division March 2020** 

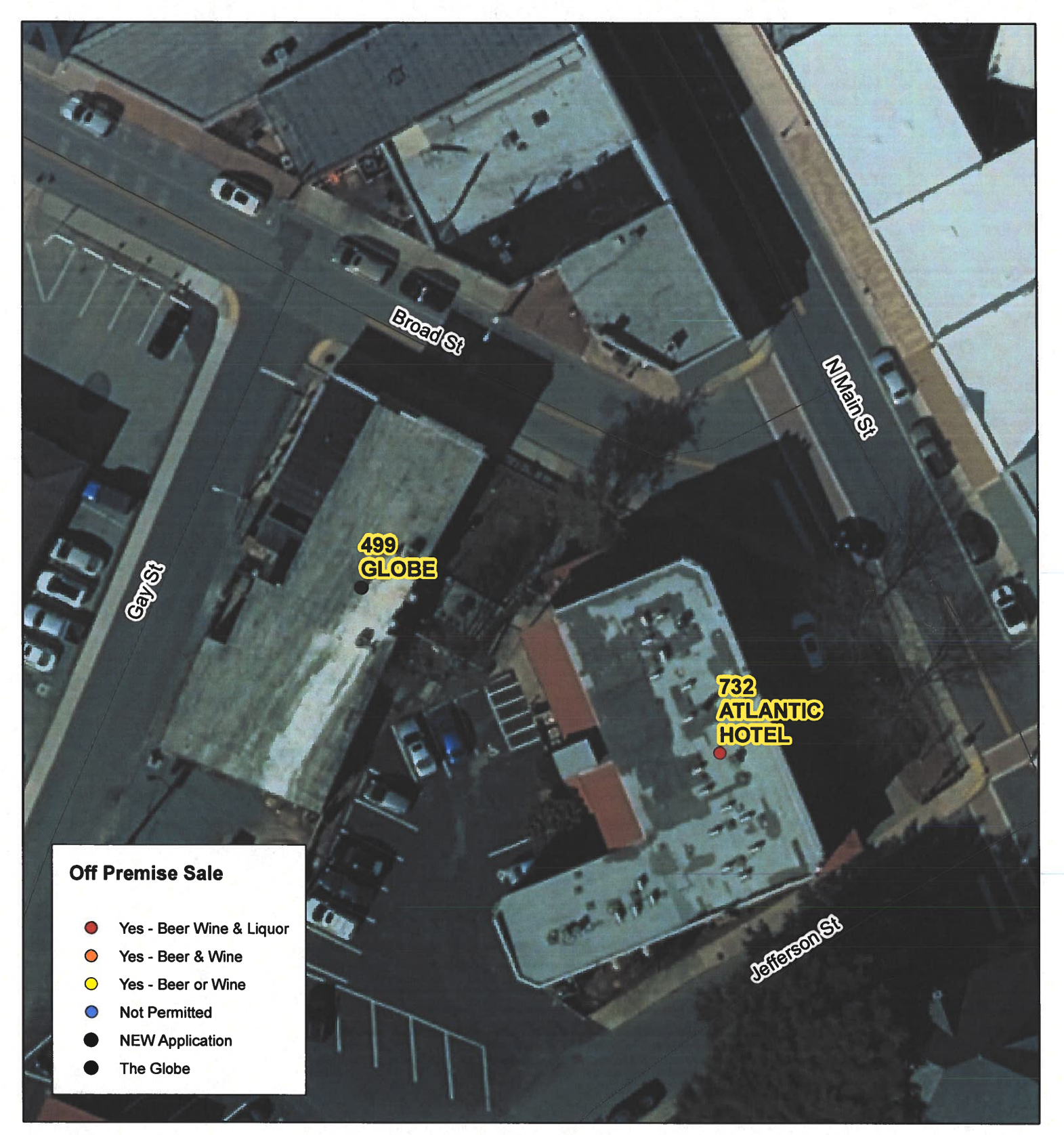

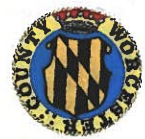

**Worcester County Board of License Commissioners Multiple License No. 2: The Globe** 

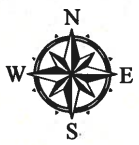

Development Review & Permitting - Technical Services Division **April 2020** 

Worcester County Board of License Commissioners MULTIPLE LICENSE NO. 2-The Globe - License No. 499

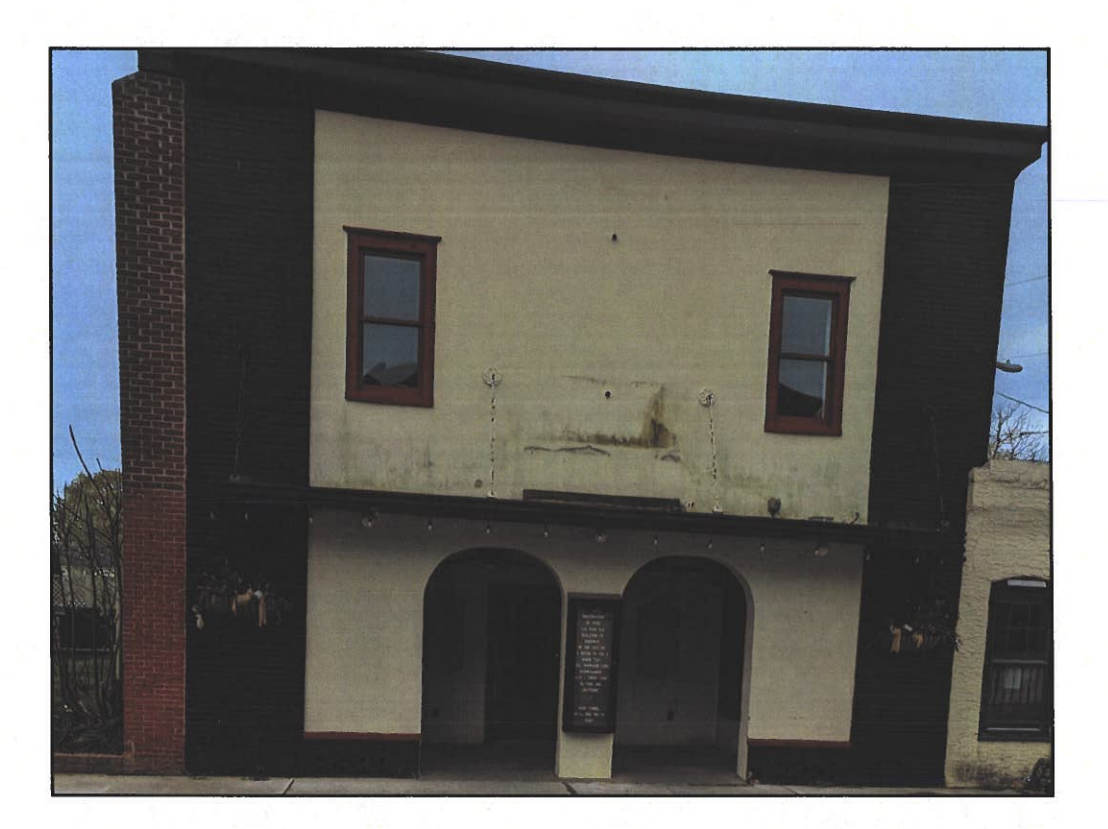

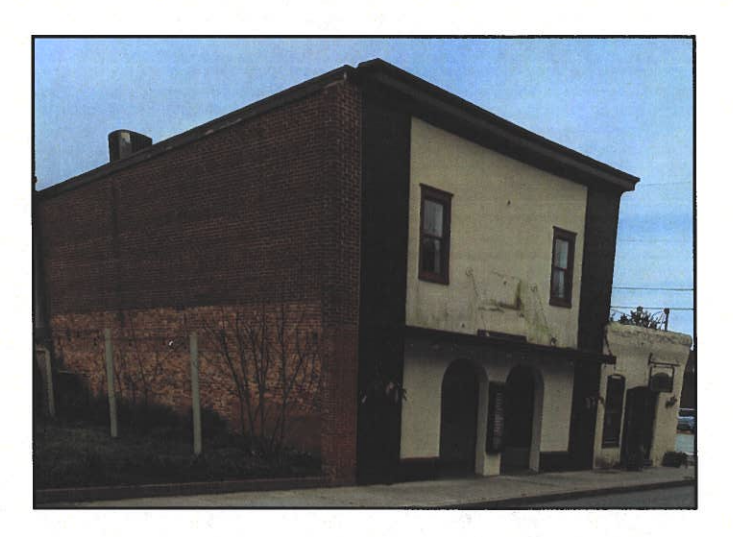

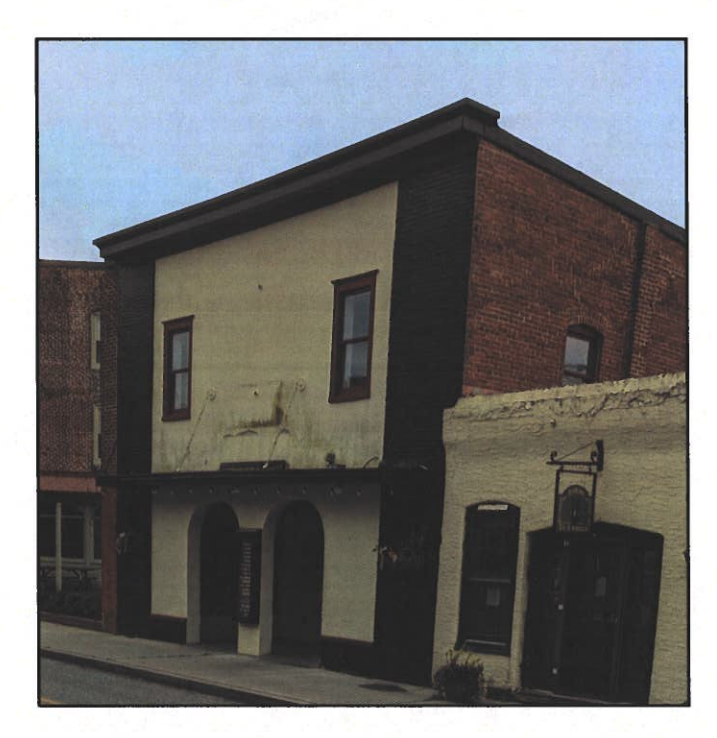

Pictures taken by: Harold "Skip" Cook, Board Investigator on April 15, 2020 Department of Development Review & Permitting-Technical Services Division-April 2020

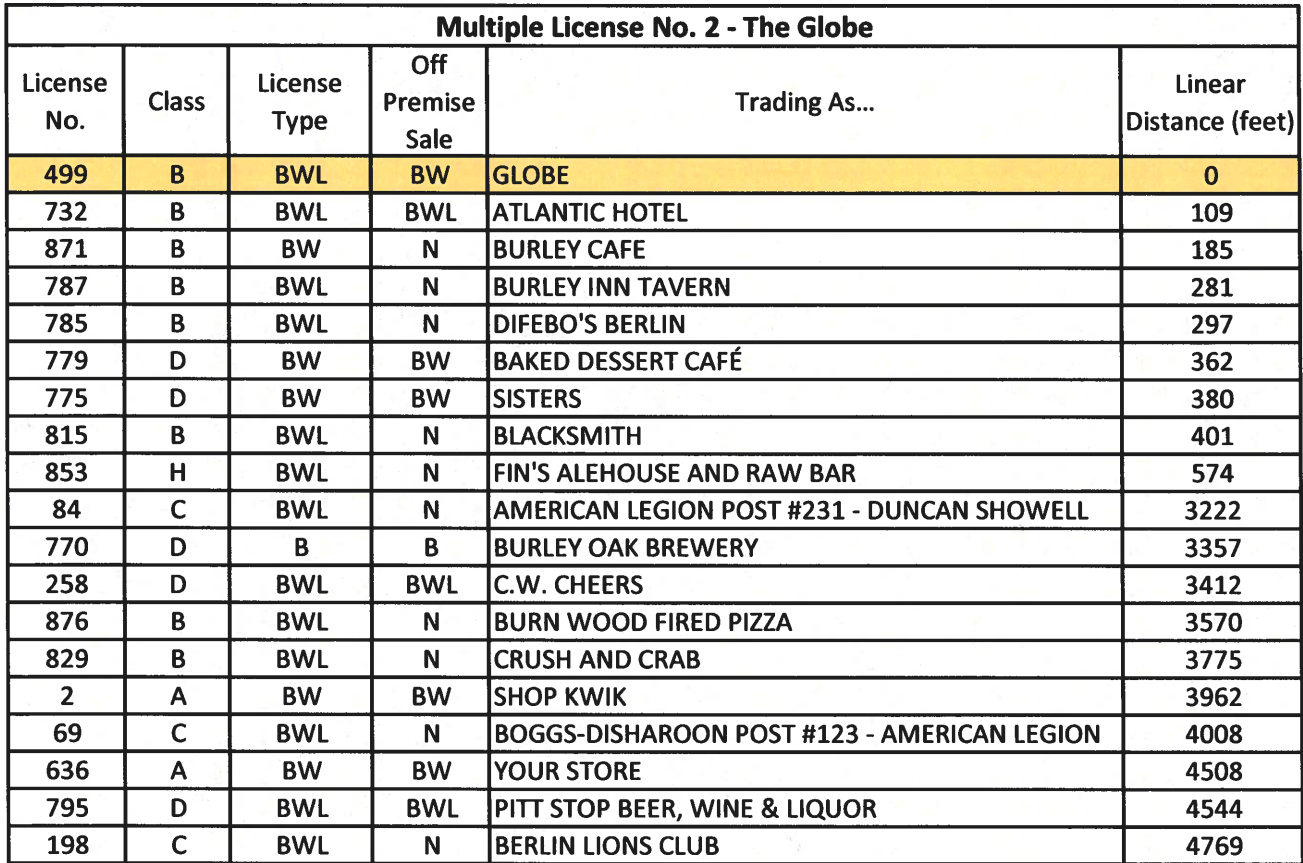

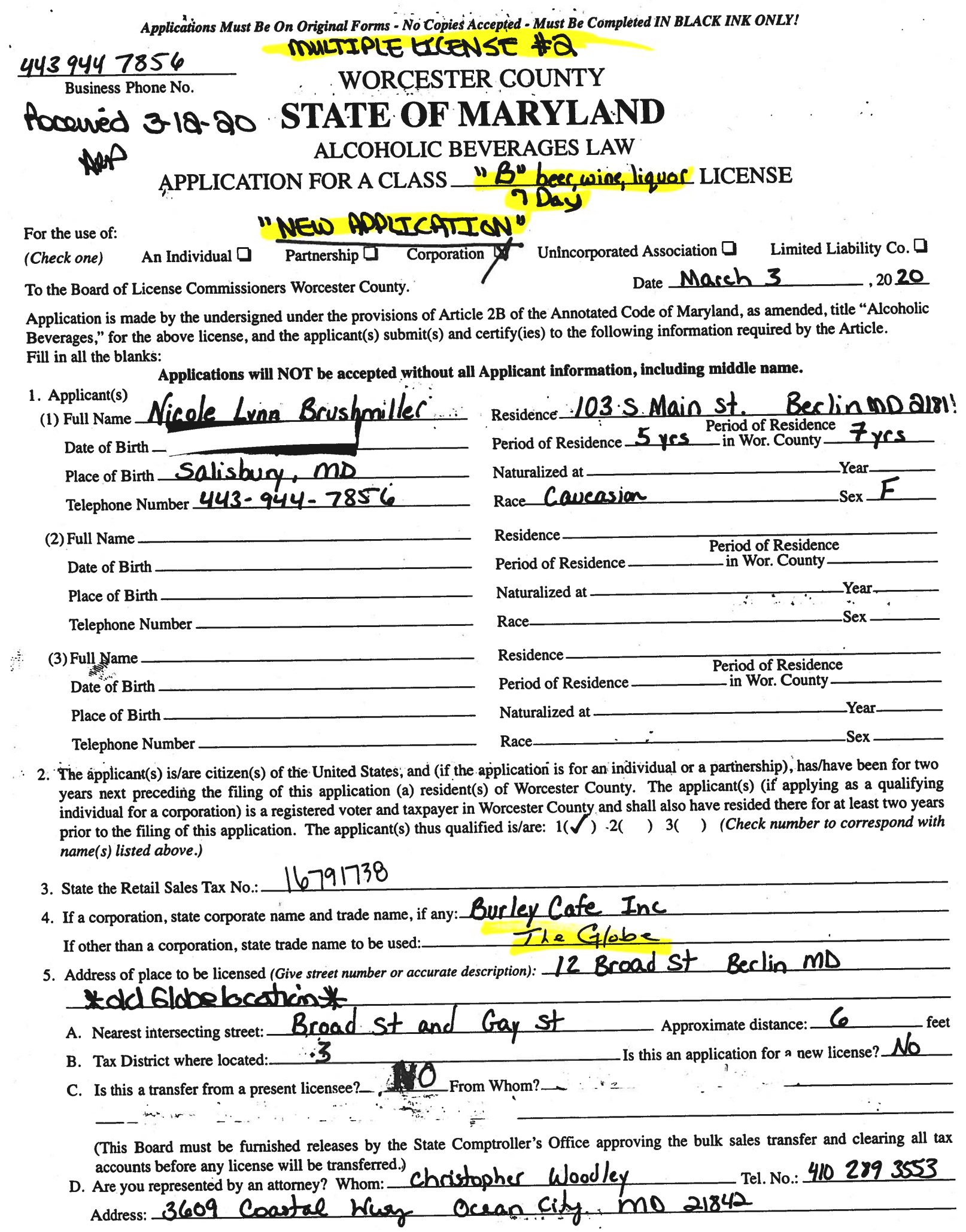

 $\ddot{\phantom{a}}$ 

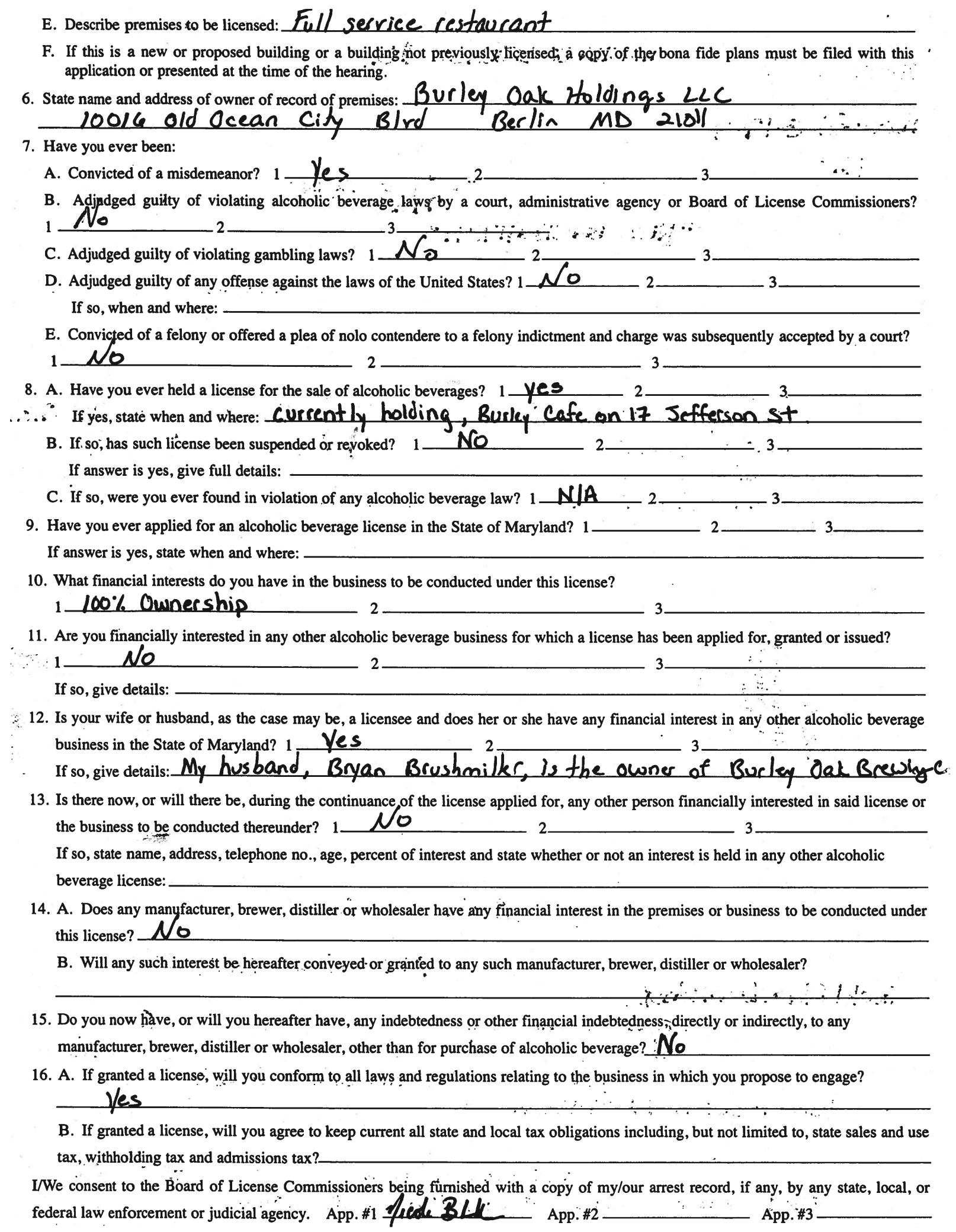

 $\ddot{\cdot}$ 

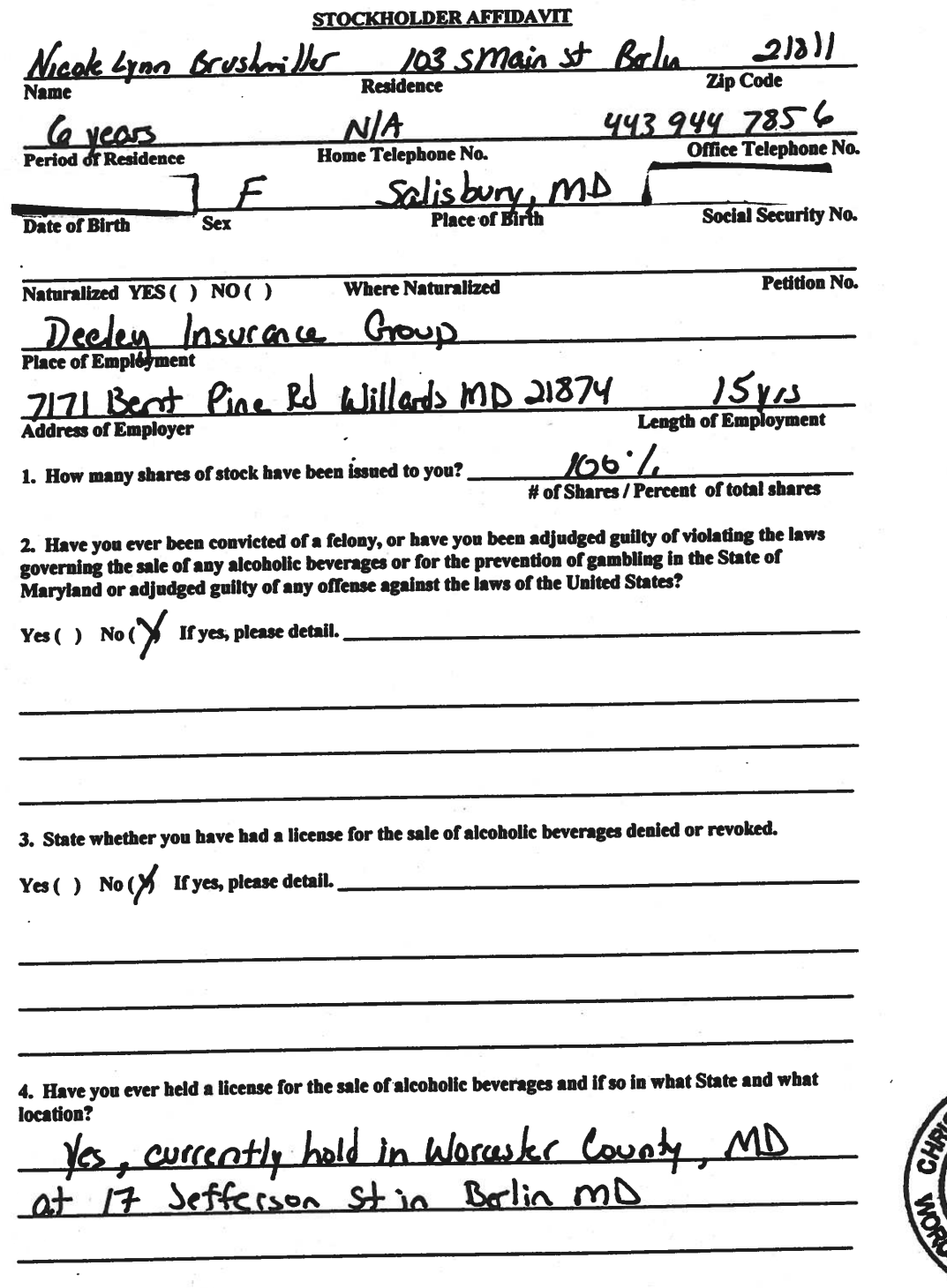

5. Are you financially interested in any other place of business that has an alcoholic beverage license in the State of Maryland?

Yes () No (Y) If yes, please detail. **Chr**  $\overline{M}$ ranci business  $\overline{\phantom{a}}$ 

6. As a stockholder, how much time will you spend on the licensed premises?

 $16 - 15$  hes week

7. What profit will you derive in proportion to the percentage of stock ownership?

 $100.7$ 

8. As a stockholder, have you read the Rules and Regulations of the Board?

Ve s

9. If you are the qualified Resident Agent, do you meet all of the following requirements?

Yes  $(\sqrt{2})$  No()

A. You have resided in Worcester County for two years.

B. You own property in Worcester County.

C. You are a registered voter in Worcester County.

PROVIDE COPY(ies) OF ANY AND ALL AGREEMENTS / CONTRACTS relative to the operation of the business to be conducted under the alcoholic beverage license. (Inclusive of managerial agreements and/or sales contracts.)

**Signature** 

**Office Held in Corporation** 

I HEREBY CERTIFY THAT BEFORE ME, a Notary Public in and for the State of Maryland, County<br>of Worcester, personally appeared  $\bigcup_{\mathcal{LO}}$  ICO IC Ly n n Drush part of In said County 20, and made oath in due form of  $\sqrt{20}$ *I'D* day of Morch an this tters and facts in the foregoing Affidavit are true and that they would in fact comply made therein. day of Mart my hand and Official Seal this **Notary Public** 

**My Commission Expires:** 

I/We hereby authorize the Comptroller, his duly authorized deputies, inspectors and clerks, the Board of License Commissioners of · Worcester County, its duly authorized agents and employees, any peace officer of Worcester County, to inspect without warrant, the premises upon which said business is to be conducted, and any and all parts of the building in which said business is to be conducted, at any and all hours, and further state that I/We have personally obtained the signatures of the ten citizens to the certificate which is a part hereof.

(Extract from the law: If any affidavit or oath required under the provisions of this Act shall contain any false statements, the offender shall be deemed guilty of perjury, and upon indictment and conviction thereof shall be subject to the penalties provided by the law for that crime.)

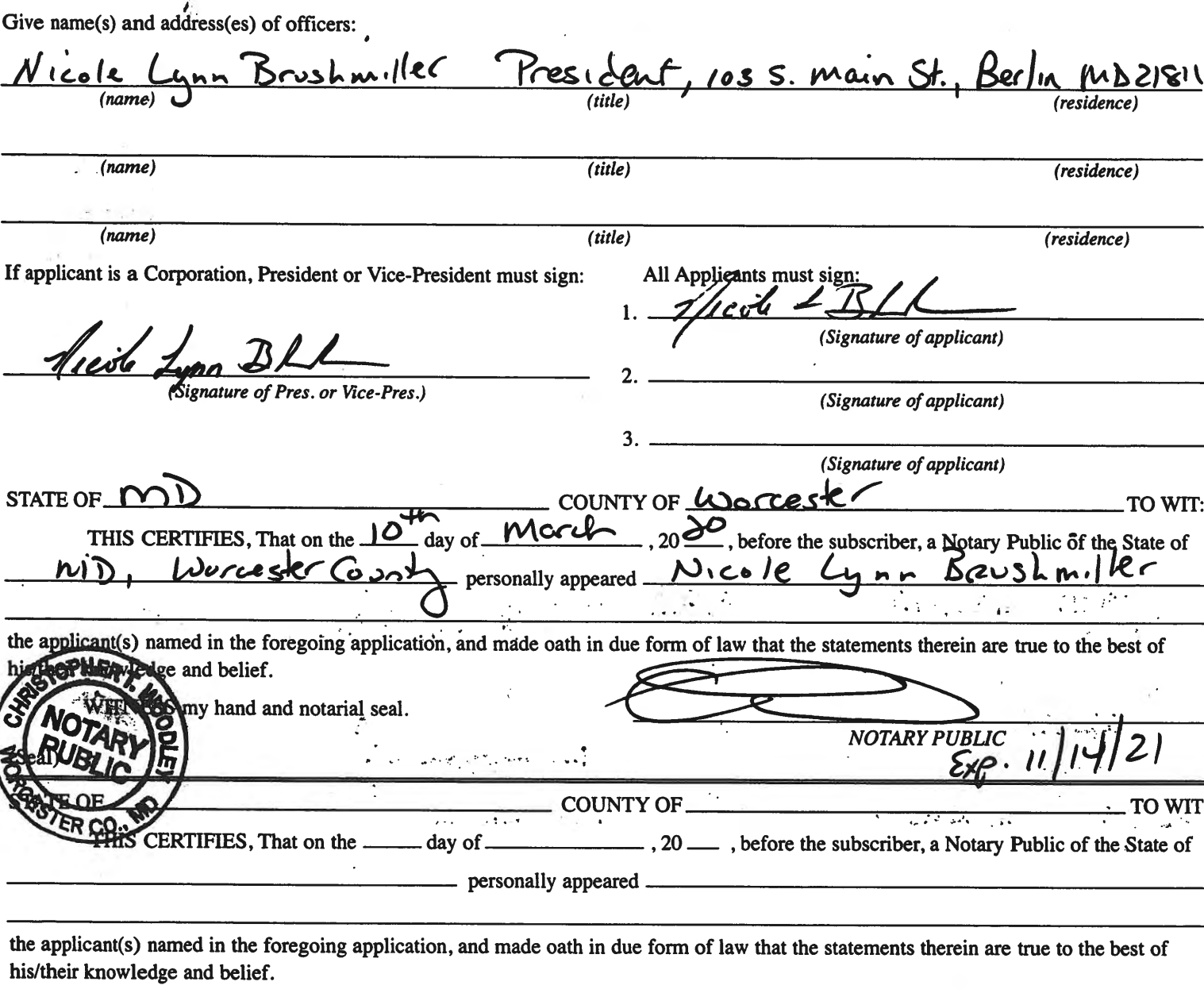

WITNESS my hand and notarial seal.

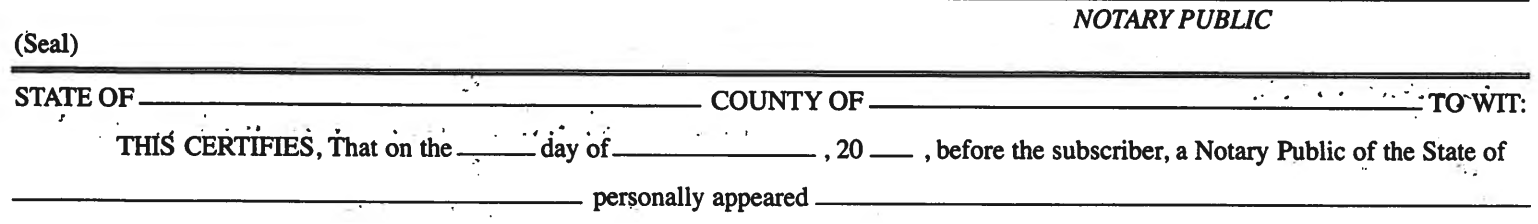

the applicant(s) named in the foregoing application, and made oath in due form of law that the statements therein are true to the best of his/their knowledge and belief.

WITNESS my hand and notarial seal.

**NOTARY PUBLIC** 

### STATEMENT OF OWNER OF PREMISES REQUIRED IN CONNECTION WITH **ALCOHOLIC BEVERAGES LAW OF MARYLAND**

granting of the license applied for; that I/we hereby authorize the State Comptroller, his duly authorized deputies, inspectors and clerks, the Board of License Commissioners for Worcester County, its duly authorized agents and employees, and any peace officer of such county to inspect and search, without warrant, the premises upon which the business is to be conducted, and any and all parts of the building in which said business is to be conducted, at any and all hours.

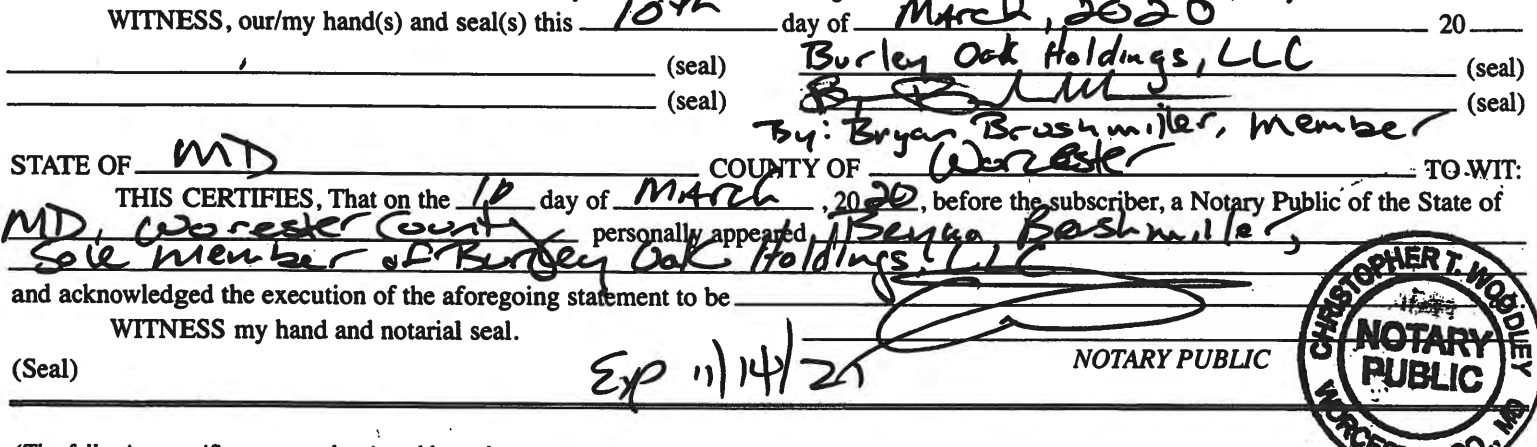

(The following certificates must be signed by at least ten persons.)

#### SIGNATURES MUST BE OBTAINED BY THE RESIDENT, IF APPLICATION IS FOR CORPORATION.

**OTER C** 

We the undersigned reputable citizens (real estate owners, registered voters with Worcester County and reside within the tax district in which the business covered by the aforegoing application is to be conducted) certify that each of us has been personally acquainted with the applicant for the length of time indicated after our respective names; that we have examined the application of the applicant and that we have good reason to believe that all of the statements contained in said application are true, and that we are familiar with the premises upon which the proposed business is to be conducted and we believe such premises are suitable for the conduct of the business of retail dealer in alcoholic beverages, and that we are of the opinion that the applicant is a suitable person to obtain the license applied for: I enoth of time acquainted with annicont(s) If not

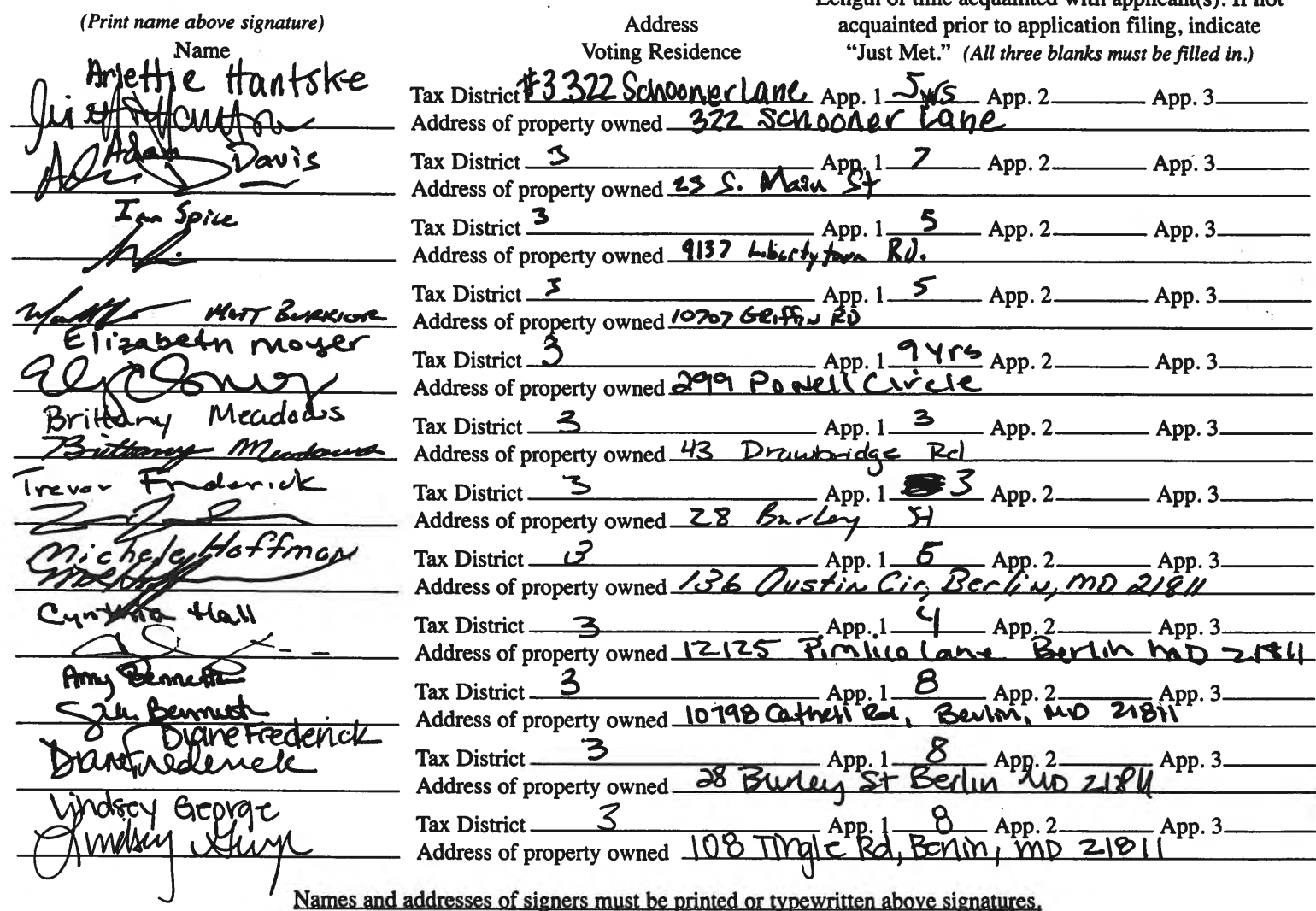

# Salads

## Chef's Salad

- Chopped romaine with tomato, red onion, cucumber, grated cheddar and deviled eggs.
- Caesar Salad
- Add-ons: shrimp, brisket, smoked turkey, pulled pork, crab (cake/fritter/fluff)

**EXHIBIT** The Globe Exhibit

## Meats

- Platters: chicken, brisket, ribs, pulled pork, turkey
	- With two sides
	- Include b n b pickles and corn bread?
	- Sandwich style on a Kaiser?

## From the **Sea**

- Cornmeal encrusted fried flounder
- Crab fritter/fluff/cake/hush puppies
- Fried oyster or soft shell
- Clam strips, fried
- Shrimp and grit boat or
- Steamed shrimp?
- Signature smoked bluefish dip

## Dessert Pies

- By the slice or whole
	- Chocolate cream
	- Coconut cream
	- Seasonal fruit flavors
		- **\*Cherry**
		- -Apple
		- \*Strawberry rhubarb
		- Blueberry
	- Lemon
	- Pecan

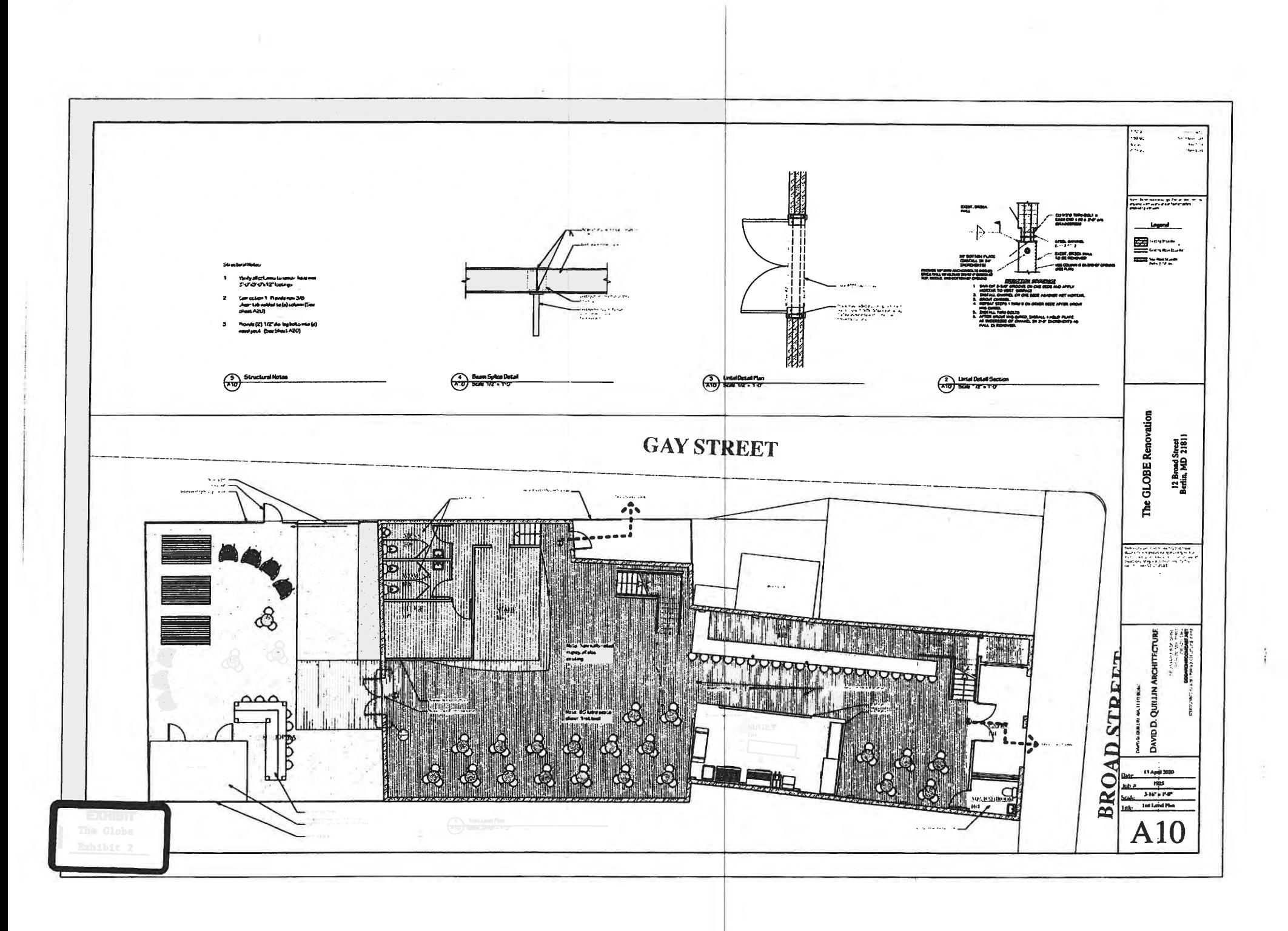

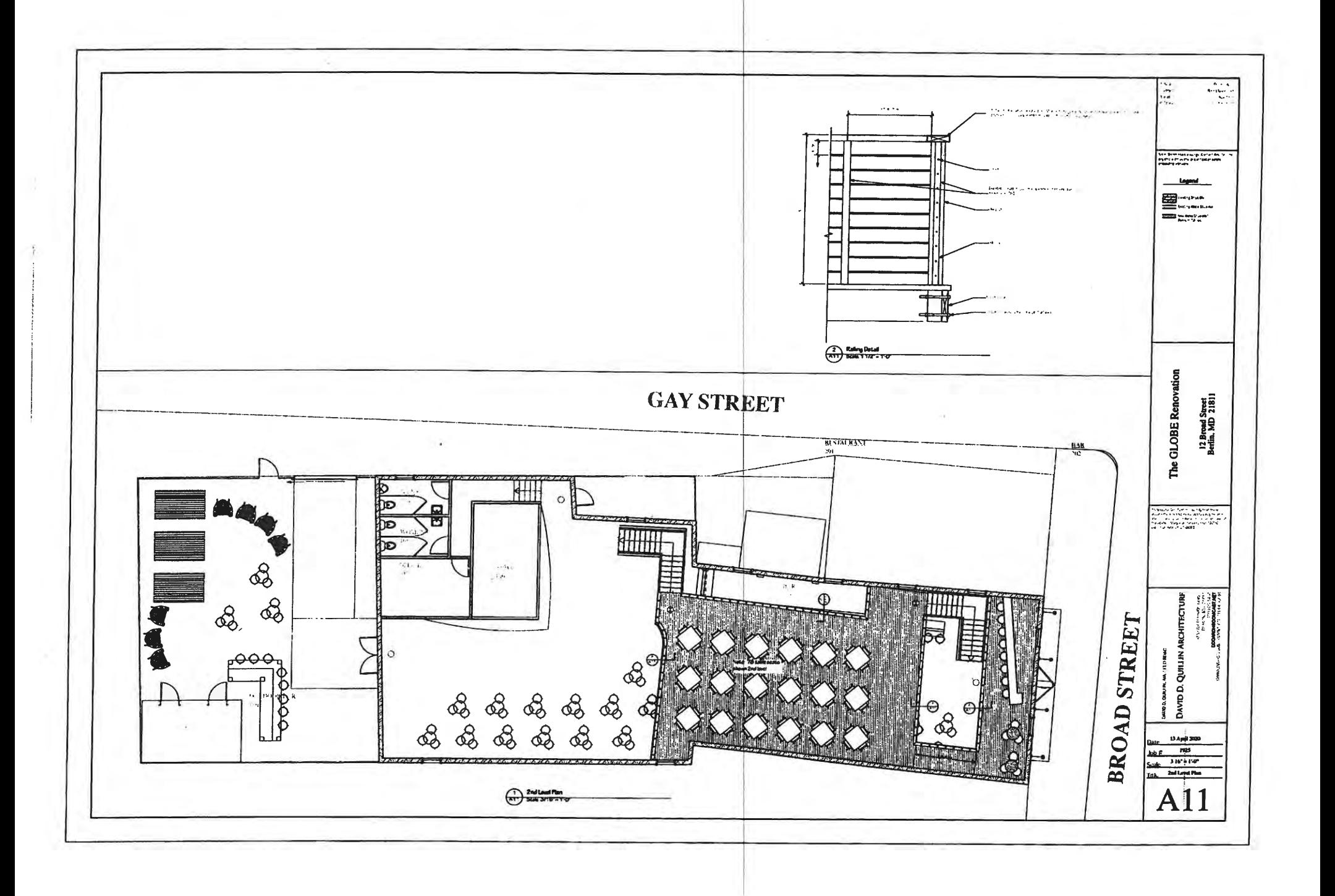

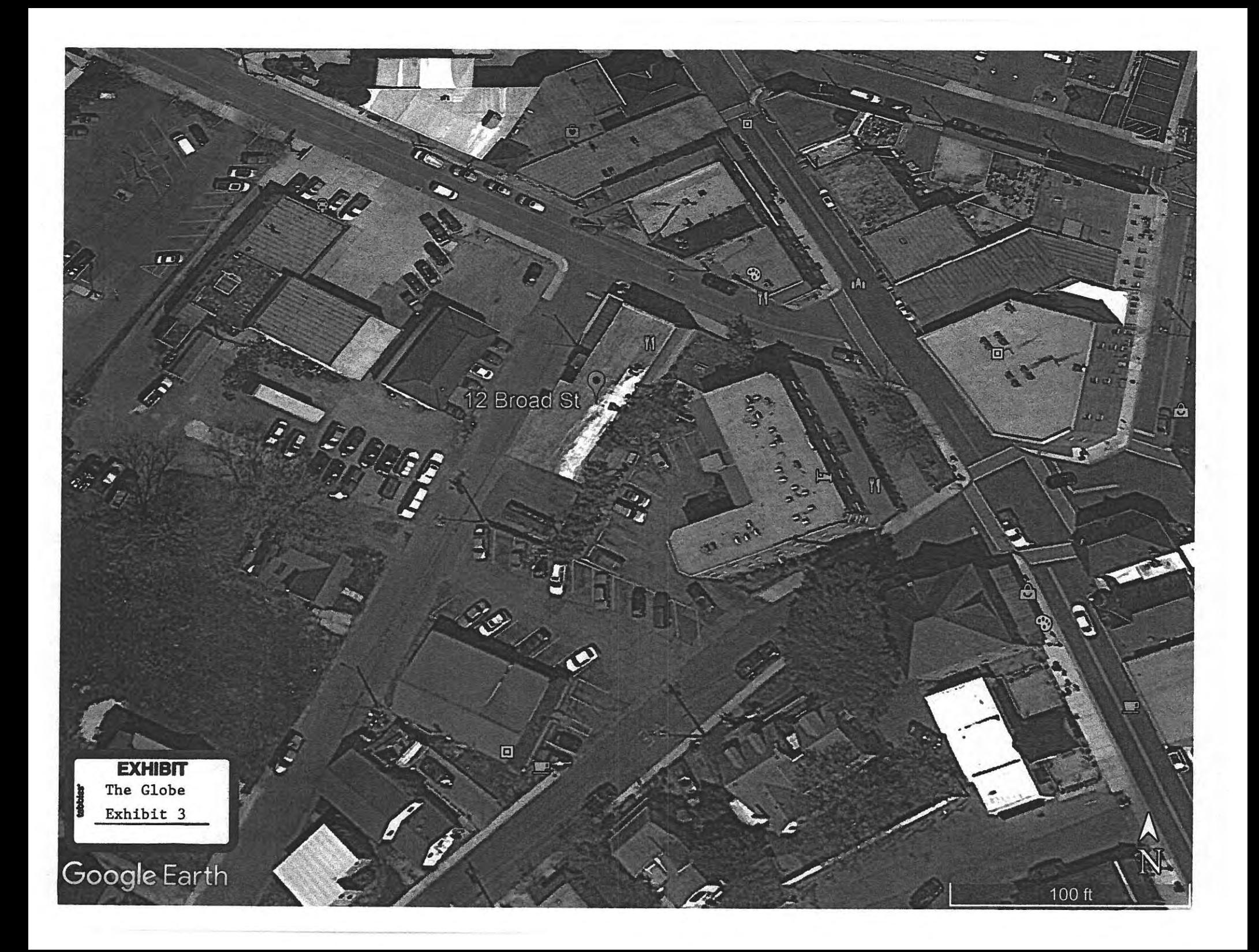

# Salads

**EXHIBIT** The Globe kkibit.

## • Chef's Salad

- Chopped romaine with tomato, red onion, cucumber, grated cheddar and deviled eggs.
- Caesar Salad
- Add-ons: shrimp, brisket, smoked turkey, pulled pork, crab (cake/fritter/fluff)

## Meats

Platters: chicken, brisket, ribs, pulled pork, turkey

With two sides

Include b n b pickles and corn bread?

» Sandwich style on a Kaiser?

## From the Sea

- Cornmeal encrusted fried flounder
- Crab fritter/fluff/cake/hush puppies
- Fried oyster or soft shell
- Clam strips, fried
- Shrimp and grit boat or
- Steamed shrimp?
- Signature smoked bluefish dip

## Dessert Pies

- By the slice or whole
	- « Chocolate cream
	- Coconut cream
	- Seasonal fruit flavors
		- **\*Cherry**
		- -Apple
		- -Strawberry rhubarb
		- Blueberry
	- Lemon
	- Pecan

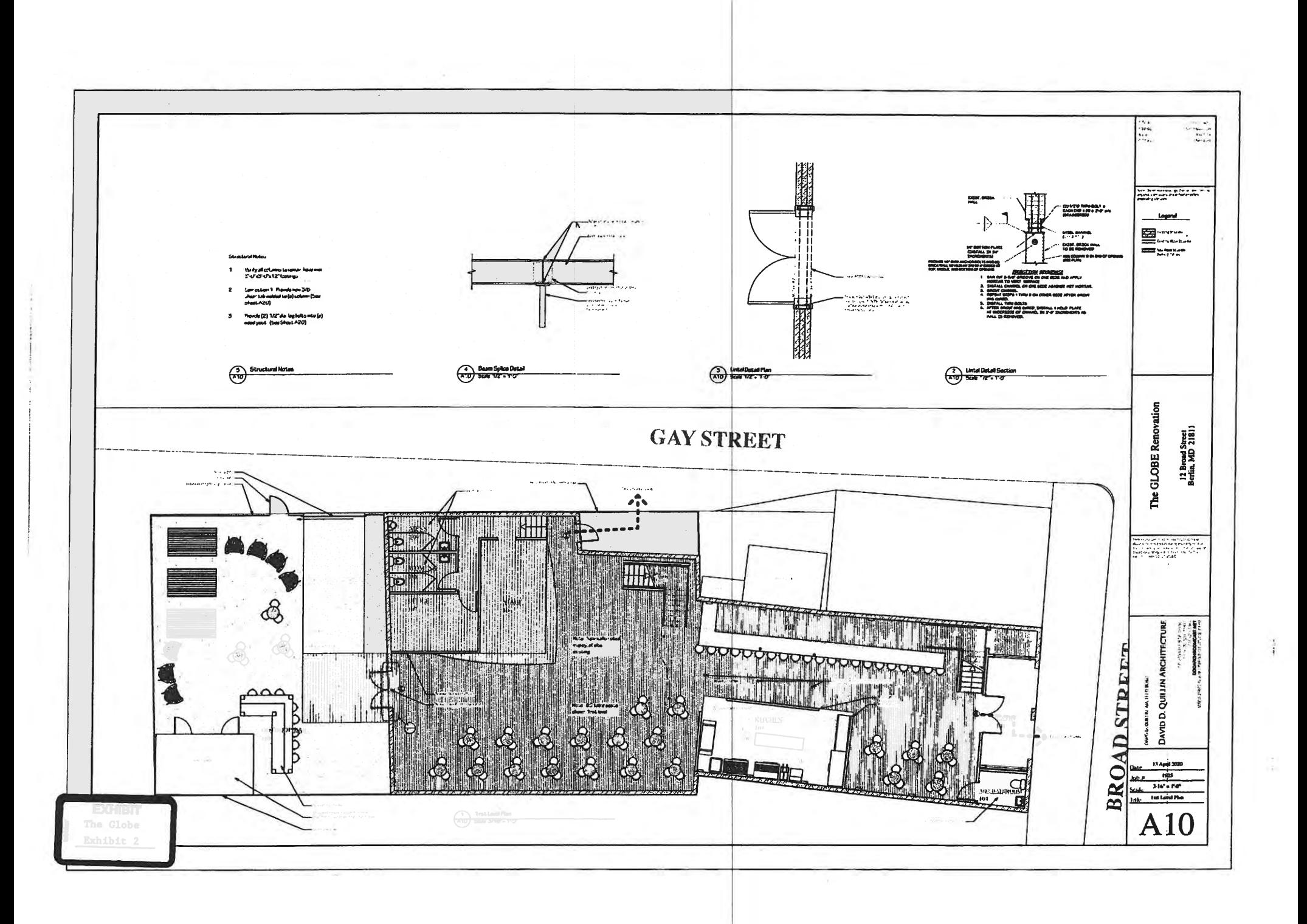

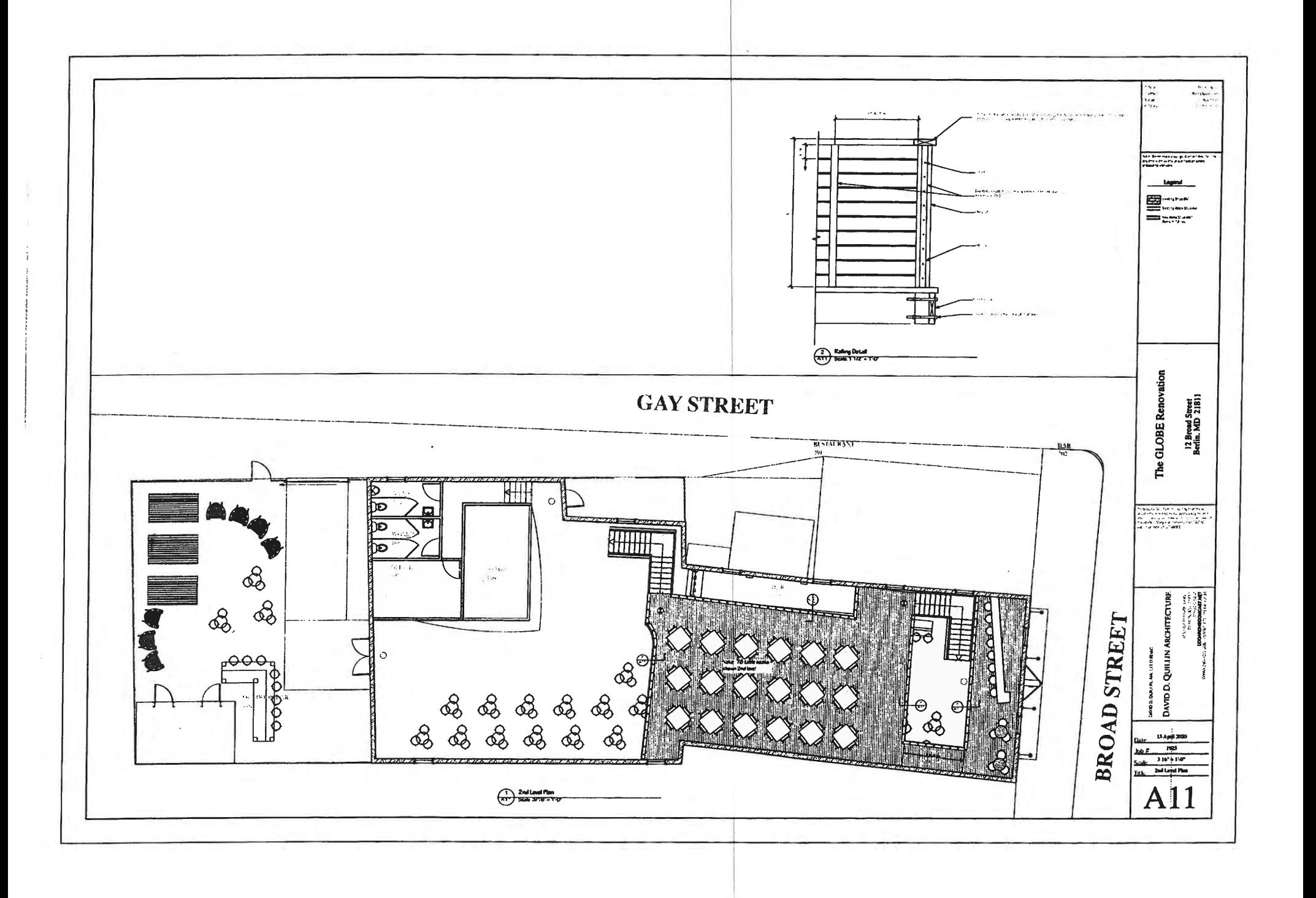

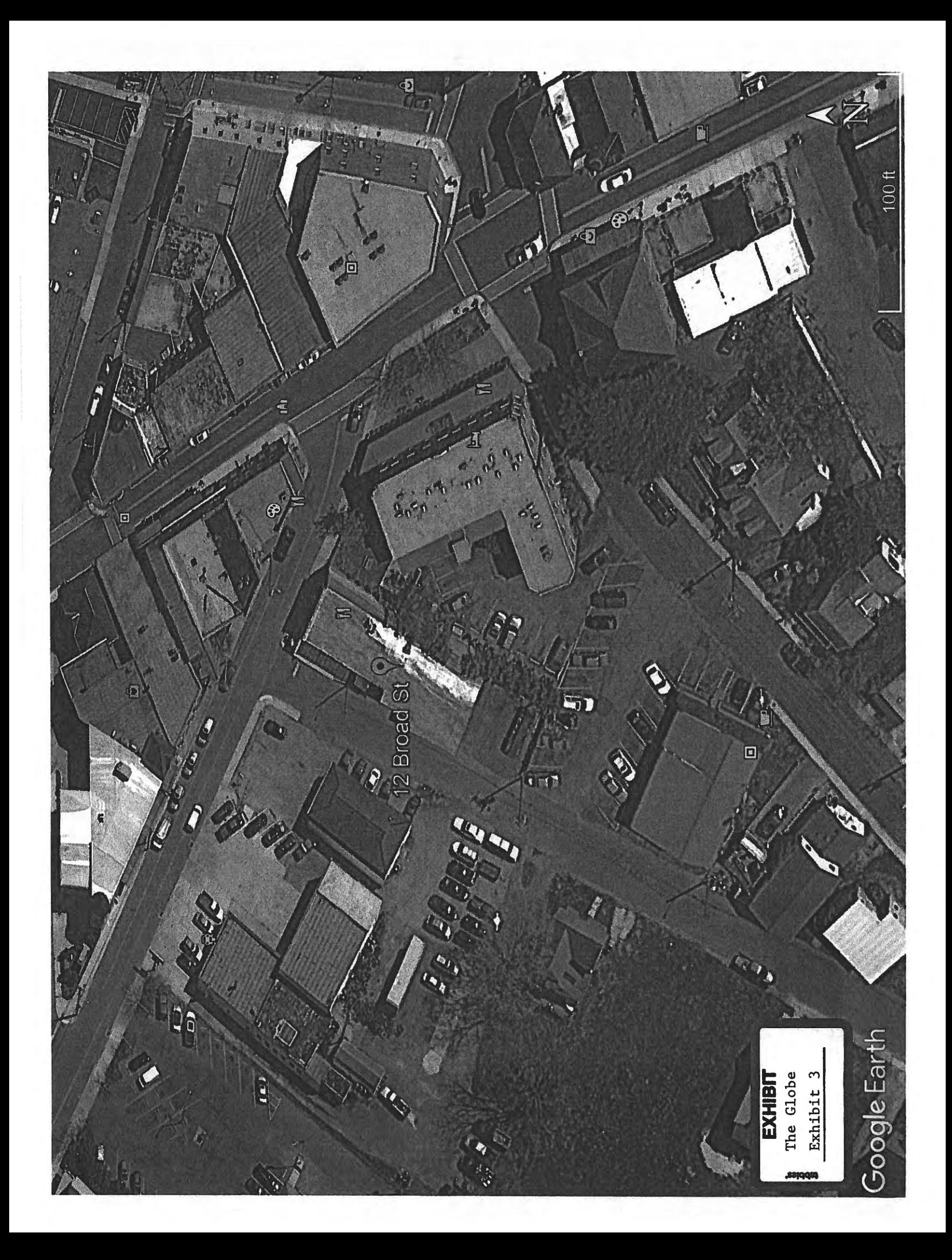

### **BOARD OF LICENSE COMMISSIONERS FOR WORCESTER COUNTY**

### **REPORT OF INVESTIGATION**

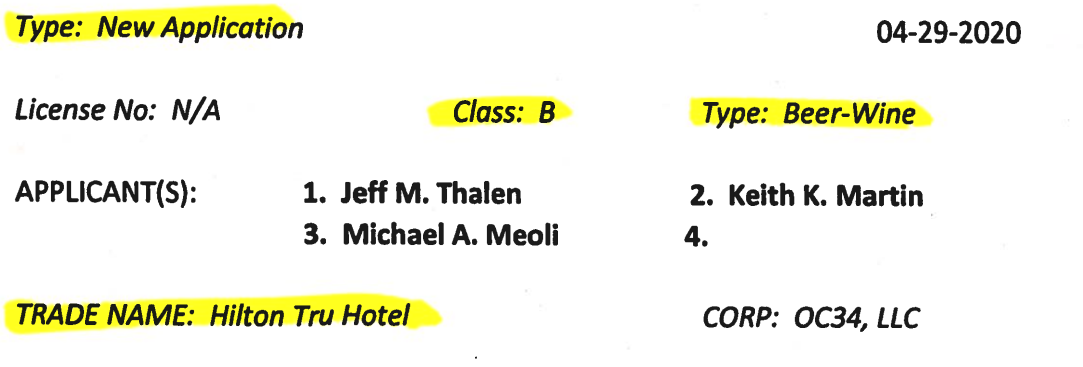

**LOCATION: 3401 Coastal Highway, Ocean City** 

Mr. Thalen, the Resident Agent, holds 10% of OC 34, LLC and he obtained the signatures on the application. Both Mr. Martin and Mr. Meoli hold 45% of OC34, LLC. Neither Mr. Thalen nor Mr. Meoli have experience with alcoholic beverages. Mr. Martin held a license for "Café on the Green" in Rehoboth Beach, Delaware from about 1990-1999. Julie Gray of the Delaware Office of Alcoholic Beverage Control Commission stated that there were no violations.

Hilton Tru Hotel will be a five (5) story hotel with 105 rooms. It will be managed under a management agreement by Real Hospitality of Ocean City. Alcoholic beverages will be stored behind the front desk and will be inaccessible to customers. Guests of the hotel will be able to purchase beer and wine from the front desk for consumption either in the hotel lobby or in their rooms. Therefore, the applicants request the entire premises be licensed. The hotel lobby is about 3,200 SF with seating for 75-80. Complimentary breakfast will be served there each day. There will be no bars either inside or outside, and there will be no outside seating.

The applicants do not request off sale or entertainment. They do request one (1) shuffleboard table and one (1) foosball table in the lobby. Alcoholic beverages will be sold to guests during the hours allowed by the Alcoholic Beverage Article. The property will also have, at a minimum, a TAM/TIPS trained supervisor on duty at all times, as required by law.

Harold F. Cook **Board Investigator**  April R. Payne Liquor License Administrator

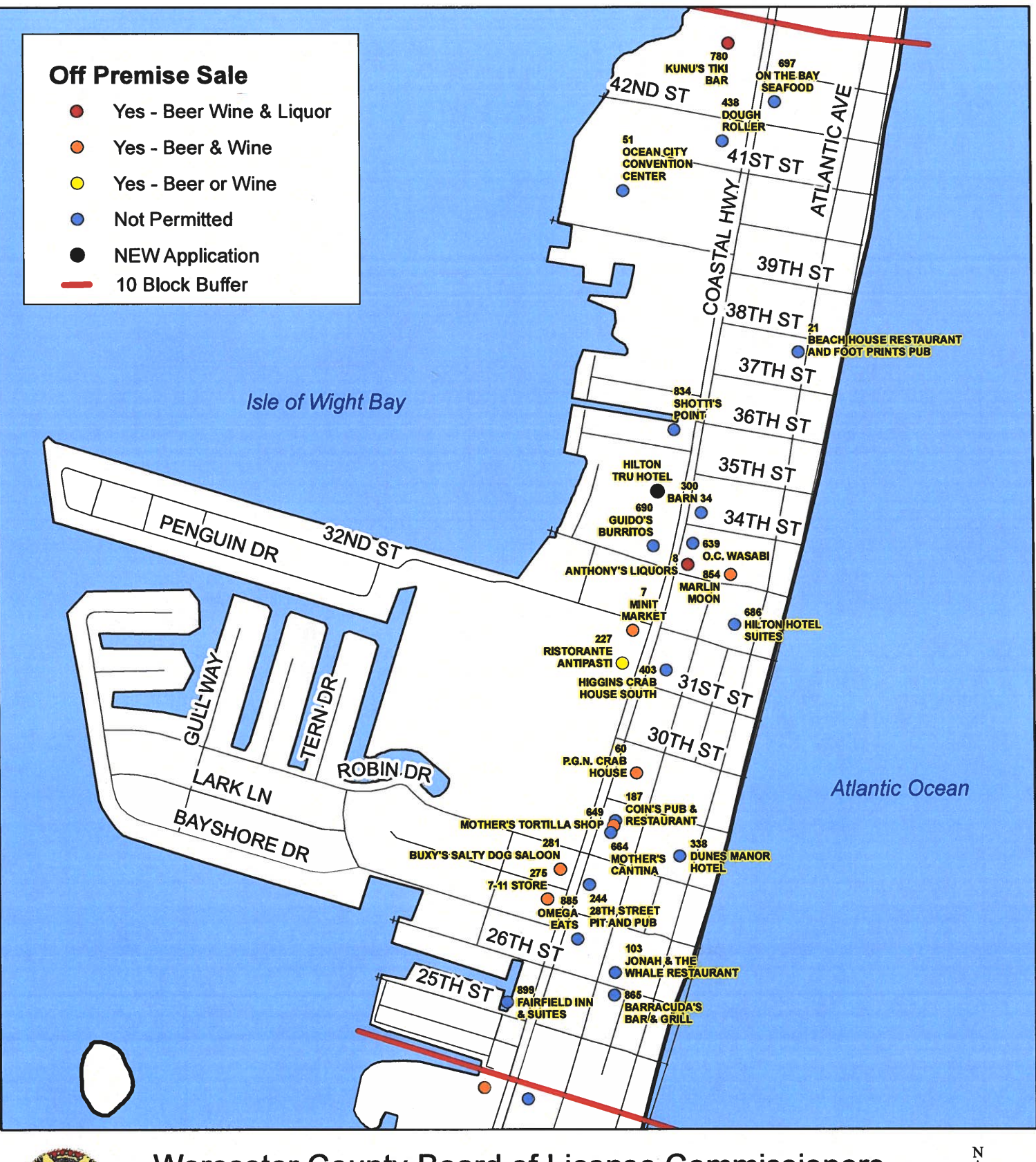

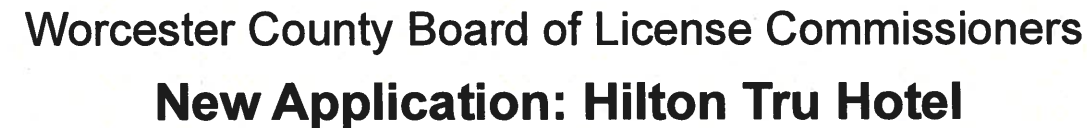

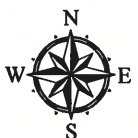

Development Review & Permitting - Technical Services Division **April 2020** 

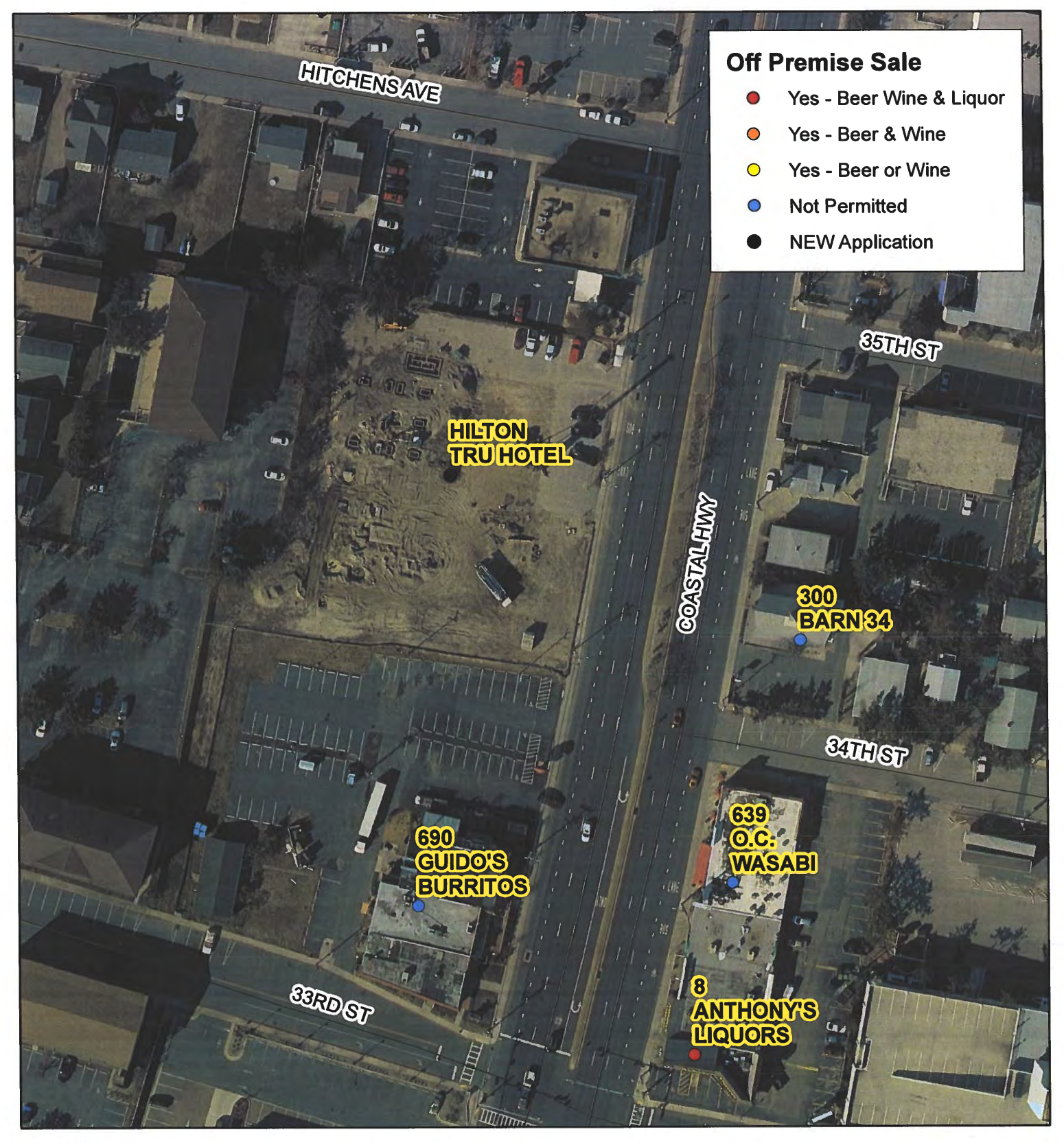

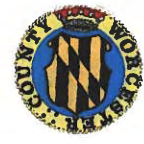

### **Worcester County Board of License Commissioners New Application: Hilton Tru Hotel**

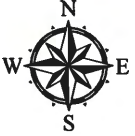

Development Review & Permitting - Technical Services Division **April 2020**
Worcester County Board of License Commissioners NEW Application: Hilton Tru Hotel

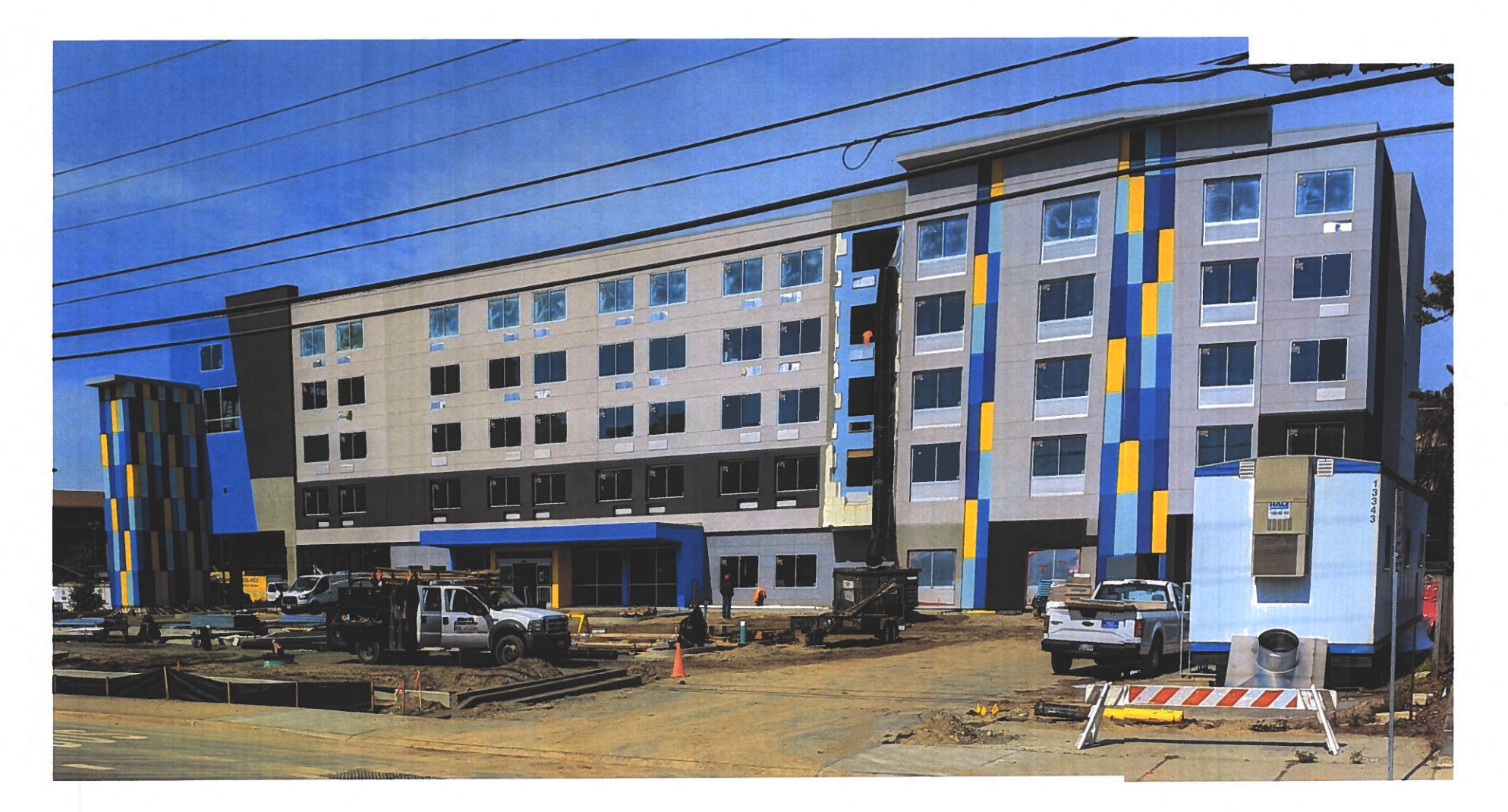

Pictures taken by: Harold "Skip" Cook, Board Investigator on April 28, 2020 Department of Development Review & Permitting-Technical Services Division-April 2020

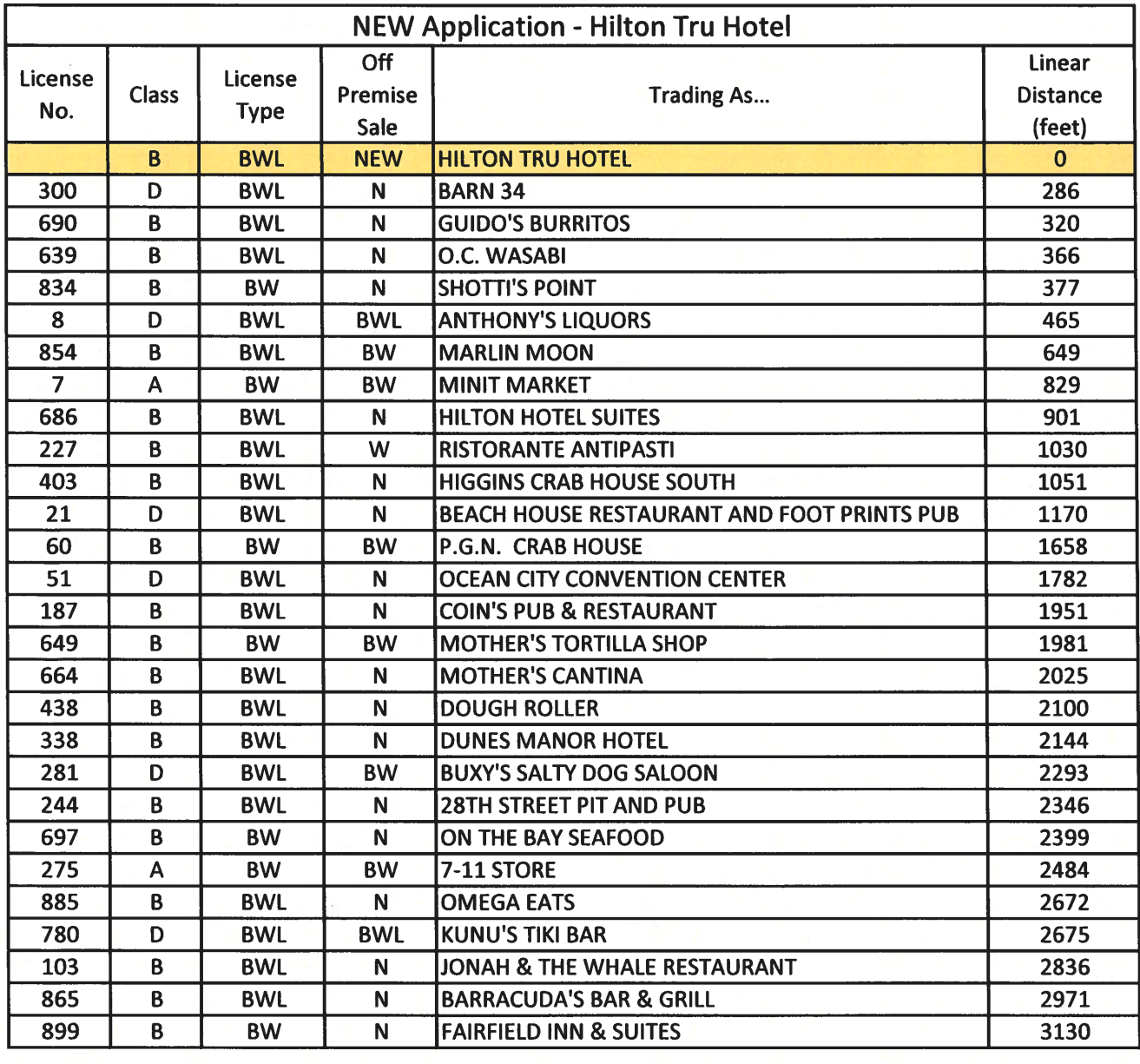

 $\mathcal{B}^{\prime}_{\mathcal{S}}$ 

Applications Must Be On Original Forms - No Copies Accepted - Must Be Completed IN BLACK INK ONLY!

 $\cdot$  .

 $\sim$ 

 $\ddot{\phantom{a}}$ 

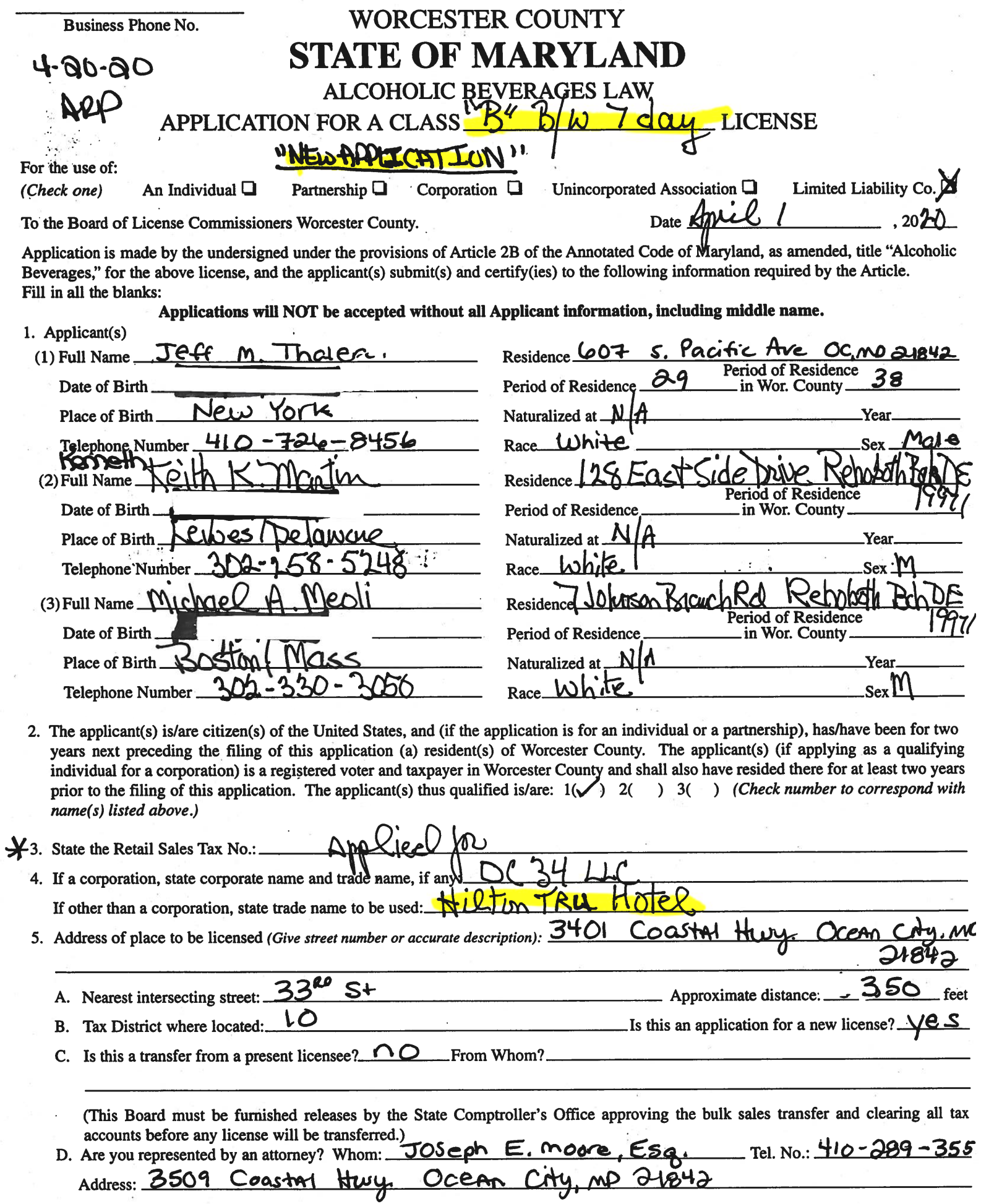

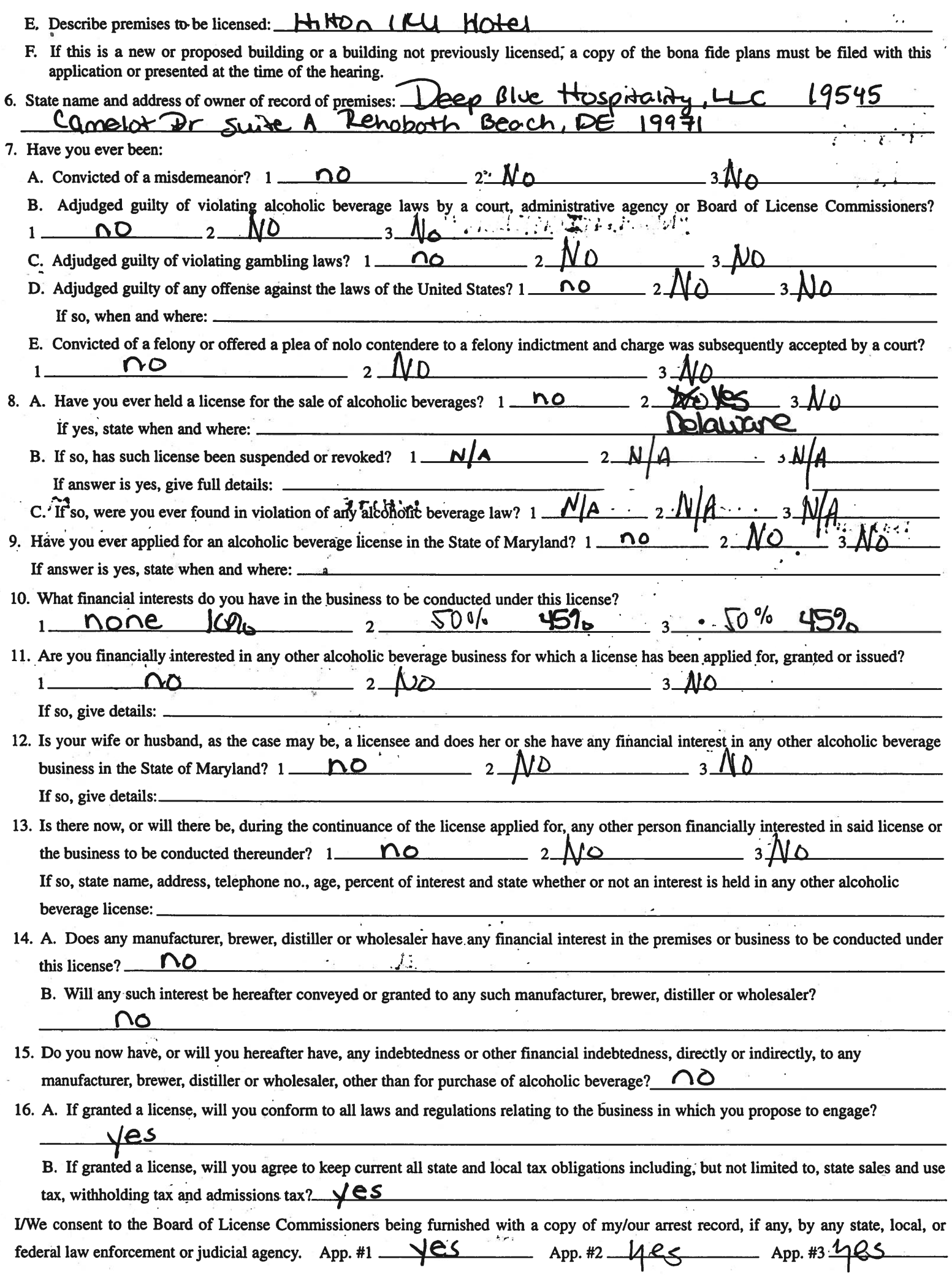

 $\ddot{\bullet}$ 

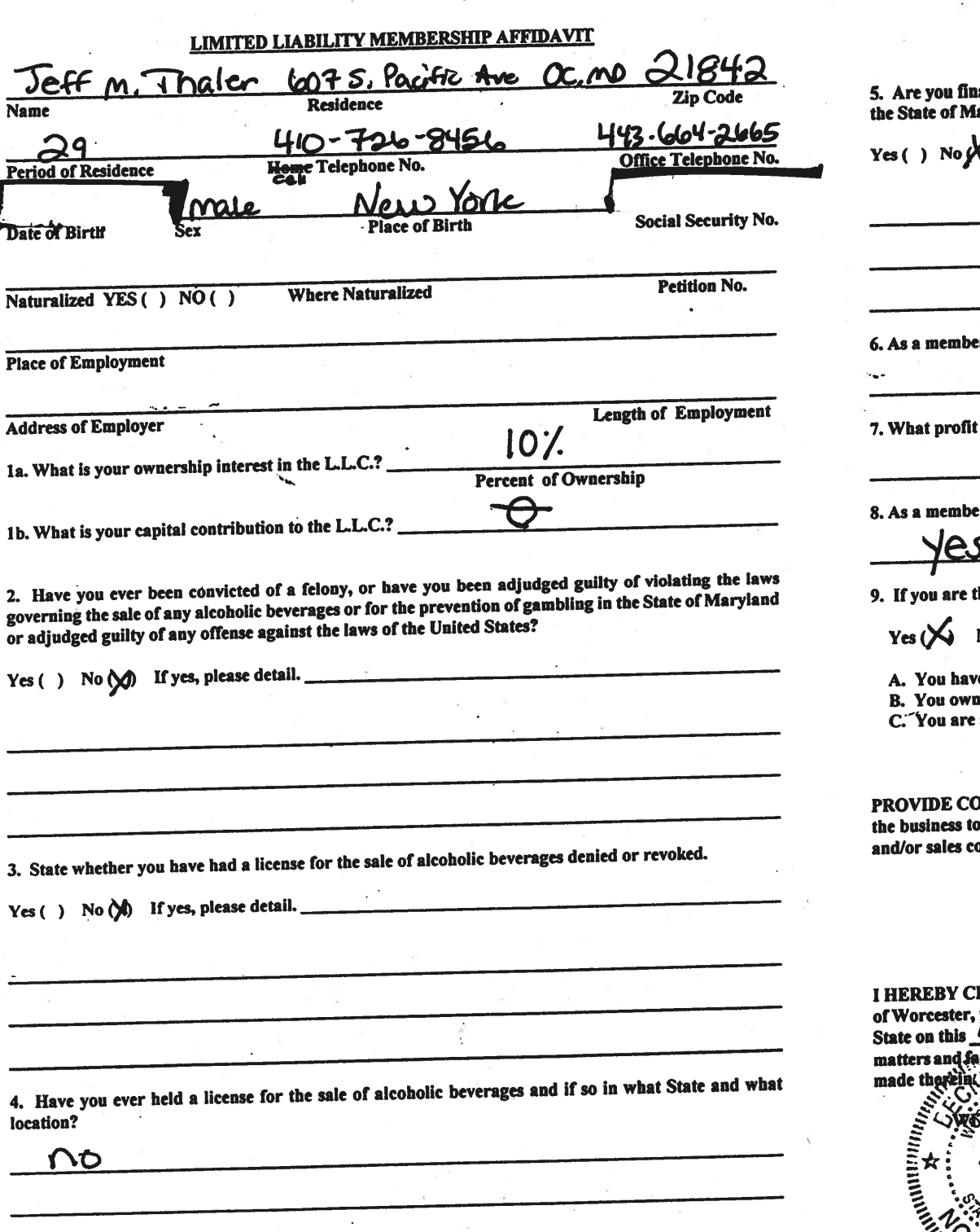

ancially interested in any other place of business that has an alcoholic beverage license in aryland?

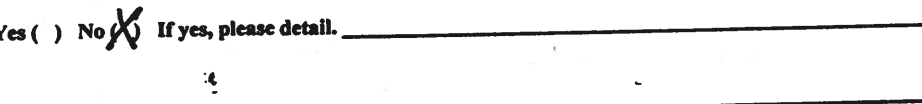

r, how much time will you spend on the licensed premises?

rope

will you derive in proportion to the percentage of ownership?

none

r, have you read the Rules and Regulations of the Board?

the qualified Resident Agent, do you meet all of the following requirements?

 $No( )$ 

e resided in Worcester County for two years.

I property in Worcester County.

a registered voter in Worcester County.

DPY(ies) OF ANY AND ALL AGREEMENTS / CONTRACTS relative to the operation of b be conducted under the alcoholic beverage license. (Inclusive of managerial agreements ontracts.)

Signalyte of Member

ERTIFY THAT BEFORE NE, whotary Public in and for the State of Maryland, County.<br>personally appeared  $\frac{\partial G}{\partial m}$ , Thele, In said County and Law that the day of MATCK 20, 20, and made oath in due form of law that the tels in the foregoing Affidavit are true and that they would in fact comply with all statements

 $20 - 30.$ TNESS my hand and Official Seal **Monte** ⇔∘ **Notary Publ** My Commission Expires:

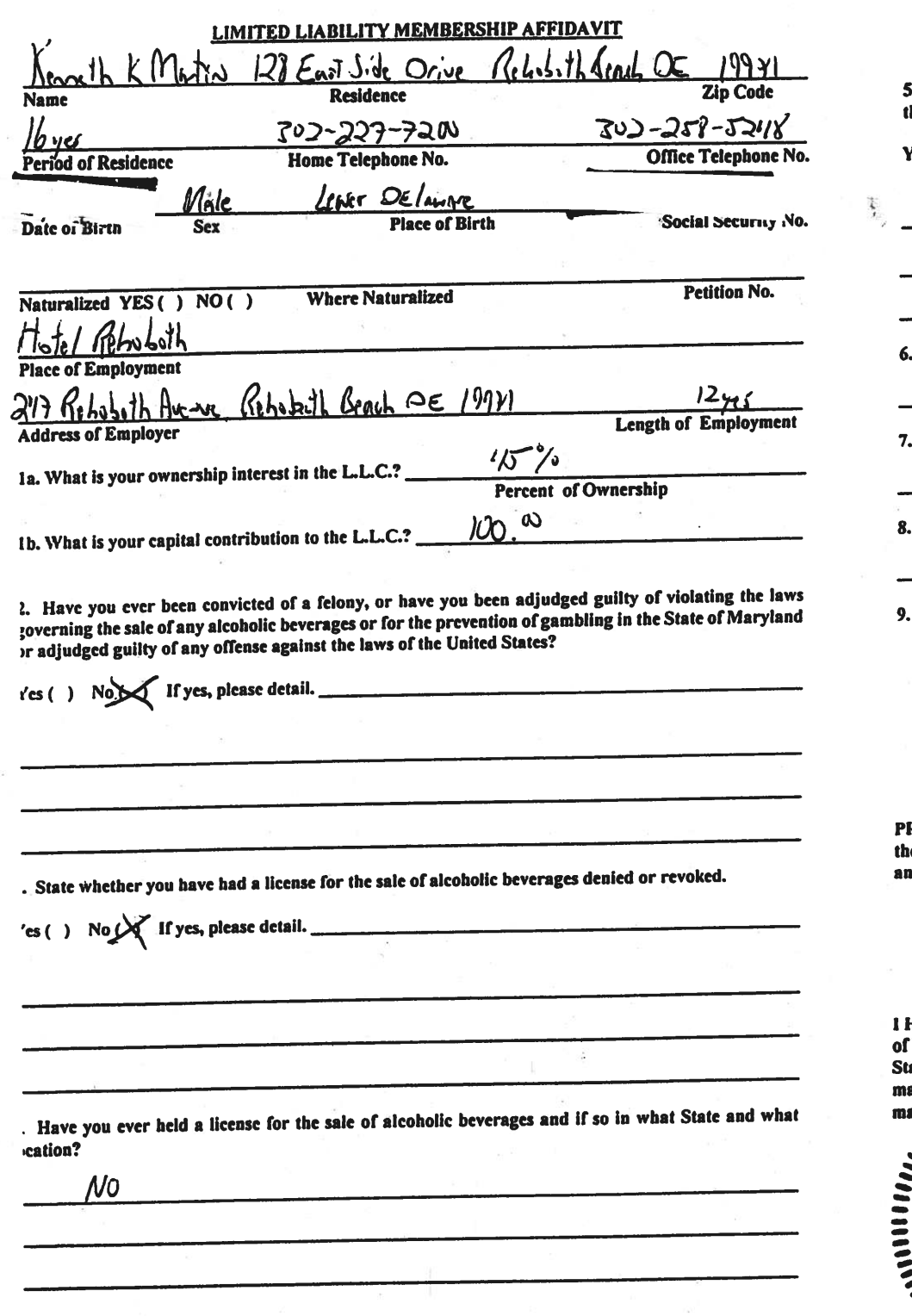

5. Are you financially interested in any other place of business that has an alcoholic beverage license in the State of Maryland?

 $\ell$ es ( ) No  $\bigvee$  If yes, please detail.

. As a member, how much time will you spend on the licensed premises?

 $10%$ 

What profit will you derive in proportion to the percentage of ownership?

 $1/5%$ 

As a member, have you read the Rules and Regulations of the Board?

If you are the qualified Resident Agent, do you meet all of the following requirements?

Yes  $( )$  No  $( )$ 

۲ م

A. You have resided in Worcester County for two years.

B. You own property in Worcester County.

C. You are a registered voter in Worcester County.

ROVIDE COPY(ies) OF ANY AND ALL AGREEMENTS / CONTRACTS relative to the operation of te business to be conducted under the alcoholic beverage license. (Inclusive of managerial agreements d/or sales contracts.)

Sienature of Membel

HEREBY CERTIFY THAT BEFORE ME, a Notary Public in and for the State of Maryland, County Worcester, personally appeared Kenneth K MARTIN In said County and late on this  $-30$ ,  $-4$ ay of  $MACH$ ,  $203\overline{O}$ , and made oath in due form of law that the Alegging Affidavit are true and that they would in fact comply with all statements atters s

20*20* dav of  $\mathcal$   $\mathcal$   $\cap$   $\mathcal{A}\mathcal{R}\mathcal{C}\mathcal{H}$ **Cofficial Seal** 1000 *Inter* ublic Non 19093 My Commission Expires:  $05$  $3a$ 

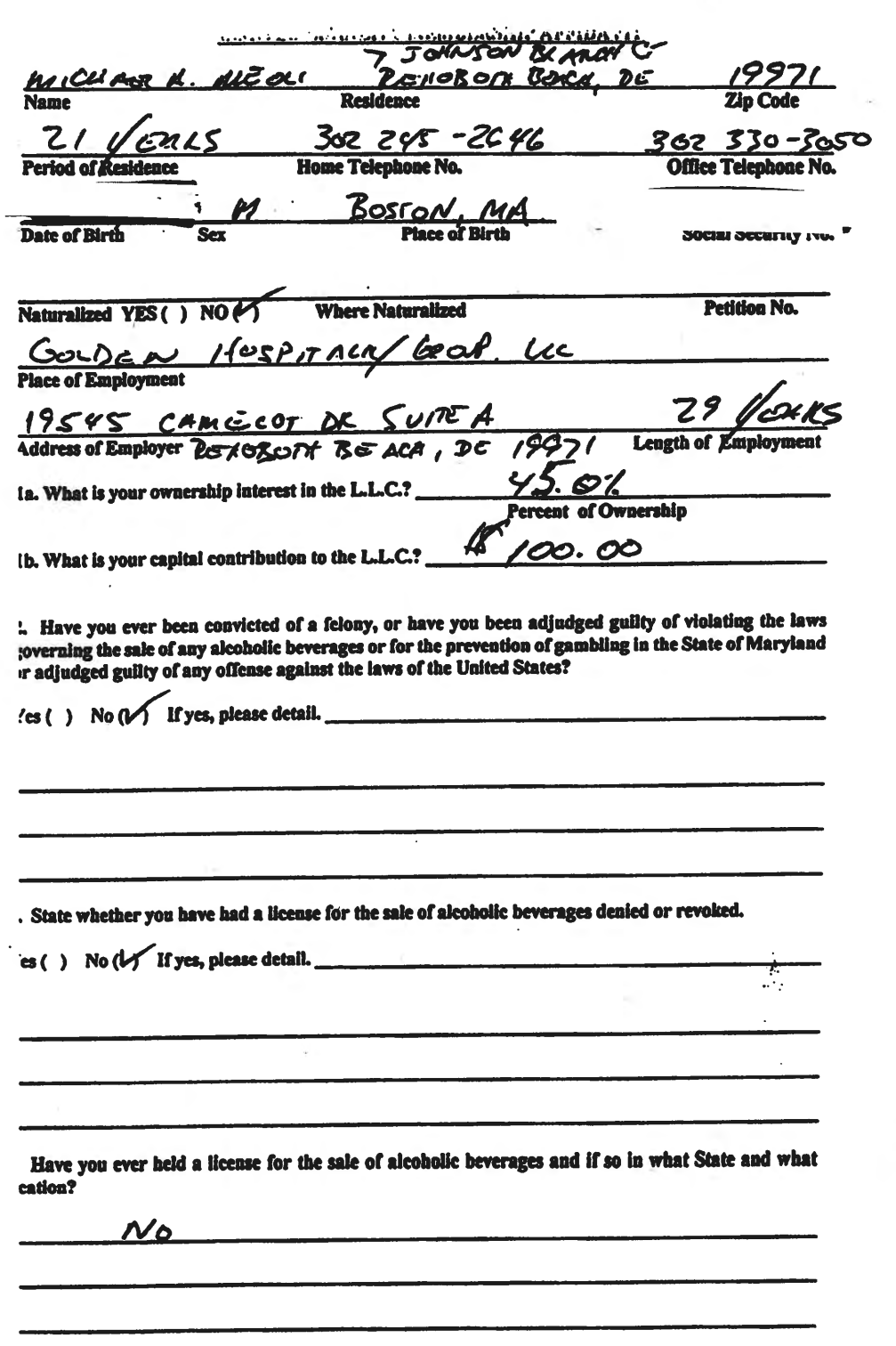

5. Are you financially interested in any other place of business that has an alcoholic beverage license in the State of Maryland?

Yes () No (V If yes, please detail.

6. As a member, how much time will you spend on the licensed premises?

 $\frac{1}{2}$ 

7. What profit will you derive in proportion to the percentage of ownership?

 $454$ 

8. As a member, have you read the Rules and Regulations of the Board?

کا تے ک

9. If you are the qualified Resident Agent, do you meet all of the following requirements?

 $Yes() No(V) N$ 

A. You have resided in Worcester County for two years.

**B.** You own property in Worcester County.

C. You are a registered voter in Worcester County.

PROVIDE COPY(les) OF ANY AND ALL AGREEMENTS / CONTRACTS relative to the operation of the business to be conducted under the alcoholic beverage license. (Inclusive of managerial agreements and/or sales contracts.)

Jacobse Leor

HAT BEFORE ME, a Notary Public in and for the State of Maryland, County **I HEREB** In said County and MICHAEL A MEOLI 3020 , and made oath in due form of law that the Dr. LI avit are true and that they would in fact comply with all statements . 2020.

day of MARCH **THIS COUNTY Monde Notify Public** My Commission Expires: 05/30 2023

I/We hereby authorize the Comptroller, his duly authorized deputies, inspectors and clerks, the Board of License Commissioners of Worcester County, its duly authorized agents and employees, any peace officer of Worcester County, to inspect without warrant, the premises upon which said business is to be conducted, and any and all parts of the building in which said business is to be conducted, at any and all hours, and further state that I/We have personally obtained the signatures of the ten citizens to the certificate which is a part hereof.

(Extract from the law: If any affidavit or oath required under the provisions of this Act shall contain any false statements, the offender shall be deemed guilty of perjury, and upon indictment and conviction thereof shall be subject to the penalties provided by the law for that crime.)

Give name(s) and address(es) of officers:

Pacific Ave (title)  $(name)$  $k$ <sub>i</sub>=  $17H$ mirMBen POHOROTH BEACH, DE 18891 7 JQ LINSON & LESIDENCE) (title) RETHOROM ROCKH DE 18871 UCMROX  $cctA21$ (title) (residence)  $(name)$ If applicant is a Corporation, President or Vice-President must sign: (Signature of applicant) (Signature of Pres. or Vice-Pres.) (Signature of applicant) (Signature of applicant) <u>Worcester</u> TO WIT: **COUNTY OF STATE OF** THIS CERTIFIES, That on the 14th day of MArch ...., 20 20, before the subscriber, a Notary Public of the State of personally appeared Jeff M. Thaler <u>Maryland</u> <u>www.minning</u> the applicants have the to the best of his/their knowledge and belief (1) Blcky A.t. NESS my hand and notarial seal. (Seal) Sussex  $a$ ,  $10re$ **COUNTY OF COUNTY** TO WIT: **STATE OF** THIS CERTIFIES, That on the  $B^{16}$  day of  $APRIL$ , 2020, before the subscriber, a Notary Public of the State of Kerth<sup>4</sup> MAATIN exapplication, and made oath in due form of law that the statements therein are true to the best of the applicant( his/their know and notarial seal. **NOTARY PUBLIC** (Seal) and re county of Sussex - TO WIT: **STATE OF**  $\overrightarrow{AP}$  (1  $\overrightarrow{CP}$ , 20 $\overrightarrow{3Q}$ , before the subscriber, a Notary Public of the State of THIS the applicant(s) named in the foregoing appl Tang mate of the net of law that the statements therein are true to the best of his/their knowledge and belief. WITNESS my hand and notarial s **NOTARY PUBLIC** (Seal)

## STATEMENT OF OWNER OF PREMISES REOUIRED IN CONNECTION WITH **ALCOHOLIC BEVERAGES LAW OF MARYLAND**

I/WE HEREBY CERTIFY, That I am/we the owner(s) of record of the property known as the HOSON JAME HOLE granting of the license applied for; that I/we hereby authorize the State Comptroller, his duly authorized deputies, inspectors and clerks, the Board of License Commissioners for Worcester County, its duly authorized agents and employees, and any peace officer of such county to inspect and search, without warrant, the premises upon which the business is to be conducted, and any an

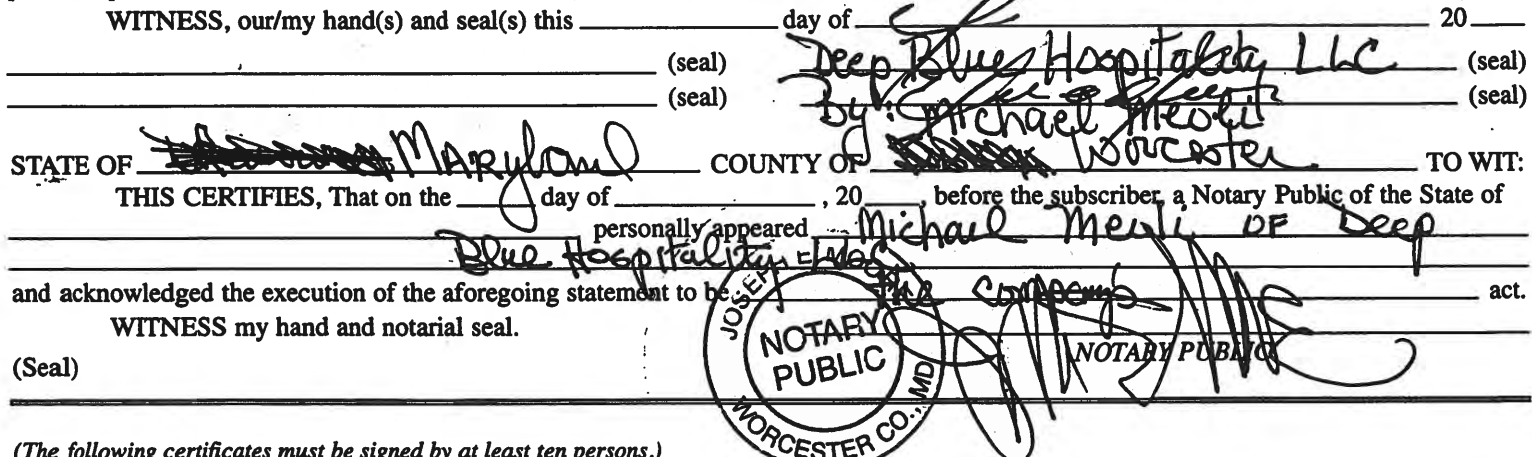

SIGNATURES MUST BE OBTAINED BY THE RESIDENT, IF APPLICATION IS FOR CORPORATION.

We the undersigned reputable citizens (real estate owners, registered voters with Worcester County and reside within the tax district in which the business covered by the aforegoing application is to be conducted) certify that each of us has been personally acquainted with the applicant for the length of time indicated after our respective names; that we have examined the application of the applicant and that we have good reason to believe that all of the statements contained in said application are true, and that we are familiar with the premises upon which the proposed business is to be conducted and we believe such premises are suitable for the conduct of the business of retail dealer in alcoholic beverages, and that we are of the opinion that the applicant is a suitable person to obtain the license applied for:  $I$  anoth of time coquainted with applicant(s) If not

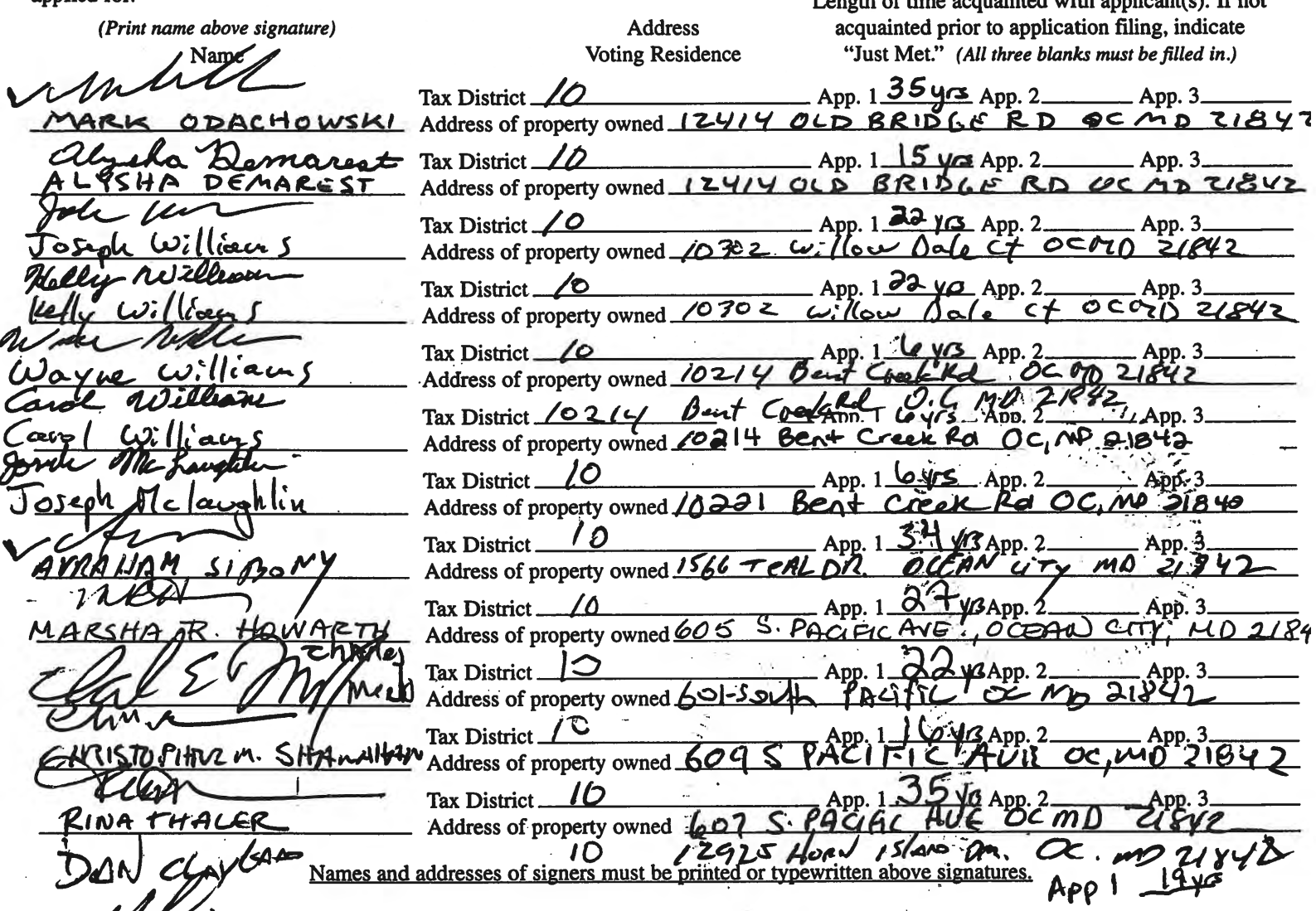

Hilton Tru Hotel Exhibits for May 20 Hearing

- 1. Floor Plan and seating of Lobby food and beverage area
- 2. Detail of Food and beverage area and alcohol serving area

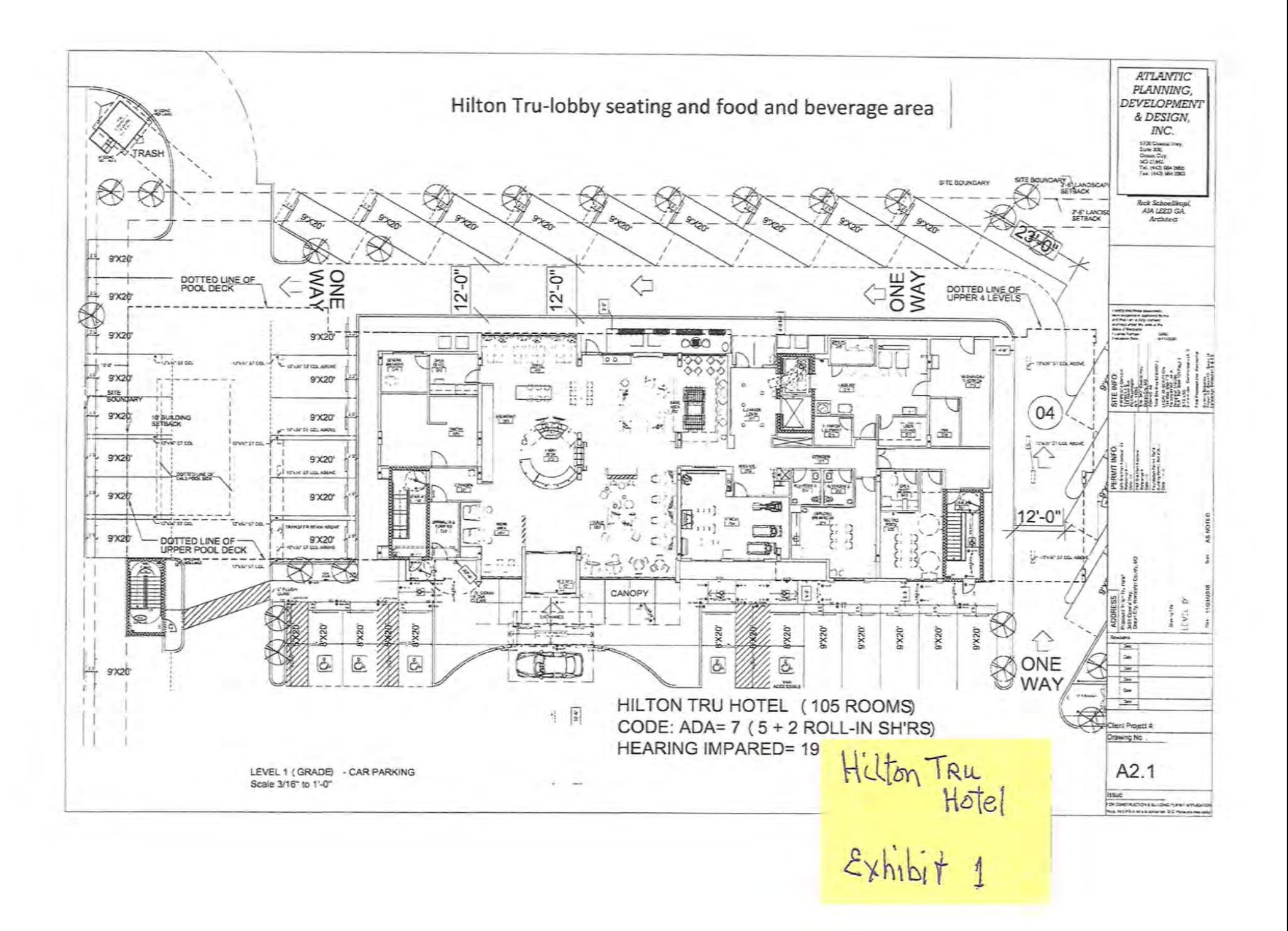

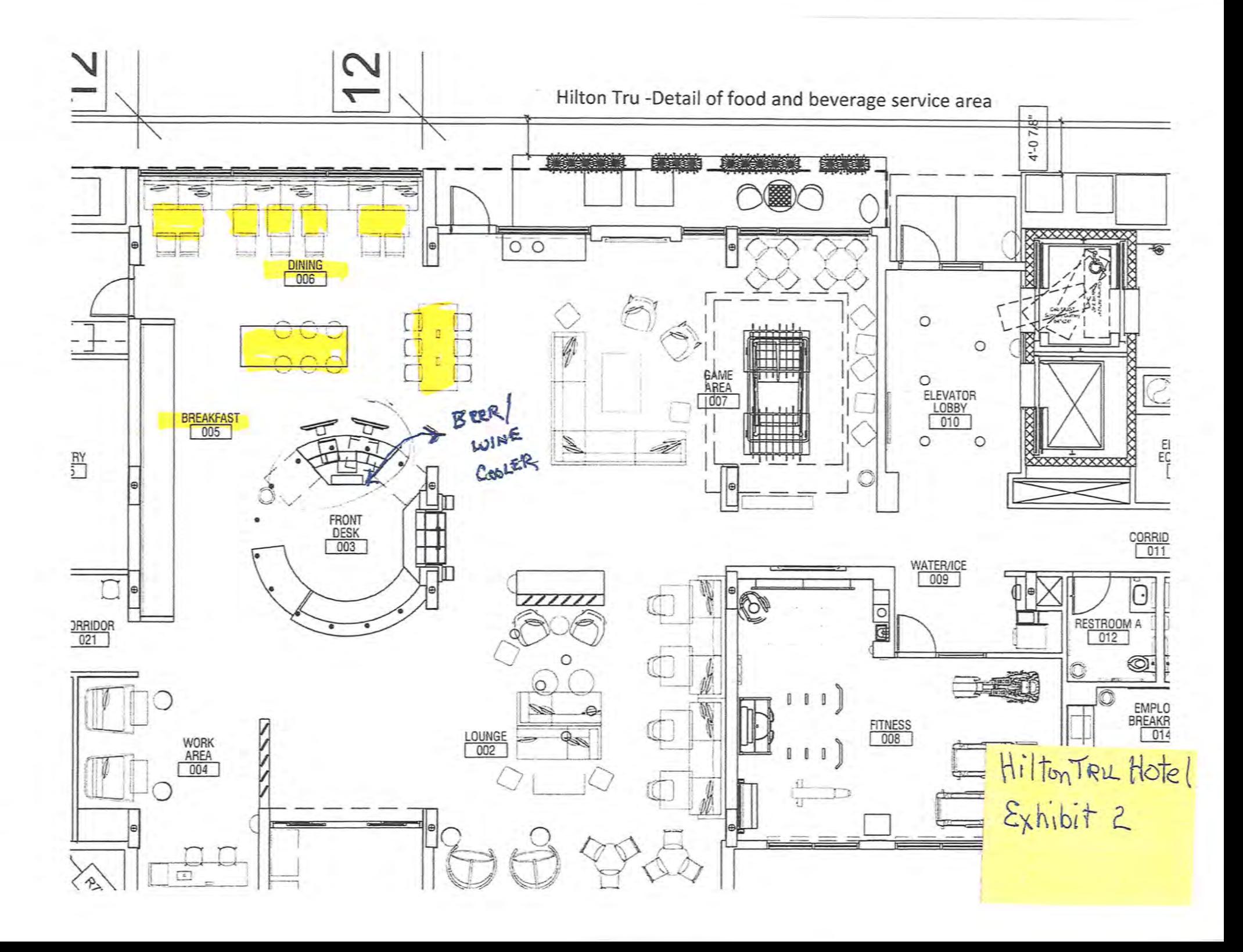